# **Erfassung von Windungsschlüssen in der Erregerwicklung eines Turbogenerators**

DISSERTATION

zur Erlangung des akademischen Grades Doktor der Ingenieurwissenschaften

> von Dipl.-Ing. M. Daneschnejad

Tag der mündlichen Prüfung: 12. September 2001 Hauptreferent: Prof. Dr.-Ing. Stefan Kulig Korreferent: Prof. Dr.-Ing. Holger Hirsch

Herrn Professor Dr.-Ing. Dr.-Ing. habil T. S. Kulig, Inhaber des Lehrstuhls für Elektrische Maschinen, Antriebe und Leistungselektronik an der Universität Dortmund, danke ich herzlich für die Anregung und Förderung dieser Arbeit sowie für die Möglichkeit, diese am Lehrstuhl durchführen zu können.

Durch die Gewährung einer flexiblen Arbeitszeiteinteilung ermöglichte er mir, unter Wahrung meiner familiären Verpflichtungen, diese Arbeit zu schreiben.

Herrn Professor Dr.-Ing. H. Hirsch danke ich für das entgegengebrachte Interesse an der Arbeit und für die freundliche Übernahme des Korreferates.

Bei allen Mitarbeiterinnen und Mitarbeitern des Lehrstuhls bedanke ich mich für die vielfältige Unterstützung.

Schließlich schulde ich meiner Frau A. Liisa Dank für das während der Arbeit entgegengebrachte Verständnis.

# Inhaltsverzeichnis

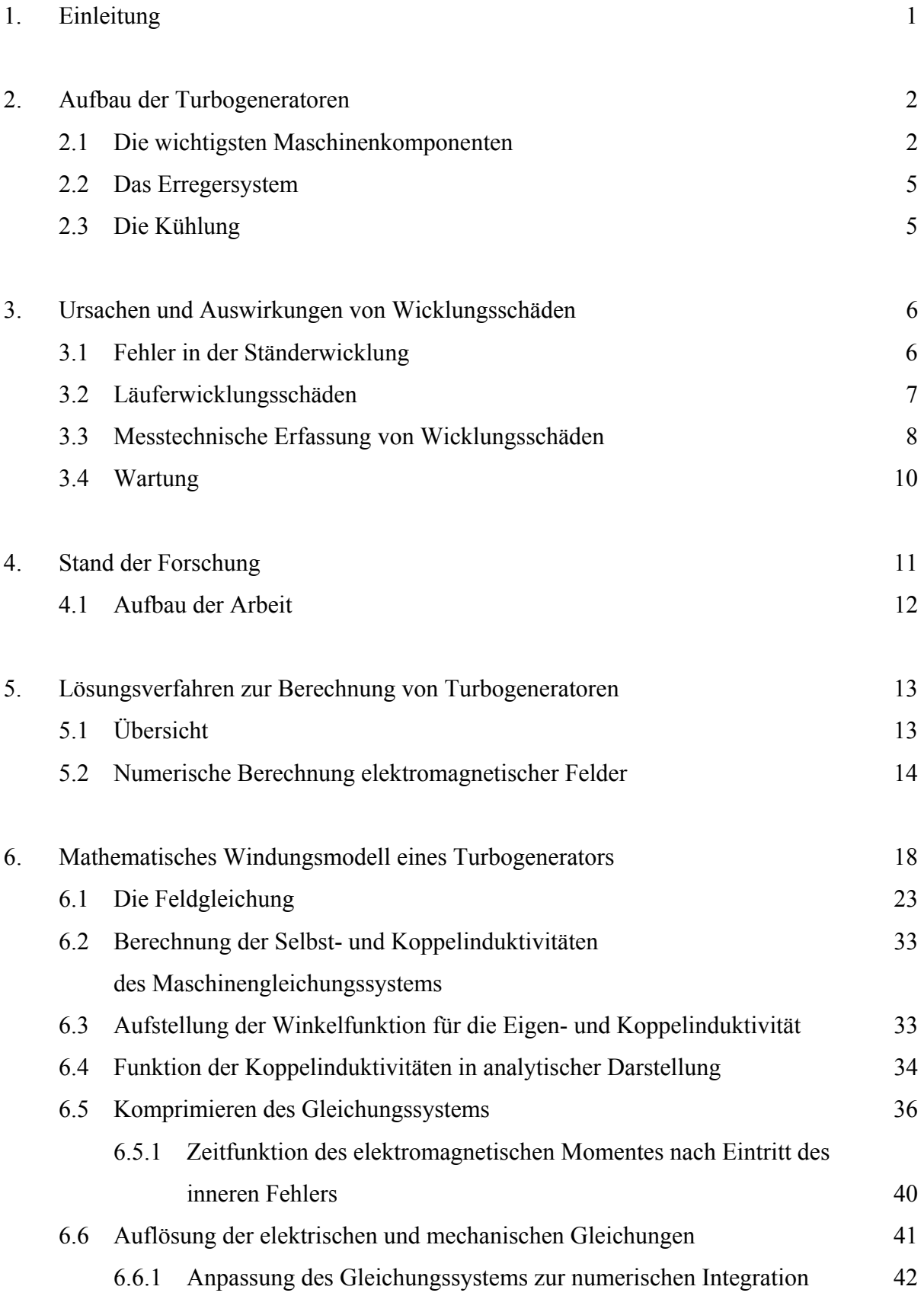

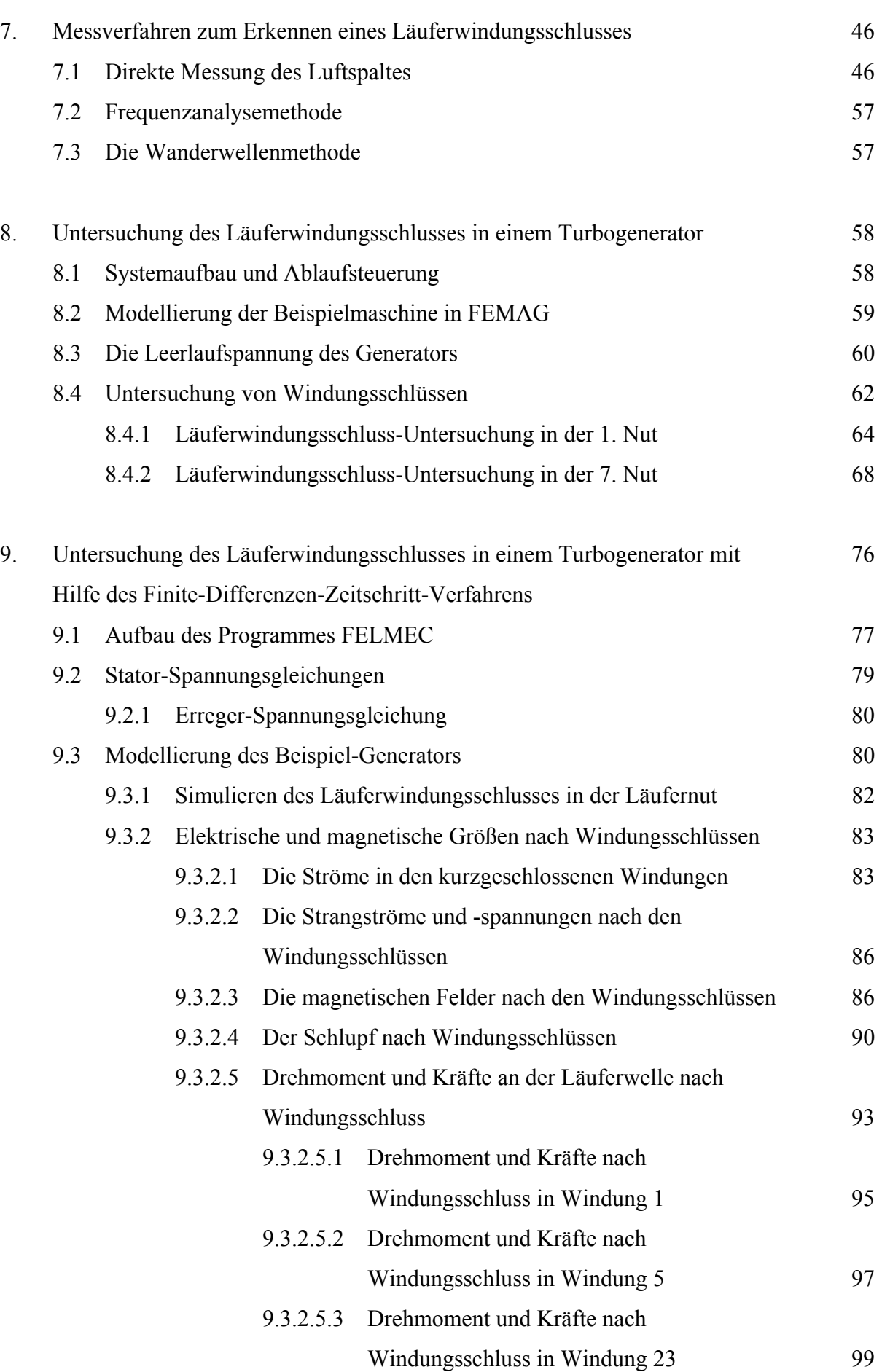

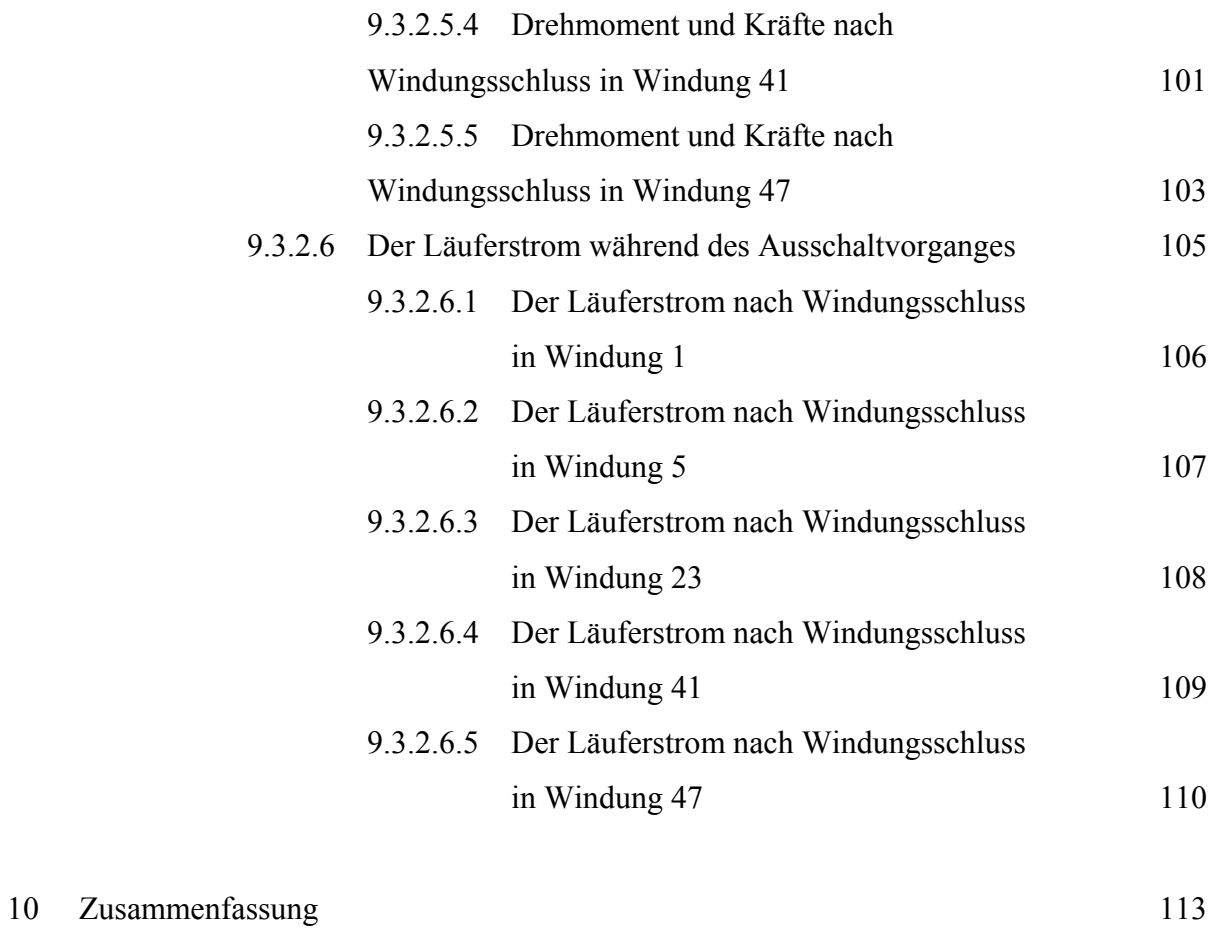

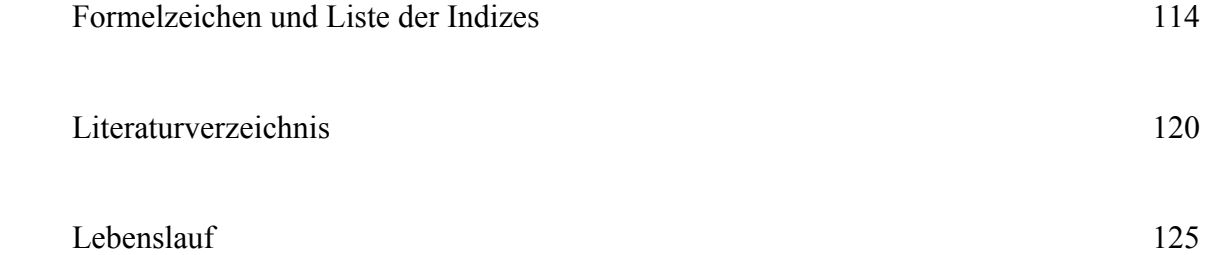

#### **1. Einleitung**

Der hohe Preisdruck innerhalb der Energiewirtschaft und die Überkapazitäten im Kraftwerksbau auf den internationalen Märkten stellen hohe Anforderungen an die Weiterentwicklung elektromechanischer Energiewandler.

Turbogeneratoren sind heute wegen ihrer bewährten Technik und ihrer vielseitigen Einsatzmöglichkeiten die wichtigsten elektrischen Maschinen, die zur Erzeugung der elektrischen Energie eingesetzt werden. Besonders als Grundlastanlagen in Kraftwerken mit Fernwärme oder Prozesswärmeauskopplung für Spitzenlastanlagen als Ausfallreserve, sowie in kombinierten Gas- und Dampfturbinenanlagen finden sie Anwendung. Für Wärmekraftwerke werden derzeit vorwiegend zweipolige Generatoren mit Leistungen bis zu 1500 MVA gefertigt. Vierpolige Maschinen erreichen sogar Leistungen bis zu 1800 MVA [1].

Die Steigerung der Einheitsleistungen von Generatoren ist jedoch beschränkt. Zum einen begrenzen die Beanspruchungen auf Grund der Fliehkraft und der Durchbiegung die Abmessungen des Läufers und zum anderen das Transportprofil und die zulässige Belastungen von Brücken die Ständerabmessungen.

Der Läufer des Turbogeneratorsatzes ist das technologisch komplizierteste und dadurch auch teuerste Bauteil. Deswegen wird bei seiner Auslegung ein großer Aufwand betrieben, um mögliche spätere Fehler zu vermeiden. Zu den häufigsten Fehlern im Rotor gehören die Windungsschlüsse und die doppelten Eisenschlüsse der Feldwicklung. Ein wirksamer Schutz des Läufers gegen diese Fehler erfordert eine rechtzeitige Fehlererkennung mit nachfolgendem Abschalten des Generators vom Netz. Derzeit ist eine verlässliche messtechnische Erfassung eines Läuferwindungsschlusses im Betrieb zwar theoretisch möglich, wird jedoch in der Praxis wegen des großen Aufwands selten angewendet, obwohl die Kosten für die aufwendige Fehleranalyse außerhalb des Generators nach einem schweren Fehler, einen Bruchteil der hohen Produktionsausfallkosten betragen.

Weniger aufwendige Verfahren geben keine Sicherheit der Fehlererfassung, weil bei ihrem Einsatz einige Fehlerkombinationen nicht erkannt werden [26]. Vollständige Fehlererfassung und seine Ortung ist bei Vorliegen von Anzeichen erst nach Ausbau des Rotors aus dem Stator und Messung im Stillstand möglich.

Daher ist eine theoretische Analyse von Windungsschlüssen im Rotor der Maschine von großer Bedeutung, insbesondere unter dem Aspekt der Verbesserung des Schutzes gegen Läuferwindungsschlüsse.

Hierzu wird in dieser Arbeit durch die Berechnung von Strömen, Feldern und Kräften im Turbogenerator bei einem Läuferwindungsschluss eine Grundlage erarbeitet, auf der eine zukünftige Entwicklung eines Messsystems aufbauen kann.

Die Arbeit wurde in zwei Schritten gelöst:

Im ersten Schritt wird das Windungsmodell einer fehlerbehafteten Maschine abgeleitet, wobei das Augenmerk auf die Rotorwicklung gerichtet wird. Angesichts der Vielzahl der zu erfassenden Windungen und der daraus resultierenden hohen Anzahl möglicher Fehlerkonstellationen ergibt sich ein System von mehreren hundert Differentialgleichungen, die zunächst auf der Windungsebene für die "elementare Maschine" aufgestellt werden. Aus dieser "elementaren Maschine" wird dann, entsprechend dem Schaltbild der Wicklung, die reelle Maschine aufgebaut, d.h. das Gleichungssystem wird gemäß den Kirchhoff'schen Gesetzen komprimiert. Bei der Lösung des Gleichungssystems stellte sich heraus, dass für eine Vielzahl von Fehlern die numerische Integration versagt. Es konnte nachgewiesen werden, dass dies auf die sehr kleinen Unterschiede in der Induktivitätsmatrix (vierte bzw. fünfte Stelle nach dem Komma), die die magnetische Kopplung zwischen den Statorphasen und den Rotorwindungen beschreibt, zurückzuführen ist. Die Schwierigkeiten bei der Auflösung des Gleichungssystems führten zu der Erkenntnis, dass *das Windungsmodell sich für eine allgemeine Fehleranalyse von Windungsschlüssen nicht eignet*.

Deswegen wurde dieses Verfahren aufgegeben.

Im Laufe der weiteren Untersuchung hat sich herausgestellt, dass die gesuchte Lösung mit Hilfe der numerischen Feldberechnung gewonnen werden kann.

Im zweiten Schritt der Arbeit wird dieses Verfahren zur Untersuchung der Windungsschlüsse erfolgreich angewandt. Hierfür wurde das am Lehrstuhl für Elektrische Maschinen, Antriebe und Leistungselektronik entwickelte Finite-Differenzen-Programm dahingehend erweitert, dass es in der Lage ist, transiente Ströme und Spannungen in den fehlerbehafteten Rotorwindungen unter Einfluss der Wirbelströme im massiven Eisen und der nicht linearen Eisencharakteristik zu berechnen.

Mit Hilfe dieses Programms konnte nun eine Vielzahl von Fehlerkonstellationen analysiert werden, zusammenfassende Folgerungen bezüglich der Fehler- Erkennung und -Auswirkung auf die Maschine konnten aufgestellt werden.

#### **2. Aufbau der Turbogeneratoren**

#### **2.1 Die wichtigsten Maschinenkomponenten**

Synchrongeneratoren bestehen aus einem Rotor mit Erregerwicklung und einem Stator mit dreisträngiger Ankerwicklung. Vier- und mehrpolige Maschinen werden meistens als Schenkelpolmaschinen mit ausgeprägten Polen ausgelegt, während zweipolige und große vierpolige Generatoren Vollpolmaschinen sind. Die Erregerwicklungen der Schenkelpolmaschinen sind als konzentrische Wicklungen auf den Polen aufgebracht, während sie bei Vollpolmaschinen, wie z. B. bei den Turbogeneratoren, verteilt angeordnet und in Nuten eingebettet sind.

Der Stator großer Turbogeneratoren wird aus Fertigungsgründen aus einem Außengehäuse und einem Innenständer zusammengebaut. Das Außengehäuse ist eine Schweißkonstruktion. Der gegossene Gehäusemantel ist innen mit einer großen Zahl umlaufender Ringe und axialer Rippen verstärkt. Eingeschweißte Rohre und Kanäle dienen der Kühlluftführung.

Der Innenständer besteht aus dem Blechpaket und der Ständerwicklung. Über zwei Tragringe, die das Blechpaket umschließen, werden die mechanischen Kräfte während des Betriebes über angeschweißte Nocken und Federbalken auf das Außengehäuse übertragen.

Die axiale Pressung des Blechpaketes erfolgt über Druckfinger, Druckplatten und unmagnetische durchgehende Spannbolzen, die gegen das Blechpaket isoliert sind [1].

Meist offene Nuten entlang der Ständerbohrung nehmen die Drehstromwicklung auf, die bei größeren Leistungen als Hochspannungswicklung von 6 kV bis etwa 27 kV ausgeführt wird. Die Ständerwicklung ist eine aus einzelnen Stäben zusammengesetzte gesehnte Zweischichtwicklung, die gleichmäßig in die über dem Bohrungsumfang des Blechpaketes verteilten Rechtecknuten eingelegt ist. Die einzelnen Windungen der Spulen sind durch Zwischenlagen gegeneinander isoliert, vgl. Bild 2.1.

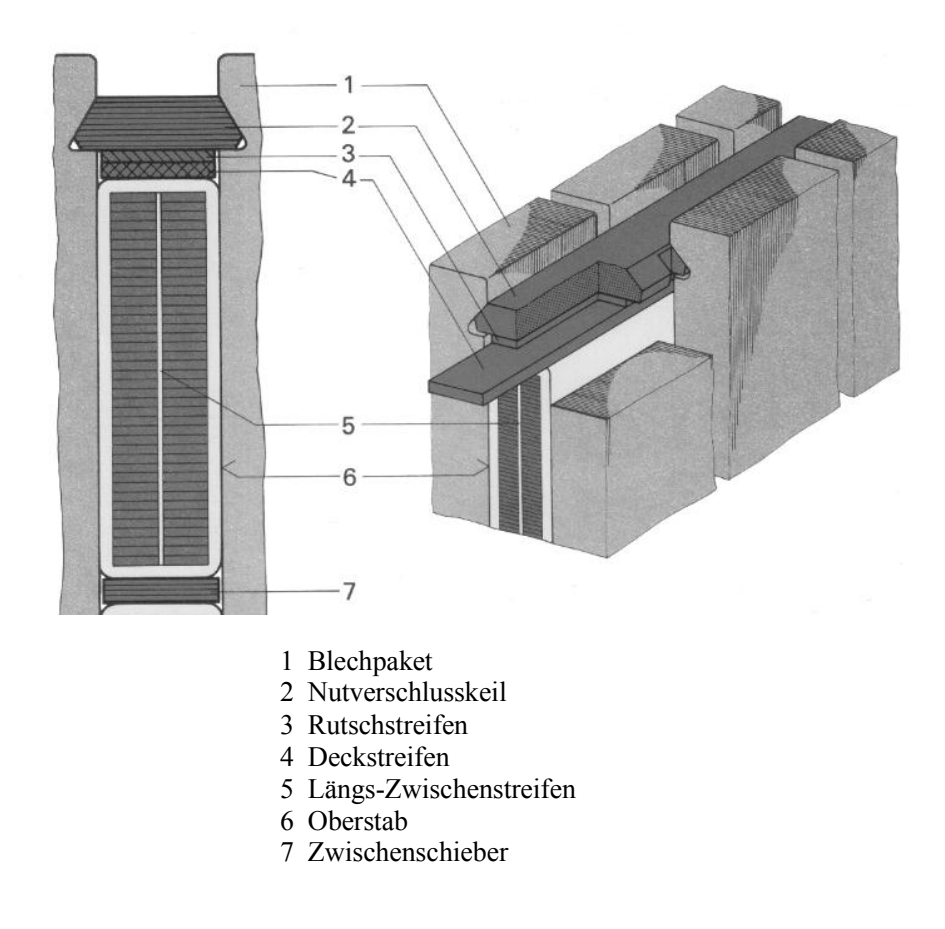

Bild 2.1: Querschnitt einer Ständernut

Die Teilleiter werden zwischen Anfang und Ende einer Ständernut gegeneinander verdrillt. Der Wickelkopf des Ständers wird zur Aufnahme der Stromkräfte bei Kurzschluss durch Abstützungen und Versteifungen gegen eine Deformierung gesichert.

Der Läufer kann bei Drehzahlen über 1500 1/min und bei größeren Läuferdurchmessern aus mechanischen Gründen nicht lamelliert ausgeführt werden. Zweipolige Generatoren mit 3000 1/min (3600 1/min), werden ausschließlich mit massiven Läuferballen gebaut. Die Läuferballen werden daher aus einem einteiligen Schmiedestück hoher Festigkeit und Bruchzähigkeit, welches in Vakuumguß hergestellt wird, ausgearbeitet (Bild 2.2). Bei der Dimensionierung der Welle werden die schwersten Störfälle (wie z. B. Kurzschluss, Fehlsynchronisierung und Kurzschlussunterbrechung) berücksichtigt.

Zur Erhöhung der thermischen Standfestigkeit ist das Läuferwicklungsprofil aus silberlegiertem Kupfer hergestellt. Als Nutisolierung werden "L"-förmige Leisten aus Epoxydglas-Hartgewebe mit Nomex-Einlage verwendet. Wegen der großen Zentrifugalkraft werden die Leiter in den Turbogeneratoren mit massiven Keilen aus Stahl oder Bronze in den Nuten gehalten, die wiederum an den Enden mit Läuferkappen kurzgeschlossen sind (Bild 2.2). Die Läufer Kappen sind die am stärksten beanspruchten Elemente des Läufers. Daher wird hier der gegen Spannungsriss-Korrosion unempfindliche 18/18-Kappenstahl benutzt. Die optimierte Auslegung der Schrumpfsitzbereiche schließt beanspruchungsbedingte Kappenrisse praktisch aus.

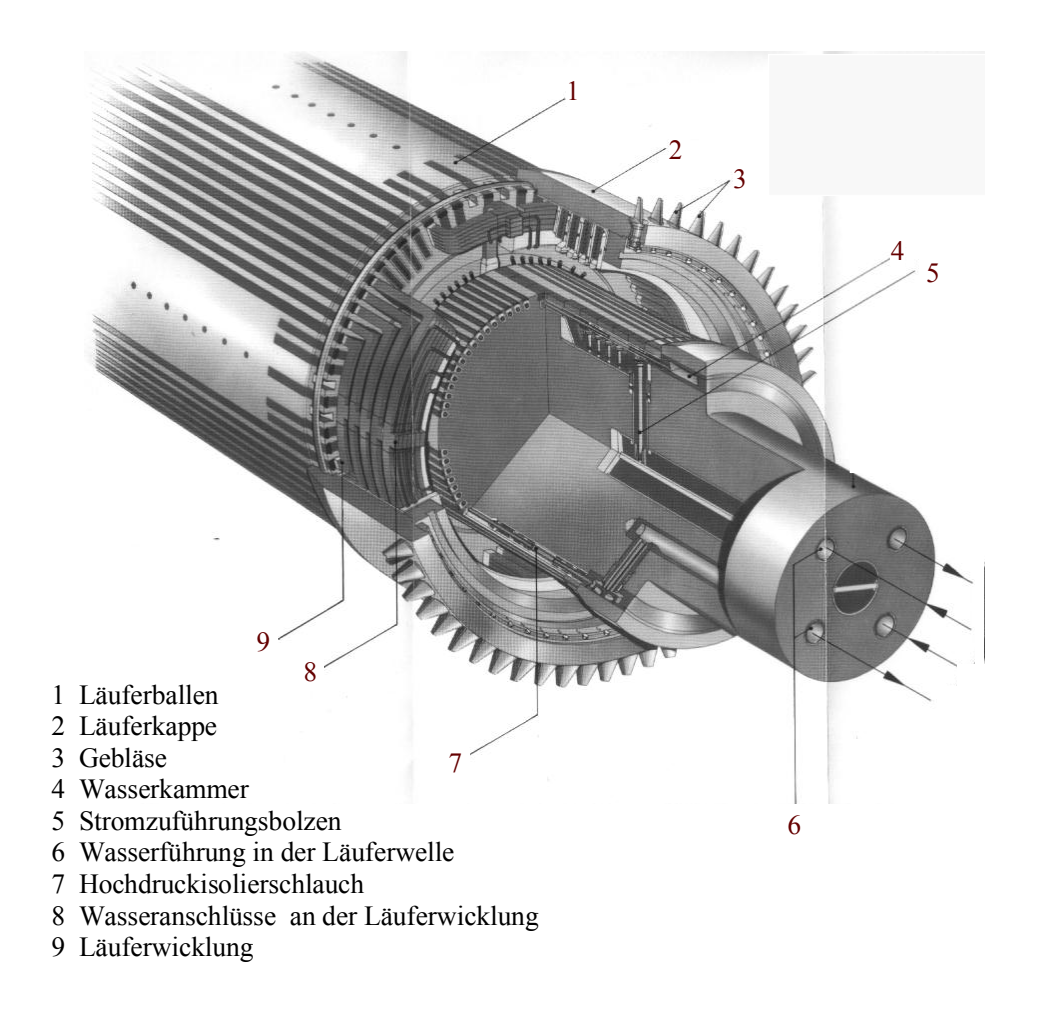

Bild 2.2: Vierpoliger Läuferballen und Kühlwasserführung

Das System der Nutkeile und Dämpferstäbe bildet gemeinsam mit dem massiven Stahlkörper eine Dämpferwicklung. Die Rotorströme fließen zu großem Teil in den Keilen und Dämpferstäben wodurch sich die Wirbelstrombildung im Eisen, sowie seine Erwärmung verringert.

Bei Inselbetrieb ist die Dämpferwicklung des Turbogenerators so auszulegen, dass bei einsträngiger Belastung das inverse Teildrehfeld möglichst vollständig abgedämpft wird.

In die Läuferballen sind Längsnuten eingefräst, die die Läuferwicklung aufnehmen. Die Läufernuten sind am Umfang so verteilt, dass sich zwei magnetische Pole ergeben. Zur Vermeidung von Läuferschwingungen mit einer Frequenz entsprechend der doppelten Drehfrequenz gleichen Querschlitze in den Polen die Durchbiegung in der L- und Q-Achse an.

Der fertige Läufer wird bei verschiedenen Drehzahlen in mehreren Ebenen dynamisch ausgewuchtet.

Da die Magnetisierung des Luftspaltfeldes bei der Synchronmaschine im wesentlichen vom Läufer aus erfolgt und hierzu keine Blindleistung erforderlich ist, wird der Luftspalt größer als z.B. bei Asynchronmaschinen gewählt. Ein großer Luftspalt ist außerdem eine notwendige Voraussetzung für ein ausreichend großes Kippmoment [2].

Der Luftspalt von Turbogeneratoren liegt in der Größenordnung von 100 mm . Daher ist der Einfluss der Oberwellen bzw. Oberfeldeffekte in Turbogeneratoren sehr gering.

#### **2.2 Das Erregersystem**

Die erforderlichen Erregerleistungen erstrecken sich für zweipolige Turbogeneratoren von

ca. 3 kW bei 100 kVA bis etwa 4000 kW bei einer 1000 MVA-Maschine. Für vierpolige Generatoren im Grenzleistungsbereich beträgt der Erregerstrom über 10 kA. Die Erregerwicklung wird von einer Gleichstromhaupt- mit Hilfserregermaschine, die auf der gleichen Welle wie der Generator rotieren, gespeist.

Bei modernen Turbogeneratoren ist die Hilfserregermaschine eine permanent erregte Synchronmaschine, die über regelbare Thyristoren die Erregerwicklung der Erregermaschine speist. Diese wird als Außenpol-Synchronmaschine ausgeführt, so dass in der mitrotierenden Ankerwicklung Wechselspannung induziert wird. Diese wird über einen Diodenkranz gleichgerichtet und in die Erregerwicklung des Generators gespeist.

#### **2.3 Die Kühlung**

Abhängig von der Generatorleistung ist es erforderlich unterschiedliche Arten der Kühlung einzusetzen. Während im Bereich bis ca. 300 MVA überwiegend Luft als Kühlmedium verwendet wird, kommen bei größeren Leistungen Wasserstoff (Bild 2.3) und schließlich zur direkten Leiterkühlung Wasser zum Einsatz. Bei Generatoren mit direkt wassergekühlten Wicklungen wird zusätzlich Wasserstoff zur Kühlung des Blechpaketes verwendet [3]. Die Wasserstoffreibungsverluste sind kleiner als Wasserreibungsverluste. Das Wasser führt jedoch dank seiner hohen spezifischen Wärmekapazität bei kleinen Volumenströmen hohe Verlustmengen ab. Durch die Verwendung einer wassergekühlten Statorwicklung konnte der Statorstabquerschnitt bei gleichen Kupferinhalt wesentlich kleiner gehalten werden. Wegen der kleineren Nutabmessungen können Statorzahn und -joch magnetisch entlastet werden, so dass sich die Blech- und Erregungsverluste verringern. Durch die kleinere Induktion im Statorjoch

werden auch die Vibrationen des Blechpaketes, die sich proportional zum Quadrat der Induktionen verhalten, herabgesetzt.

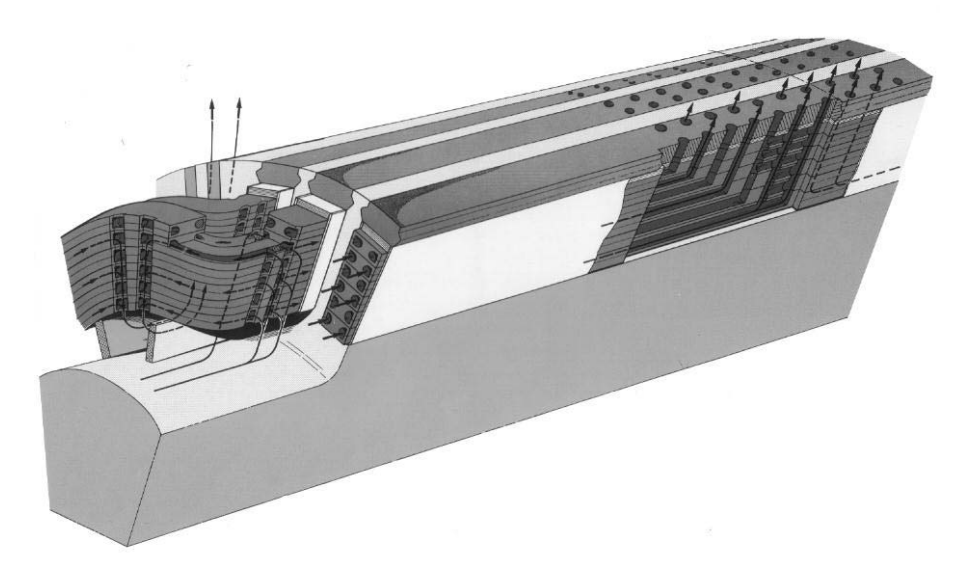

## Bild 2.3: Direkte Wasserstoffkühlung der Läuferwicklung. Den Hohlleitern der Läuferwicklung wird das Kühlgas in der Nähe der Ballenenden zugeführt.

Bei Generatorleistungen über 2000 MVA wäre der wirtschaftliche Einsatz einer supraleitenden Läuferwicklung denkbar. Dabei ist eine Kühlung mit Helium oder bei neueren Hochtemperaturleitern mit Stickstoff nötig. Durch den Einsatz von Supraleitern treten in der Erregerwicklung keine Verluste auf, so dass sich der Wirkungsgrad bei großen zweipoligen Turbogeneratoren um etwa 0.5% verbessern läßt. Bei einem 1000 MVA Generator macht das etwa 5000 kVA aus.

# **3. Ursachen und Auswirkungen von Wicklungsschäden**

### **3.1 Fehler in der Ständerwicklung**

Die Ständerwicklungsfehler können durch die Ermüdung der Isolation oder durch Abrieb verursacht werden. Die Entwicklung neuer Isolationsverfahren und Isoliersysteme für Hochspannungswicklungen mit der Anwendung von Feinglimmbändern und Epoxydharzen hat diese Schäden in großen Maschinen begrenzt.

Bei Schäden beschränken sich bisherige Untersuchungen auf die Messung der elektrischen

Festigkeit [4], des Verlustfaktors, der mechanischen Festigkeit und auf die Messung von Teilentladungen (TE) [5]. Erst die Kenntnis aller dieser Größen erlaubt mit Hilfe von Langzeitmessungen eine statistische Auswertung der Messdaten und damit eine Beurteilung der Fehlerursache.

Bei hohen Spannungen führt praktisch jeder Spannungsimpuls zu Teilentladungen [6, 7, 8].

Bei Wechselspannungen treten derartige TE in jeder Halbwelle auf. Die dabei frei werdende elektrische Energie führt zu Temperaturerhöhungen, bei der die organischen Isolierstoffe in ihre ursprünglichen Materialien zersetzt werden [11].

Durch TE werden Ionen beschleunigt, welche auf die Grenzfläche zwischen Hohlraum und Isolierstoff prallen. Die beschädigte Isolierstoffoberfläche führt zu Erosion des Materials was schließlich in TE-Kanälen (treeing) [12] endet. Als Folge kommt es zum Durchschlag des Dielektrikums bei Bemessungsspannung [10, 13].

Bei großen Maschinen tritt an der Berührungsfläche zwischen der Leiterisolation und den Kanten der Eisenbleche eine starke elektrische Feldstärke auf. In Luftspalten zwischen Isolierung und eckigen Blechblättern der Nutwände können Teilentladungen oder Glimmen auftreten. Die vorhandene starke Feldstärke verursacht kleine Funken an den Trennstellen der Berührungsflächen, welche zur Funkenerosion führen. Die Funkenerosion schädigt die Isolation so schwer, dass Eisenschlüsse auftreten. Deshalb wird ab einer Betriebsfeldstärke von ca.3 kV/mm diese Erosion durch Einbringen von einem hochohmigen, weichen und leitenden Material (Außenglimmschutz) verhindert [14, 15].

#### **3.2 Die Läuferwicklungsschäden**

Die häufigsten Ursachen für Windungsschäden im Läufer sind die mechanischen Beschädigungen der Stab- und Nutisolation als Folge von Stabschwingungen innerhalb der Nut. Die Bewegungen des Stabes können sowohl thermisch bedingt sein, als auch durch elektromagnetische Kräfte hervorgerufen werden. Sie leiten gewöhnlich zunächst Kurzschlüsse einer Windung zu dem geerdeten Läuferballen ein und können auch bei kurzer Einwirkdauer ernsthafte Beschädigungen des Läuferballens bewirken. Bleibt dieser Eisenschluss längere Zeit bestehen, so wird oft auch die Isolation des benachbarten Leiters durch den Lichtbogen zerstört. Außerdem besteht beim Eisenschluss die Gefahr, dass Kühlungsrohre verstopft werden und somit das lokale Kühlsystem ausfällt. So kann nach dem Erdungsschluss der einen Windung eine Temperaturerhöhung der übrigen Windungen auftreten, so dass ein weiterer Durchschlag zum Blechpaket und damit ein Doppelerdschluss entstehen kann. Bei einem Doppelerdschluss treten magnetische Unwuchten auf und es fließen größere Ströme über die Fehlerstellen, so daß der Läufer in kürzester Zeit zerstört wird. Bei einem zweipoligen Generator mit 3000 1/min können Zentrifugalkräfte bis 2000 g (g=Erdbeschleunigung) auf der Läuferoberfläche auftreten [14] und noch unter Einfluss von höheren Temperaturen zu unsymmetrischen Biegespannungen im Läuferballen führen.

Diese großen Schäden und die thermische Überlastung der Windungen lassen sich an elektrisch und mechanisch geschädigten Wicklungen beobachten. Besonders anfällig sind die Stellen, welche die Wärme nicht abstrahlen können. Hierzu gehören Kröpfstellen, der Nutgrund und der Wickelkopfbereich.

Im Läufer verschiebt sich die Isolationsschicht zwischen dem Kupfer und dem Eisen durch häufigen Temperaturwechsel des Eisens, des Kupfers und der Isolation (mit verschiedenen Ausdehnungskoeffizienten). Im Kupfer- und in den Isolationsrändern treten feine Risse und Holräume auf. Bei häufigem Anlaufen des Maschinensatzes führen diese Risse und Holräume zu Isolationsschäden und Läuferwindungs- oder Eisenschlüssen [6].

Bei typischen Stromdichten in Maschinen erfahren die Leiterdrücke bis zu 0.5 N/mm² zum Nutboden und ca. 0.05 N/mm² [9] zu den Nutwänden. An den Stabenden und in dem Nutaustrittsgebiet verursachen elektromagnetische Kräfte ebenfalls Biegespannungen. Diese können das Einreißen der Isolierung von der äußeren oder inneren Oberfläche bewirken [11]. Die höchsten zulässigen Biegespannungen für einen befestigten Stab liegen zwischen 2 und 5

N/mm², für einen unbefestigten Stab bei 15 N/mm² und für eine lose Windung bei 36 N/mm² [6].

#### **3.3 Messtechnische Erfassung von Wicklungsschäden**

Wegen der Seltenheit von Wicklungsfehlern im Stator, wird in Turbogeneratoren üblicherweise kein spezieller Windungs- bzw. Phasenschutz eingebaut. Die schweren Fehler, bei denen mehrere Statorwicklungen betroffen sind, werden durch den standardmäßig eingebauten Differentialschutz erfasst.

Die Messung von Läuferwindungsschlüssen ist derzeit nur bei einigen speziellen Fehlerfällen während des Betriebs möglich, weil die auftretenden unsymmetrischen magnetischen Felder durch den massiven Läuferkörper, die Impedanz des Hilfserregerkreises und den großen Luftspalt gedämpft werden. Besonders in stark gesättigten Maschinen ändert sich der magnetische Fluss durch die geänderte Durchflutung nur geringfügig. Dieses Phänomen wird ausführlich in Kapitel 7 behandelt.

Die Schwierigkeiten bei der Erfassung von Läuferwindungsschlüssen haben zur Folge, dass in der Praxis nur die Kurzschlüsse zwischen der Erregerwicklung und dem massiven Rotor, die s.g. Läufererdschlüsse überwacht werden.

Um Erdschlüsse im gesamten Erregerkreis zu erfassen, ist der Aufbau eines Messkreises gem. Bild 3.4 notwendig. Üblich ist die Ankopplung einer Wechsel- Netzspannung, welche aus dem Netz transformiert wird. Eine Strommessung ist jedoch abhängig von den Kapazitäten des Erregerkreises gegen Erde und dem Anteil der Oberwellen in der Erregerspannung, der einen kapazitiven Stromfluss zwischen der Welle und der Erregerwicklung ermöglicht.

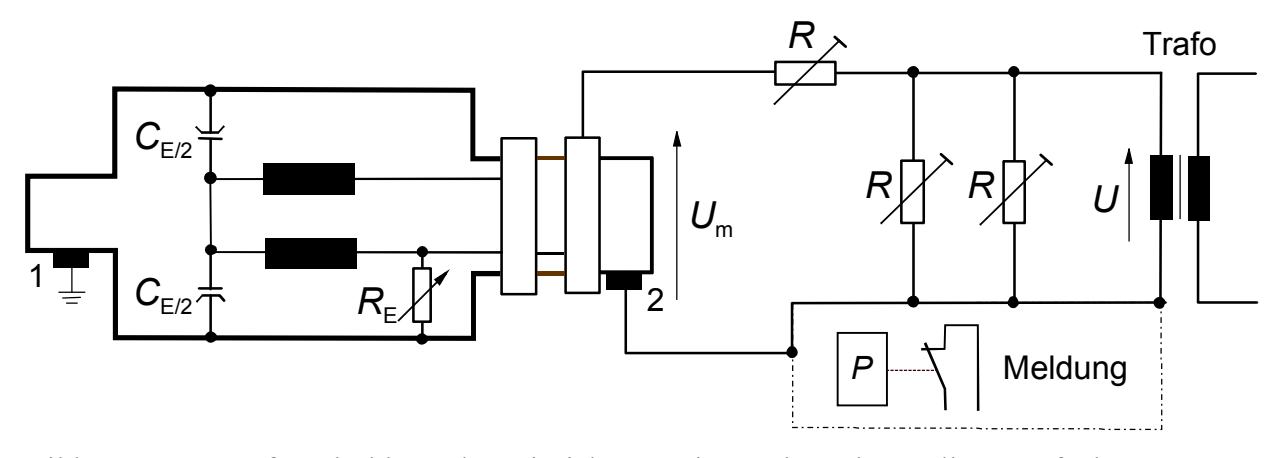

Bild 3.4: Läufererdschlussschutzeinrichtung mit 1 Erdung der Welle; 2 Aufnehmer; *P* Relais; Einspeise Trafo, *R* eingestellte Widerstände

Der Läufererdschlussschutz kann während des metallischen Erdschlusses im Erregerkreis nicht ansprechen, wenn die Hilfsspannung des Messkreises *U* durch die induzierte Spannung *U*m in der Läuferwelle des Generators kompensiert wird. Grundsätzlich ist die induzierte Spannung *U*<sup>m</sup> im Läufer vom Widerstand  $R_E$  des Erdschlusses, von der Kapazität  $C_E$  des Erdkreises und vom Phasenverschiebungswinkel  $\beta$  zwischen der Speisespannung des Messgliedes des Impedanzschutzes und der induzierten Spannung abhängig (Bild 3.4). Diese Störgrößen erschweren eine sichere Ausmessung des Isolationswiderstandes. Die herabtransformierte Zusatzvorspannung mit gleicher Frequenz erschwert eine Widerstandsausmessung im Bereich von wenigen Kilo Ohm [16].

Die Synchrongeneratoren mit hoher Leistung sind unter anderem mit einem Läufererdschluss-Schutz ausgestattet. Sieht man von direkten mechanischen Beschädigungen der Windungsisolation ab, so kann bereits vor dem Auftreten eines niederohmigen Erdschlusses eine langsame Verschlechterung der Isolation auftreten. Bei satten Erdschlüssen muss hingegen die Maschine unverzüglich stillgesetzt und entregt werden. Bei einer induzierten Spannung in der Läuferwelle kann dieser Schutz unselektiv ansprechen. In diesem Zusammenhang ist von mehreren Autoren der Einfluss der induzierten Spannung auf die Arbeitsweise des Läufererdschlussschutzes analysiert worden. Es wurde festgestellt, dass die induzierte Spannung in der Läuferwelle des Generators die Ansprechempfindlichkeit des Läufererdschlussschutzes beeinflusst [16].

Die Betriebssicherheit des Turbosatzes wird zusätzlich zu dem Erdschlussschutz durch den Einsatz eines umfangreichen Selektionsschutzsystems erreicht.

Dieses Mess- und Kontrollsystem (on-Line-check) gestattet die zentrale Auskopplung von Entladungsimpulsen über die Netzschutzkondensatoren im Ableitungsbereich und die Betriebsüberwachung des gesamten Hochspannungsbereiches des Kraftwerkes. Es werden die energiereichen TE- und Abreißpunkte vom HF-Monitor deutlich erkannt [19].

#### **3.4 Wartung**

Neben den Überwachungsergebnissen, die im Betrieb laufend anfallen, werden in regelmäßigen Abschnitten am stehenden Generator Untersuchungen durchgeführt. Dabei wird der Zustand des Läufers untersucht. Die verschiedenen Methoden zur Untersuchung an dem Läufer des Turbogenerators [13] werden in Tabelle 3.1 aufgeführt.

| Untersuchungsmethode           | Teil         | Anmerkungen                         | R.A       |
|--------------------------------|--------------|-------------------------------------|-----------|
| Visuelle Inspektion            | $\mathbf{A}$ | eventuell mit Endoskop              | <b>KR</b> |
| Stabausbau                     | L            | im Ausnahmefall, wenn andere        | HR        |
|                                |              | Methoden nicht ausreichen           |           |
| Gleichspannungsprüfung         | L            | bis 1000V                           |           |
| Wechselspannungsprüfung        | L            | nach VDE 0530, Teil 1, §17.1b       | B         |
| Stoßspannungsprüfung           | L            | Spulenwicklung                      |           |
| Isolationswiderstandsmessung   | $\mathbf{L}$ | 100, 500V                           | <b>KR</b> |
|                                |              |                                     |           |
| Windungsisolierungskontrolle   | L            | Impedanzmessung,                    |           |
|                                |              | Impulsechoverfahren                 | B         |
| Wicklungswiderstand $(R_{20})$ | L            | Strom-, Spannungsmessung            |           |
| Isolationskontrolle            | LG           | an isolierten Lagern, Flanschen und | ZR        |
|                                |              | Kupplungen                          |           |
| Sonderuntersuchungen           | X            | Schleifringe, wassergekühlte        | B         |
|                                |              | Wicklungen, Ausleitungen            |           |

Tabelle 3.1: Untersuchungsmethoden am Läufer bei Stillstand

A Alle Bauteile, L Läuferwicklung, LG Lager, X Verschiedene Maschinenbauteile, R.A Revisionsart, HR Hauptrevision, KR Kurzrevision, ZR Zwischenrevision, B nach Bedarf - keiner Revisionsart zugeordnet

#### **4.0 Stand der Forschung**

Bisher haben Läuferwindungsschlüsse in Untersuchungen und wissenschaftlichen Beiträgen wenig Beachtung gefunden. Im Allgemeinen wird die fehlerfreie Synchronmaschine als symmetrisch gebaute Maschine betrachtet. Es wird angenommen, dass die Durchflutungen im Luftspalt sinusförmig verteilt sind [17], wobei nur die Grundwelle, welche in ihre Längs- und Querkomponenten zerlegt wird, berücksichtigt wird. Das größte Problem bei der Analyse einer fehlerhaften Maschine bereitet die Erfassung der magnetischen Kopplung zwischen den beschädigten- und fehlerfreien Wicklungsteilen.

Die ersten bekannten Arbeiten, die sich mit der Theorie einer Drehstrommaschine mit inneren Fehlern befassten, stammen aus dem Jahre 1941 von R. Galbraith, der ein Verfahren zur Berechnung des Stromes in einer oder mehreren kurzgeschlossenen Spulen der Ständerwicklung veröffentlichte [20].

Auf der Basis der Park'schen Theorie [22] über die Synchronmaschine leitet Hannakam [17] die analytischen Funktionen für die Zeitverläufe der Ständerströme nach einem inneren Fehler in der Ständerwicklung einer idealisierten Synchronmaschine ab.

Kinitsky [21] hat die Ausrichtung von Windungsschlüssen in der Ständerwicklung einer Schenkelpolmaschine untersucht. Die fehlerbehaftete Maschine wird mit einem Wicklungsmodell dargestellt. Benötigte Koppelinduktivitäten zwischen den verschiedenen Teilen der fehlerbehafteten Wicklungen werden an einem Versuchsstand gemessen.

Wicklungsfaktoren vorgenommen und kann daher nicht zu einem exakten Ergebnis führen. In bisherigen Arbeiten wird fast immer die Umrechnung der Kopplung zwischen den gesunden fehlerbehafteten Läufer- und Ständerwicklungen nur über die Windungszahlen und

Auch Windungsschlüsse innerhalb der Läuferwicklung werden in mehreren Arbeiten behandelt. Kulig [17] hat eine Methode zur Behandlung der unsymmetrischen Stator- und Rotorwicklungen vorgestellt. Sie stützt sich auf ein "Windungsmodell" der Maschine, für das die zeitveränderlichen Kopplungen mit Hilfe der numerischen Feldberechnung ermittelt werden. Durch die Annahme, dass in Läufernuten nur ein einziges stromführendes Gebiet vorhanden ist, können nur die Kurzschlüsse der ganzen Spulen behandelt werden. Auch wenn in [17] das vorgestellte Verfahren allein auf Windungsschlüsse im Ständer angewendet wird, lässt es sich nach Erweiterung auch zur Berechnung von Läuferwindungsschlüssen einsetzen. Dieses Verfahren ist stark formalisiert, wodurch die Analyse von unterschiedlichen Fehlerkombinationen mit geringer Parameteränderung erfolgen kann. Wang veröffentlichte 16 Jahre später in [23] eine ähnliche Arbeit. Das Maschinenmodell, die mathematischen Maschinengleichungen sowie der Lösungsweg und Lösungsumfang sind identisch zu dem Vorgehen in [17].

Die praktische Untersuchung der Läuferwicklungsschlüsse in einer Synchronmaschine wurde von Albright [24] im Jahre 1971 gezielt durchgeführt. Durch Einbringen einer Messspule im Luftspalt konnte er den Windungsschluss in der Läufernut erkennen. Die Messwerte werden bei dieser Methode durch die Poldeckfläche, die Ströme im Keil und die Nuttiefe beeinflusst und somit verfälscht.

In [25] wurde eine Studie veröffentlicht, die auf Albrigt's Arbeit basiert. Die Autoren haben mehrere Methoden zur Feststellung des Windungsschlusses im Läufer des Turbogenerators, wie z.B. die Messspule-, die Hallgenerator- oder die Stoßwellen-Methoden, vorgeschlagen.

Eine weitere beachtenswerte Untersuchung, die sich mit dem Problem eines Windungsschlusses bei Turbogeneratorläufern befasst, sind die Arbeiten von Rist [26, 27]. Er hat die Änderung der magnetischen Flussdichte und des mit einer Messspule gekoppelten Flusses in einer durch einen Rotorwindungsschluss beschädigten Maschine untersucht.

Die dabei gewonnenen Ergebnisse haben gezeigt, dass bei den in diesen Arbeiten beschriebenen Messverfahren nicht verlässlich festgestellt werden kann, ob ein Windungsschluss vorliegt.

Soweit dem Verfasser bekannt ist, existiert bisher keine geschlossene Theorie für die Abhandlung von Läuferwindungsschlüssen in elektrischen Synchronmaschinen.

#### **4.1 Aufbau der Arbeit**

Die Arbeit gliedert sich in zwei Teile. Innerhalb des ersten Teils werden Verfahren zur Berechnung und Messung von Läuferwindungsschlüssen ausgearbeitet. Im zweiten Teil wird an Hand eines gebauten Kraftwerksgenerators der Einfluss von Läuferwindungsschlüssen auf elektromagnetische Größen wie Fluss- und Stromdichten, Ströme und Kräfte dargestellt.

In beiden Teilen wird von einem Kurzschluss mit einem Übergangswiderstand R<sub>G</sub> zwischen den fehlerbehafteten Windungen ausgegangen. Praktisch wird sich der temperaturabhängige Übergangswiderstand des Isolierstoffes an der Windungsschlussstelle von Null bis Unendlich ändern. Dabei kann zwischen einem transienten und stationären Zustand unterschieden werden. In der stromführenden Windung wird die magnetische Energie  $W_m = \frac{1}{2} L_W$ .  $i^2$  gespeichert. Diese Energie wird als Wärme in Lichtbogenform beim Auftreten des Kurzschlusses frei. In dieser Arbeit wird nur der satte Kurzschlussfall betrachtet.

Im ersten Teil werden in Analogie zu [17] die Maschinengleichungen für eine Modelldarstellung der Rotorwicklung als ein System von einzelnen Windungen aufgestellt, um jede mögliche Spulen- und Windungsschlusskombination zu erfassen.

Dabei stellte sich heraus, dass die geringen Unterschiede in Eigen- und Koppelinduktivitäten einiger Einzelwindungen keine eindeutige Lösung der aufgestellten Differentialgleichungen erlauben. Darauf wird im Kapitel 8 genauer eingegangen.

Nachdem das "Windungsmodell" sich als nicht geeignet für die Erfassung von Rotorwindungsschlüssen erwiesen hat, wird im weiteren Verlauf der Arbeit das analytische Verfahren sowie das auf diesem Verfahren aufbauende Messverfahren von Rist-Albright [25, 26, 27] angewendet.

Ausgehend von den dort abgeleiteten theoretischen Grundlagen werden zahlreiche Analysen von Messungen unter Annahme von Laborbedingungen und vereinfachendem Umfeld durchgeführt. Diese Ergebnisse werden im Kapitel 7 genauer diskutiert.

Im zweiten Teil der Arbeit werden Läuferwindungsschlüsse bei Einsatz eines erweiterten Finite-Differenzen-Zeitschritt-Programmsystems für Synchronmaschinen [29] und eines Programms zur Lösung quasistationärer Felder [28] an einem Beispiel untersucht. Dabei stellt sich heraus, dass die moderne Feldberechnung mit Berücksichtigung der Wirbelstromgebiete ein geeigneter, aber auch sehr aufwendiger Weg zur Erfassung von Windungsschlüssen ist. Die auf diesem Weg gewonnenen Ergebnisse werden in Kapitel 8 und 9 eingehend diskutiert und in Form von zusammenhängenden Aussagen aufgearbeitet.

# **5. Lösungsverfahren zur Berechnung von Turbogeneratoren mit Windungsschlüssen**

# **5.1 Übersicht**

Alle Lösungsverfahren zur Berechnung elektromagnetischer Felder beruhen auf den Maxwell'schen Gleichungen. Unterschiedliche Materialbereiche mit geometrisch kompliziert verlaufenden Rändern mit feldabhängiger Permeabilitäten, Dielektrizitätskonstanten und spezifischen Widerständen erfordern leistungsfähige Verfahren zur Lösung dieser Gleichungen. Man kann diese in

- analytische Methoden und
- numerische Methoden

unterteilen.

Analytische Methoden haben den Vorteil, dass Parametereinflüsse aus der Lösung unmittelbar erkannt werden, aber wegen der zumeist zahlreichen Vereinfachungen die Genauigkeit und Anwendbarkeit begrenzt wird.

Die numerischen Verfahren haben den Nachteil, dass der Parametereinfluß nicht aus dem Ergebnis erkannt wird und mit Hilfe zahlreicher Berechnungen ermittelt werden muß. Dem numerischen Lösungsverfahren wird das Vektorpotential "A" als Ausgangsgröße zur Bestimmung der gesuchten Induktivitäten zu Grunde gelegt [30, 31, 32, 33, 43, 50]. Die verbreitesten numerischen Verfahren sind :

- Finite-Elemente-Methode [34, 50], ausgehend von der Minimierung eines Funktionales,
- Boundary-Elemente-Methode, die von einem approximativen Green'schen Integral ausgeht,
- Methode der Integralgleichungen nach dem Biot-Savart'schen Gesetz,
- Finite-Differenzen-Methode [29, 35, 36], in der, ausgehend von dem Durchflutungsgesetz, die Differentialgleichungen in die Differenzengleichungen überführt werden.

#### **5.2 Numerische Berechnung elektromagnetischer Felder**

Die Entwicklungen zur numerischen Berechnung elektromagnetischer Felder sind bereits so weit fortgeschritten [17, 37, 50], dass heute zahlreiche Berechnungsprogramme zur Verfügung stehen. Diese werden für die Neuentwicklung allgemeiner elektromagnetischer Maschinen wie z. B. Synchron- Asynchron- oder Gleichstrommaschinen eingesetzt. Dadurch werden hohe materielle Einsparungen und Kostensenkungen möglich. Sie zeigen magnetische Engpässe einer realen oder hypothetischen Anordnung auf und basieren auf zuverlässigen Modellen, so dass sie Hinweise für eine optimale Gestaltung der Maschine geben. Numerische Berechnungsergebnisse liefern aus der Verteilung des magnetischen Vektorpotentials den genauen Feldverlauf in der betrachteten Anordnung [34, 38]. Weitere Größen der Maschine wie die Induktionsverteilung, Induktivitäten und magnetische Feldkräfte können abgeleitet werden.

Bei der Auslegung der Maschine kommt den magnetischen Feldkräften eine besondere Bedeutung zu. Mit Hilfe der Teilkräfte kann die mechanische Beanspruchung jedes Maschinenteiles ermittelt werden und es können Schlüsse auf die Geräuschbildung in elektrischen Maschinen gezogen werden.

Für viele Fragestellungen genügt eine 2-dimensionale Feldberechnung. Hierzu wird der Maschinenquerschnitt als Rechengebiet ausgewählt. Dabei wird davon ausgegangen, dass sich dieser Querschnitt in axialer Richtung beliebig lange wiederholt.

Die Stromdichte  $\vec{J}$  hat nur eine Komponente in axialer Richtung, die magnetische Feldstärke und Flussdichte hat sowohl eine Komponente in radialer als auch in azimuthaler Richtung. Letztere lässt sich jedoch durch die axiale Komponente des Vektorpotentials  $\vec{A}$  vollständig beschreiben.

Bei der numerischen Feldberechnung wird das Rechengebiet mit einem diskreten Gitter überzogen. Das Vektorpotential *A* oder das elektrische Potential  $\phi$  wird jeweils den Kreuzungspunkten des Gitternetzes zugewiesen, vgl. (Bild 5.1). Materialeigenschaften werden den Gitterelementen zugeordnet:

- Die Permeabilität  $\mu$  des Eisens, die von der jeweiligen Flussdichte im benachbarten Knoten abhängt,
- die elektrische Leitfähigkeit  $\sigma$ .

Bei der Berechnung des Vektorpotentials wird von der Maxwell'schen Gleichung:

$$
\operatorname{rot} \vec{H} = \vec{J} \tag{1}
$$

zusammen mit der Materialgleichung

$$
\vec{J} = \sigma \cdot \vec{E} \tag{2}
$$

ausgegangen.

Nach der Maxwell'schen Gleichung ist das Feld der magnetischen Induktion *B* quellenfrei:

$$
\operatorname{div} B = 0. \tag{3}
$$

Jedes quellenfreie Feld lässt sich in der Form *B* = rot *A* schreiben,

mit  $A = e_x Ax + e_y Ay + e_z Az$ .

Dabei sind  $e_x$ ,  $e_y$  und  $e_z$  die Einheitsvektoren.

Nach vektoranalytischen Zusammenhängen gilt:

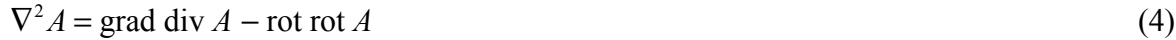

Wird die Coulomb Konvention

$$
\operatorname{div} A = 0 \tag{5}
$$

angenommen, so ergibt sich aus Gl.(4):

$$
\nabla^2 \vec{A} = -\frac{1}{\mu} \vec{J} \tag{6}
$$

Ist die Stromdichte eingeprägt, so entspricht Gleichung (6) der Poisson'schen Gleichung.

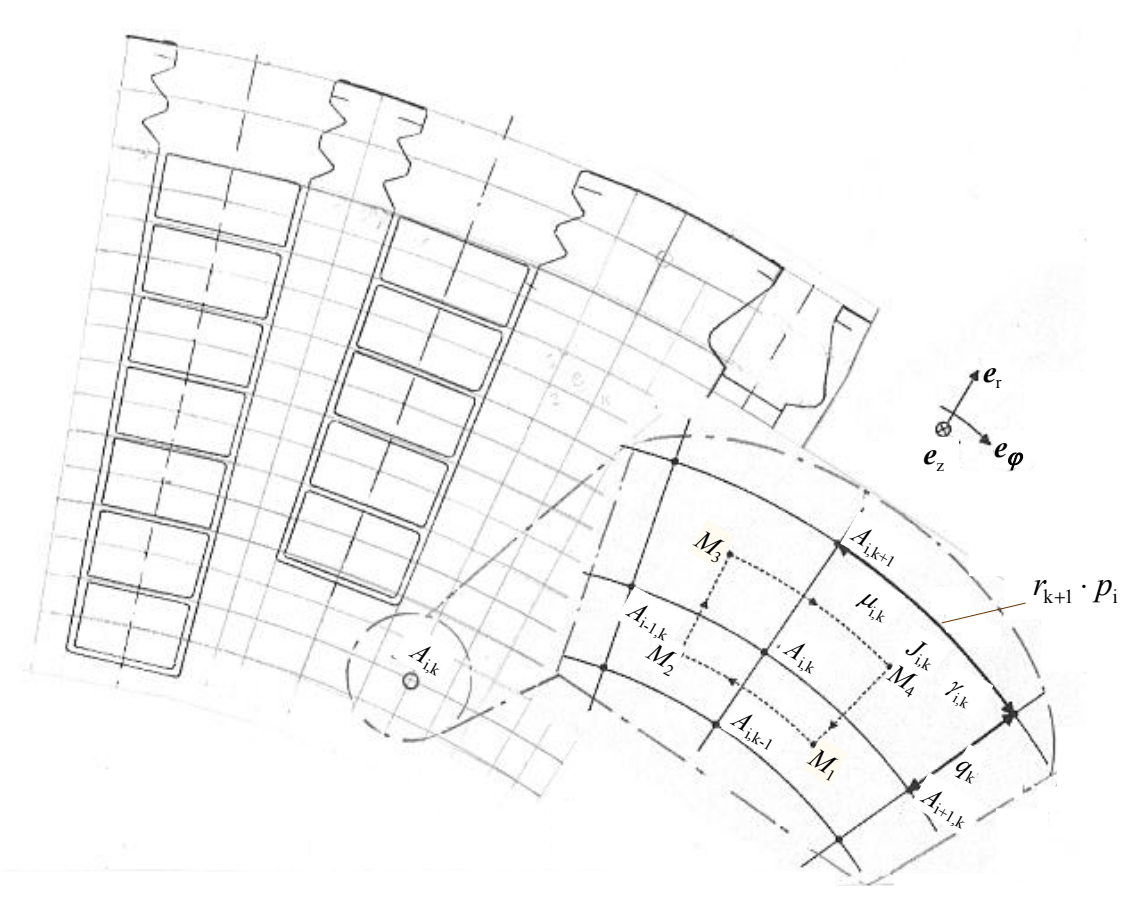

Bild 5.1: Ausschnitt aus einem Finite-Differenzen-Gitter

Die zu berechnenden Vektorpotentiale  $A_{ik}$  befinden sich jeweils in den Knoten, die durch die Schnittpunkte der i- und k-Linien gebildet werden.

Legt man die Maschinenlängsachse in Richtung der Stromdichte  $J_z$  so vereinfacht sich Gl. (4) zu:

$$
\nabla^2 A_z = -\frac{1}{\mu} \vec{J}_z \ . \tag{7}
$$

Diese Gleichung wird als Grundlage zur zweidimensionalen Berechnung des magnetische Feldes benutzt. Das magnetische Feld  $\vec{B}$  ist durch das skalare Feld  $A_{\rm Z}$  eindeutig beschrieben. In den nicht leitenden Gebieten gilt *J* = 0 und damit rot *H* = 0. Hier geht die Poisson'sche Gleichung in die Laplace Gleichung über :

$$
\nabla^2 A_z = 0 \tag{8}
$$

Aus dem Vektorpotential  $A_Z$  lassen sich die Koppelinduktivitäten einzelner Windungen berechnen. Bei der Flussberechnung über die magnetische Induktion wird über eine vom Leiter umfasste Fläche integriert. Bei der Berechnung über das Vektorpotential genügt es das folgende Linienintegral zu bestimmen:

$$
M_{\nu,k} = \frac{1}{I_k} \oint d\mathbf{d}r \ . \tag{9}
$$

Im 2-dimensionalen Fall ist *l* die Länge des effektiven rechten und linken Windungsteils (Bild 5.2).

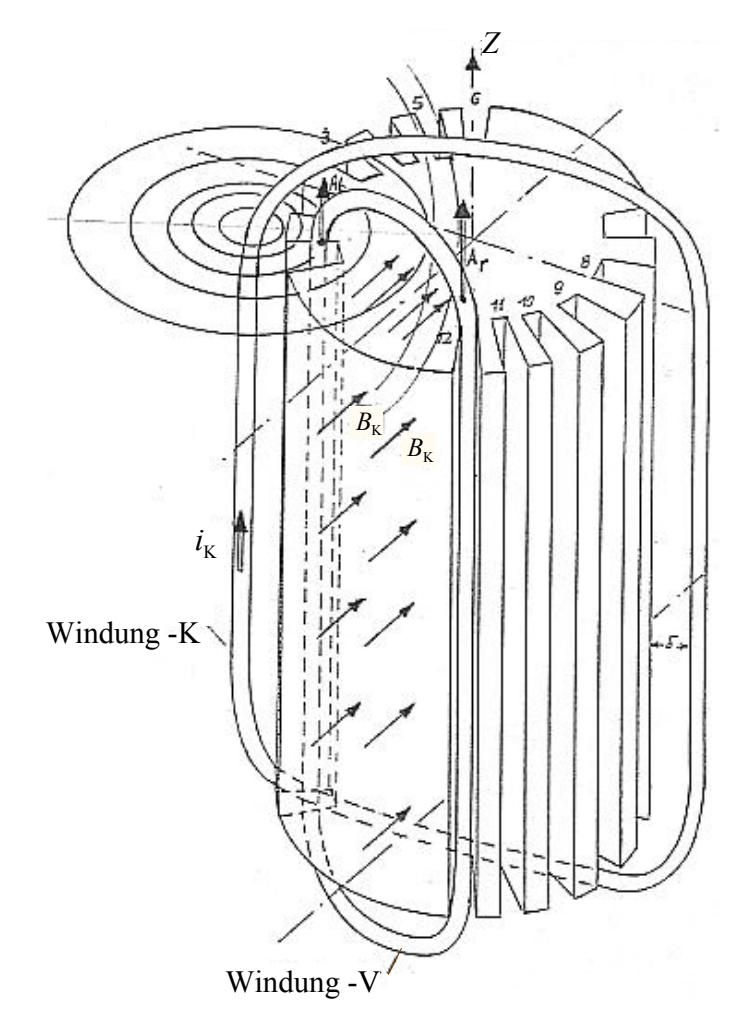

Bild 5.2: Schematische Darstellung der Ermittlung von Koppelreaktanzen aus den magnetischen Vektorpotentialen *A*r und *Al*.

Um die Koppelinduktivität  $M_{k,v}$  zwischen der stromführenden Windung  $I_k$  und stromlosen Windung *I*v berechnen zu können, werden zuerst die magnetischen Vektorpotentiale *A*r und *Al*, welche durch den Strom *I*k erzeugt worden sind, berechnet.

Der symmetrische Aufbau der Maschine im fehlerfreien Zustand lässt sich ausnützen, so dass:  $M_{v,k} = M_{k,v}$  ist.

Für die v-te Windung ergibt sich:

$$
M_{k,\nu} = \left(\frac{1}{I_k}\right) l \left(A_r - A_l\right) + M_{k,\nu}^{\text{s,t}} \tag{10}
$$

 $M_{k,\nu}^{\rm s,t}$  sind die Wickelkopfstreuinduktivitäten, sie sind ein Teil der Gesamtinduktivität  $M_{k,\nu}$  und werden zu dem Anteil der Feldberechnung addiert.

#### **6. Mathematisches Windungsmodell eines Turbogenerators**

Eine weitere Möglichkeit die elektrische Maschine mathematisch untersuchen zu können, besteht darin, die Maschine in konzentrierte Einzelwindungen zu zerlegen, vgl. [17, 39]. Der größte Vorteil für die Anwendung dieses Modells liegt darin, dass das Gleichungssystem zur Beschreibung der Maschine im Vergleich zur numerischen Feldberechnung klein ist. Unsymmetrische oder defekte Wicklungen in der Maschine können auch hier berechnet werden. Dazu bietet sich bei diesem Verfahren an, eine Vielzahl von elementaren Wicklungen zu definieren, die eine große Anzahl unterschiedlichster Schaltungen zulassen.

Die elektrische Maschine besteht dann aus einer Vielzahl von Wicklungen, welche sowohl magnetisch als auch galvanisch miteinander gekoppelt sind. Die resultierenden Maschinengleichungen lassen sich nach Gleichung (1) vollständig darstellen, vgl. [17].

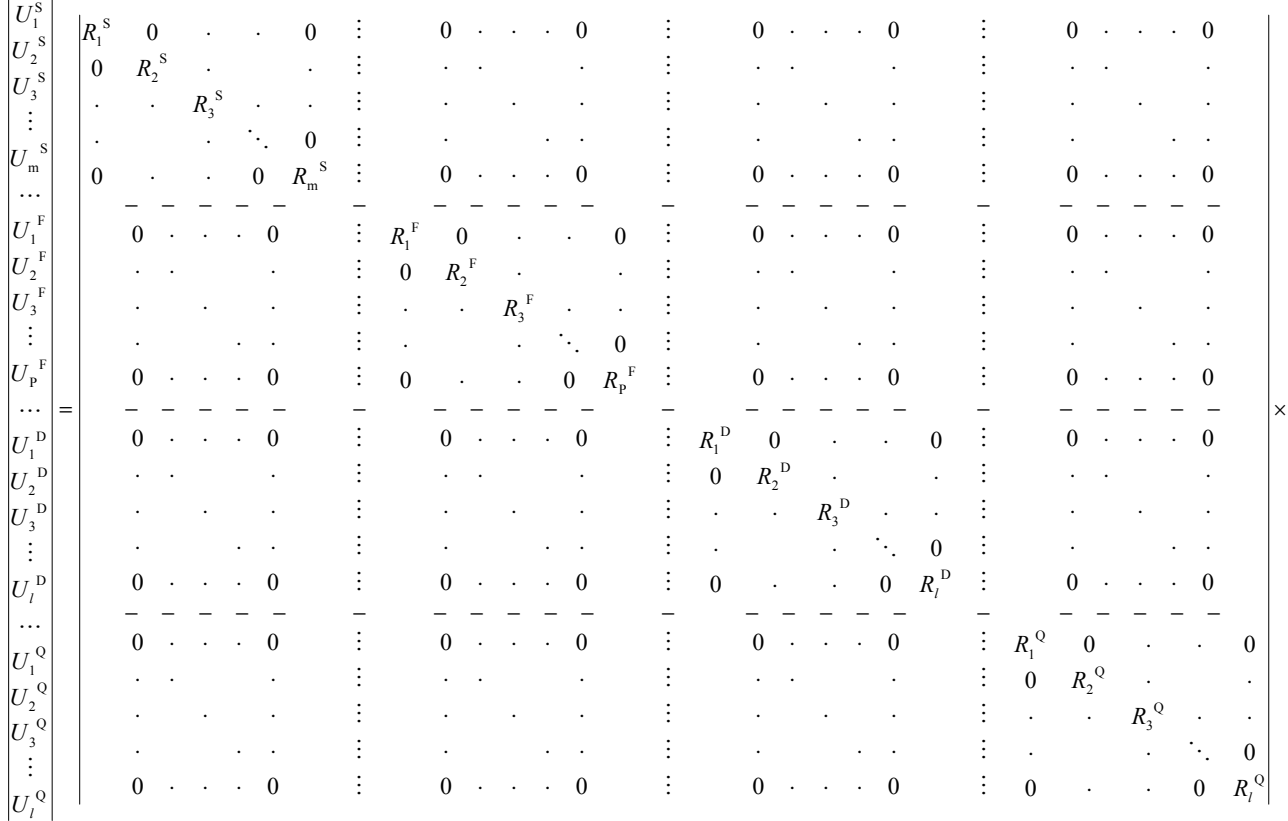

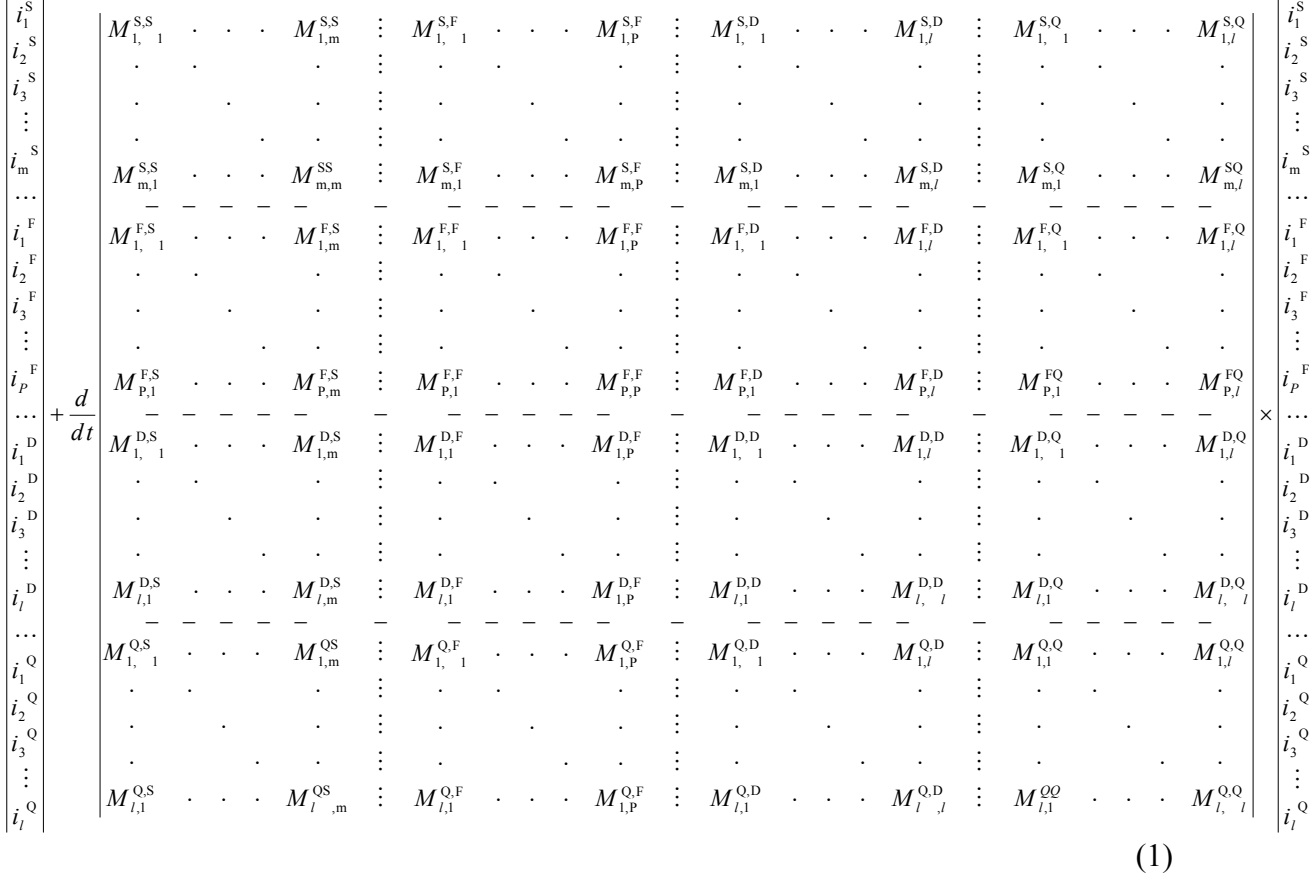

mit

 $U_1^{\text{S}(F,D,Q)}$  *Zeitfunktion der Quellenspannung auf der i-ten Windung der Spule,* 

 $I_{\rm J}^{\rm S\left( F,D,Q\right) }$ Zeitfunktion des Stromes in der *j*-ten Windung oder Spule,

 $R^{S(F,D,Q)}$  Ohm'scher Widerstand der m-ten Windung oder Spule,

 $M_{\rm I,J}^{\rm S,S(F,D,Q)}$ ) Koppelinduktivität zwischen der i-ten und j-ten Windung der Spule,

S... Bezeichnung für die Ständerwicklung,

F... Bezeichnung für die Feldwicklung,

D... Bezeichnung für die Dämpferwicklungs-Längsachse,

Q... Bezeichnung für die Dämpferwicklungs-Querachse,

In den Induktivitäts-Matrizen [*M*] der Maschinengleichungen werden die gegenseitigen magnetischen Kopplungen zwischen Feld, Dämpfer-Querachse und der Dämpfer-Längsachse berücksichtigt. Die räumliche Anordnung der Dämpferwicklung am Umfang des Läuferballens geht in die Berechnung der Gegeninduktivitäten ein.

Um einen besseren Überblick über die Struktur der Maschinengleichungen zu erhalten, empfiehlt sich die Schreibweise in Form von Hypermatrizen :

$$
\begin{bmatrix} U^{s} \end{bmatrix} = \begin{bmatrix} M^{s,s} \end{bmatrix} \begin{bmatrix} M^{s,s} \end{bmatrix} \begin{bmatrix} M^{s,p} \end{bmatrix} \begin{bmatrix} M^{s,p} \end{bmatrix} = \begin{bmatrix} M^{s,p} \end{bmatrix} \begin{bmatrix} M^{s,p} \end{bmatrix} \begin{bmatrix} M^{s,p} \end{bmatrix} = \begin{bmatrix} M^{s,p} \end{bmatrix} \begin{bmatrix} N^{s,p} \end{bmatrix} = \begin{bmatrix} M^{s,p} \end{bmatrix} \begin{bmatrix} M^{s,p} \end{bmatrix} = \begin{bmatrix} M^{s,p} \end{bmatrix} \begin{bmatrix} M^{s,p} \end{bmatrix} = \begin{bmatrix} M^{s,p} \end{bmatrix} = \begin{bmatrix} M^{s,p} \end{bmatrix} \begin{bmatrix} N^{s,p} \end{bmatrix} = \begin{bmatrix} M^{s,p} \end{bmatrix} = \begin{bmatrix} M^{s,p} \end{bmatrix} = \begin{bmatrix} N^{s,p} \end{bmatrix} = \begin{bmatrix} N^{s,p} \end{
$$

Bild 6.1 soll die Gleichungen noch einmal veranschaulichen.

Die Ständerwicklung ist im Stern geschaltet. An den Wicklungen liegen die Strangspannungen jeweils partiell an *U*1 , *U*2, ... Um. Im symmetrischen Zustand werden sie jeweils von den Strangströmen IR, IS und IT durchflossen. Der Sternpunkt wird hinausgeführt. Er hat die Spannung  $U_0^0$ , den Strom  $I_0$ , der über den Ohm'schen Widerstand  $R_0^0$  und die Induktivität  $L_0^0$ des Nullleiters fließt, vgl. Bild 6.1.

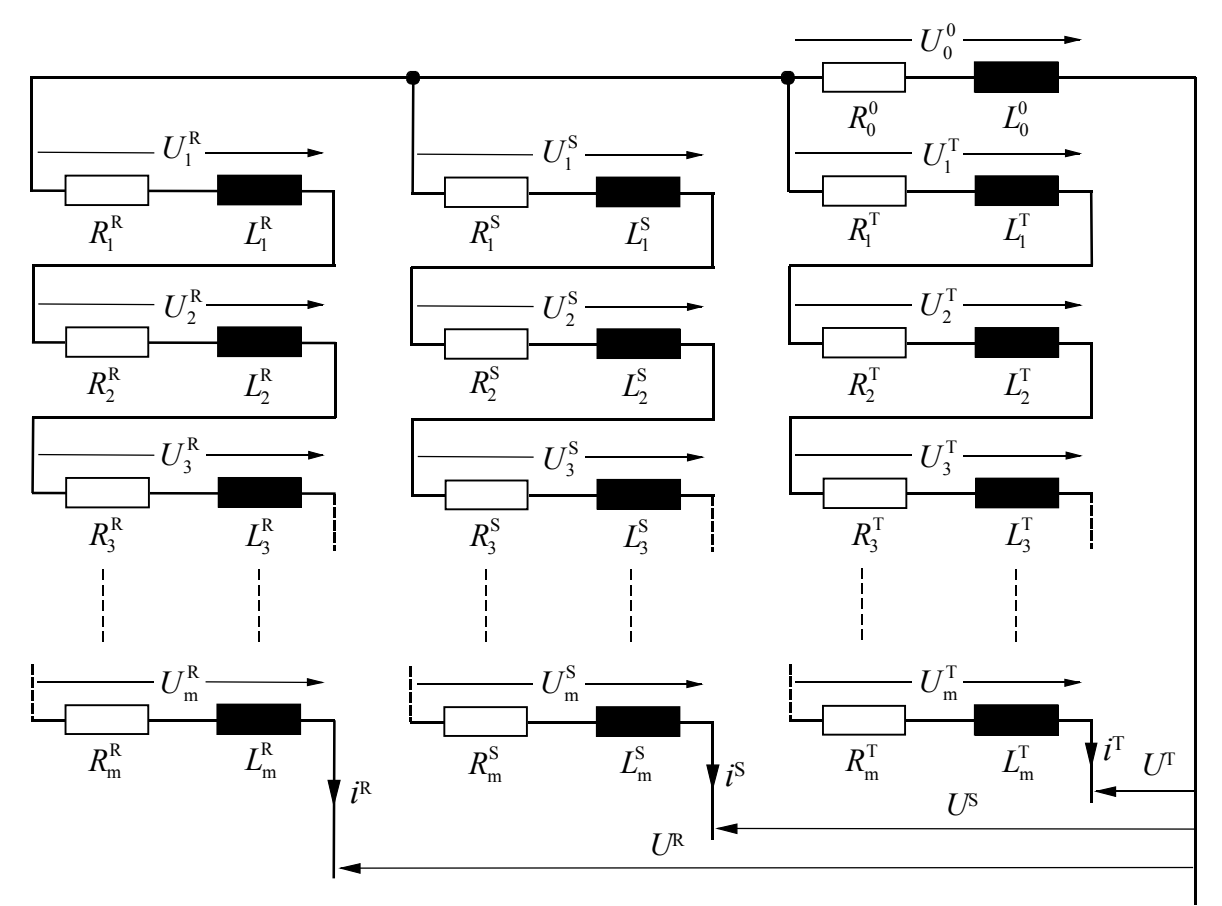

Bild 6.1: Ständerwicklung im symmetrischen Zustand

S 4 S 3 S 2 S 1 0 0 0 0 0 0 0 0 0 1 1 1 0 0 0 0 0 0 0 -1 -1 -1  $\cdots$  m - teSpalt 0 0 0 0 0 0 1 1 1 0 0 0 0 0 0 0 1 1 0 0 0 0 0 ··· m - teSpalt 1 1 1 1 1 1 0 0 0 0 0 0 1 1 1 0 0 0 0 0 m teSpalt 3 2 1 *U U U U U U U*  $\ddots$  $\ddots$  $\ddots$ ×  $-1$   $-1$   $-1$   $\cdots$  m – − −1 −1 −1 0 0 0 0 0 0 ··· m − =

 $(K)$ 

← − − − − − − − − − − − − − − − − − − − − − − − − − − − − − − − − − − − − − − − − − −− →

*K*

(3)

mit

*U*<sup>S</sup> Matrix der partiellen Spannungen,

*K* Ständerstrang-Koeffizientenmatrix.

S m

 $\ddot{\cdot}$ 

*U*

Aus den partiellen Windundungs-Spannungen ergeben sich die Strangspannungen entsprechend Gleichung (3):

Durch die Strangkoeffizienten-Matrix *K* wird festgelegt, welche Einzelwindungen abhängig vom Richtungssinn zu welchem Strang gehören. Die Verschaltung einer Windung kann nur einmal in einem Strang vorkommen. Das dazu passende Element in der Spalte der Matrix *K* gibt an, welche Windung in welcher Richtung geschaltet wird, vgl. Gleichung (3).

Das Element der Matrix kann dann nur +1 (positiven Wickelsinn) oder -1 (negativen Wickelsinn) sein. Das bedeutet auch, dass die gesamte Windungszahl gleich der Summe der Anzahl der besetzten Elemente ist. Man kann die Matrizen der Ständerspannungsgleichung in konzentrierter Form darstellen:

$$
\left[U_{1,2,3}\right] = \left[K\right]\left[U^{\text{S}}\right] \tag{4}
$$

Zu jeder Windung gehört ein Windungsstrom  $I_j^S$ , jeder Strang besteht aus mehreren Windungen, welche in Serie geschaltet sind, deswegen ist auch der Windungsstrom gleich dem Strangstrom. Bei einer symmetrischen, in Stern geschalteten Ständerwicklung reduzieren sich die Windungsströme auf drei Strangströme. Bei Turbogeneratoren kann die Zuordnung von Strangströmen durch die transponierte Spannungskoeffizienten-Matrix [K]<sub>T</sub> aufgebaut werden [40]. Daraus folgt:

$$
\left[I^{\mathcal{S}}\right] = \left[K\right]_{\mathcal{T}}\left[I^{1,2,3}\right] \tag{5}
$$

Im symmetrischen Fall (bei intakter Ständerwicklung) lässt sich die Spannungs-Matrix des Ständers aufstellen:

$$
\begin{vmatrix} U_{\rm R} \\ U_{\rm S} \\ U_{\rm T} \end{vmatrix} = \begin{vmatrix} 1 & 0 & 0 \\ 0 & 1 & 0 \\ 0 & 0 & 1 \end{vmatrix} \times \begin{vmatrix} U_{1} \\ U_{2} \\ U_{3} \end{vmatrix} - \begin{vmatrix} U_{0} \\ U_{0} \\ U_{0} \end{vmatrix}
$$
 (6)

*S* Spannungskoeffizienten-Matrix.

Die Matrizen-Spannungsgleichung wird in konzentrierter Form dargestellt [40]:

$$
\left[U^{\text{R},\text{S},\text{T}}\right] = \left[S\right] \left[U^{1,2,3}\right] - \left[U_0\right] \tag{7}
$$

somit ergeben sich die Stromgleichungen für eine symmetrische Ständerwicklung des Turbogenerators zu:

$$
\begin{vmatrix} I_1 \\ I_2 \\ I_3 \end{vmatrix} = \begin{vmatrix} 1 & 0 & 0 \\ 0 & 1 & 0 \\ 0 & 0 & 1 \end{vmatrix} \times \begin{vmatrix} I_R \\ I_S \\ I_T \end{vmatrix}.
$$
 (8)

Wegen des symmetrischen Aufbaus der Ständerwicklung ist der Spannungskoeffizienten-Matrix identisch mit Stromkoeffizienten-Matrix *S* .

Die Stromgleichung in einer konzentrierter Form lautet:

$$
\left[I^{1,2,3}\right] = \left[S\right] \times \left[I^{R,S,T}\right] \tag{9}
$$

Die Spannungsgleichung (4) wird in die Gleichung (7) eingesetzt. Daraus folgt:

$$
\left[U^{\text{R},\text{S},\text{T}}\right] = [S]\left([K]\left[U^{\text{S}}\right]\right) - [U_0]
$$

Es wird angenommen:

$$
[S] \times [K] = [E]
$$

und somit

$$
\left[U^{\text{R},\text{S},\text{T}}\right] = \left[E\right]\left[U^{\text{S}}\right] - \left[U_0\right]
$$
\n<sup>(10)</sup>

Für die Strom-Matrizen wie auch für die Spannungs-Matrizen wird die Gleichung (9) in Gleichung (5) eingesetzt:

$$
\left[I^S\right] = [K]_{\mathrm{T}}[S] \times \left[I^{\mathrm{R},\mathrm{S},\mathrm{T}}\right]
$$

Es wird angenommen:

$$
[K]_{T} \times [S] = [E]_{T}.
$$

Die Stromgleichung in Matrizenschreibweise ergibt sich dann in konzentrierter Form zu:

$$
\left[I^{\mathcal{S}}\right] = \left[E\right]_{\mathcal{T}} \times \left[I^{\mathcal{R},\mathcal{S},\mathcal{T}}\right]
$$
\n<sup>(11)</sup>

#### **6.1 Die Feldgleichung**

Nehmen wir an, dass die Feldwicklung aus *P*i-Wicklungen besteht, welche wiederum aus *r*-Einzelwindungen zusammen geschaltet sind. Beim Kurzschluss kann ein Windungsschluss innerhalb der Nut des Erregerfeldes zwischen zwei Windungen über die Kurzschluss-Impedanz

 $k<sub>k</sub>$  auftreten.  $R_{k}^{\mathrm{F}}$ , X

Die Gleichungen in den einzelnen Maschen werden als Summe der zugehörigen Windungsspannungen und der Spannungsabfälle an der Windungsschlussstelle berücksichtigt:

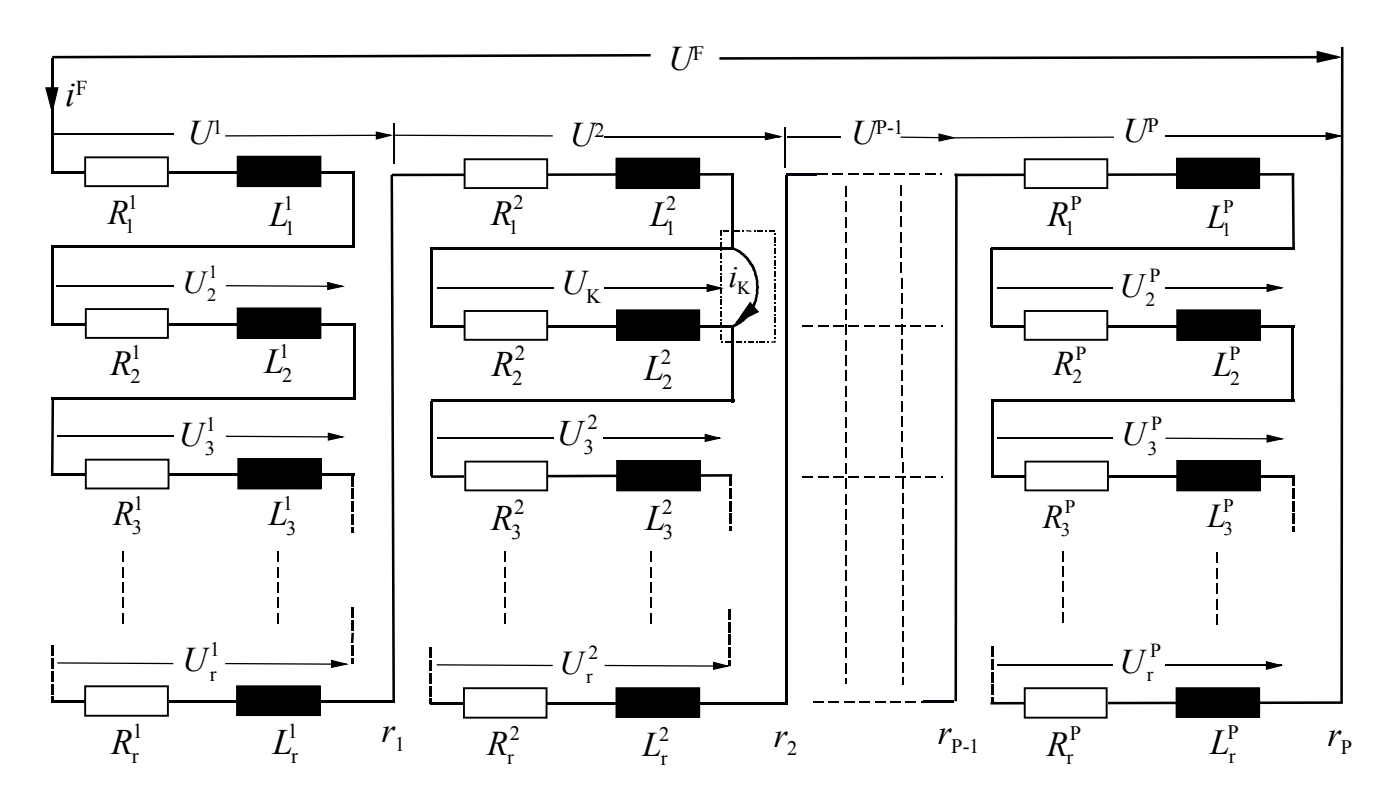

Bild 6.2: Windungsschluss in der Läuferwindung

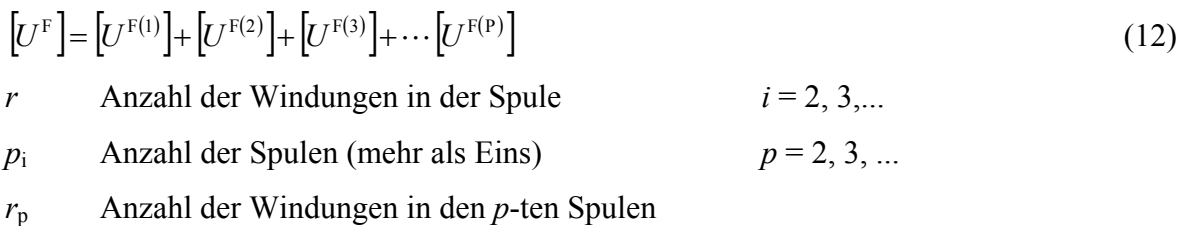

Die Spannungsgleichungen für die fehlerhaften Spulen (Bild 6.2), wie z.B,. 1., 2. und *p*-te Spulen sind, wie nachstehend dargestellt, aufgebaut.

$$
\begin{vmatrix} U^{F(1)} \\ 0 \end{vmatrix} = \begin{vmatrix} 1 & 1 & 1 & 1 & 1 & 0 & 1 & 1 & 1 & 1 \\ 0 & 0 & 0 & 0 & 0 & 1 & 0 & 0 & 0 \\ 0 & 0 & 0 & 0 & 0 & 1 & 0 & 0 & 0 \end{vmatrix} \times \begin{vmatrix} U_1^{F(1)} \\ U_2^{F(1)} \\ \vdots \\ U_{\tilde{r}}^{F(1)} \\ \vdots \\ U_{\tilde{r}}^{F(1)} \end{vmatrix} + \begin{vmatrix} U_F^{F(1)} \\ U_K^{F(1)} \\ \vdots \\ U_K^{F(1)} \end{vmatrix}
$$
  
und in konzentrierter Form: 
$$
\begin{bmatrix} U^{F(1)} \end{bmatrix} = \begin{bmatrix} F^{(1)} \end{bmatrix} \begin{bmatrix} U_1^{F(1)} \end{bmatrix} + \begin{bmatrix} U_K^{F(1)} \end{bmatrix}
$$
 (a) .

Die Spannungsmatrix der 2. Spule ist:

$$
\begin{vmatrix} U^{\text{F(2)}} \\ 0 \end{vmatrix} = \begin{vmatrix} 1 & 1 & 1 & 0 & 1 & 1 & 1 & 1 & 1 & 1 & 1 \\ 0 & 0 & 0 & 1 & 0 & 0 & 0 & 0 & 0 \\ 0 & 0 & 0 & 1 & 0 & 0 & 0 & 0 & 0 \end{vmatrix} \times \begin{vmatrix} U_1^{\text{F(2)}} \\ U_2^{\text{F(2)}} \\ U_3^{\text{F(2)}} \\ \vdots \\ U_{r_2}^{\text{F(2)}} \end{vmatrix} + \begin{vmatrix} U_{\text{K}}^{\text{F(2)}} \\ U_{\text{K}}^{\text{F(2)}} \\ \vdots \\ U_{r_2}^{\text{F(2)}} \end{vmatrix}
$$

und in konzentrier term: 
$$
\left[U^{\text{F}(2)}\right] = \left[F^{(2)}\right]\left[U_{\text{r}_2}^{\text{F}(2)}\right] + \left[U_{\text{K}}^{\text{F}(2)}\right] \tag{b}.
$$

Die Spannungsmatrix der *p*-ten Spule:

$$
\begin{bmatrix} U^{\text{F(P)}} \\ 0 \end{bmatrix} = \begin{bmatrix} 1 & 1 & 0 & 1 & 1 & 1 & 1 & 1 & 1 & 1 \\ 0 & 0 & 1 & 0 & 0 & 0 & 0 & 0 & 0 \\ 0 & 0 & 1 & 0 & 0 & 0 & 0 & 0 & 0 \end{bmatrix} \times \begin{bmatrix} U^{\text{F(P)}}_1 \\ U^{\text{F(P)}}_2 \\ U^{\text{F(P)}}_3 \\ \vdots \\ U^{\text{F(P)}}_{\text{r}_P} \end{bmatrix} + \begin{bmatrix} U^{\text{F(P)}}_k \\ U^{\text{F(P)}}_k \\ \vdots \\ U^{\text{F(P)}}_k \end{bmatrix}
$$

und in konzentrier term: 
$$
\left[U^{\mathrm{F(P)}}\right] = \left[F^{\mathrm{(P)}}\right]\left[U_{\mathrm{r}_{\mathrm{p}}}^{\mathrm{F(P)}}\right] + \left[U_{\mathrm{K}}^{\mathrm{F(p)}}\right] \tag{c}.
$$

Die einzelnen Spannungsgleichungen (a), (b) und (c) werden in die Erregerspannungsgleichung (12) eingesetzt.

Daraus folgt:  
\n
$$
[U^{\mathrm{F}}] = [F^{(1)}][U_{\mathrm{r}_{1}}^{\mathrm{F}(1)}] + [U_{\mathrm{K}}^{\mathrm{F}(1)}] + [F^{(2)}][U_{\mathrm{r}_{2}}^{\mathrm{F}(2)}] + [U_{\mathrm{K}}^{\mathrm{F}(2)}] + \cdots + [F^{(\mathrm{P})}][U_{\mathrm{r}_{\mathrm{P}}}^{\mathrm{F}(\mathrm{P})}] + [U_{\mathrm{K}}^{\mathrm{F}(\mathrm{P})}]
$$
\n(13)

Die allgemeine Spannungsgleichung für Windungsschluss innerhalb jeder beliebigen Spule in den Läuferwicklungen lässt sich in Matrizenform darstellen durch:

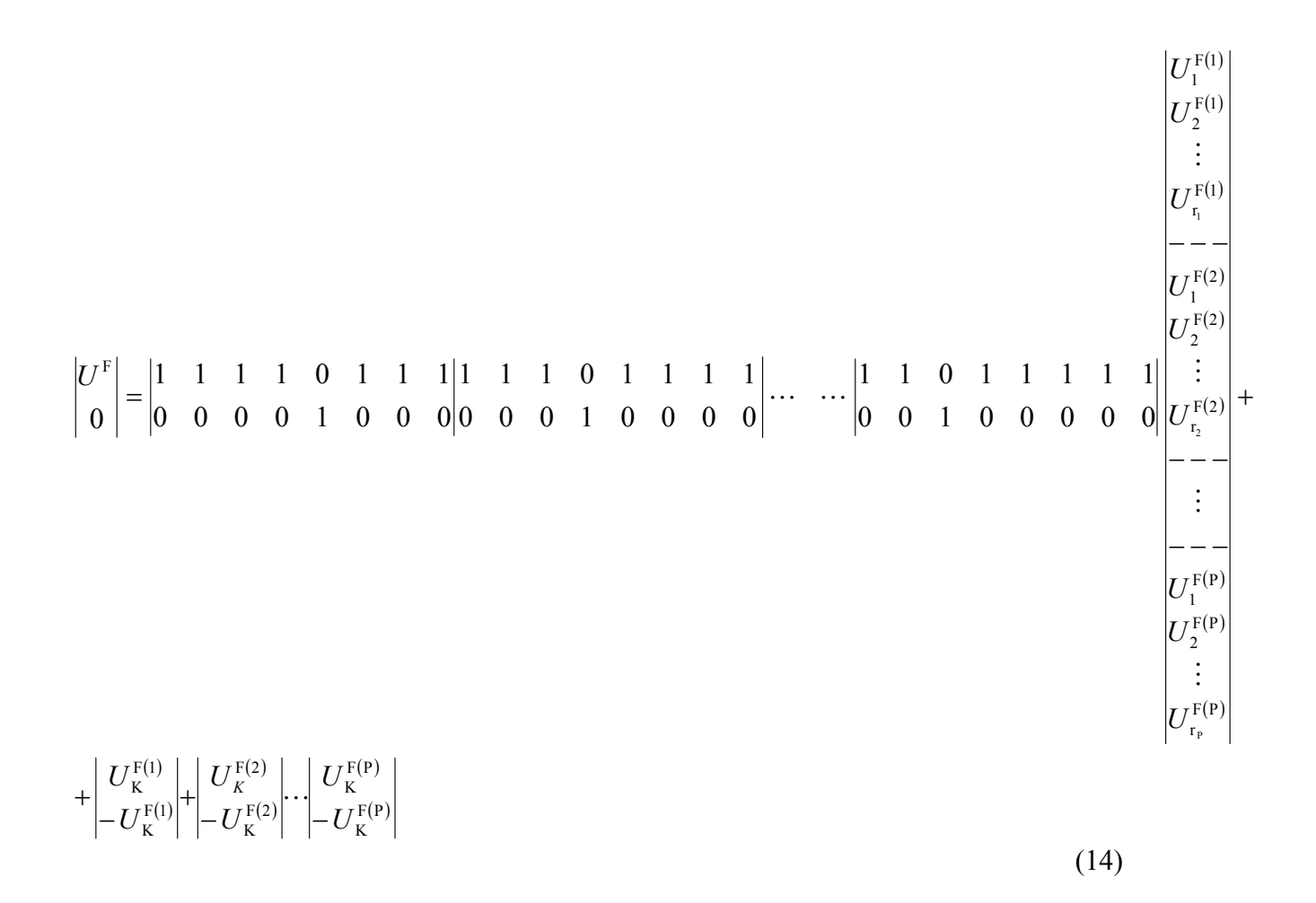

Daraus ist ersichtlich, dass die gesamte Koeffizientenmatrix [*F*] dargestellt werden kann als:

 0 1 0 0 0 0 0 1 0 1 1 1 1 1 0 0 1 0 0 0 0 1 1 0 1 1 1 1 0 0 0 1 0 0 0 1 1 1 0 1 1 1 *F* = L L

Die transponierte Matrix [F]<sub>T</sub>, welche zum Aufbau der Strom-Matrix notwendig ist, folgt zu:

Die Gleichung (14) beschreibt die mehrfachen Windungsschlüsse in verschiedenen Spulen des Läuferkreises eines Turbogenerators. Die mathematische Analyse der Fehler wird übersichtlicher, wenn der Windungsschluss nur in einer einzelnen, beliebigen Nut oder Spule untersucht wird. Hierbei wird der Speicherplatzbedarf und die Rechenzeit erheblich reduziert.

Die Matrizenspannungsgleichung mit einem Fehler in einer Spule folgt zu:

$$
\left| U^{\mathrm{F}} \right| = \left| \begin{matrix} 1 \\ 0 \end{matrix} \right| \left| \begin{matrix} 1 & 1 & 1 & 0 & 1 & 1 & 1 & 1 \\ 0 & 1 & 1 & 1 & 1 & 1 & 1 \\ 0 & 0 & 0 & 1 & 0 & 0 & 0 \\ 0 & 0 & 0 & 1 & 0 & 0 & 0 \\ 0 & 0 & 0 & 1 & 0 & 0 & 0 \end{matrix} \right| \cdots \quad \dots \left| \begin{matrix} 1 \\ 0 \\ 1 \\ 0 \\ 0 \\ 0 \\ 0 \\ 0 \\ \vdots \\ 0 \end{matrix} \right| \left| \begin{matrix} U^{\mathrm{F}(1)} \\ U^{\mathrm{F}(2)} \\ \vdots \\ U^{\mathrm{F}(2)} \\ U^{\mathrm{F}(2)} \\ \vdots \\ U^{\mathrm{F}(2)} \\ U^{\mathrm{F}(2)} \\ \vdots \\ U^{\mathrm{F}(n)} \\ U^{\mathrm{F}(n)} \\ \vdots \\ U^{\mathrm{F}(n)} \\ U^{\mathrm{F}(n)} \\ \vdots \\ U^{\mathrm{F}(n)} \\ U^{\mathrm{F}(n)} \\ \vdots \end{matrix} \right| + \left| \begin{matrix} U^{\mathrm{F}(1)}_k \\ U^{\mathrm{F}(1)}_k \\ \vdots \\ U^{\mathrm{F}(1)}_k \end{matrix} \right| \cdots \left| \begin{matrix} U^{\mathrm{F}(1)}_k \\ U^{\mathrm{F}(2)}_k \\ \vdots \\ U^{\mathrm{F}(n)}_k \end{matrix} \right| \cdots \left| \begin{matrix} U^{\mathrm{F}(1)}_k \\ \vdots \\ U^{\mathrm{F}(1)}_k \\ \vdots \\ U^{\mathrm{F}(1)}_k \end{matrix} \right| \cdots \left| \begin{matrix} U^{\mathrm{F}(1)}_k \\ U^{\mathrm{F}(2)}_k \\ \vdots \\ U^{\mathrm{F}(2)}_k \end{matrix} \right| \tag{15}
$$

Die Matrizen-Spannungsgleichung (15) wird gegenüber Gleichung (14) erheblich einfacher. Eine weitere Vereinfachung ist möglich, wenn die Zahl der gesunden Spulen in einem Matrizenkoeffizienten zusammengefasst wird.

Daraus folgt der gesamte Spulenkoeffizientenmatrix zu:

[ ] <sup>0</sup> 1 0 0 0 1 0 0 0 0 1 1 1 0 1 1 1 1 0 1 0 1 *F* = LLL

Die Koeffizientenmatrizen für die intakten Spulen lautet:

 $(P-1) \times [F] = (P-1) \begin{vmatrix} 1 & 1 & 1 & 1 & 1 & 1 \\ 0 & 0 & 0 & 0 & 0 & 0 & 0 \\ 0 & 0 & 0 & 0 & 0 & 0 & 0 \end{vmatrix}$ 1 1 1 1 1 1 1 1  $(P-1) \times |F| = (P-1)$ 

und wegen symmetrischem Windungs- und Spulenaufbau:

$$
\left[U^{\mathrm{F}(I)}\right] = \left[U^{\mathrm{F}(I)}\right] = \left[U^{\mathrm{F}(P-1)}\right] .
$$

Daraus folgt, die allgemeine Spannungsgleichung in Matrizenschreibweise:.

$$
\left[U^{\mathrm{F}}\right] = \left[F^{(I)}\right]\left[U^{\mathrm{F}(I)}\right] + \left[U^{\mathrm{F}(I)}_{\mathrm{K}}\right] + \left(P - 1\right)\left[\left[F\right]\left[U^{\mathrm{F}(I)}\right] + \left[U^{\mathrm{F}(P-1)}_{\mathrm{K}}\right]\right)
$$

Für die intakten Spulen ist  $U_K^{\text{F(P-1)}}$  = 0,

woraus

$$
\left[U^{\mathrm{F}}\right] = \left[F^{(I)}\right]\left[U^{\mathrm{F}(I)}\right] + \left[U_{\mathrm{K}}^{\mathrm{F}(I)}\right] + \left(P - 1\right)\left(\left[F\right]\left[U^{\mathrm{F}(I)}\right]\right) \tag{16}
$$

und

$$
\begin{aligned} \left[ \left\{ \left[ F' \right] + (P - 1) \left[ F \right] \right\} \right] &= W \\ \left[ U^{\mathrm{F}} \right] &= \left[ U_{\mathrm{K}}^{\mathrm{F}(I)} \right] + \left[ W \right] \times \left[ U^{\mathrm{F}(1)} \right] \end{aligned} \tag{17}
$$

folgt.

Daraus folgen die Matrizen-Stromgleichungen:

$$
\begin{aligned}\nI_1^{F(1)} \\
I_2^{F(1)} \\
I_3^{F(1)} \\
I_4^{F(1)} \\
I_5^{F(1)} \\
\vdots \\
I_{r1}^{F(1)} \\
I_2^{F(2)} \\
\vdots \\
I_{r2}^{F(2)} \\
I_{r2}^{F(2)} \\
\vdots \\
I_{r1}^{F(2)} \\
I_1^{F(2)} \\
\vdots \\
I_1^{F(P)} \\
I_1^{F(P)} \\
I_2^{F(P)} \\
\vdots \\
I_r^{F(P)} \\
I_r^{F(P)} \\
I_r^{F(P)} \\
I_r^{F(P)} \\
I_r^{F(P)} \\
I_r^{F(P)} \\
I_r^{F(P)} \\
I_r^{F(P)} \\
I_r^{F(P)} \\
I_r^{F(P)} \\
I_r^{F(P)} \\
I_r^{F(P)} \\
I_r^{F(P)} \\
I_r^{F(P)} \\
I_r^{F(P)} \\
I_r^{F(P)} \\
I_r^{F(P)} \\
I_r^{F(P)} \\
I_r^{F(P)} \\
I_r^{F(P)} \\
I_r^{F(P)} \\
I_r^{F(P)} \\
I_r^{F(P)} \\
I_r^{F(P)} \\
I_r^{F(P)} \\
I_r^{F(P)} \\
I_r^{F(P)} \\
I_r^{F(P)} \\
I_r^{F(P)} \\
I_r^{F(P)} \\
I_r^{F(P)} \\
I_r^{F(P)} \\
I_r^{F(P)} \\
I_r^{F(P)} \\
I_r^{F(P)} \\
I_r^{F(P)} \\
I_r^{F(P)} \\
I_r^{F(P)} \\
I_r^{F(P)} \\
I_r^{F(P)} \\
I_r^{F(P)} \\
I_r^{F(P)} \\
I_r^{F(P)} \\
I_r^{F(P)} \\
I_r^{F(P)} \\
I_r^{F(P)} \\
I_r^{F(P)} \\
I_r^{F(P)} \\
I_r^{F(P)} \\
I_r^{F(P)} \\
I_r^{F(P)} \\
I_r^{F(P)} \\
I_r^{F(P)} \\
I_r^{F(P)} \\
I_r^{F(P)} \\
I_r^{F(P)} \\
I_r^{F(P)} \\
I_r^{F(P)} \\
I_r^{F(P)} \\
I_r^{F(P)} \\
I_r^{F(P)} \\
I_r^{F(P)} \\
I_r^{F(P)} \\
I_r^{F(P)} \\
I_r^{F(P)} \\
I_r^{F(P)} \\
I_r^{F(P)} \\
I_r^{F(P)} \\
I_r^{F(P)} \\
I_r^{F(P)} \\
I_r^{F(P)} \\
I_r^{F(P)} \\
I_r^{F(P)} \\
I_r^{F(P)} \\
I_r^{F(P)} \\
I_r^{F(P)} \\
I_r^{F(P)} \\
I_r^{F(P)} \\
I_r^{F(P)} \\
I_r^{F(P)} \\
I_r^{F(P)} \\
I_r^{F(P)} \\
I_r^{F(P)} \\
I_r^{F(P)} \\
I_r^{F(P)} \\
I_r^{F(P)} \\
I
$$

es wird angenommen:

$$
\begin{cases}\n(P-1)|F|_{\mathrm{T}} \\
|F'|_{\mathrm{T}}\n\end{cases} = D
$$

in kombinierter Form:  $\left[ I^{\text{F(P)}} \right] = \left[ D \right] \times \left[ I^{\text{F}}_{\text{r}} \right]$  (18)

Mit

 $I_0^{\text{F(P)}}$  ... unabhängige Maschenströme

 $I_{\rm r(P)}^{\rm F(P)}$  ... Windungsströme

 $I_{\rm K}$  ... Kurzschlussströme

 $F^{(I)}$  ... Koeffizientenmatrix der defekten Spule.

In der elementaren Maschinengleichung (1) wird die Abhängigkeit zwischen den Strang- und Windungsspannungen und zwischen den Strang- und Windungsströmen in Form von Matrizenzeilen und -Spalten berücksichtigt.

Die Matrizenspannungsgleichung wird unter Berücksichtigung der Selbst- sowie Gegeninduktivitäten zwischen Ständer-, Läufer-, Dämpferquer-, und Dämpferlängswindungen aufgestellt:

$$
\left[U^{S}\right] = \frac{d}{dt} \left[ M^{S,S} \left[ \left[ M^{S,F} \right] \left[ M^{S,D} \right] \left[ M^{S,Q} \right] \Bigg|_{\substack{I^{D} \\ I^{Q}}}^{I^{S}} \right] + \left[ R^{S} \left[ \left[ I^{S} \right] \right] \right]
$$

Die Windungsströme und Windungsspannungen werden in der allgemeinen Ständerspannungsgleichung (10) eingesetzt:

$$
\begin{aligned}\n\left[U^{R,S,T}\right] &= \frac{\mathrm{d}}{\mathrm{d}t} \left( \left[E\right] \left[M^{S,S}\right] : \left[E\right] \left[M^{S,P}\right] : \left[E\right] \left[M^{S,Q}\right] \right] \begin{bmatrix} \left[E\right]_{\mathrm{T}} & \left[I^{R,S,T}\right] \\ \left[D\right] & \left[I^{F}\right] \\ \left[I^{O}\right] \\ + \left[E\right] \left[R^{S}\right] \left[E\right]_{\mathrm{T}} \left[I^{R,S,T}\right] - \left[U_{0}\right]\n\end{bmatrix} + \n\end{aligned}
$$
Daraus folgt die mathematische Gleichung der Ständerwicklungen mit transformatorischem und rotatorischem Anteil:

$$
[U^{R,S,T}] =:[E][M^{S,S}][E]_T:[E][M^{S,F}][D]:[E][M^{S,D}]:[E][M^{S,Q}]_d\frac{d}{dt}\begin{bmatrix} [I^{R,S,T}]_T \ H^P \ H^P \ H^P \end{bmatrix} +:[E]\frac{d}{dt}([M^{S,S}])[E]_T:[E]\frac{d}{dt}([M^{S,F}])[D]:[E]\frac{d}{dt}([M^{S,D}]):[E]\frac{d}{dt}([M^{S,Q}]) \times\begin{bmatrix} [I^{R,S,T}]_T \ H^P \ H^P \ H^P \end{bmatrix} +[E][R^{S}][E]_T[P_{F}[I^{R,S,T}]-[U_0]
$$
\n(19)

Die Gleichung des Läufers wird analog zu der Gleichung des Ständers aufgestellt. Hierbei wird der rotatorische Anteil zwischen Läufer- und Dämpfer-Windungen null:

$$
\left[U^{F(I)}\right] = \frac{d}{dt} \left[[M^{F,S}][M^{F,F}][M^{F,D}][M^{F,Q}][I^{F}] - \begin{bmatrix}I^{S} \\ I^{F} \\ I^{D} \\ I^{Q}\end{bmatrix}\right] + \left[R^{F}\right][I^{F}].
$$

Wobei:

$$
[UF] = : [UKF(I)] + \frac{d}{dt} \left[ W \left[ [MF,S] : [W] [MF,F] : [W] [MF,D] : [W] [MF,Q] \right] \left[ D \right] \left[ \begin{matrix} IF \\ [P] \\ [P] \\ [P^C] \end{matrix} \right] \right] + \frac{[W] [RF] \times [D] [IF]}{[VF]} \left[ UF \right]
$$
\n
$$
[UF] = : [UKF(I)] + [W] [MF,S] [E], : [W] [MF,F] [D] : [W] [MF,D] : [W] [MF,Q] : \frac{d}{dt} \left[ \begin{matrix} IF \\ [ID \\ [ID \\ [IO] \end{matrix} \right] + \frac{[W] \frac{d}{dt} ([MF,S])[E], : [0] : [0] : [0] : [0] : [UF]}{[IF]} \right] + [W] [RF][D] [IF ] \qquad (20)
$$

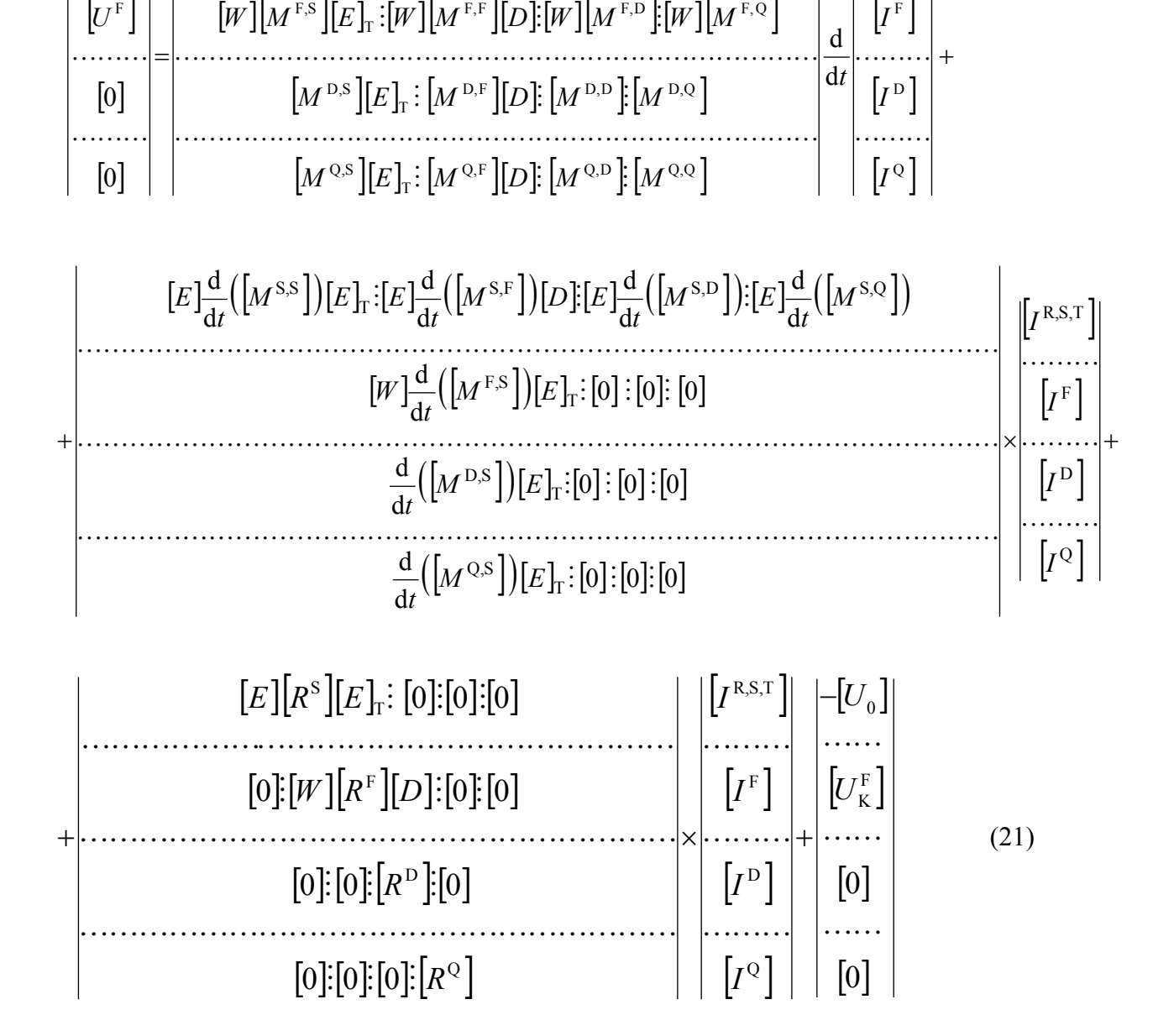

Die elementare Maschinengleichung wird in konzentrierter Matrizenform wie folgt dargestellt:

 $|I^{\rm R,S,T}|$ 

 $\cdots$ 

 $\bigl[ E \bigr] \bigl| M^{\text{S},\text{S}} \, \bigl[ \bigl[ E \bigr] _{\text{r}} \, : \, \bigl[ E \bigr] \bigl| M^{\text{S},\text{F}} \, \bigl[ \bigl[ D \bigr] \, : \, \bigl[ E \bigr] \bigl| M^{\text{S},\text{D}} \, \bigr] \, : \, \bigl[ E \bigr] \bigl| M^{\text{S},\text{Q}} \, \bigr]$ 

LLLLLLLLLLLLLLLLLLLLLLLLL

 $E\left[ [M^{S, \mathrm{S}}\left[ [E]_{\mathrm{T}} : [E] [M^{S, \mathrm{F}}\left[ [D] : [E] [M^{S, \mathrm{D}}] : [E] [M]\right] \right] \right] )$ 

T

 $|U^{\rm R,S,T}|$ 

. . . . . . . . .<br>.

Bei den Spannungsgleichungen (21) im vorhergehenden Kapitel wurden die Selbst- und Gegeninduktivitäten als bekannt vorrausgesetzt. Die Kenntnis der Eigen- und Koppelinduktivitäten zwischen den einzelnen Windungselementen ist zur Berechnung eines inneren Maschinenfehlers bei dem vorgestellten Verfahren unbedingt erforderlich. Die Induktivitäten werden daher im Folgenden mit Hilfe der numerischen Feldberechnung ermittelt und anschließend in Gl.(21) Kapitel (6) eingesetzt.

#### **6.3 Aufstellung der Winkelfunktion für die Eigen- und Koppelinduktivität**

In den Spannungsgleichungen (21) treten sowohl Selbst- als auch Koppelinduktivitäten auf. Um die Selbst- und Koppelinduktivitäten der Windungen der gesamten Maschine ermitteln zu können, wird eine Windung mit Bemessungsstrom gespeist, alle anderen Windungen sind dabei stromlos. Man ermittelt die magnetischen Vektorpotentiale in jedem Gitterpunkt der Querschnittsebenen der Windungen. Mit Hilfe der Gleichung (10) von Kapitel 5.2 und des berechneten Potentialwertes für die geometrische Mitte der Windungsquerschnitte und Spulenquerschnitte wird dann die Induktivität  $M_{k,v}$  berechnet. Wird dieser Vorgang für alle Windungen durchgeführt, so bekommt man die Koppelinduktivität der Windung V :

 $M_{\nu i}$ , *i* = 1, 2, 3,...(m + p + 2l). Die Induktivität  $M_{k,\nu}$  wird für eine bestimmte Stillstandslage des Läufers berechnet. Die Feldwicklung und die Dämpferwicklungen haben auch im Bemessungsbetrieb auf dem Läufer eine feste Lage relativ zueinander.

Die Koppelinduktivitäten  $[M<sup>F,F</sup>], [M<sup>D,D</sup>], [M<sup>Q,Q</sup>], [M<sup>F,D</sup>], [M<sup>D,Q</sup>]$  sind daher wegen des symmetrischen Aufbaus des Ständers nicht von dem Läufer-Drehwinkel abhängig. Ihre Gegeninduktivitäten sind bei Annahme einer linearen magnetischen Charakteristik konstant.

Die Gegeninduktivitäten zwischen Windungen des Stators und denen des Läufers sowie die Selbstinduktivität des Stators  $[M^{S,S}], [M^{S,F}], [M^{S,D}], [M^{S,Q}]$  hängen jedoch vom relativen Drehwinkel zwischen Läufer und Ständer ab. Wegen der Isotropie des magnetischen Kreises in der Maschine gilt auch hier  $M_{v,k} = M_{k,v}$ , so dass sich die Anzahl der Parameter auf die Hälfte reduziert.

Die drehwinkelabhängigen Induktivitäten  $\left[M^{S,S}(\varphi)\right]$ ,  $\left[M^{S,F}(\varphi)\right]$ ,  $\left[M^{S,D}(\varphi)\right]$ ,  $\left[M^{S,Q}(\varphi)\right]$  werden durch Verdrehen des Läufers gegenüber dem Ständer von 0° bis 360° ermittelt.

Die winkelabhängigen Induktivitäten werden in einem ersten Schritt nur für eine Statorwindung gerechnet. Wegen des vorhandenen konstanten Winkelschritts zwischen den einzelnen Statorwindungen kann man bei Turbogeneratoren dann die Winkelfunktion für alle anderen Ständerwindungen durch periodisch fortlaufende Verschiebung dieser Funktion um den Teilungswinkel: m  $\alpha = \frac{2\pi}{\pi}$  bestimmen.

Die Feld- und Dämpferwicklungen sind symmetrisch zur Läuferquerachse. Daher wird die Zahl der notwendigen Induktivitätsberechnungen für die Läuferwicklungen halbiert. Bei allen Berechnungen wird angenommen, dass die Stromdichten über die Feld- und Dämpferwicklungsquerschnitte gleichmäßig verteilt sind. Stromverdrängungseffekte bleiben unberücksichtigt.

Im Polbereich der Turbogeneratoren wird massives Eisen durch Ersatzleiter ersetzt, die den Abmessungen der Läuferkeile entsprechen. Der gedachte Dämpferwindungs-Querschnitt im Eisen wird hier gleich dem Keilquerschnitt gesetzt. Diese Voraussetzungen erfordern noch

 $(p+2l)$ 2  $\frac{1}{2}(p+2l)$  weitere Feldberechnungen.

Die mit Hilfe der Finiten Differenzen Methode aus dem magnetischen Vektorpotential bei Belastung einer Windung mit Bemessungsstrom ermittelten Induktivitäten beinhalten bereits Nut- und Zahnkopf Streuinduktivitäten. Die Wickelkopfstreuinduktivität müßte erst in einer dreidimensionalen Feldberechnung, welche mit einem zusätzlichen großen Rechenaufwand verbunden ist, berechnet werden. Daher wird diese nur durch eine analytische Näherung ermittelt. Die Gesamtinduktivitäten sind in der Hypermatrix [M] enthalten.

Aus den diskreten Werten der Induktivitäten lassen sich Fourier-Reihen bilden, so dass die Reaktanzen nach Zeit und Drehwinkel abgeleitet oder differenziert werden können. Die Selbstund Koppelinduktivitäten in Gl. 21 (Kapitel 6.1) beinhalten die konstante Induktivität, die Zeitfunktionen der Induktivitäten und die zeitlichen Ableitungen.

### **6.4 Funktion der Koppelinduktivitäten in analytischer Darstellung**

Mit der analytischen Darstellung der Winkelfunktionen nach Fourier werden die Glieder der Gl. 21 (Kapitel 6.1), insbesondere die winkelabhängigen Eigen- und Koppelinduktivität  $\left[M^{s,s}(\varphi)\right],\, \left[M^{s,r}(\varphi)\right],\, \left[M^{s,s}(\varphi)\right],\, \left[M^{s,q}(\varphi)\right]$  und um den Term der Fourierreihen ergänzt.

 $|M^{s,s}|$  $S_{1,2}^{S,S,0}$  :  $M_{1,3}^{S,S,0}$  :  $M_{1,4}^{S,S,0}$  :  $M_{1,5}^{S,S,0}$  :  $M_{1,m-2}^{S,S,0}$  :  $M_{1,m-1}^{S,S,0}$  :  $M_{1,m}^{S,S,0}$  :  $M_{1,1}^{S,S,0}$  $\begin{array}{ccccccccc} S,\text{S},0&\vdots& M_{1,\text{m}}^{\text{S},\text{S},0}&\vdots& M_{1,2}^{\text{S},\text{S},0}&\vdots& \rightarrow& \vdots& M_{1,\text{m-5}}^{\text{S},\text{S},0}&\vdots& M_{1,\text{m-4}}^{\text{S},\text{S},0}&\vdots& M_{1,\text{m-3}}^{\text{S},\text{S},0}&\vdots& M_{1,\text{m-2}}^{\text{S},\text{S},0} \end{array}$  $\begin{array}{ccccccccc} S,S,0&\vdots& M_{1,1}^{S,S,0}&\vdots& M_{1,2}^{S,S,0}&\vdots& \rightarrow& \vdots& M_{1,m-4}^{S,S,0}&\vdots& M_{1,m-3}^{S,S,0}&\vdots& M_{1,m-2}^{S,S,0}&\vdots& M_{1,m-1}^{S,S,0} \end{array}$  $S_{1,1}^{S,S,0}$  :  $M_{1,2}^{S,S,0}$  :  $M_{1,3}^{S,S,0}$  :  $M_{1,4}^{S,S,0}$  :  $M_{1,m-3}^{S,S,0}$  :  $M_{1,m-2}^{S,S,0}$  :  $M_{1,m-1}^{S,S,0}$  :  $M_{1,m}^{S,S,0}$  :  $M_{1,m}^{S,S,0}$ S,S  $M_{12}^{\text{S},S,0}$  :  $M_{13}^{\text{S},S,0}$  :  $M_{14}^{\text{S},S,0}$  :  $M_{15}^{\text{S},S,0}$  :  $M_{1m-2}^{\text{S},S,0}$  :  $M_{1m-1}^{\text{S},S,0}$  :  $M_{1m}^{\text{S},S,0}$  :  $M_{1m}^{\text{S},S,0}$  $M_{1m-1}^{S,S,0}$  :  $M_{1m}^{S,S,0}$  :  $M_{11}^{S,S,0}$  :  $M_{12}^{S,S,0}$  :  $M_{1m-5}^{S,S,0}$  :  $M_{1m-4}^{S,S,0}$  :  $M_{1m-3}^{S,S,0}$  :  $M_{1m-3}^{S,S,0}$  :  $M_{1m-4}^{S,S,0}$  $M_{1\,\text{m}}^{\text{S},\text{S},0}$  :  $M_{11}^{\text{S},\text{S},0}$  :  $M_{13}^{\text{S},\text{S},0}$  :  $\rightarrow$  :  $M_{1\,\text{m-4}}^{\text{S},\text{S},0}$  :  $M_{1\,\text{m-3}}^{\text{S},\text{S},0}$  :  $M_{1\,\text{m-2}}^{\text{S},\text{S},0}$  :  $M_{1\,\text{m-2}}^{\text{S},\text{S},0}$  :  $M_{1\,\text{m-3}}^{\text{S},\text{S},0}$  $M_{11}^{\text{S},\text{S},0}$  :  $M_{12}^{\text{S},\text{S},0}$  :  $M_{14}^{\text{S},\text{S},0}$  :  $\rightarrow$  :  $M_{1m-3}^{\text{S},\text{S},0}$  :  $M_{1m-2}^{\text{S},\text{S},0}$  :  $M_{1m-1}^{\text{S},\text{S},0}$  :  $M_{1m-1}^{\text{S},\text{S},0}$  :  $M_{1m-1}^{\text{S},0}$ *M*  $M_{1,3}^{3,5,0}$  :  $M_{1,4}^{3,5,0}$  :  $M_{1,5}^{3,5,0}$  :  $\rightarrow$  :  $M_{1,m-2}^{3,5,0}$  :  $M_{1,m-1}^{3,5,0}$  :  $M_{1,m}^{3,5,0}$  : LULL A LULL A LULL A LULL A LULL A LULL A LULL A LULL A LULL  $\vdots$   $\forall$   $\vdots$   $\forall$   $\vdots$   $\forall$   $\vdots$   $\forall$   $\vdots$   $\forall$   $\vdots$ LULLUL I HULL I HULL I HULL I HULL I HULL I HULL I HULL I HULL  $M_{1,m}^{3,3,9}$  :  $M_{1,1}^{3,3,9}$  :  $M_{1,2}^{3,3,9}$  :  $\rightarrow$  :  $M_{1,m-5}^{3,9,9}$  :  $M_{1,m-4}^{3,3,9}$  :  $M_{1,m-3}^{3,3,9}$  : LULLUL S HULL S HULL S HULL S HULL S HULL S HULL S HULL S HULL  $M_{1,1}^{3,3,9}$  :  $M_{1,2}^{3,3,9}$  :  $M_{1,3}^{3,9,9}$  :  $\rightarrow$  :  $M_{1,m-4}^{3,9,9}$  :  $M_{1,m-3}^{3,9,0}$  :  $M_{1,m-2}^{3,9,9}$  : LALL COMMUNIS CHARGES (CALLINGS) (CALLINGS) (CALLINGS) (CALLINGS) (CALLINGS)  $M_{1,2}^{3,3,9}$  :  $M_{1,3}^{3,3,9}$  :  $M_{1,4}^{3,3,9}$  :  $M_{1,m-3}^{3,9,9}$  :  $M_{1,m-2}^{3,9,9}$  :  $M_{1,m-1}^{3,3,9}$  :  $-2$   $\cdot$   $^{11}$  1,m- $-1$   $\cdots$   $^{11}M$ <sub>1,m</sub>  $\cdots$   $^{11}M$ <sub>1,1</sub>  $\cdots$   $^{11}M$ <sub>1,2</sub>  $\cdots$   $^{11}M$ <sub>1,m</sub> $-5$   $\cdots$   $^{11}M$ <sub>1,m</sub> $-4$   $\cdots$   $^{11}M$ <sub>1,m</sub> $-3$   $\cdots$   $^{11}M$ <sub>1,m</sub> $\cdots$  $-4$  ·  $^{1}M_{1,m-3}$  ·  $^{1}M_{1,m-2}$  ·  $^{1}M_{1,m-1}$  $-3$   $\cdot$   $^{11}$   $1, m-2$   $\cdot$   $^{11}$   $1, m-1$  $\rightarrow$ ↓ ↓ ↓ ↓ ↓ ↓ ↓ ↓  $\rightarrow$  $\rightarrow$  $\rightarrow$ =  $(\varphi + \lambda_1^x)$  :  $M_{1,2}^{S,S,X} \sin x (\varphi + \lambda_2^x)$  :  $M_{1,3}^{S,X} \sin x (\varphi + \lambda_3^x)$  :  $\rightarrow$  :  $M_{1,3}^{S,S,X} \sin x (\varphi + \lambda_3^x)$  $(\varphi + \alpha + \lambda_n^x)$  :  $M_{1}^{SSX} \sinh(\varphi + \alpha + \lambda_1^x)$  :  $M_{1}^{SSX} \sinh(\varphi + \alpha + \lambda_2^x)$  :  $\rightarrow$  :  $M_{1}^{SSX} \sinh(\varphi)$ )  $+\alpha + \lambda_n^*$  :  $M_{1}^{S,S,X} \sinh(\varphi + \alpha + \lambda_1^*)$  :  $M_{1}^{S,S,X} \sinh(\varphi + \alpha + \lambda_2^*)$  :  $\rightarrow$  :  $M_{1,m-1}^{S,S,X} \sinh(\varphi + \alpha + \lambda_1^*)$  $+ \lambda_1^x$   $\vdots$   $M_{12}^{SSX} \sin x (\varphi + \lambda_2^x)$   $\vdots$   $M_{13}^{SSX} \sin x (\varphi + \lambda_3^x)$   $\vdots$   $\rightarrow$   $\vdots$   $M_{13}^{SSX} \sin x (\varphi + \lambda_4^x)$  $x_{\text{1,m}}^{S,S,X} \sin x (\varphi + \alpha + \lambda_m^x)$  :  $M_{1,1}^{S,S,X} \sin x (\varphi + \alpha + \lambda_1^x)$  :  $M_{1,2}^{S,S,X} \sin x (\varphi + \alpha + \lambda_2^x)$  :  $\rightarrow$  :  $M_{1,m-1}^{S,S,X} \sin x (\varphi + \alpha + \lambda_{m-1}^x)$  $x_{1,1}^{S,S,X} \sin x (\varphi + \lambda_1^x)$  :  $M_{1,2}^{S,S,X} \sin x (\varphi + \lambda_2^x)$  :  $M_{1,3}^{S,S,X} \sin x (\varphi + \lambda_3^x)$  :  $\rightarrow$  :  $M_{1,n}^{S,S,X} \sin x (\varphi + \lambda_1^x)$  $\sin x(\varphi + \alpha + \lambda_m^x)$  :  $M_{11}^{SS,X} \sin x(\varphi + \alpha + \lambda_1^x)$  :  $M_{12}^{SS,X} \sin x(\varphi + \alpha + \lambda_2^x)$  :  $\rightarrow$  :  $M_{1m-1}^{SS,X} \sin x(\varphi + \alpha + \lambda_1^x)$  $\sin x(\varphi + \lambda_1^x)$  :  $M_{1,2}^{SS} \sin x(\varphi + \lambda_2^x)$  :  $M_{1,3}^{SS} \sin x(\varphi + \lambda_3^x)$  :  $\rightarrow$  :  $M_{1,3}^{SS} \sin x$  $M_{1}^{S,S,X} \sin x (\varphi + \alpha + \lambda_n^x)$  :  $M_{11}^{S,S,X} \sin x (\varphi + \alpha + \lambda_1^x)$  :  $M_{12}^{S,S,X} \sin x (\varphi + \alpha + \lambda_2^x)$  :  $\rightarrow$  :  $M_{1}^{S,S,X} \sin x (\varphi + \alpha + \lambda_1^x)$  $M_{1}^{S, X} \sin x (\varphi + \lambda_1^x)$  :  $M_{12}^{S, X} \sin x (\varphi + \lambda_2^x)$  :  $M_{13}^{S, X} \sin x (\varphi + \lambda_3^x)$  :  $\rightarrow$  :  $M_{1n}^{S, X} \sin x$  $\left(\varphi + \alpha + \lambda_n^{\alpha}\right)$  :  $M_{1,1}^{5,5,4,5} \sin x (\varphi + \alpha + \lambda_1^{\alpha})$  :  $M_{1,2}^{5,5,5,6} \sin x (\varphi + \alpha + \lambda_2^{\alpha})$  :  $\rightarrow$  :  $M_{1,m-1}^{5,5,5,4} \sin x (\varphi + \alpha + \lambda_1^{\alpha})$  $\varphi + \lambda_1^{\mathbf{X}}$   $\colon M_{1,2}^{\mathbf{X},\mathbf{X}} \sin(\varphi + \lambda_2^{\mathbf{X}})$   $\colon M_{1,3}^{\mathbf{X},\mathbf{X}} \sin(\varphi + \lambda_3^{\mathbf{X}})$   $\colon \to \colon M_{1,3}^{\mathbf{X},\mathbf{X}} \sin(\varphi + \lambda_3^{\mathbf{X}})$  $M_{1,1}^{3,3,\lambda}$  sin  $x(\varphi + \alpha + \lambda_1^{\lambda})$  :  $M_{1,2}^{3,3,\lambda}$  sin  $x(\varphi + \alpha + \lambda_2^{\lambda})$  :  $\rightarrow$  : Human Lucia (1990), and the control of the community of the control of the control of the community of the control of the control of the control of the control of the control of the control of the control of the control of :  $M_{1,2}^{3,3,\lambda} \sin x(\varphi + \lambda_2^{\lambda})$  :  $M_{1,3}^{3,3,\lambda} \sin x(\varphi + \lambda_3^{\lambda})$  :  $\rightarrow$  :

 $(\varphi + 2\alpha + \lambda_{m-1}^{\rm x})$  :  $M_{1,m}^{\rm SS,X} \sin \chi (\varphi + 2\alpha + \lambda_m^{\rm x})$  :  $M_{1,1}^{\rm SS,X} \sin \chi (\varphi + 2\alpha + \lambda_1^{\rm x})$  :  $\rightarrow$  :  $M_{1,m-2}^{\rm SS,X} \sin \chi (\varphi)$ 

 $\sin x(\varphi + 2\alpha + \lambda_{m-1}^x)$  :  $M_{1,m}^{S,S,X} \sin x(\varphi + 2\alpha + \lambda_m^x)$  :  $M_{1,1}^{S,S,X} \sin x(\varphi + 2\alpha + \lambda_1^x)$  :  $\rightarrow$  :  $M_{1,m-2}^{S,S,X} \sin x(\varphi + 2\alpha + \lambda_1^x)$ 

 $x_{1,m-1}^{S,S,X} \sin x (\varphi + 2\alpha + \lambda_{m-1}^x)$  :  $M_{1,m}^{S,S,X} \sin x (\varphi + 2\alpha + \lambda_m^x)$  :  $M_{1,1}^{S,S,X} \sin x (\varphi + 2\alpha + \lambda_1^x)$  :  $\rightarrow$  :  $M_{1,m-2}^{S,S,X} \sin x (\varphi + 2\alpha + \lambda_{m-2}^x)$ 

↓ ↓ ↓ ↓

 $\lim_{1,2} \sin x (\varphi + (m-1)\alpha + \lambda_2^x)$  :  $M_{1,3}^{SS,X} \sin x (\varphi + (m-1)\alpha + \lambda_3^x)$  :  $M_{1,4}^{SS,X} \sin x (\varphi + (m-1)\alpha + \lambda_4^x)$  :  $\rightarrow$  :  $M_{1,1}^{SS,X} \sin x (\varphi + (m-1)\alpha + \lambda_1^x)$ 

 $\sinh(\varphi + (m-1)\alpha + \lambda_2^{\rm S})$  :  $M_{1,3}^{\rm S, X, S}$   $\sinh(\varphi + (m-1)\alpha + \lambda_3^{\rm S})$  :  $M_{1,4}^{\rm S, S, X}$   $\sinh(\varphi + (m-1)\alpha + \lambda_4^{\rm S, X})$  :  $\rightarrow$  :  $M_{1,3}^{\rm S, X, S}$   $\sinh(\varphi + (m-1)\alpha + \lambda_3^{\rm S, X})$ 

 $M_{1,3}^{3,3,\lambda}$ sinx $(\varphi+(m-1)\alpha+\lambda_3^{\lambda})$  :  $M_{1,4}^{3,3,\lambda}$ sinx $(\varphi+(m-1)\alpha+\lambda_4^{\lambda})$  :  $\rightarrow$  : Human Lucia (1995) (1996) (1996) (1997) (1997) (1998) (1998) (1998) (1999) (1999) (1999) (1999) (1999) (1999)  $\vdots$   $\qquad \qquad \downarrow$   $\qquad \vdots$   $\qquad \qquad \downarrow$   $\qquad \vdots$   $\vdots$ LLLLL M LLLLL M LLLLL M L M LLLLL :  $M_{1,m}^{3,3,4,4}$  sinx $(\varphi + 2\alpha + \lambda_m^4)$  :  $M_{1,1}^{3,3,4,4}$  sinx $(\varphi + 2\alpha + \lambda_1^4)$  :  $\rightarrow$  : LLLLL M LLLLL M LLLLL M L M LLLLL

 $M_{12}^{S, S, X} \sin x (\varphi + (m-1)\alpha + \lambda_2^*)$  :  $M_{13}^{S, S, X} \sin x (\varphi + (m-1)\alpha + \lambda_3^*)$  :  $M_{14}^{S, S, X} \sin x (\varphi + (m-1)\alpha + \lambda_4^*)$  :  $\rightarrow$  :  $M_{11}^{S, S, X} \sin x (\varphi + (m-1)\alpha + \lambda_4^*)$ 

 $\sum_{\mathbf{X}=\mathbf{I}} \left[ M_{1,\mathbf{m}-1}^{\text{S},\text{S},\text{X}} \sin \left( \varphi + 2\alpha + \lambda_{\mathbf{m}-1}^{\text{x}} \right) \right]$  :  $M_{1,\mathbf{m}}^{\text{S},\text{S},\text{X}} \sin \left( \varphi + 2\alpha + \lambda_{\mathbf{m}}^{\text{x}} \right)$  :  $M_{1,\mathbf{I}}^{\text{S},\text{S},\text{X}} \sin \left( \varphi + 2\alpha + \lambda_{\mathbf{I}}^{\text{x}} \right)$  :  $\rightarrow$  :  $M_{1,\math$ 

*x*

 $M_{1,m-1}^{S,S,X} \sin \chi(\varphi + 2\alpha + \lambda_{m-1}^x)$  :  $M_{1,m}^{S,S,X} \sin \chi(\varphi + 2\alpha + \lambda_{m}^x)$  :  $M_{1,m-1}^{S,S,X} \sin \chi(\varphi + 2\alpha + \lambda_{1}^x)$  :  $\rightarrow$  :  $M_{1,m-2}^{S,S,X} \sin \chi(\varphi)$ 

 $(\varphi+(m-1)\alpha+\lambda_2^x)$  :  $M_{1,3}^{S,S,N} \sin(x(\varphi+(m-1)\alpha+\lambda_3^x))$  :  $M_{1,4}^{S,S,N} \sin(x(\varphi+(m-1)\alpha+\lambda_4^x))$  :  $\rightarrow$  :  $M_{1,1}^{S,S,N} \sin(x(\varphi+(m-1)\alpha+\lambda_4^x))$ 

 $+(m-1)\alpha+\lambda_2^*$ ) :  $M_{1,3}^{S,S,X}\sin x(\varphi+(m-1)\alpha+\lambda_3^*)$  :  $M_{1,4}^{S,S,X}\sin x(\varphi+(m-1)\alpha+\lambda_4^*)$  :  $\rightarrow$  :  $M_{1,4}^{S,S,X}\sin x(\varphi+(m-1)\alpha+\lambda_4^*)$ 

 $\varphi + (m-1)\alpha + \lambda_2^*$ ) :  $M_{13}^{3,3,3}$  sinx $\varphi + (m-1)\alpha + \lambda_3^*$ ) :  $M_{14}^{3,3,3}$  sinx $\varphi + (m-1)\alpha + \lambda_4^*$ ) :  $\rightarrow$  :  $M_{11}^{3,3,3,3}$  sinx $\varphi + (m-1)\alpha + \lambda_4^*$ 

 $+2\alpha+\lambda_{m-1}^s$  :  $M_{1,m}^{SSX}\sin\chi(\varphi+2\alpha+\lambda_{m}^s)$  :  $M_{1,1}^{SSX}\sin\chi(\varphi+2\alpha+\lambda_{1}^s)$  :  $\rightarrow$  :  $M_{1,m-2}^{SSX}\sin\chi(\varphi+2\alpha+\lambda_{1}^s)$ 

 $\left\langle \varphi+2\alpha+\lambda_{m-1}^s\right\rangle$  :  $M_{1,m}^{5,5,5,5,1}$   $\left\langle \varphi+2\alpha+\lambda_{m}^s\right\rangle$  :  $M_{1,1}^{5,5,5,1}$   $\left\langle \varphi+2\alpha+\lambda_{1}^s\right\rangle$  :  $\rightarrow$  :  $M_{1,m-2}^{5,5,1}$   $\left\langle \varphi+2\alpha+\lambda_{1}^s\right\rangle$ 

 $_{-1}$ 5111λ (ψ⊤ $u$ ⊤λ $_{\rm m-}$ 

(22)

*x*

Die Hypermatrix  $\left[M^{S,S}\right]$  des Ständers ist symmetrisch zu der Diagonalen und besteht aus konstanten– und winkelabhängigen Matrizen:

Die Koppelinduktivitäten zwischen Stator- und Rotorwicklungen sind von der relativen Lage des Rotors zum Stator abhängig, also Funktionen des Winkels  $\varphi$  (t). Die Funktion dieser Hypermatrixen ist am Beispiel der Hypermatrix  $\left[M^{S,F}\right]$  verdeutlicht.

[ ] ( ) ( ) ( ) ( ) ( ) ( ) ( ) ( ) ( ) ( ) ( ) ( ) ( ) ( ) ( ) ( ) ( ) ( ) ( ) ( ) ( ) ( ) ( ) ( ) ∑= − − − − − − − − + − + + − + → + − + + − + + − + + − + → + − + + − + ↓ ↓ ↓ ↓ + + + + → + + + + + + → + + = *W X x x x x M x m M x m M x m M x m M x m M x m M x m M x m M x M x M x M x M x M x M x M x M* 1 x p S,F,X 1,p x p 1 S,F,X 1,p 1 x 2 S,F,X 1 1,2 S,F,X 1,1 x p S,F,X 1,p x p 1 S,F,X 1,p 1 x 2 S,F,X 1 1,2 S,F,X 1,1 x p S,F,X 1,p x p 1 S,F,X 1,p 1 x 2 S,F,X 1 1,2 S,F,X 1,1 x p S,F,X 1,p x p 1 S,F,X 1,p 1 x 2 S,F,X 1 1,2 S,F,X 1,1 S,F, sin 1 sin 1 sin 1 sin 1 sin 2 sin 2 sin 2 sin 2 sin sin sin sin sin sin sin sin ϕ <sup>α</sup> λ ϕ <sup>α</sup> λ ϕ <sup>α</sup> λ ϕ <sup>α</sup> λ ϕ <sup>α</sup> λ ϕ <sup>α</sup> λ ϕ <sup>α</sup> λ ϕ <sup>α</sup> λ ϕ <sup>α</sup> λ ϕ <sup>α</sup> λ ϕ <sup>α</sup> λ ϕ <sup>α</sup> λ ϕ λ ϕ λ ϕ λ ϕ λ M M M M LLLLLL M LLLLLL M L M LLLLLL M LLLLL M M M M LLLLLL M LLLLLL M L M LLLLLL M LLLLL M M M M LLLLLL M LLLLLL M L M LLLLLL M LLLLL M M M M LLLLLL M LLLLLL M L M LLLLLL M LLLLL M M M M (23)

Die mechanische Winkelfunktion des Läufers  $\varphi_m(t)$  ist direkt über die Phasenverschiebung  $\varphi_0$  mit den elektrischen Zeitfunktionen verknüpft:

$$
\varphi(t) = p(\varphi_m(t) + \varphi_0).
$$

 $+\sum_{k=1}^{N}$  $X = 1$  Wegen der symmetrischen Form der Hypermatrizen  $\left[M^{S,F}\right]$  und  $\left[M^{S,S}\right]$  sind  $M_{i+1,j+1}^{S,S,X} = M_{i,j}^{S,S,X}$  und  $M_{p,l}^{S,F,X} = M_{p,l+1}^{S,F,X}$  erfüllt.  $M_{i,j}^{\text{S,S,X}}$  und  $M_{p,l}^{\text{S,F,X}} = M_{p,l+1}^{\text{S,F,X}}$ 

Diese Eigenschaften ermöglichen, daß nur 2*w* ( *m* + *p* + 2*l* ) verschiedene Koeffizienten zur Generierung der Matrizen  $\left[M^{S,S}\right]$  und  $\left[M^{S,F}\right]$  notwendig sind.

Die Bestimmung dieser Koeffizienten kann nur mit Hilfe eines Feldberechnungprogrammes erfolgen. Als besonders gut geeignet erwies sich das FEMAG-Programm, das speziell von der ETH-Zürich für diese Aufgabe erweitert wurde. Im Rahmen dieser Erweiterung wurde ein Auswertprogramm geschrieben, das selbsttätig die Koeffizienten-Matrixen aufbaut und die Berechnung für mehrere Stellungen des Rotors durchführt. In der nachfolgenden Fourie-Analyse werden die winkelabhängigen Koeffizienten der Induktivitätenmatrixen ermittelt und als fertige Eingabematrixen ausgegeben. Damit sind sowohl die Konstanten als auch die Funktionen der Induktivitäten vollständig beschrieben.

## **6.5 Komprimieren des Gleichungssystems**

Nach der Ermittlung aller Koeffizienten in Gl. 20, muss diese Gleichung entsprechend dem Schaltbild der Maschine und dem zu simulierenden Fehler mit Hilfe der Kirchoff'schen Regeln komprimiert werden. Große Vereinfachung ergibt sich durch die Erkenntnis, dass die winkelabhängigen Terme sin *x*ϕ und cos *x*<sup>ϕ</sup> unabhängig von der betrachteten Windung ausgeklammert werden können:

$$
M_{i,k} \sin\left[x\left(\varphi + m\alpha\right) + \lambda_{i,k}^x\right] = M_{i,k}^x \left[\sin\varphi x \cos\left(xm\alpha + \lambda_{i,k}^x\right) + \cos\varphi x \sin\left(xm\alpha + \lambda_{i,k}^x\right)\right]
$$
(24)

Werden die Gleichungen (22) und (23) in dieser Weise behandelt, so ergibt sich:

$$
\begin{bmatrix}\nM^{S,S} = \begin{bmatrix}\nM^{S,S,0}\n\end{bmatrix} + \n\begin{bmatrix}\nM^{S,S,X}_{1,1} \cos(\lambda_1^x) & \cdots & M^{S,S,X}_{1,2} \cos(\lambda_2^x) & \cdots & M^{S,S,X}_{1,m-1} \cos(\lambda_{m-1}^x) & \cdots & M^{S,S,X}_{1,m} \cos(\lambda_m^x) \\
\vdots & \vdots & \vdots & \vdots & \vdots & \vdots & \vdots \\
M^{S,S,X}_{1,m} \cos(\alpha + \lambda_m^x) & \cdots & \cdots & \cdots & \cdots & \cdots \\
\vdots & \vdots & \vdots & \ddots & \vdots & \vdots & \vdots \\
M^{S,S,X}_{1,m} \cos(\alpha + \lambda_m^x) & \cdots & \cdots & \cdots & \cdots & \cdots \\
\vdots & \vdots & \vdots & \vdots & \vdots & \vdots & \vdots \\
\vdots & \vdots & \vdots & \vdots & \vdots & \vdots \\
M^{S,S,X}_{1,2} \cos(\alpha + \lambda_m^x) & \cdots & \cdots & \cdots & \cdots \\
\vdots & \vdots & \vdots & \vdots & \vdots & \vdots \\
M^{S,S,X}_{1,3} \cos(\beta(m-2)\alpha + \lambda_3^x) & \cdots & \cdots & \cdots & \cdots \\
\vdots & \vdots & \vdots & \vdots & \vdots & \vdots \\
\vdots & \vdots & \vdots & \vdots & \vdots & \vdots \\
\vdots & \vdots & \vdots & \vdots & \vdots & \vdots \\
\vdots & \vdots & \vdots & \vdots & \vdots & \vdots \\
\vdots & \vdots & \vdots & \vdots & \vdots & \vdots \\
\vdots & \vdots & \vdots & \vdots & \vdots & \vdots \\
\vdots & \vdots & \vdots & \vdots & \vdots & \vdots \\
\vdots & \vdots & \vdots & \vdots & \vdots \\
\vdots & \vdots & \vdots & \vdots & \vdots \\
\vdots & \vdots & \vdots & \vdots & \vdots \\
\vdots & \vdots & \vdots & \vdots & \vdots \\
\vdots & \vdots & \vdots & \vdots & \vdots \\
\vdots & \vdots & \vdots & \vdots & \vdots \\
\vdots & \vdots & \vdots & \vdots & \vdots \\
\vdots & \vdots & \vdots & \vdots & \vd
$$

$$
\begin{array}{ccccccccc}\nM_{1,1}^{SS,X}\sin(\lambda_{1}^{x}) & \vdots & M_{1,2}^{SS,X}\sin(\lambda_{2}^{x}) & \vdots & \rightarrow & \vdots & M_{1,m-1}^{SS,X}\sin(\lambda_{m-1}^{x}) & \vdots & M_{1,m}^{SS,X}\sin(\lambda_{m}^{x}) \\
& \dots & \dots & \dots & \vdots & \dots & \dots & \dots & \vdots & \dots \\
M_{1,m}^{SS,X}\sin x(\alpha + \lambda_{m}^{x}) & \vdots & M_{1,1}^{SS,X}\sin x(\alpha + \lambda_{1}^{x}) & \vdots & \rightarrow & \vdots & M_{1,m-2}^{SS,X}\sin x(\alpha + \lambda_{m-2}^{x}) & \vdots & M_{1,m-1}^{SS,X}\sin x(\alpha + \lambda_{m-1}^{x}) \\
& \dots & \dots & \dots & \dots & \dots & \dots & \dots & \dots \\
\downarrow & \dots & \dots & \dots & \dots & \dots & \dots & \dots & \dots \\
M_{1,2}^{SS,X}\sin x((m-2)\alpha + \lambda_{2}^{x}) & \vdots & M_{1,3}^{SS,X}\sin x((m-2)\alpha + \lambda_{1}^{x}) & \vdots & \rightarrow & \vdots & M_{1,1}^{SS,X}\sin x((m-2)\alpha + \lambda_{1}^{x}) & \vdots & \dots & \dots \\
M_{1,2}^{SS,X}\sin x((m-1)\alpha + \lambda_{2}^{x}) & \vdots & M_{1,3}^{SS,X}\sin x((m-1)\alpha + \lambda_{3}^{x}) & \vdots & \rightarrow & \vdots & M_{1,m}^{SS,X}\sin x((m-1)\alpha + \lambda_{m}^{x}) & \vdots & M_{1,1}^{SS,X}\sin x((m-1)\alpha + \lambda_{1}^{x})\n\end{array}
$$

Gl.(23) lässt sich somit wie folgt beschreiben:

$$
\begin{bmatrix}\nM^{S,F} \bigg| \sum_{x=1}^{W} \sin(x\varphi) \times \\
\vdots \\
M^{S,F,X}_{1,1} \cos(\lambda^{x}_{1}) & \vdots \\
M^{S,F,X}_{1,2} \cos(\lambda^{x}_{1}) & \vdots \\
M^{S,F,X}_{1,3} \cos(\lambda^{x}_{1}) & \vdots \\
\vdots \\
M^{S,F,X}_{1,2} \cos(\lambda^{x}_{1}) & \vdots \\
\vdots \\
M^{S,F,X}_{1,3} \cos(\lambda^{x}_{1}) & \vdots \\
\vdots \\
M^{S,F,X}_{1,2} \cos(\lambda^{x}_{1}) & \vdots \\
\vdots \\
M^{S,F,X}_{1,3} \cos(\lambda^{x}_{1}) & \vdots \\
\vdots \\
M^{S,F,X}_{1,3} \cos(\lambda^{x}_{1}) & \vdots \\
\vdots \\
M^{S,F,X}_{1,3} \cos(\lambda^{x}_{1}) & \vdots \\
\vdots \\
M^{S,F,X}_{1,3} \cos(\lambda^{x}_{1}) & \vdots \\
\vdots \\
M^{S,F,X}_{1,3} \cos(\lambda^{x}_{1}) & \vdots \\
\vdots \\
M^{S,F,X}_{1,3} \cos(\lambda^{x}_{1}) & \vdots \\
\vdots \\
M^{S,F,X}_{1,3} \cos(\lambda^{x}_{1}) & \vdots \\
\vdots \\
M^{S,F,X}_{1,3} \cos(\lambda^{x}_{1}) & \vdots \\
\vdots \\
M^{S,F,X}_{1,3} \cos(\lambda^{x}_{1}) & \vdots \\
\vdots \\
M^{S,F,X}_{1,3} \cos(\lambda^{x}_{1}) & \vdots \\
\vdots \\
M^{S,F,X}_{1,3} \cos(\lambda^{x}_{1}) & \vdots \\
\vdots \\
M^{S,F,X}_{1,3} \sin(\lambda^{x}_{1}) & \vdots \\
\vdots \\
M^{S,F,X}_{1,3} \sin(\lambda^{x}_{1}) & \vdots \\
\vdots \\
M^{S,F,X}_{1,3} \sin(\lambda^{x}_{1}) & \vdots \\
\vdots \\
M^{S,F,X}_{1,3} \sin(\lambda^{x}_{1}) & \vdots \\
\vdots \\
M^{S,F,X}_{1,3} \sin(\lambda^{x}_{1}) & \vdots \\
\vdots \\
M^{S,F,X}_{1,3} \sin(\lambda^{x}_{1}) & \vdots \\
\vdots \\
M^{S,F,X}_{1,3} \sin(\lambda^{x}_{1}) & \vdots \\
\vdots \\
M^{S,F,X}_{1,3} \sin(\lambda^{x}_{1}) & \vdots \\
\vdots \\
M^{S,F,X}_{1,3} \sin(\lambda^{x}_{1}) & \vdots \\
\vdots \\
$$

Die Sinus- und Cosinus-Terme lassen sich in zusammengefasster und verkürzter Form darstellen:

$$
[M^{ss}] = [M^{ss,0}] + \sum_{x=1}^{w} (\sin x \varphi [M^{ss,x}_c] + \cos x \varphi [M^{ss,x}_s])
$$
  
\n
$$
[M^{s,F}] = + \sum_{x=1}^{w} (\sin x \varphi [M^{s,F,X}_c] + \cos x \varphi [M^{s,F,X}_s])
$$
  
\n
$$
[M^{s,D}] = + \sum_{x=1}^{w} (\sin x \varphi [M^{s,D,X}_c] + \cos x \varphi [M^{s,D,X}_s])
$$
  
\n
$$
[M^{s,Q}] = + \sum_{x=1}^{w} (\sin x \varphi [M^{s,Q,X}_c] + \cos x \varphi [M^{s,Q,X}_s])
$$

Gl.(21) kann nun durch diese Schreibweise ergänzt und nach den konstanten Hypermatrizen  $M_{\rm s}^{\rm X}$  und  $M_{\rm c}^{\rm X}$  sortiert werden. Die rechte Seite von Gl.(21) in Kapitel 6 besteht aus 4 Teilen. Der erste und zweite Teil sind zeit- und drehwinkelabhängige Funktionen und werden entsprechend dem obigen Vorgehen umgeformt. Hierbei wird die folgende abkürzende Schreibweise verwendet:

$$
\left[M^{\text{S},\text{S},0}\right] = \left[M^{\text{S},\text{S},0}_\text{S}\right], \quad \left[E\right]M^{\text{S},\text{S},\text{X}}_\text{sin}\left[E\right], = \left[M^{\text{S},\text{S},\text{X}}_\text{S}\right] \quad \text{und} \quad \left[E\right]M^{\text{S},\text{S},\text{X}}_\text{cos}\left[E\right], = \left[M^{\text{S},\text{S},\text{X}}_\text{C}\right]
$$

Die Matrizen  $\left[M^X_{\rm sin}\right]$  und  $\left[M^X_{\rm cos}\right]$  sind zeitunabhängig. Die trigonometrischen Terme sind jedoch veränderlich. Während die zeitunabhängigen Terme nur einmal berechnet werden, werden die veränderlichen Terme zu jedem Zeitaugenblick neu bestimmt.

Es ergibt sich insgesamt das folgende Differentialgleichungssystem:

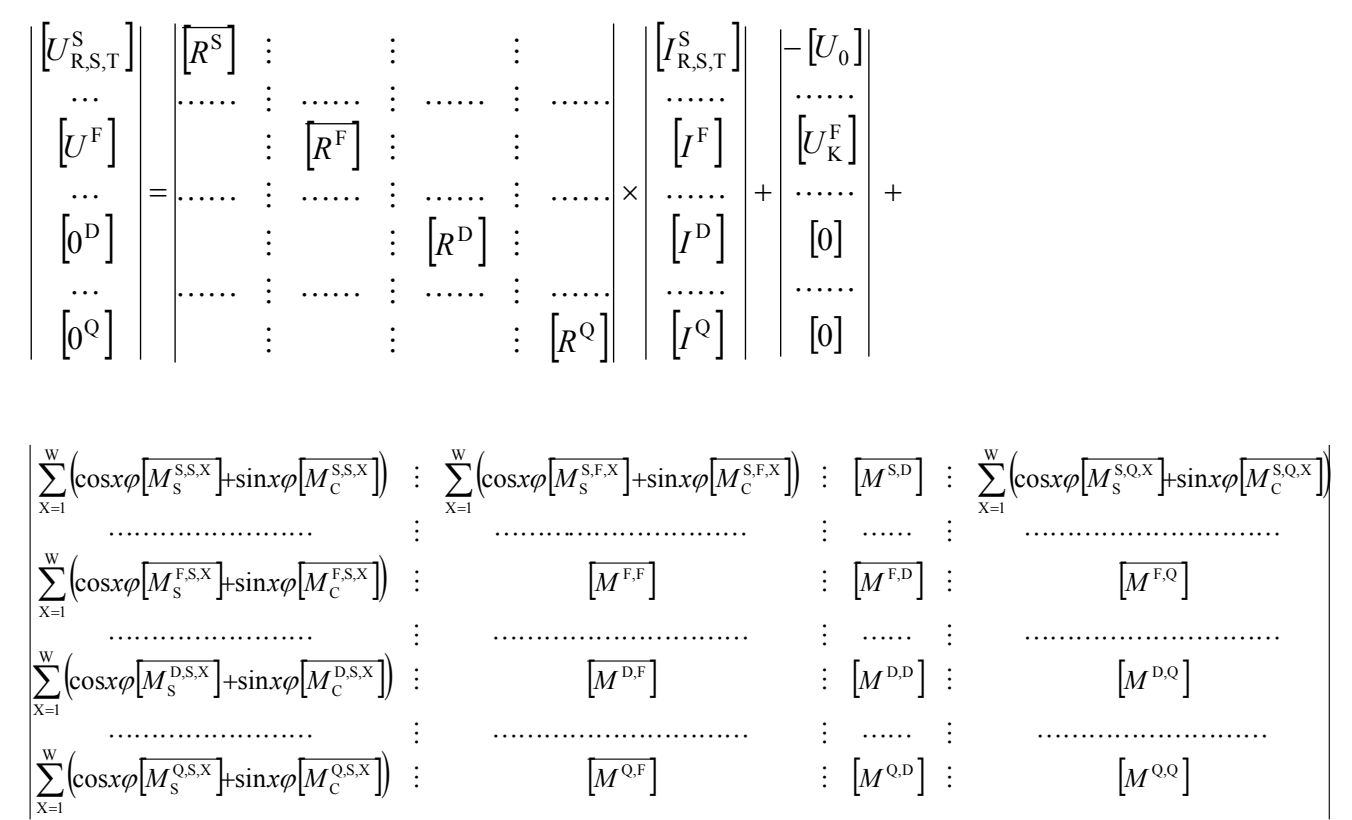

$$
\times \frac{d}{dt} \begin{bmatrix} I_{R,S,T} \\ \vdots \\ I^{F} \\ \vdots \\ I^{D} \\ \vdots \\ I^{Q} \end{bmatrix} + \sum_{x=1}^{W} X \varphi^{0} \times
$$

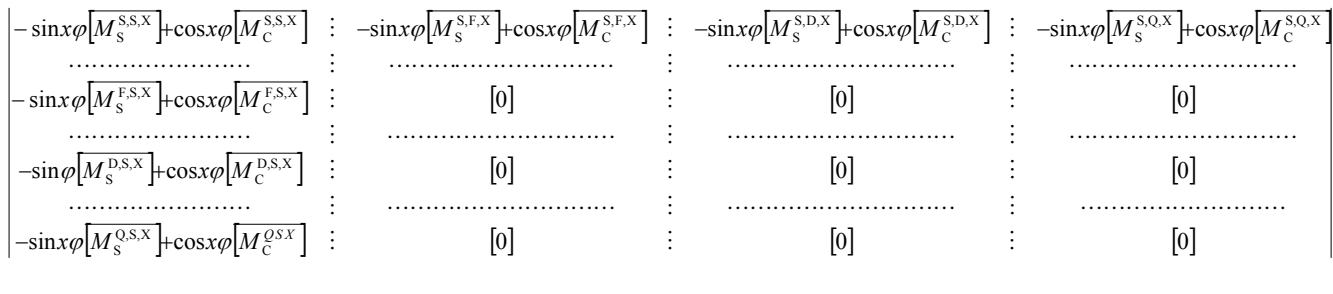

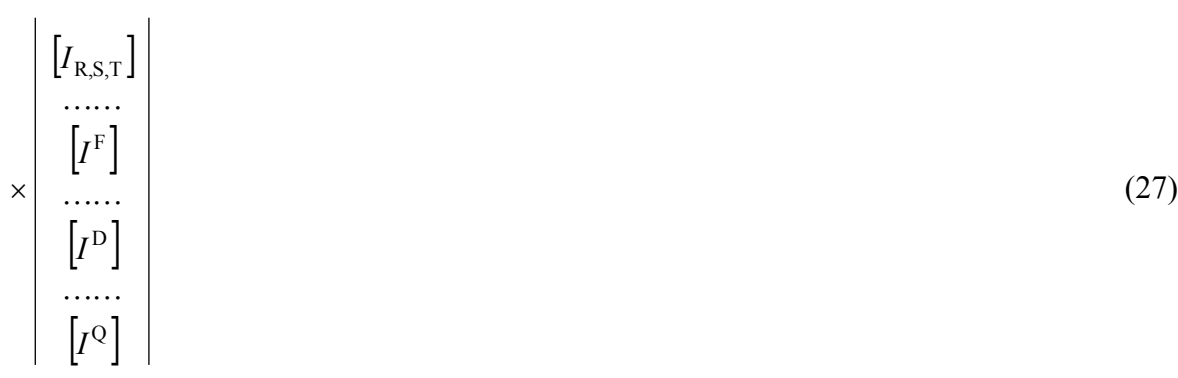

Diese Differentialgleichung erster Ordnung gibt Aufschluss über die Verknüpfung der Strangund Erregerspannung mit den Ständer-, Erreger-, und Dämpferströmen in einer fehlerbehafteten Maschine. Die induktive Kopplung der Dämpferwicklungen wird berücksichtigt, die galvanische Kopplung wird jedoch vernachlässigt.

Neben der Lösung des elektromagnetischen Systems muss das mechanische System des Wellenstranges parallel gelöst werden, weil beide Systeme miteinander gekoppelt sind. Im Generator erwirken die magnetischen Felder ein Drehmoment auf den Rotor deren mechanischer Bewegungswinkel  $\varphi(t)$ ,  $\dot{\varphi}(t)$  die Koeffizienten der Spannungsgleichung beeinflusst.

Die Berechnung dieses Momentes aus der Lösung der Ströme und den Induktivitäten wird im Folgenden aufgezeigt.

#### **6.5.1 Zeitfunktion des elektromagnetischen Momentes nach Eintritt des inneren Fehlers**

Bei fehlerhaftem Zustand der Läuferwicklungen treten in der Rotordurchflutung höher Harmonische auf, die zu Drehmomentschwankungen führen. Sie können auch Oberwellen im elektrischen Netz verursachen. Die unsymmetrische Sättigung des Generators ruft daneben Unwuchtkräfte, die den Läufer zu Biegeschwingungen anregen.

Das elektromagnetische Drehmoment  $(D_{el})$  im Luftspalt einer elektrischen Maschine lässt sich auf unterschiedliche Arten berechnen. In der vorliegenden Arbeit wird die Bewegungsgleichung der elektrischen Maschine unter Einsatz des Hamilton'schen Prinzips abgeleitet.

In einem Kraftfeldsystem ist das Zeitintegral der Lagrange'schen Funktion, berechnet zwischen zwei gegebenen Lagen des Systems, ein Extremum:

$$
\int_{t_0}^{t_1} L dt = \text{Extremum} \quad [17].
$$

Werden die einzelnen Energiegleichungen in die Hamilton`sche Funktion eingesetzt, so ergibt sich für die elektrische Maschine [17]:

$$
L=L+L^{*}=\sum_{\nu=1}^{n}\sum_{k=1}^{n}\frac{1}{2}M_{k,\nu}(\varphi)i_{\nu}i_{k}+\frac{1}{2}\Theta\stackrel{2}{\varphi}^{2}+\frac{1}{2}\sum_{i=1}^{n}\int_{0}^{t}R_{i}i_{i}^{2}dt+\frac{1}{2}\int_{0}^{t}T_{d}\stackrel{2}{\varphi}^{2}dt
$$
  

$$
-\sum_{i=1}^{n}\int_{0}^{t}U_{i}i_{i}dt-\int_{0}^{t}M_{\text{mech}}\varphi^{2}dt
$$
 (28)

Aus der Extremwertbildung lassen sich die folgenden beiden Gleichungen ableiten:

$$
D_{\mathrm{el}} = \frac{1}{2} \sum_{\nu=1}^{n} \sum_{k=1}^{n} i_{\nu} \cdot i_{k} \cdot \frac{\partial M_{k,\nu}}{\partial \varphi}
$$
 (29)

und

$$
\frac{\mathrm{d}}{\mathrm{d}t}\Theta\overset{\scriptscriptstyle{0}}{\varphi}+T_{\mathrm{d}}\frac{\mathrm{d}\varphi}{\mathrm{d}t}=P\Big(M_{\text{mech}}-D_{\mathrm{el}}\Big)\ .
$$

Die erste Gleichung gibt die Berechnung des elektrischen Luftspaltmomentes aus den Maschinenströmen und den Induktivitäten im Rotor und Stator an. Die zweite Gleichung beschreibt die rotatorische Bewegung des Läufers. Die geringe Reibungsdämpfung  $T_d$  ist wegen der niedrigen Frequenzpendelung (0.5 - 1,2 Hz.) vernachlässigbar [41]. Die über die Turbine aufgenommene mechanische Energie wird während des Zeitbereichs von 1 Sekunde als konstant angenommen.

Werden beide zuvor abgeleiteten Gleichungen ineinander eingesetzt, so ergibt sich die allgemeine Bewegungsgleichung zur Berechnung der Läuferdrehung:

$$
\frac{\mathrm{d}}{\mathrm{d}t} \Theta \stackrel{0}{\varphi} + T \frac{\mathrm{d}\varphi}{\mathrm{d}t} = \frac{1}{2} \sum_{\nu=1}^{n} \sum_{k=1}^{n} i_{\nu} \cdot i_{k} \cdot \frac{\partial M_{k,\nu}}{\partial \varphi} + M \text{ (i.e.)}
$$

Die angeregten Drehschwingungen der Läuferwelle werden durch diese Gleichung beschrieben.

Bei der Anwendung dieser Gleichung lassen sich die bei der Entwicklung des Rechenmodells gewonnenen Erkenntnisse nutzen. Das elektromagnetische Moment ist eine Summe der Stromprodukte  $(I_k \times I_\nu)$  mit dem Koeffizienten  $\frac{\partial M_{k,\nu}}{\partial \varphi}$  für alle Windungen. Die aus der numerischen Feldberechnung ermittelten Induktivitätsverläufe  $(M_{k,\nu})$  werden nach  $\frac{\partial}{\partial \varphi}$ differenziert und in die Momentengleichung eingesetzt. Dabei wird berücksichtigt, dass alle Glieder der Matrix  $\left[M^{F,F}\right]$  winkelunabhängig sind,  $\frac{d\left(\left[M^{F,F}\right]\right)}{d\left(I\right)} = 0$ d  $d\left(\left|M^{F,F}\right.\right)$ *t*  $\left(\frac{M^{F,F}}{H}\right)^{F} = 0$ . Die Ableitungen der transformierten Induktivitäten  $[M^{S,S}(\varphi)], [M^{S,F}(\varphi)], [M^{S,D}(\varphi)]$  und  $[M^{S,Q}(\varphi)]$  werden aus den Matrizen entsprechend der Ableitung bei den Spannungsgleichungen (27) bestimmt. Die Induktivitätsmatrizen lassen sich nach trigonometrischen Regeln zusammenfassen. Folglich kann man die Gleichung (D<sub>el</sub>) in abgekürzter Form schreiben:

$$
D_{\rm el} = \frac{1}{2} \Big[ I_{\rm R,S,T} \Big]_{\rm r} \Big[ E \Big] \Big( \frac{\partial}{\partial \varphi} \Big[ M^{\rm S,S} \Big] \Big] \Big[ E \Big]_{\rm r} \Big[ I_{\rm R,S,T} \Big]_{\rm r} + \frac{1}{2} \Big[ I_{\rm R,S,T} \Big]_{\rm r} \Big[ E \Big] \Big( \frac{\partial}{\partial \varphi} \Big[ M^{\rm S,F} \Big] \Big] \Big[ D \Big] \Big[ I_{\rm 0}^{\rm F} \Big] + \Big[ I_{\rm R,S,T} \Big]_{\rm r} \Big[ E \Big] \Big( \frac{\partial}{\partial \varphi} \Big[ M^{\rm S,Q} \Big] \Big] \Big[ I^{\rm O} \Big] \Big[ I^{\rm O} \Big] + \Big[ I_{\rm R,S,T} \Big]_{\rm r} \Big[ E \Big] \Big( \frac{\partial}{\partial \varphi} \Big[ M^{\rm S,Q} \Big] \Big] \Big[ I^{\rm O} \Big] \Big]
$$
(30)

Die Ströme entsprechen den Strömen in der Spannungsgleichung 27 (Kapitel 6.5). Die Zeitfunktion des elektromagnetischen Moments wird auch nach Eintritt des Läuferwindungsschlusses durch diese Gleichung berechnet.

### **6.6 Auflösung der elektrischen und mechanischen Gleichungen**

Das elektrische und mechanische Verhalten des Turbogenerators wird durch die Gleichungen (27) im Kapitel 6.5 und (30) im Kapitel 6.5.1 mathematisch beschrieben. Im nächsten Schritt wird nun der Frage nachgegangen, wie dieses nichtlineare Differentialgleichungssystem gelöst werden kann. Die Nichtlinearität des Differentialgleichungssystems der nichtsymmetrischen Maschine ist wegen der zeit- und drehwinkelabhängigen Eigen- und Koppelinduktivitäten und

der Berechnung des elektromagnetischen Momentes so ausgeprägt, dass sie in diesem Fall nicht linearisiert werden und daher nicht in analytischer Form behandelt werden kann. Eine formelmäßige Integration zur Ermittlung der Lösungen ist nicht möglich. Daher wird das Gleichungssystem numerisch integriert. Bei der Wahl des numerischen Integrationverfahrens werden die folgenden Bedingungen berücksichtigt:

a) Um eine ausreichende Genauigkeit des Verfahrens zu erreichen, wird die Zeitschrittweite h , der größten auftretenden Frequenz angepasst.

b) Die numerische Stabilität der Rechnung muss durch die Wahl eines geeigneten numerischen Verfahrens sichergestellt werden.

Das Runge-Kutta-Verfahren der 4-ten Ordnung erfüllt die beiden beschriebenen Bedingungen. Es wird daher zur Integration des Gleichungssystems ausgewählt.

## **6.6.1 Anpassung des Gleichungssystems zur numerischen Integration**

Hierzu muss das zu integrierende Differential-Gleichungssystem (27 ) in eine Form gebracht werden, welche die Integration nach dem Runge-Kutta Verfahren ermöglicht. Daher wird die Gleichung (27) in Kapitel (6.5) nach der Ableitung der Ströme aufgelöst.

In einem ersten Schritt werden die Terme, in denen die zeitliche Ableitung der Ströme auftritt, separiert. Auf der anderen Seite werden die eingeprägten Spannungen, der ohmsche Spannungsabfall und der rotatorische Anteil der induzierten Spannung zusammengefasst.

Der rotatorische Spannungsanteil von Gleichung (27) ergibt sich zu:

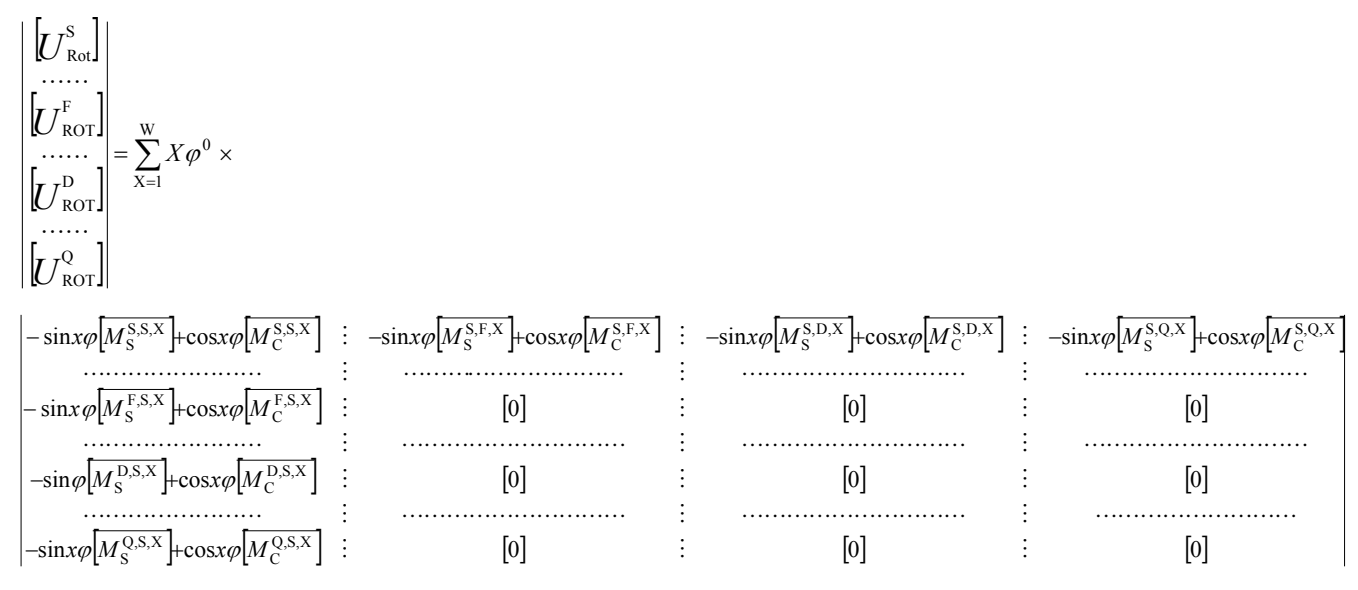

$$
\times \begin{bmatrix} I_{R, S, T} \\ \cdots \\ \begin{bmatrix} I^{F} \end{bmatrix} \\ \cdots \\ \begin{bmatrix} I^{D} \end{bmatrix} \\ \cdots \\ \cdots \\ \begin{bmatrix} I^{Q} \end{bmatrix} \end{bmatrix} (31)
$$

Die Spannungsabfälle an den Widerständen, Kurzschluss- und Nullimpedanzen lassen sich wie folgt beschreiben:

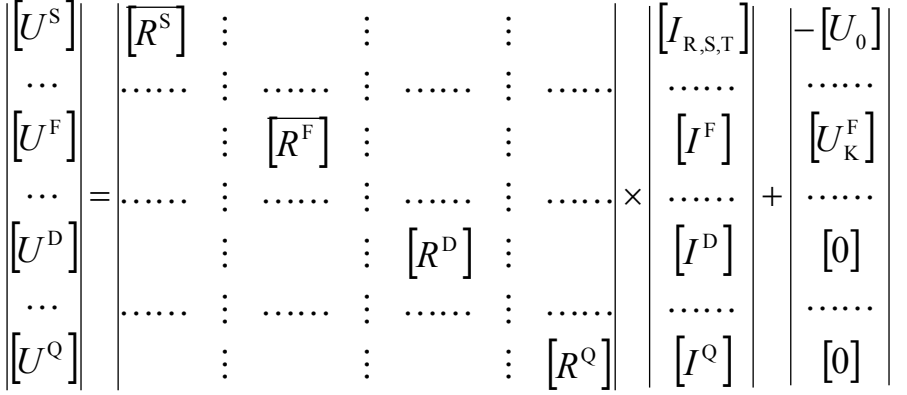

Die Spannungsgleichungen lassen sich somit neu ordnen:

$$
\begin{aligned}\n\begin{bmatrix}\n[U_{R,S,T}]^{-} & [U_{ROT}^S] - [U_{KOT}^S] \\
[U^F] - [U_{ROT}^F] - [U^F] \\
[0^0] - [U_{ROT}^D] - [U^0] \\
[0^0] - [U_{ROT}^O] - [U^O]\n\end{bmatrix}\n\end{aligned}
$$
\n
$$
= \n\begin{bmatrix}\n[E][M^{SS}][E]_T & \vdots & [E][M^{SF}][D] & \vdots & [E][M^{SD}] & \vdots & [E][M^{SO}]\n\end{bmatrix}\n\begin{bmatrix}\n[U_{R,S,T}^S]_{[E]_T} & \vdots & [W][M^{F,F}][D] & \vdots & [W][M^{F,D}] & \vdots & [W][M^{F,Q}]\n\end{bmatrix}\n\begin{bmatrix}\n[U_{R,S,T}]\n\vdots & \vdots & \vdots \\
[U^{F,S}][E]_T & \vdots & [M^{D,F}][D] & \vdots & [M^{D,D}] & \vdots & [M^{D,Q}] \\
\vdots & \vdots & \vdots & \vdots & \vdots & \vdots \\
\vdots & \vdots & \vdots & \vdots & \vdots & \vdots \\
\vdots & \vdots & \vdots & \vdots & [M^{Q,F}][D] & \vdots & [M^{Q,D}] & \vdots & [M^{Q,Q}] \\
\end{bmatrix}\n\end{aligned}
$$
\n(32)

Für die weitere Behandlung dieses Gleichungssystems wird folgende abgekürzte Schreibweise eingeführt:

$$
[L] = [E] [M^{SS}] [E]_T \t K] = [E] [M^{SF}] [D] \t [N] = [E] [M^{SD}] \t [O] = [E] [M^{SO}]
$$
  
\n
$$
[P] = [W] [M^{FS}] [E]_T \t [Q] = [W] [M^{FF}] [D] \t [R] = [W] [M^{FD}] \t [S] = [W] [M^{FC}]
$$
  
\n
$$
[T] = [M^{DS}] [E]_T \t [U] = [M^{DF}] [D] \t [V] = [M^{DD}] \t [W] = [M^{D,Q}]
$$
  
\n
$$
[X] = [M^{QS}] [E]_T \t [Y] = [M^{Q,F}] [D] \t [Z] = [M^{Q,D}] \t [H] = [M^{Q,Q}]
$$
  
\n
$$
[A] = [L] \frac{d}{dt} [I^{RS,T}] + [K] \frac{d}{dt} [I^F] + [N] \frac{d}{dt} [I^D] + [O] \frac{d}{dt} [I^Q]
$$
  
\n
$$
[B] = [P] \frac{d}{dt} [I^{RS,T}] + [Q] \frac{d}{dt} [I^F] + [R] \frac{d}{dt} [I^D] + [S] \frac{d}{dt} [I^Q]
$$
  
\n
$$
[C] = [T] \frac{d}{dt} [I^{RS,T}] + [U] \frac{d}{dt} [I^F] + [V] \frac{d}{dt} [I^D] + [W] \frac{d}{dt} [I^Q]
$$
  
\n
$$
[D] = [X] \frac{d}{dt} [I^{RS,T}] + [Y] \frac{d}{dt} [I^F] + [Z] \frac{d}{dt} [I^D] + [H] \frac{d}{dt} [I^Q]
$$

Die gesuchten zeitlichen Ableitungen der Ständerströme unter Berücksichtigung der drehwinkelabhängigen Induktivitäten [M] ergeben sich in abkürzender Schreibweise zu:

$$
\begin{bmatrix}\n[A] \\
B] \\
B\n\end{bmatrix}\n\begin{bmatrix}\n[L] & \vdots & [K] & \vdots & [N] & \vdots & [O] \\
\cdots & \vdots & \cdots & \vdots & \cdots & \vdots \\
[P] & \vdots & [Q] & \vdots & [R] & \vdots & [S] \\
\cdots & \vdots & \ddots & \vdots & \cdots & \vdots & \cdots & \vdots \\
[C] & [T] & \vdots & [U] & \vdots & [V] & \vdots & [W] \\
\cdots & \vdots & \cdots & \vdots & \cdots & \vdots & \cdots & \vdots \\
[D] & [X] & \vdots & [Y] & \vdots & [Z] & \vdots & [H] \\
\end{bmatrix}\n\begin{bmatrix}\nI^{R,S,T} \\
I^{F} \\
I^{F} \\
I^{D} \\
I^{Q}\n\end{bmatrix}
$$

$$
\begin{bmatrix}\n[A] & \vdots & [K] & \vdots & [N] & \vdots & [O] \\
\vdots & \vdots & \vdots & \vdots & \vdots & \vdots & \vdots \\
B] & \vdots & [Q] & \vdots & [R] & \vdots & [S] \\
\vdots & \vdots & \vdots & \vdots & \vdots & \vdots & \vdots \\
C] & \vdots & [U] & \vdots & [V] & \vdots & [W] \\
\vdots & \vdots & \vdots & \vdots & \vdots & \vdots & \vdots \\
D] & \vdots & [Y] & \vdots & [Z] & \vdots & [H] \\
\vdots & \vdots & \vdots & \vdots & \vdots & \vdots & \vdots \\
P] & \vdots & [Q] & \vdots & [R] & \vdots & [S] \\
\vdots & \vdots & \vdots & \vdots & \vdots & \vdots & \vdots \\
P] & \vdots & [U] & \vdots & [V] & \vdots & [W] \\
\vdots & \vdots & \vdots & \vdots & \vdots & \vdots & \vdots \\
\vdots & \vdots & \vdots & \vdots & \vdots & \vdots \\
\vdots & \vdots & \vdots & \vdots & \vdots & \vdots \\
\vdots & \vdots & \vdots & \vdots & \vdots & \vdots \\
\vdots & \vdots & \vdots & \vdots & \vdots & \vdots \\
\vdots & \vdots & \vdots & \vdots & \vdots & \vdots \\
\vdots & \vdots & \vdots & \vdots & \vdots & \vdots \\
\vdots & \vdots & \vdots & \vdots & \vdots & \vdots \\
\vdots & \vdots & \vdots & \vdots & \vdots & \vdots \\
\vdots & \vdots & \vdots & \vdots & \vdots & \vdots \\
\vdots & \vdots & \vdots & \vdots & \vdots & \vdots \\
\vdots & \vdots & \vdots & \vdots & \vdots & \vdots \\
\vdots & \vdots & \vdots & \vdots & \vdots & \vdots \\
\vdots & \vdots & \vdots & \vdots & \vdots & \vdots \\
\vdots & \vdots & \vdots & \vdots & \vdots & \vdots \\
\vdots & \vdots & \vdots & \vdots & \vdots & \vdots \\
\vdots & \vdots & \vdots & \vdots & \vdots & \vdots \\
\vdots & \vdots & \vdots & \vdots & \vdots & \vdots \\
\vdots & \vdots & \vdots & \vdots
$$

In diesem Kapitel wurde ein Weg aufgezeigt, der mit einem Netzwerkmodell die Berechnung der Ströme in einem Turbogenerator auch bei Unsymmetrien auf Grund von Windungsschlüssen prinzipiell möglich ist. Dabei ist die Berechnung der Ströme aus der Spannungsgleichung allerdings mit einem hohen Rechenaufwand verbunden, weil neben den Strömen *i* auch die Induktivitäten *M* winkel- und zeitabhängig sind. Sie müssten in jedem Zeitschritt viermal für die Integration mit dem Runge-Kutta-Verfahren berechnet werden.

Trotz aller durchgeführten Vereinfachungen, bringt die Verwendung dieses Rechen-Verfahrens [17, 39] für Läuferwindungsschlussuntersuchungen viele Schwierigkeiten mit sich. Die Anzahl von Grund- und Oberwellen der Induktivitäten sowie Gegeninduktivitäten sind so umfangreich, dass der Aufbau und die Auflösung der Läufermatrix in der Maschinengleichung sehr erschwert werden. Während die Lösung dieses Gleichungssystems für Windungs- und Phasenschlüsse im Ständer eines Turbogenerators in [39] möglich war, zeigte sich bei der Untersuchung von Windungsschlüssen im Rotor, dass dieses Verfahren für eine Vielzahl von Fehlerkombinationen nicht zum Ziel führt. Der Grund hierfür liegt in den sehr kleinen Unterschieden zwischen den Eigen- und Koppelinduktivitäten der einzelnen Rotorwindungen, so dass die Berechnung der Kehrmatrix in Gl. 33 unter Einsatz heute bekannter numerischer Verfahren versagt.

Folgerung: Das Windungsmodell eines Turbogenerators ist bei dem heutigen Stand der Rechnertechnik für die Berechnung von Windungsschlüssen in der Rotorbildung nicht geeignet. Im Folgenden werden daher andere Verfahren wie z.B. direkte messtechnische Erfassung von Rotor- Windungsschlüssen oder numerische Feldberechnungen [25, 26, 27, 30 und 42 ] untersucht.

## **7. Messverfahren zum Erkennen eines Läuferwindungsschlusses**

## **7.1 Direkte Messung des Luftspaltfeldes**

Bei dieser Methode im Luftspalt des Turbogenerators wird bei dieser Methode eine Spule eingebaut, in die eine Spannung induziert wird. Durch das Anbringen dieser Meßsonde [25,26] in den Luftspalt kann das infolge eines Läuferwindungsschlusses verzerrte Erregerfeld gemessen werden. Hierzu wird das Spannungssignal integriert. Aus der Flussdichte im Luftspalt lässt sich bei einem leerlaufenden Generator die Durchflutung der Erregerwicklung zurückrechnen. Die Verteilung des Strombelags A  $(\varphi)$  im Leerlauf über den Läuferumfang eines Generators mit 16 Erregernuten und das zugehörige Luftspaltfeld wird in den Bildern 7.1a und 7.1b dargestellt.

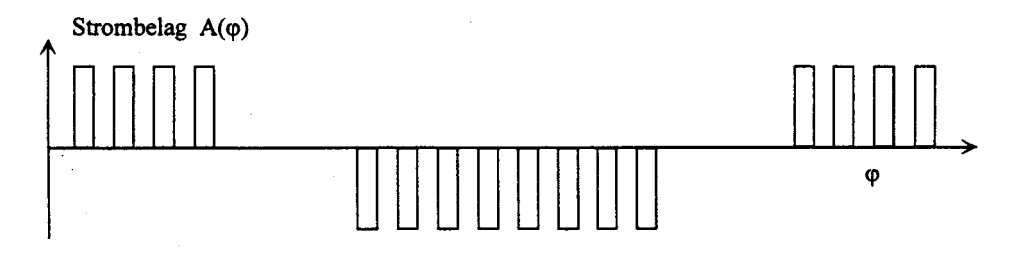

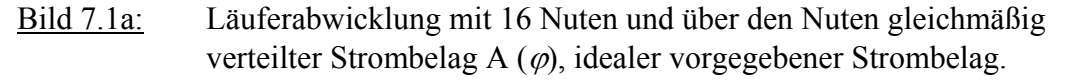

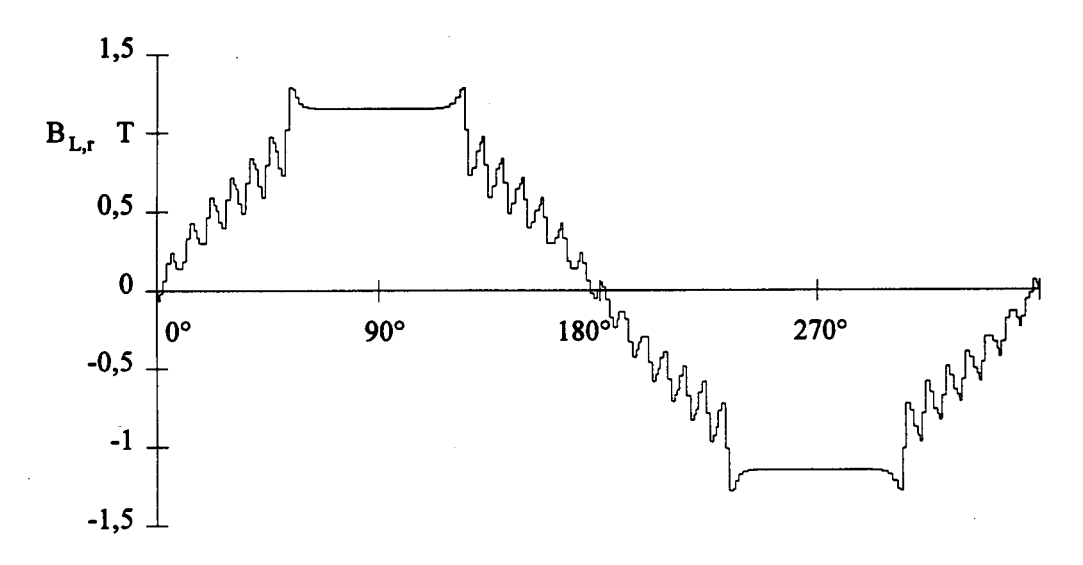

Bild 7.1b: Luftspaltfeld des leerlaufenden, symmetrischen Generators gemessen an einem Modelgenerator.

Diese Methode zur Erkennung eines Läuferwindungsschlusses wird in [26] ausführlich analysiert. Die wesentlichen Erkenntnisse aus dieser Arbeit werden im Folgenden noch einmal zusammengefasst. Die analytischen Untersuchungen und Messungen an einem Prüfling zeigen die Abhängigkeit der induzierten Spannungsamplituden in der Messsonde von den Positionen

der Windungsschlüsse. Neben der Position des Windungsschlusses hat auch die Läufersättigung einen starken Einfluß auf die Spannungsamplitude.

Die Messmethode beruht auf der Annahme, dass bei einer fehlerfreien Maschine die induzierten Spannungen einer halben Umdrehung vom Betrag der Induktionsspannung der folgenden halben Umdrehung, jedoch mit entgegengesetztem Vorzeichen entspricht. Die Addition, das Summensignal, beider Halbumdrehungen sollte daher bei fehlerfreier Maschine identisch Null sein und bei einem Windungsschluss einen deutlichen Peak aufweisen. Durch eine Berechnung des Summensignals wird im Folgenden jedoch gezeigt, dass dieses Summensignal bei einem Generator mit Windungsschluss nicht immer eindeutig auf einen Windungsfehler hinweist. Hierzu wird ein 850MVA-Turbosatz mit einem Erregerstrom von 1026A mit Hilfe eines dreidimesionalen numerischen Berechnungsverfahrens simuliert.

In Bild 7.2a wird die induzierte Spannung in der Messsonde für den analytisch gerechneten Fall und in Bild 7.2b die Messung im fehlerfreien Zustand dargestellt. Die Änderung des Feldes ist über jeder Nut, sowohl bei der Rechnung als auch bei der Messung, ersichtlich.

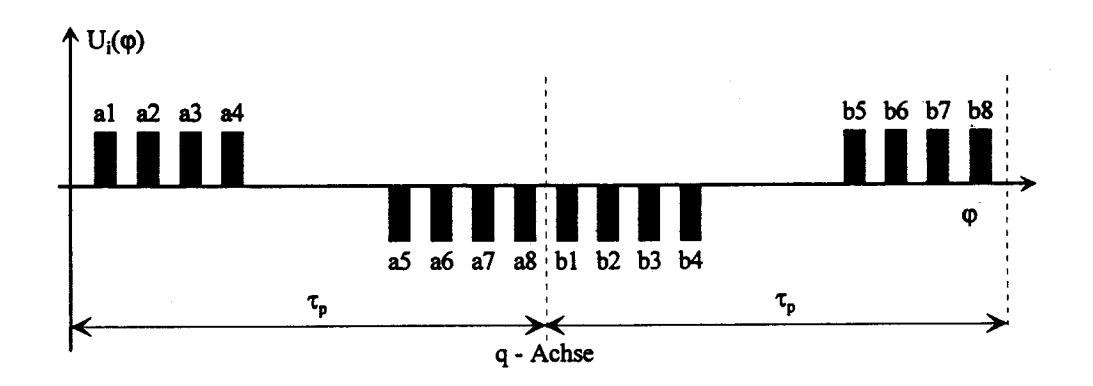

Bild 7.2a: Ableitung des Luftspaltfeldes bzw. induzierte Spannung in der Messspule eines leerlaufenden intakten Generators (bei idealisierten Annahmen über Feldverlauf).

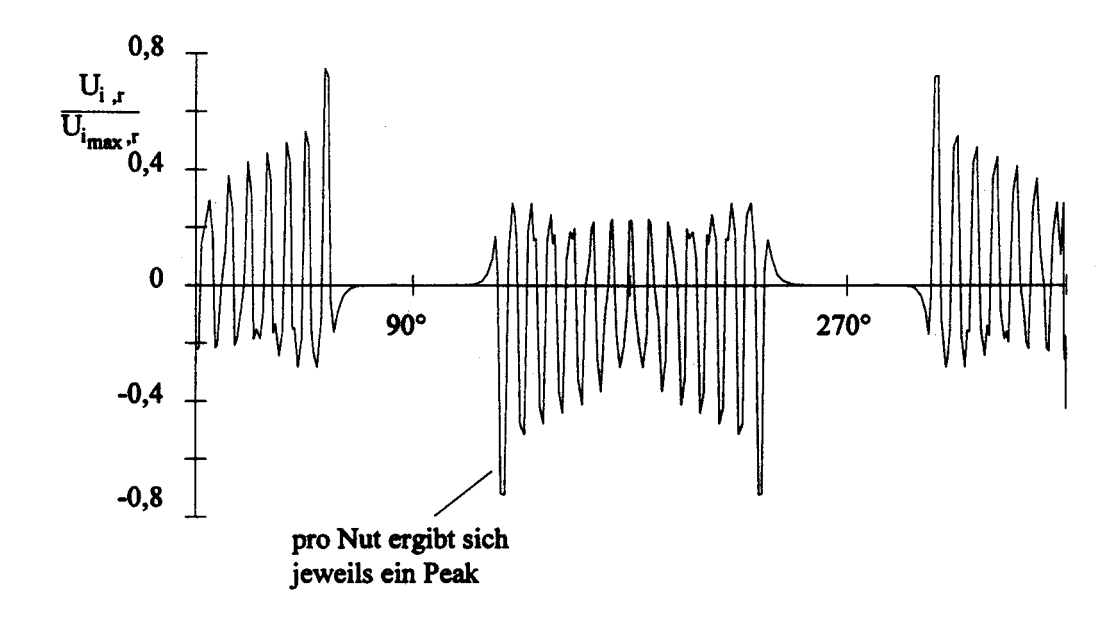

Bild 7.2b: Sondensignal des leerlaufenden, symmetrischen Generators

Neben dem einfachen analytischen Modell, bei dem eine eindimensionale Feldverteilung im Luftspalt angenommen wird, wurden auch dreidimensionale Berechnungen durchgeführt. Dabei wurde nicht nur die induzierte Spannung betrachtet, sondern, wie in der Messung, auch das Summensignal, welches zum Erkennen der Windungsschlüsse führen kann.

Im Folgenden wird ein idealer Windungsschluss im Läufer des Models eingebracht und die Summenspannungen betrachtet, Bilder 7.3a und 7.3b.

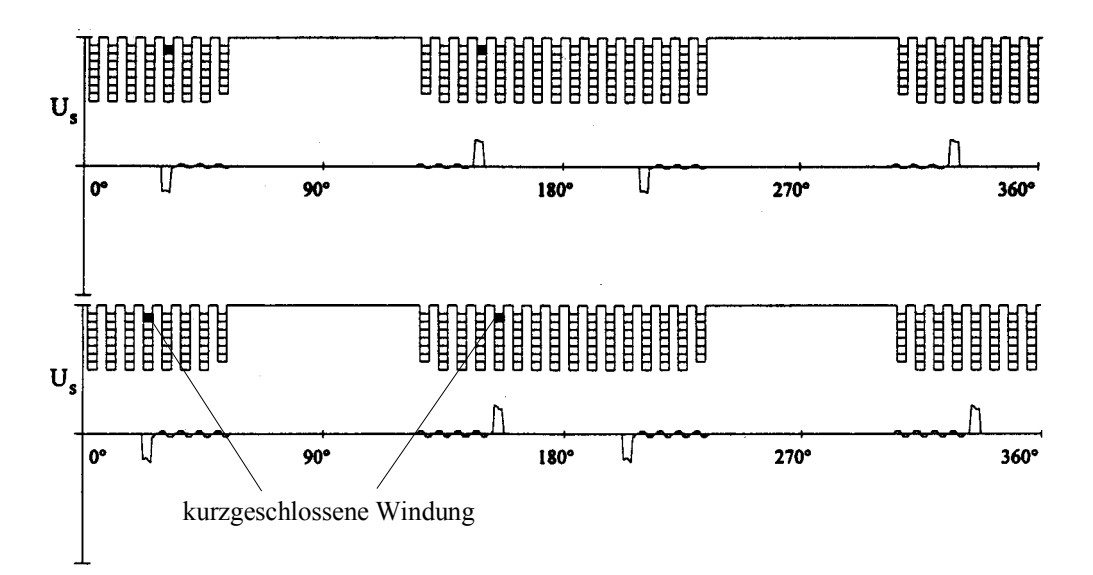

Bild 7.3a: Summensignale verschiedener Windungsschlüsse; Ergebnisse einer 3-D-Berechnung

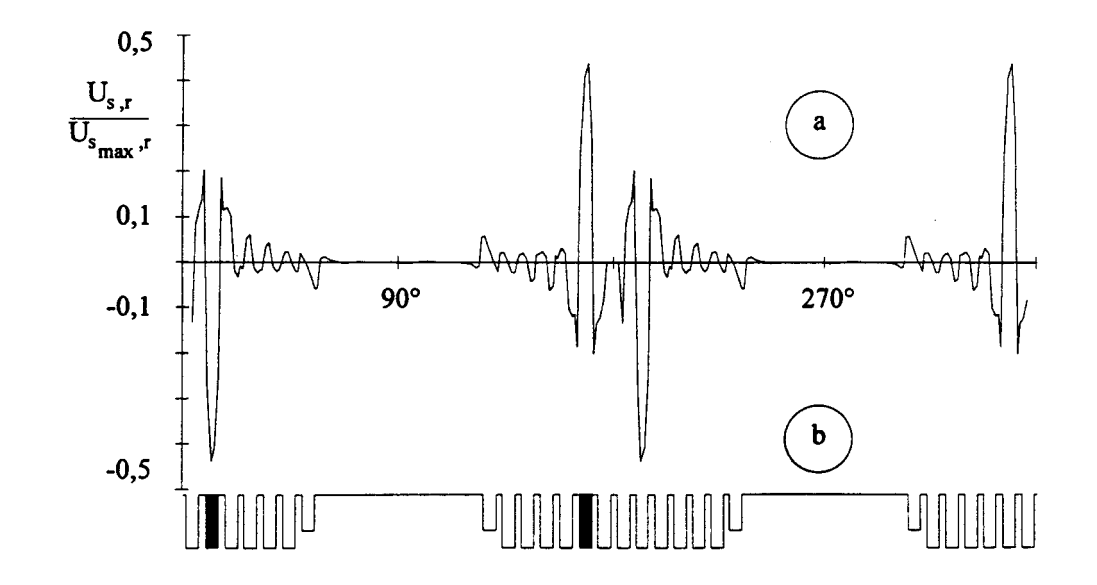

Bild 7.3b: Leerlaufender Generator mit vollständig kurzgeschlossener Spule (Nut 6), (a) Summensignal, (b) Läuferabwicklung, dreidimensionale Rechnung

In der Realität tritt der Kurzschluss nicht in allen Windungen einer Nut auf einmal auf. Dies würde sowohl zu einem Erdschluss als auch zu einem Eisenbrand führen.

Vielmehr werden nur einzelne Windungen einer Nut kurzgeschlossen, sodass das Summensignal stark von dem Windungsschlussort in der Nut , vgl. Bilder 7.4a und 7.4b abhängt.

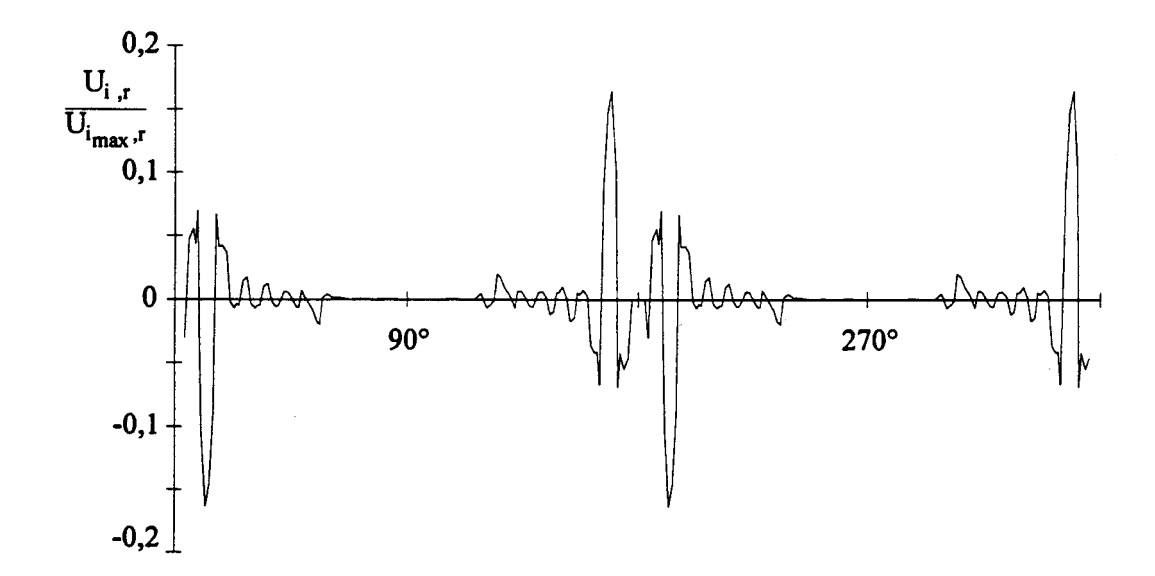

Bild 7.4a: Summensignal bei vier, im oberen Bereich der Nut (6) kurzgeschlossenen Windungen,  $r = 0.5825$ 

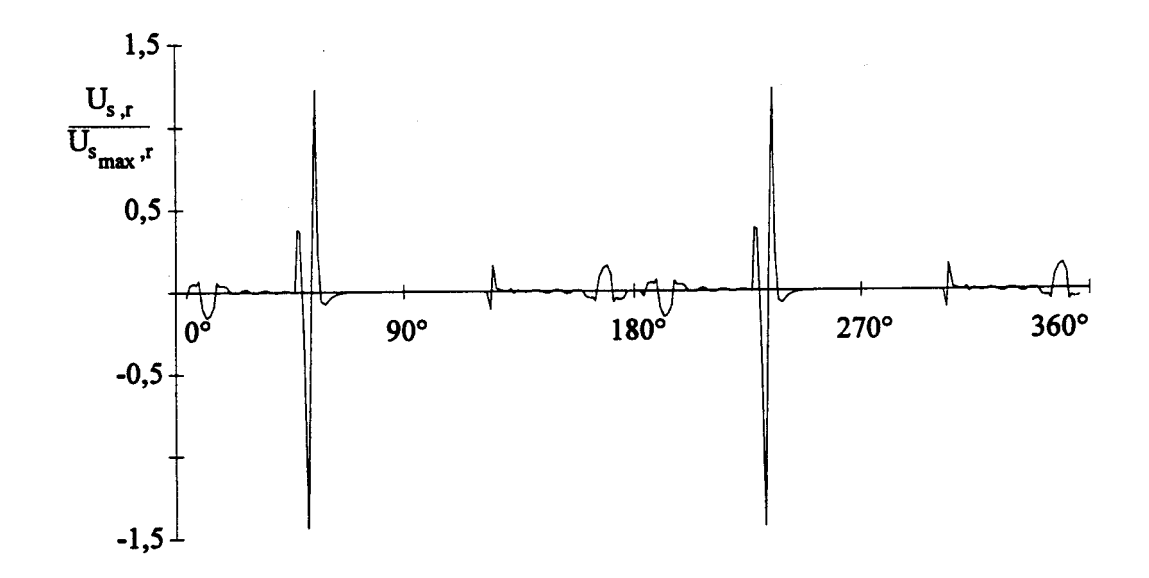

Bild 7.4b: Summensignal bei vier kurzgeschlossen Windungen im unteren Bereich der Nut,  $r = 0.5825$ 

In den Bildern 7.4a und 7.4b, welche mit Hilfe eines dreidimensionalen Feldberechnungsprogrammes [ELMAG] unter Berücksichtigung des Axialflusses bestimmt worden sind, ist der Einfluss der Sättigung und der Nutstreufelder umso deutlicher im Summensignal ersichtlich, je tiefer der Windungsschluss in der Nut liegt.

Ein einzelner Windungsschluss mit einer Durchflutung von 1026 Amperewindungen ist im Vergleich zu der gesamten Rotordurchflutung von 159x1026 also 163134 Amperewindungen kaum in der Messung festzustellen. Die Bilder 7.5a und 7.5b zeigen den berechneten Spannungsverlauf bei einer Nut in der alle Windungen satt kurzgeschlossen sind.

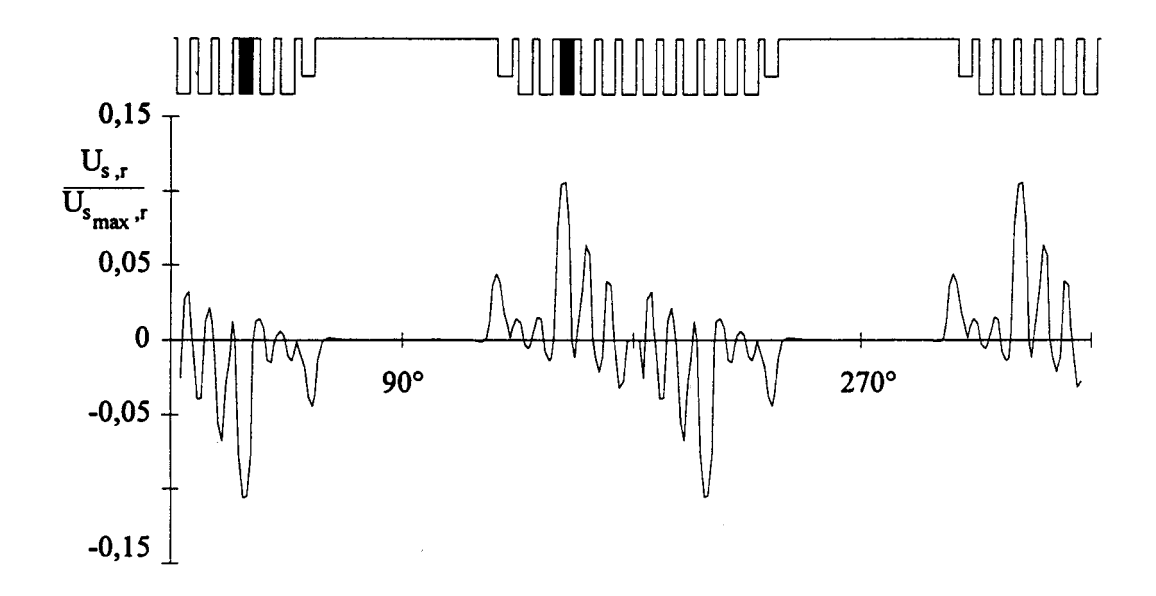

Bild 7.5a: Summensignal bei kurzgeschlossener Spule in der mittleren Nut von Pol 1, Lage der Messsonde  $r = 0.5975$  m

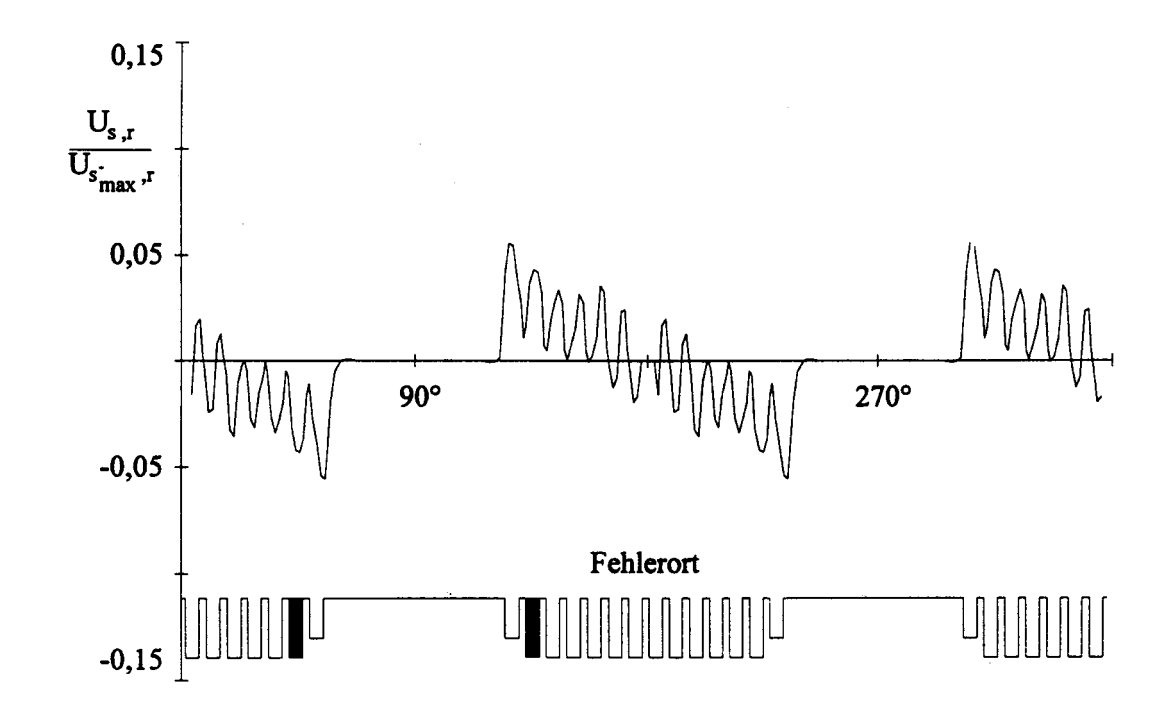

Bild 7.5b: Summensignal bei vollständig kurzgeschlossener Spule in der Nut 2

In den Bildern 7.6a und 7.6b zeigt sich der Einfluss der Position des Windungsschlusses auf das Summensignal.

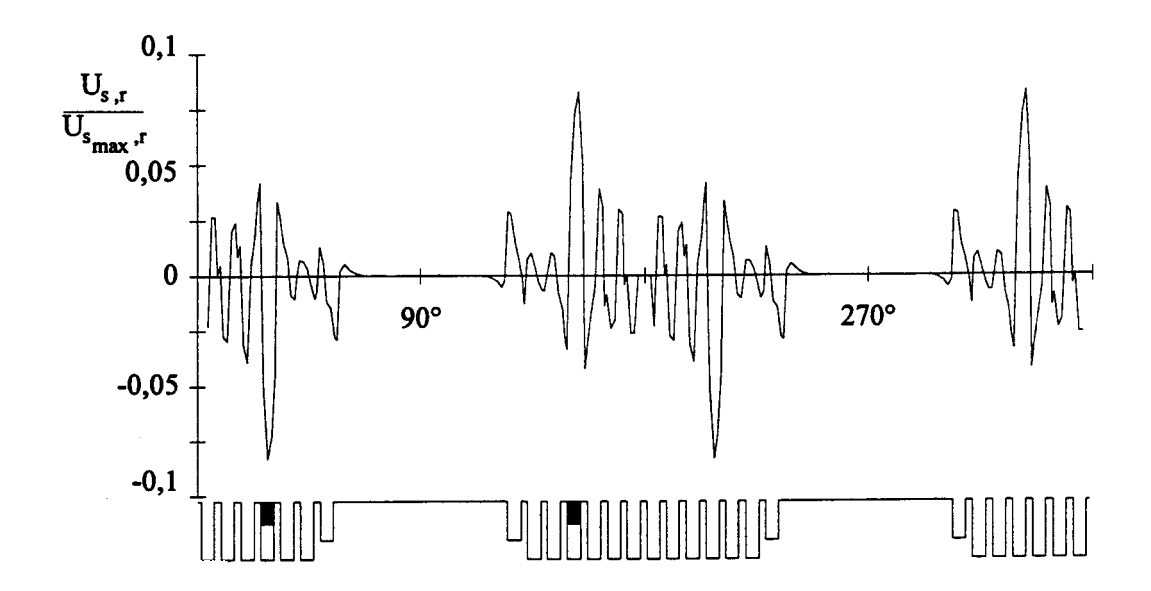

Bild 7.6a: Sondensignale bei vier kurzgeschlossenen Windungen im oberen Teil der Nut 4, Position der Sonde bei *r* = 0.6025 m

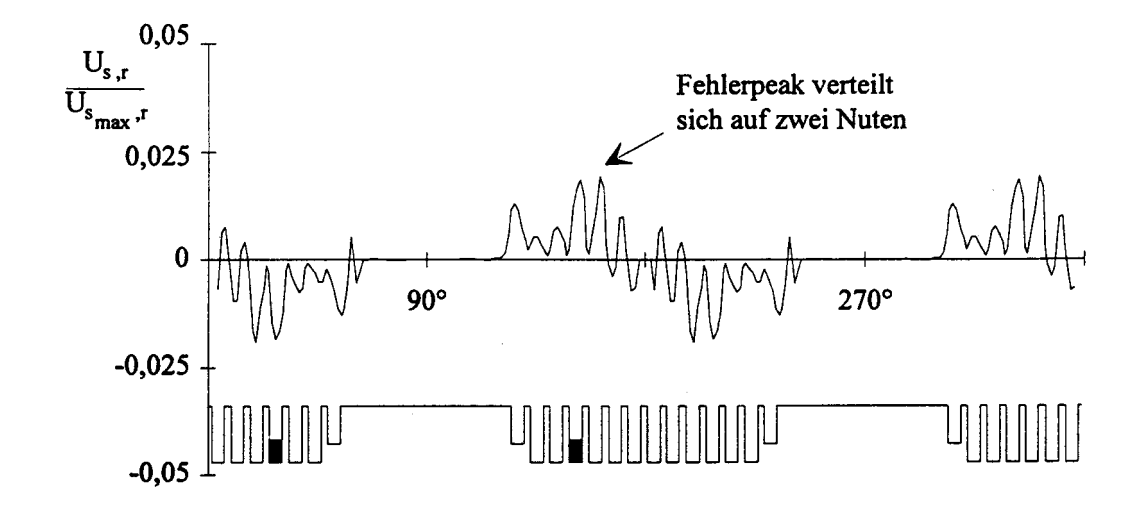

Bild 7.6b: Sondensignal bei vier kurzgeschlossenen Windungen im unteren Teil der Nut 4, Position der Sonde bei *r* = 0.6025 m

Aus wirtschaftlichen Gründen wird der Arbeitspunkt der Maschine in den Sättigungsbereich des Eisens gelegt. Hinzu kommt, dass bei Belastung das Luftspaltfeld seine symmetrische Form aufgrund der Ankerwicklung verliert. Deswegen besteht keine lineare Abhängigkeit mehr zwischen der Durchflutung und dem Luftspaltfeld, wodurch das Spannungssignal verzerrt wird. Die induzierte Spannung ist eine Funktion von der Position des Kurzschlusses in der Nut und der Lage zur direkten Achse, d.h. je tiefer die Windungsschlussstelle in der Nut und je näher die fehlerhafte Windung an der direkten Achse liegt, desto kleiner wird die Amplitude des Messsignals. Diese Einflüsse können so dominant sein, dass das durch die Messsonde ermittelte

Signal sogar verschwindet.

Die Bilder 7.7a und 7.7b zeigen den Einfluss der Läufersättigung auf das Summensignal der Sonde. Bei den vollständig kurzgeschlossenen Windungen in der Nut wird die elektromagnetische Energie in Wärmeenergie freigesetzt und kann zu einem Läufereisenbrand führen.

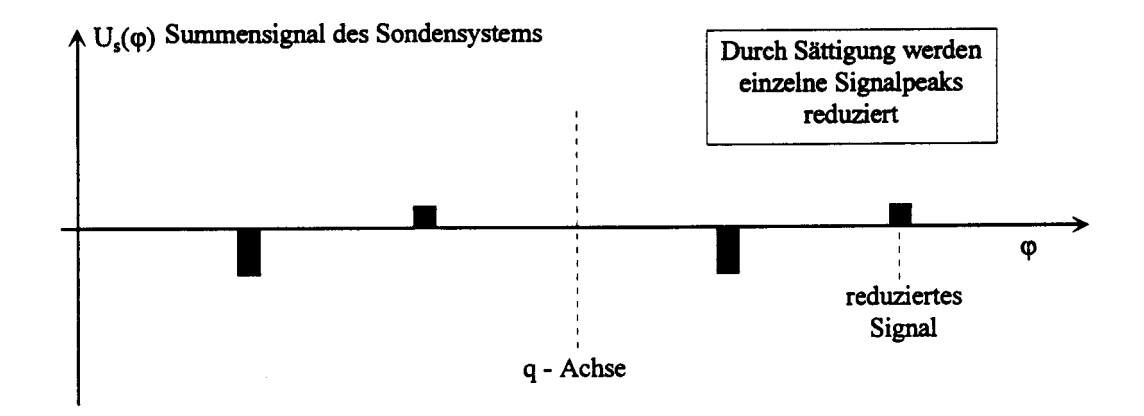

Bild 7.7a: Summensignal des Sondensystems bei einem belastetem Generator und Windungsschlüssen in der Nut Nr.1

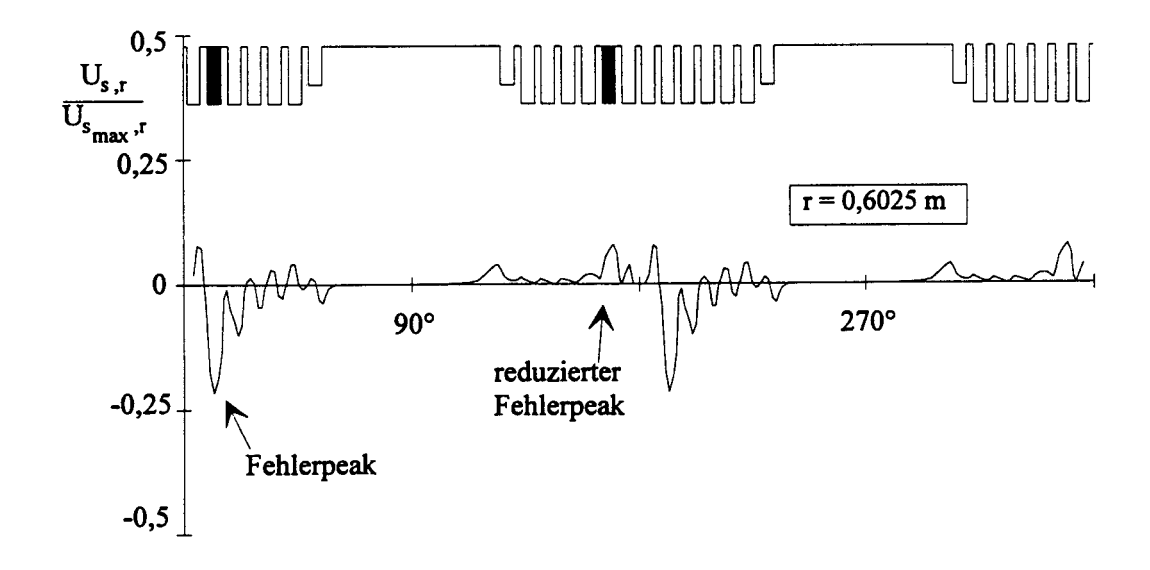

Bild 7.7b: Summensignale bei vollständig kurzgeschlossenen Windungen in der Nut Nr.2

Der Sättigungszustand des Generators kann die Amplitude des Messsignals abhängig von der Position des Windungsschlusses in der Nut unterschiedlich beeinflussen.

Einerseits kann die Signaländerung durch lokale magnetische Zahninduktion B(x), andererseits durch den Lastwinkel verursacht werden. Sowohl bei der analytischen Betrachtung als auch bei der dreidimensionalen Feldberechnung ist diese Tatsache übereinstimmend bestätigt worden, vgl. Bilder 7.8a, 7.8b und 7.8c.

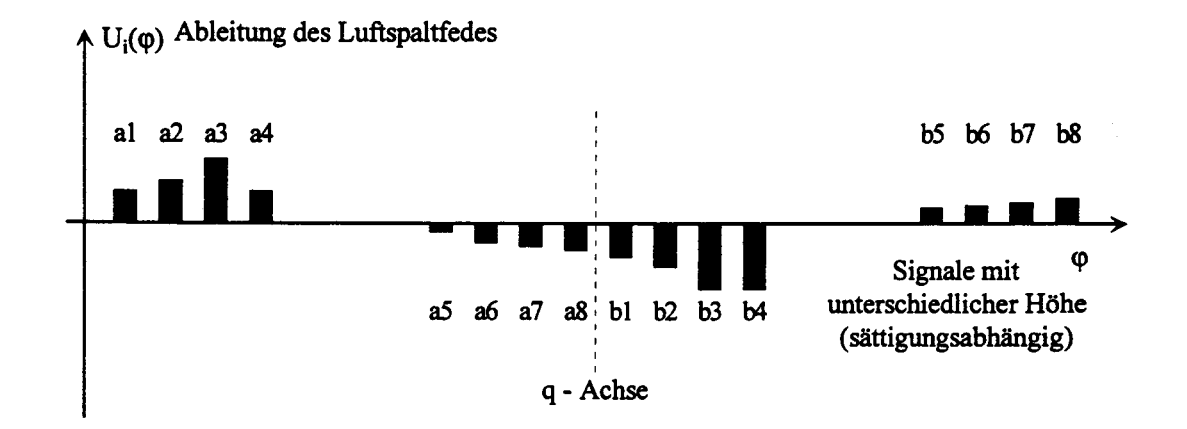

Bild 7.8a: Analytisch berechnete Summensignale der Messspule bei einem belasteten Generator und Windungsschlüssen in Nut Nr.1.

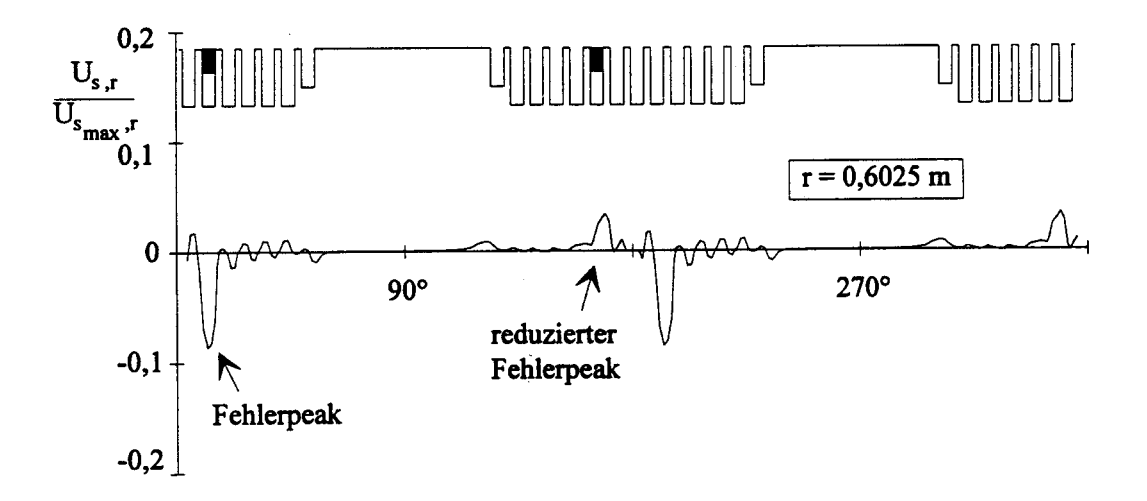

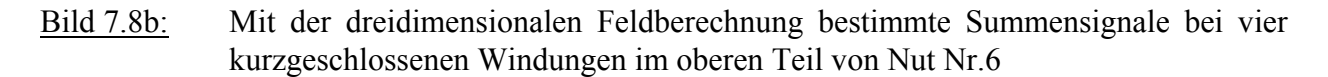

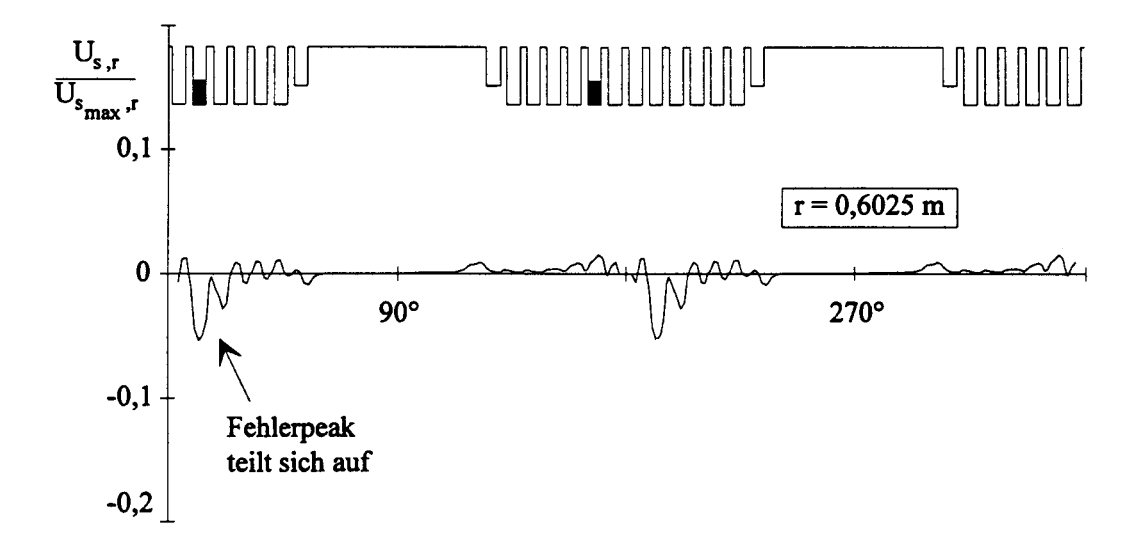

Bild 7.8c: Mit der dreidimensionalen Feldberechnung bestimmte Summensignale bei vier kurzgeschlossenen Windungen im unteren Teil von Nut Nr.6

In Bild 7.9 wird das Summensignal bei einem Kurzschluss einer einzelnen Windung in Luftspaltnähe gezeigt.

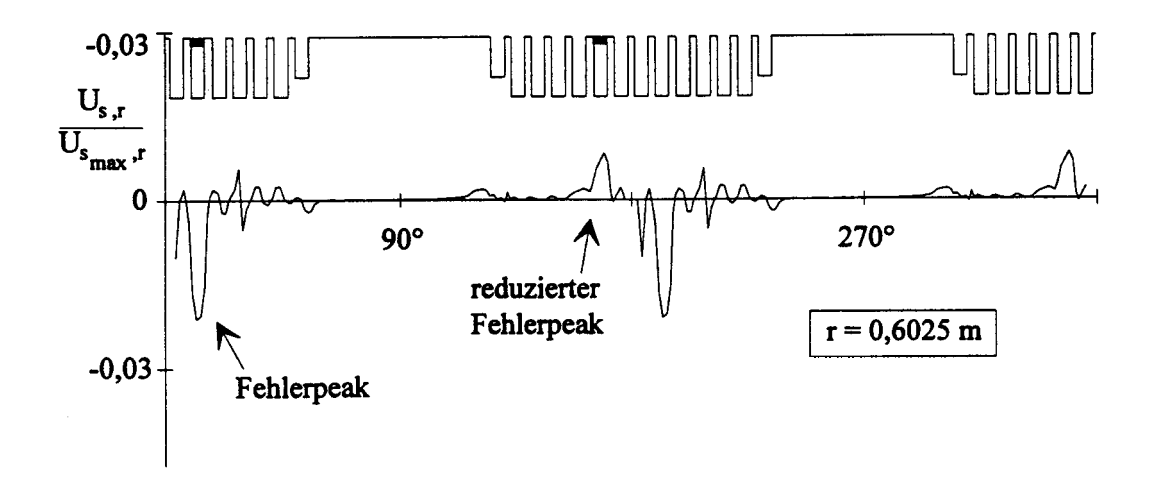

Bild 7.9: Summensignal bei einer kurzgeschlossenen Windung im oberen Teil von Nut Nr.6

Beide Berechnungsmethoden zeigen den Einfluss der Nuttiefe und Nutentfernung zur direkten Achse auf das Messsignal. Bei einem Windungsschluss in der tiefsten Stelle der Nut kann praktisch keine messbare Amplitude des Summensignals zustande kommen, vgl. Bilder 7.6b und 7.8c. Wenn alle Windungen einer Nut kurzgeschlossen sind, kann die auftretende Signalspannung trotzdem durch die Poldeckfläche und Sättigung stark beeinträchtigt werden, vgl. Bild 7.10. Allerdings ist in diesem Fall mit einem Eisenbrand zu rechnen.

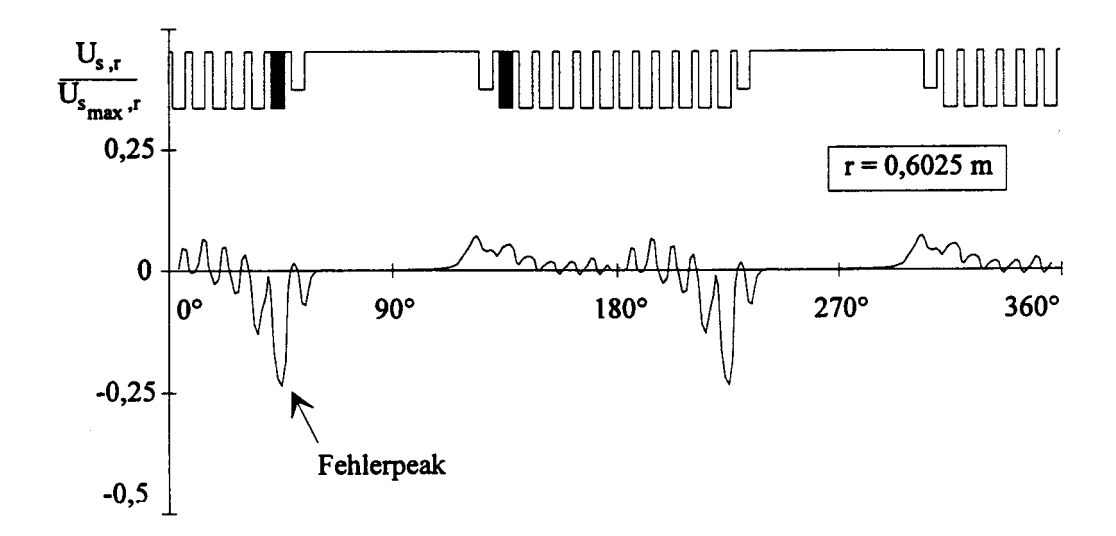

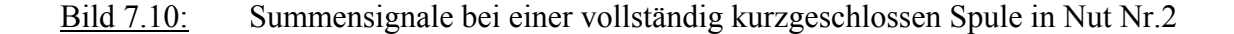

Die Untersuchungsergebnisse mit vereinfachtem Verfahren nach [25, 26, 27] haben gezeigt, dass sie mit Resultaten von Rechenbeispielen aus dem Programm "ELMAG" und mit den gemessenen Werten gut übereinstimmen.

Die Luftspaltinduktion oder induzierte Spannung in der Messsonde ist bei Kurzschlüssen in der Nähe des Nutbodens kleiner gegenüber den Kurzschlüsse in der Nähe der Nutöffnung; das gilt auch für die Fehler in der Nähe der Querachse gegenüber den Fehlern in der Nähe der Längsachse.

### Folgerungen:

Die Untersuchungen in [25, 26, 27] stellen eine zuverlässige Einsatzmöglichkeit der Messsonde zur Erkennung eines Läuferwindungsschlusses in Frage. Insbesondere zeigen sich folgende Störfaktoren:

- Eine wärmebedingte Unwucht verursacht Rotorschwingungen. Sie kann zu einer Abstandsänderung zwischen der Läuferoberfläche und der Meßsonde führen. Dadurch wird die gemessene Feldänderung, die durch seine Rotation von *r* abhängig ist, gestört.

- Die Ständerwicklungen des Generators können Spannungen bis zu 27kV erreichen. Die Läuferwicklung kann mehrere 1000 Amperewindungen führen. Die mechanische und elektrische Festigkeit der Meßsonde ist in diesem Umfeld im Langzeitbetrieb fraglich. Insbesondere die Alterungserscheinungen am metallischen Kopfteil der Messsonde können zu einem Fehlverhalten der Sonde führen.

- Der Spannungsabfall über der Messsonde bei 200 Windungen und ihre Selbstinduktivität können die Messamplituden verfälschen.
- Die Bürstenfeuer können im normalen Betriebszustand die Messamplitude stark beeinflussen.
- Bei jedem Maschinentyp muss eine optimale Position für die Sonde ausgewählt werden. In der Mitte des Ständerblechpaketes ist z.B. die Läuferschwingung am stärksten. Hier können Störungen besonders stark auftreten.
- Die dreidimensionalen Berechnungen wurden unter Vereinfachungen im Ständer, der ohne Nuten nachgebildet wurde und im Läufer, bei dem auf die Dämpferstäbe verzichtet wurde, durchgeführt. Ständerzahnstreufelder und Ständeroberwellen können das Messsignal jedoch zusätzlich verfälschen.

- Der mechanische Aufbau von Großmaschinen ist nicht 100%ig symmetrisch. Hierdurch kann ein Axialfluss im Läufer auftreten [25, 26, 27], ohne dass ein Windungsschluss vorliegt. Infolgedessen können gradzahlige harmonische Wellen entstehen, die das Summensignal ungünstig beeinflussen.

#### **7.2 Die Frequenzanalysemethode**

Bei diesem Verfahren geschieht die Erkennung eines Läuferwindungsschlusses durch Messung der Frequenzkomponenten mit Hilfe von Rogowski-Spulen an parallelen Zweigen der Ständerwicklungen [25, 26]. Der praktische Einsatz bei diesem Verfahren sehr begrenzt durch:

- a) Verschwinden der Fehleramplitude durch die Leistungs-Impedanz aufgrund des großen Abstandes zwischen den Datenerfassungsstellen und den Fehlerstellen.
- b) Die gradzahligen harmonischen induzieren auch bei belasteter Maschine im parallelen gesehnten Ständerwicklungszweig Ausgleichsströme, welche nicht nur durch einen Windungsschluss in den Läuferwicklungen zustande kommen können, sondern auch durch Läuferrütteln oder Läufervibrationen verursacht werden können.

## **7.3 Die Wanderwellenmethoden**

Hin- und rücklaufende Wellen sind vom örtlichen Wellenwiderstand [47] abhängig. Um einen Windungsschluss in den Läuferwicklungen erkennen zu können, ist die Messung an einer Vergleichswicklung unbedingt nötig [44]. Die Übergangswiderstände an Schweißstellen der Läuferstäbe und auch die Läuferwicklungslänge haben mehrere eigene Wellenwiderstände. Um einen Windungsschlussdaten-Vergleich zu ermöglichen, müssen für jede Maschine charakteristische Wicklungsdaten ermittelt und in einer Datenbank gespeichert werden [27, 40, 45]. Diese Datenbank sollte jeweils für jede fehlerfreie neue Läuferwicklung extra aufgestellt werden. Damit kann eine neuronale Netzwerkschablone zum Informationswechsel aufgebaut werden. Diese Methode kann nur im Stillstand angewandt werden, weil die Feldwicklung im Betriebszustand nicht zugänglich ist. Der Langzeit-Betriebseinsatz des Turbogenerators wirkt auf die Maschinenbaumaterialien (Alterungserscheinung). Diese Änderungen können den Informationswechsel bei neuronalem Netzwerk stören.

# **8. Untersuchung des Läuferwindungsschlusses in einem Turbogenerator**

Die Ergebnisse der Messungen zur Erkennung von Windungsschlüssen sollen in diesem Kapitel mit Hilfe der numerischen Feldberechnung mit dem Programm FEMAG untermauert werden. Darüber hinaus sollen weitergehende Aussagen über die "Erfassbarkeit von Rotorfehlern gemacht werden. Anders als im Kapitel 6, in dem das Gleichungssystem für die transienten Vorgänge abgeleitet wurde, beschränkt man sich bei dieser Untersuchung auf den eingeschwungenen Zustand. Den Kern der Berechnung bildet die Ermittlung der Eigen- und Koppelinduktivitäten in einer mit Rotorfehlern behafteten Maschine. Die Untersuchungen wurden an einem Turbogenerator durchgeführt, welcher folgende Kenndaten besitzt:

Beispielmaschine:

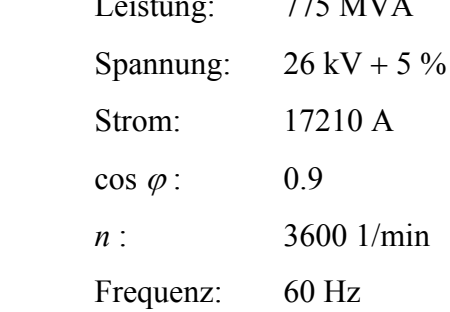

775 MVA Erregung: Spannung: 465 V Strom: 5150 A

#### **8.1 Systemaufbau und Ablaufsteuerung**

Mit Hilfe des Rechnerprogrammes FEMAG [30, 43], welches nach dem Finite-Elemente-Verfahren arbeitet, erhält man für die Knotenpunkte des Maschennetzes in der *r* - φ -Ebene Zahlenwerte für das magnetische Vektorpotential. Unter Verwendung eines numerischen Berechnungsverfahrens wird die Feldverteilung im magnetischen Kreis mit entsprechend hoher Genauigkeit ermittelt. Der Rechenaufwand und die begrenzte Kapazität von Rechenanlagen erfordern die Berechnung in verschiedenen Schnittebenen und die Ausnutzung von Rotationssymmetrien [30]. Eine vollständige, dreidimensionale Berechnung ist nicht bzw. nur mit unvertretbarem Aufwand realisierbar.

#### **8.2 Modellierung der Beispielmaschine in FEMAG**

Zu Beginn wird durch manuelle Eingaben ein 180° -Segment der Ständerquerschnittsgeometrie nachgebildet. Es werden die Knotenketten, welche mit Finiten Elementen überzogen werden sollen, dargestellt. Nach Wahl des Netztypes (dreieckig oder quadratisch) wird das Netz vom Programm automatisch generiert. Die Wicklungen, Eisenkerne und Luftspalte werden durch sog. Teilgebiete definiert. In der Materialkonstanten-Maske werden Stromdichte- und Permeabilitätswerte vorgegeben. Die Transformations-Maske wandelt das aufgebaute Segment in einen vollständigen Ständer-Querschnitt von 360° um. Der gleiche Arbeitsablauf wird zum Aufbau des Läuferquerschnitts durchgeführt. Die Verwendung von quadratischen Elementen im Luftspalt erhöht die Genauigkeit für den berechneten Potentialverlauf (Bild 8.1).

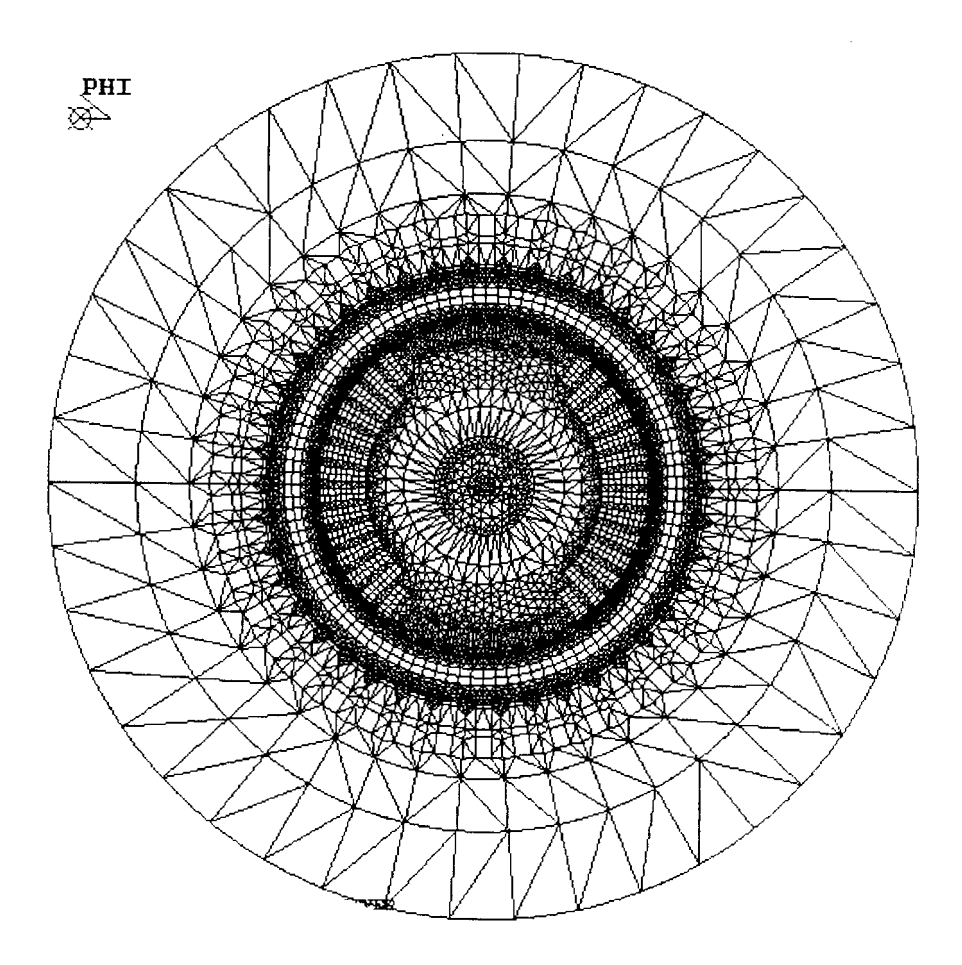

Bild 8.1: Gitter in der x-y-Ebene mit Maschinengeometrie und quadratischen Elementen im Luftspalt.

Die Stromrichtungen sowohl in den Ständer- als auch in den Läuferwicklungen werden in der Windings-Maske festgelegt. Die Randbedingungen, welche das konstante oder unbekannte Vektorpotential definieren, werden durch Eingabe der Boundary-Conditions bestimmt. Das magnetische Feld kann dann berechnet und angezeigt werden (Bild 8.2).

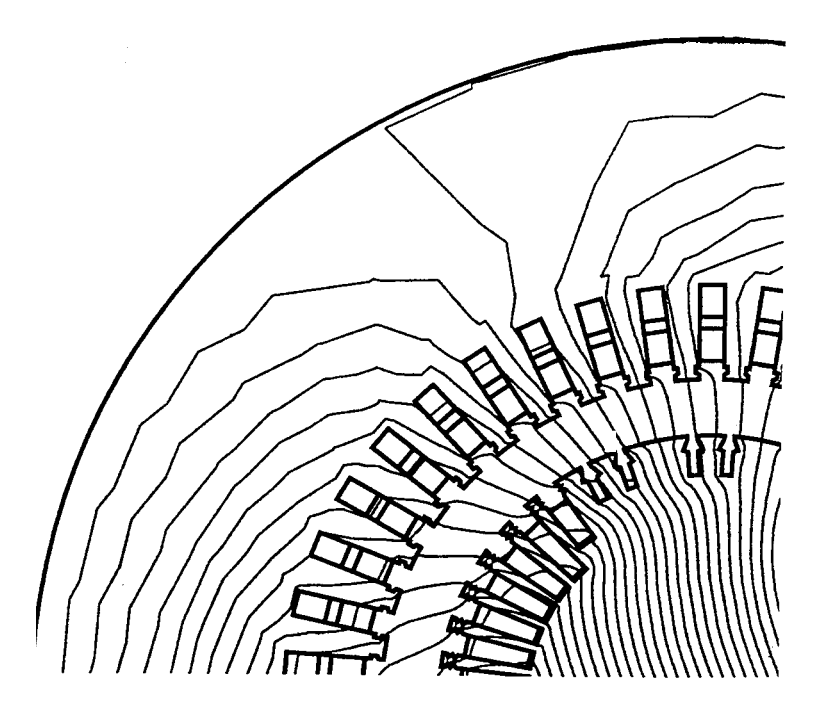

Bild 8.2: Feldbild über ein Viertel des Maschinenquerschnittes mit 30 Feldlinien

# **8.3 Die Leerlaufspannung des Generators**

Die Leerlaufspannung  $U_0$  kann mit Hilfe der Luftspalt-Induktion B, welche sowohl numerisch als auch grafisch als 2-D Plot ausgegeben wird, bestimmt werden. Dafür müssen die Matrix-Koeffizienten und die spezifischen Randbedingungen des Leerlaufs bekannt sein. Die Matrix des untersuchten Turbogenerators im symmetrischen Zustand lautet für den Ständer:

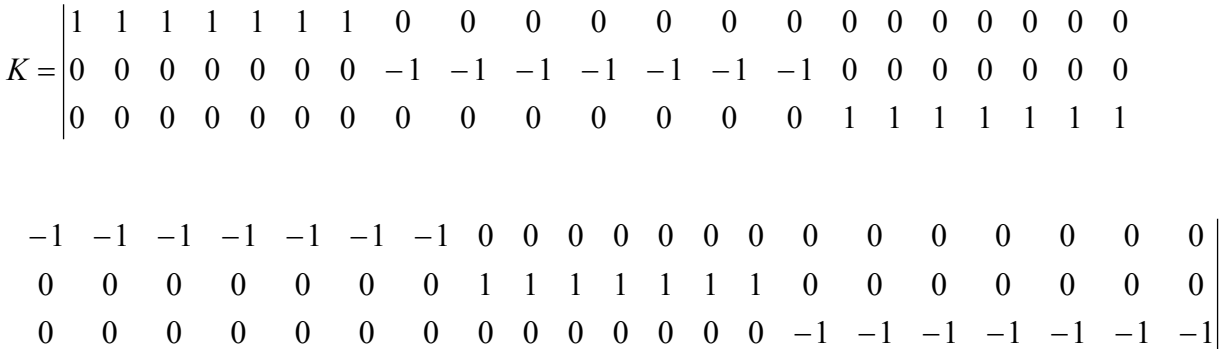

*K*: Ständerstrang-Koeffizientenmatrix

$$
|S| = \begin{vmatrix} 1 & 0 & 0 \\ 0 & 1 & 0 \\ 0 & 0 & 1 \end{vmatrix}
$$

*S*: Spannungs-Matrixkoeffizient für symmetrische Ständerwicklung.

Entsprechend für den Läufer

$$
|F| = \underbrace{\begin{vmatrix} 1 & 1 & 1 & 1 & 1 & \leftarrow & 85 \rightarrow & 1 & 1 & 1 & 1 \\ 0 & 0 & 0 & 0 & 0 & \leftarrow & 85 \rightarrow & 0 & 0 & 0 & 0 \\ 0 & 0 & 0 & 0 & 0 & \leftarrow & 85 \rightarrow & 0 & 0 & 0 & 0 \end{vmatrix}}_{\text{max}}
$$

*F*: Läufer-Matrixkoeffizient.

Die transponierte Matrix [*F*<sub>T</sub>] lautet:

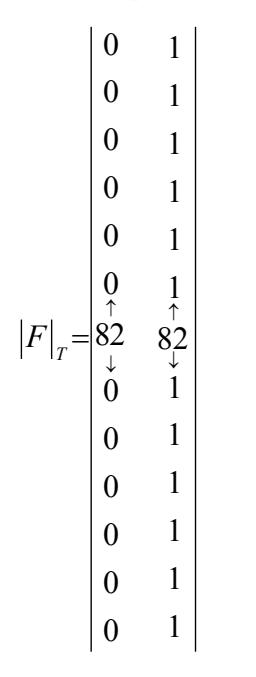

Nun können die Koppelinduktivitäten  $M^{S,F}$  und  $M^{F,S}$  mit Hilfe der in FEMAG eingebrachten Routine ermittelt werden. Um die Qualitätsgüte der gesamten Berechnung beurteilen zu können, kann die angegebene Klemmenspannung des Generators mit der berechneten Spannung verglichen werden. Die erfasste Grundwelleninduktion *B*, welche mit Hilfe des magnetischen Poten-tials A im Luftspalt ermittelt wurde, beträgt *B*<sub>1</sub> = 0.789T. Der Oberfeldeinfluss der magnetischen Induktion kann durch einen Faktor 1.04 [17] berücksichtigt werden.

Die verkettete Leerlaufspannung wird dann durch die bekannten Gleichungen:

$$
U_{R,S} = \sqrt{3}\sqrt{2}\pi f W \xi_{Z} \xi_{S} \Phi_{n}
$$
  

$$
\phi_{n} = \frac{2}{\pi} B_{1} \ell_{\text{mittel.}} \cdot \tau_{P} \text{ zu} \qquad U_{R,S} = 25.2746 \text{ kV}
$$

berechnet. Dies stimmt mit einer Genauigkeit von 2.9% mit den Abgaben des Typenschildes (26 kV + 5%) überein, was im Bereich der Rechengenauigkeit von FE-Programmen liegt.

## **8.4 Untersuchung von Windungsschlüssen**

Um einen Läuferwindungsschluss zu simulieren, wurde ein normaler Betriebszustand des Generators mit Lastwinkel von ca. 28° angesetzt (siehe Abb. 8.3).

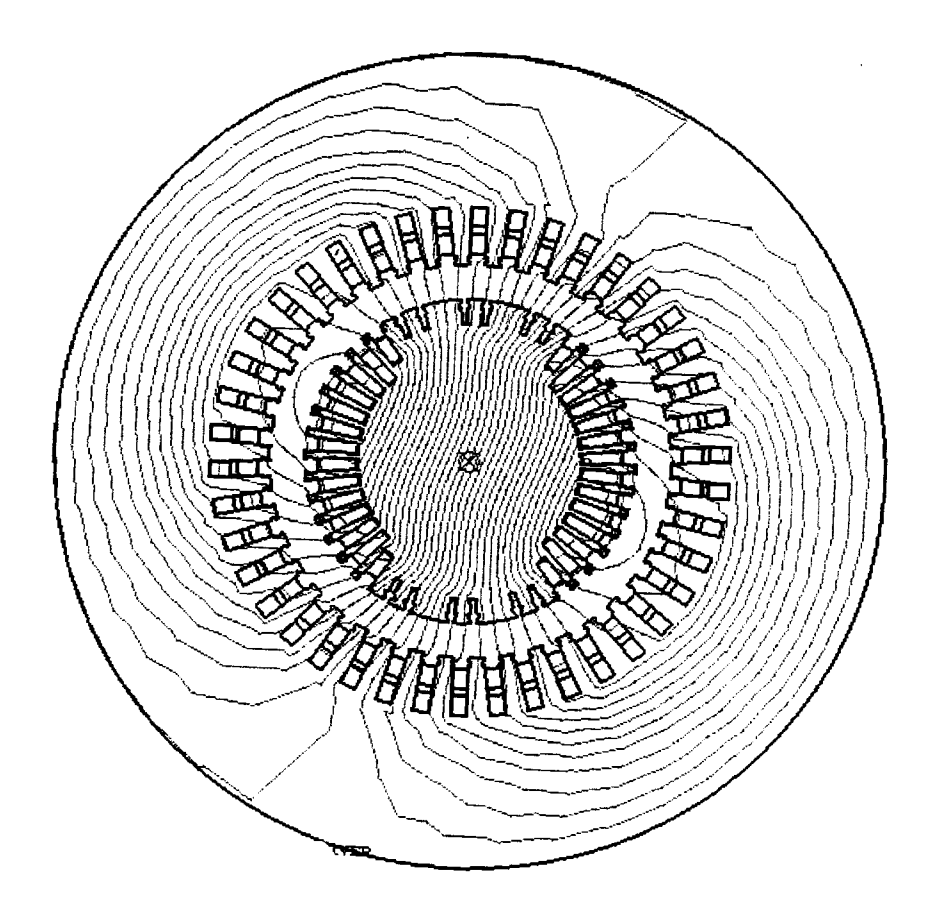

Bild 8.3: Feldbild über die ganze Maschine mit Lastwinkel 28° und 30 Feldlinien

Es besteht die Möglichkeit, den magnetischen Feldverlauf für beliebige Radien zu erfassen und sie gegenüberzustellen (siehe Abb. 8.4.1, 8.4.2 und 8.4.3).

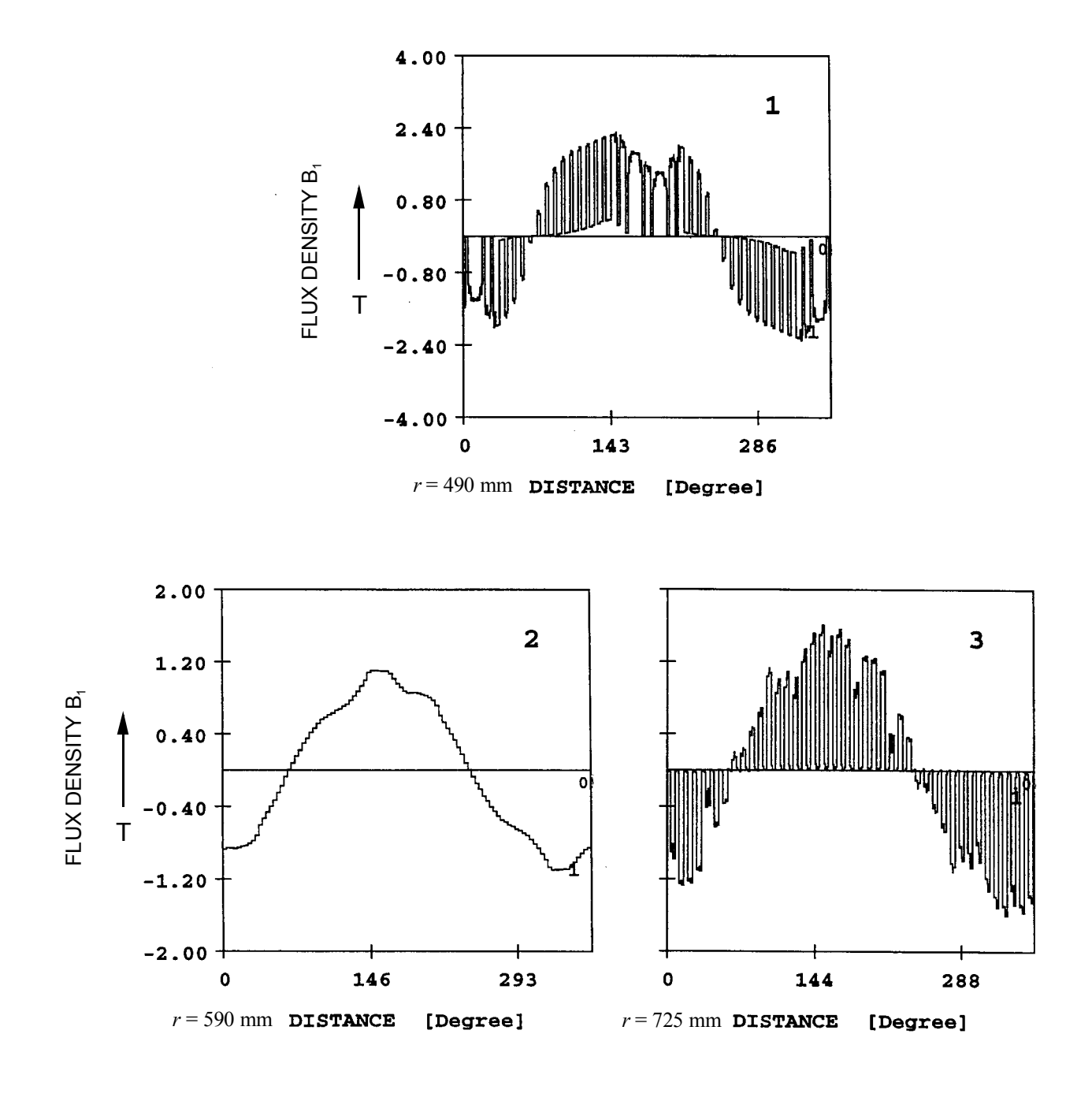

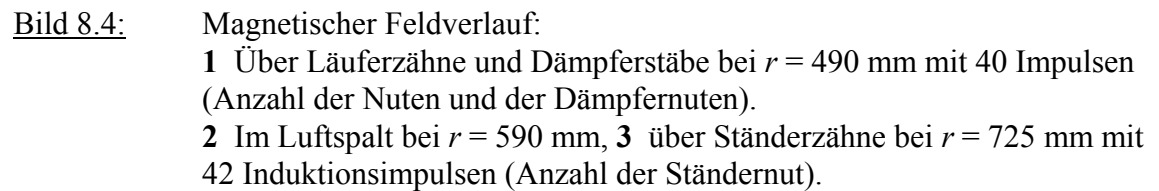

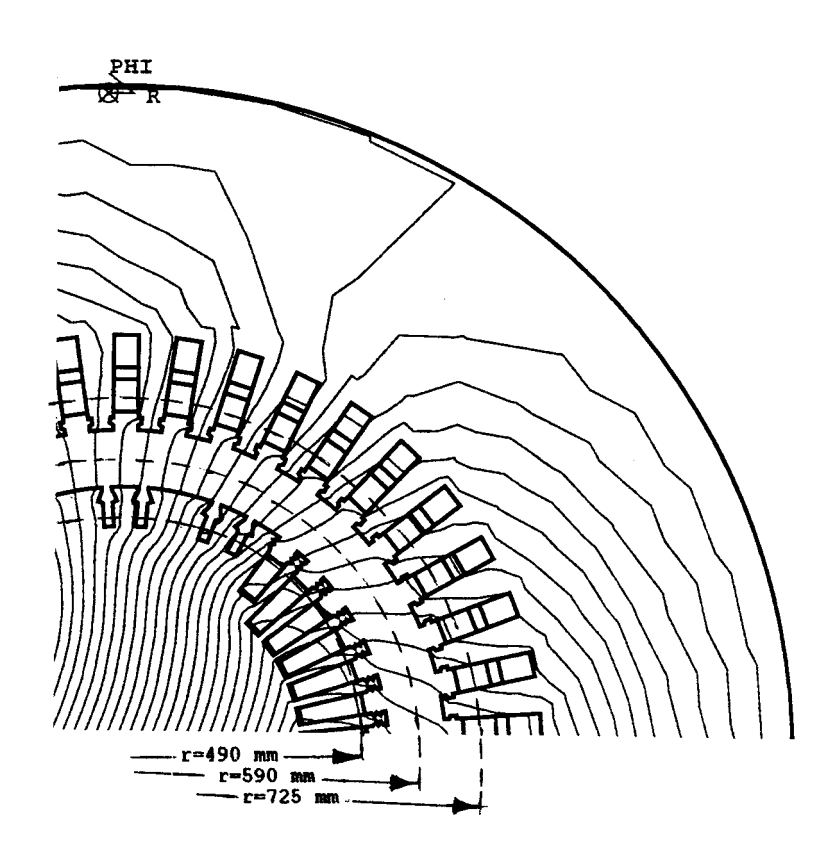

Bild 8.5: Feldbild des magnetischen Vektorpotentials über ein Viertel des Maschinenquerschnittes: **1** bei *r* = 490 mm über die Läuferzähne, **2** bei *r* = 590 mm im Luftspalt, **3** bei *r* = 725 mm über die Ständerzähne zu Bilder 8.4.1, 8.4.2 und 8.4.3.

Die Windungsschluss-Untersuchungen werden nun an den Windungen in der 1. und 7. Läufernut durchgeführt, da diese in der Messung (vgl. Kapitel 7) die jeweiligen Extremfälle darstellen.

# **8.4.1 Läuferwindungsschluss-Untersuchung in der 1. Nut**

Die 1., die 14., die 15. und die 28. Läufernut haben jeweils 2 Windungen weniger als die restlichen 24 Nuten, daher wird von ihnen ein geringerer Spannungsbeitrag in den Ständerwicklungen induziert. Des weiteren liegen diese Nuten dicht am magnetischen Hauptfluss φ und befinden sich näher als die übrigen Nuten an der Läuferlängsachse. Daher ist ihr Beitrag zum Erregerfluss am geringsten.

Die oben genannten Eigenschaften beeinflussen die Gegeninduktivitäts-Amplituden bei einer fehlerfreien- oder fehlerhaften Läuferwindung. Das Bild 8.6 zeigt die Werte für die Gegeninduktivitätsgrundwellen sowie für 21 Oberwellen zwischen der Windung Ws1 der Ständerwicklung und den 5 Windungen der 1. Nut  $M^{\text{SI};\text{FI-F5}}$  welche mit Hilfe des FEMAG-Programms ermittelt worden sind. Die ermittelten Gegeninduktivitäten sind bei konstanter Permeabilität  $\mu$ <sup>r</sup> = 1000 berechnet worden.

| 2                                          | .6133693E-15<br>1                 | 11<br>.2343334E-10                      | $-64.08054$ |
|--------------------------------------------|-----------------------------------|-----------------------------------------|-------------|
|                                            |                                   |                                         |             |
| 1                                          | 141.5274<br>.5954828E-07          | 12<br>.1136065E-13                      | $-176.4155$ |
| $\begin{array}{c} 2 \\ 3 \\ 4 \end{array}$ | .1637550E-13<br>147.6895          | 13<br>.6907295E-11                      | $-142.2473$ |
|                                            | -115.9335<br>.4070053E-08         | 14<br>.1486177E-13                      | $-174.9286$ |
|                                            | 176.7973<br>.1050166E-13          | 15<br>.1086876E-11                      | 141.8850    |
|                                            |                                   | 16                                      |             |
| $\frac{5}{6}$                              | 167.6932<br>.7697077E-11          | .1103172E-13                            | $-174.9842$ |
|                                            | 178.9724<br>.1258814E-13          | 17<br>.8908903E-12                      | 65.93430    |
| 7                                          | -89.82380<br>.9915383E-10         | 18<br>.1401383E-13                      | 178.6739    |
| 8                                          | -178.3380                         | 19<br>.2575204E-12                      |             |
|                                            | .1130986E-13                      |                                         | -15.47972   |
| 9                                          | .4597884E-10<br>12.13097          | 20<br>.1459813E-13                      | 173.3141    |
| 10                                         | -176.8593<br>.1730339E-13         | 21<br>.1076465E-13                      | 178.5649    |
| 11                                         | .2337379E-10<br>-64.08818         | 2<br>.3135685E-14<br>4                  |             |
|                                            |                                   | .5954155E-07                            |             |
| 12                                         | $-179.1664$<br>.1255748E-13       | $\frac{1}{2}$                           | 141.5272    |
| 13                                         | -142.2487<br>.6865138E-11         | .9597744E-14                            | $-176.4756$ |
| 14                                         | 175.5203<br>.1586892E-13          | 3<br>.4076389E-08                       | $-115.9339$ |
| 15                                         | .1091774E-11<br>141.9241          | $\pmb{4}$<br>.1285085E-13               | -157.0864   |
|                                            |                                   |                                         |             |
| 16                                         | 169.9285<br>.1077581E-13          | .7614610E-11                            | 167.7698    |
| 17                                         | .8879301E-12<br>65.93482          | $\frac{5}{6}$<br>.1184600E-13           | 170.2240    |
| 18                                         | 176.9053<br>.1497032E-13          | $\sqrt{ }$<br>.9947139E-10              | $-89.82174$ |
|                                            |                                   | 8<br>.6718805E-14                       |             |
| 19                                         | -15.23858<br>.2544469E-12         |                                         | $-179.9963$ |
| 20                                         | 173.8810<br>.1692536E-13          | 9<br>.4656523E-10                       | 12.14163    |
| 21                                         | 178.8058<br>.12955 <b>4</b> 8E-13 | 10<br>.1612848E-13                      | $-173.9618$ |
| $\overline{\mathbf{c}}$                    | .8378560E-15                      | 11<br>.2346328E-10                      | $-64.07919$ |
|                                            | 2                                 | 12                                      |             |
| 1                                          | 141.5273<br>.5954722E-07          | .1209345E-13                            | $-179.8478$ |
| 2                                          | <u>1580920E-13.</u><br>149.6021   | 13<br>.6936853E-11                      | $-142.2883$ |
| 3                                          | -115.9337<br><b>.4071851E-08</b>  | 14<br>.1533115E-13                      | 177.2763    |
|                                            | 172.0111<br>.1200962E-13          | 15<br>.1089395E-11                      | 141.5640    |
| $\frac{4}{5}$                              |                                   | 16                                      |             |
|                                            | 167.7547<br>.7672509E-11          | -9702627E-14                            | $-178.1033$ |
|                                            | 157.1482<br>.8511540E-14          | 17<br>.8947726E-12                      | 65.87367    |
| $\overline{7}$                             | $-89.82461$<br>.9924551E-10       | 18<br>.1303721E-13                      | $-176.6672$ |
| 8                                          | 176.1517<br>.7452930E-14          | 19<br>.2580921E-12                      | -14.94436   |
|                                            |                                   | 20<br>.1593914E-13                      |             |
| 9                                          | 12.11053<br>.4615050E-10          |                                         | 179.9122    |
| 10                                         | .1599572E-13<br>172.7867          | 21<br>.1101289E-13                      | 178.5986    |
| 11                                         | -64.08636<br>.2340011E-10         | 2<br>$-.3149054E-14$<br>5               |             |
| 12                                         | 169.3662<br>.9541682E-14          | $\mathbf{1}$<br>.5953762E-07            | 141.5272    |
|                                            |                                   | $\overline{\mathbf{c}}$<br>.1328429E-13 |             |
| 13                                         | $-142.2614$<br>.6887452E-11       |                                         | 132.1281    |
| 14                                         | 175.4396<br>.1430110E-13          | $\frac{1}{4}$<br>.4078898E-08           | $-115.9341$ |
| 15                                         | 141.8405<br>.1092048E-11          | .1283983E-13                            | 177.7871    |
| 16                                         | 176.3661<br>.9184700E-14          | $\frac{5}{6}$<br>.7584226E-11           | 167.7662    |
|                                            |                                   |                                         |             |
| 17                                         | 65.93330<br>.8880170E-12          | .1022436E-13                            | 175.4319    |
| 18                                         | $-174.2957$<br>.1492769E-13       | $\overline{7}$<br>.9960555E-10          | -89.82201   |
| 19                                         | -15.98565<br>.2594567E-12         | 8<br>.1187065E-13                       | 179.0632    |
|                                            | 178.2199                          | $\mathbf 9$<br>.4681733E-10             | 12.15072    |
| 20                                         | .1796238E-13                      | 10                                      |             |
| 21                                         | .1377321E-13<br>178.8774          | .1573478E-13                            | 173.6688    |
| $\overline{\mathbf{c}}$                    | $-.4142495E-14$<br>з              | 11<br>.2351192E-10<br>-64.07856         |             |
|                                            | 141.5273<br>.5954480E-07          | 12<br>.1018068E-13<br>-172.1499         |             |
| $\frac{1}{2}$                              | ➤<br>143.5150<br>.1808093E-13     | 13<br>.6970558E-11<br>$-142.2695$       |             |
|                                            |                                   | 14                                      |             |
| 3                                          | $-115.9340$<br>.4074020E-08       | .1606944E-13                            | 174.2901    |
| 4                                          | -168.7757<br>.1388544E-13         | 15<br>.1092696E-11                      | 141.5546    |
|                                            | 167.7351<br>.7638183E-11          | 16<br>.9777435E-14<br>$-175.8407$       |             |
| $\frac{5}{6}$                              | 157.5590<br>.1280663E-13          | 17<br>.8967535E-12                      | 66.19718    |
|                                            |                                   | 18<br>.1532813E-13                      |             |
| 7                                          | -89.82229<br>.9935015E-10         |                                         | 177.8566    |
| 8                                          | -173.9120<br>.9077145E-14         | 19<br>.2611271E-12<br>$-15.07510$       |             |
| 9                                          | 12.12986<br>.4633600E-10          | 20<br>.1712401E-13                      | 179.6194    |
| 10                                         | $-177.6085$<br>.1719004E-13       | 21<br>.1501284E-13                      | 178.9731    |
|                                            |                                   |                                         |             |

Bild 8.6: Gegeninduktivitätsgrundwelle und 21 Oberwellen zw. der 1. Windung der Phase S und 5 Windungen der 1. Nut des Läufers.

Die Grundwellen der Gegeninduktivität werden nun nebeneinander aufgestellt, um sie miteinander zu vergleichen.

Tabelle 8.1:  $M_{S1,1} = 0,5954828$  H/mm  $M_{S1,2} = 0,5954722$  H/mm *M*<sub>S1,3</sub> = 0,5954480 H/mm  $M_{S1,4} = 0,5954155$  H/mm *M*<sub>S1,5</sub> = 0,5953762 H/mm

Wie man erkennt, sind die numerischen Unterschiede zwischen den Gegeninduktivitäten erst in der 4. Ziffer nach dem Komma erkennbar. Es wird noch herausgestellt, dass die Gegeninduktivitäten von der Nutöffnung ausgehend kontinuierlich in Richtung bis zum Nutboden zunehmen.

Bei einem Läuferwindungsschluss in der 1. Nut kann der Unterschied der Gegeninduktivitäts-Amplitude zwischen zwei Nachbarwicklungen für eine Fehlermessung oder Fehlermeldung maßgebend sein. Deswegen werden die Gegeninduktivitätsdifferenzen zwischen zwei Nachbarwindungen aus Tabelle 8.1 berechnet und verglichen.

Table 8.2: 
$$
M_{S1,1}
$$
–  $M_{S1,2}$  = 0,0000106 H/mm  
\n $M_{S1,2}$ –  $M_{S1,3}$  = 0,0000242 H/mm  
\n $M_{S1,3}$ –  $M_{S1,4}$  = 0,0000325 H/mm  
\n $M_{S1,4}$ –  $M_{S1,5}$  = 0,0000393 H/mm

Wie ersichtlich, machen sich die numerischen Unterschiede ebenfalls erst ab der 5. Ziffer nach dem Komma bemerkbar und wachsen gegenüber dem Gegeninduktivitätsverlauf vom Nutboden hin bis zur Nutöffnung.

Bei einem Windungsschluss zwischen der 2. und der 3. Windung kann entweder die 2. oder aber die 3.Windung stromlos sein. Daher sind folgende Fälle zu unterscheiden:

a) Wenn die 2.Windung stromlos bleibt, dann ist die Gegeninduktivitätsdifferenz zwischen der 1. und der 3. Windung wirksam:

 $M_{S1,1}$ -  $M_{S1,3}$  = 0,0000348 H/mm

b) Wenn die 3.Windung ohne Strom bleibt, dann ist die Gegeninduktivitätsdifferenz zwischen der 2. und der 4. Windung wirksam:

 $M_{S1,2}$ -  $M_{S1,4}$  = 0,0000567 H/mm

Es kann auch ein Windungsschluss zwischen 1. und 2. Windung vorkommen. In diesem Fall kann entweder die 1. oder 2. Windung stromlos sein. Dies bedeutet:

a) Wenn die 1.Windung stromlos wird, dann ist die Gegeninduktivitätsdifferenz zwischen der 2. und der 3. Windung wirksam:

 $M_{S1,2}$ -  $M_{S1,3}$  = 0,0000242 H/mm

b) Wird die 2.Windung stromlos, dann gilt die Gegeninduktivitätsdifferenz zwischen der 1. und der 3. Windung:

 $M_{S1,1}$ -  $M_{S1,3}$  = 0,0000348 H/mm
In diesen Fällen sind wiederum Unterschiede in den Windungsschlußamplituden erst ab der 5. Ziffer nach dem Komma erkennbar. Diese Werte sind so minimal, daß sie nicht physikalisch nachweisbar sind.

Es zeigt sich aus den oberen Untersuchungen: Je tiefer der Läuferwindungsschluss in der Nut liegt, desto kleiner wird die Gegeninduktivitätsdifferenz sein, d.h. je tiefer der Windungsschluss in der Nut liegt, desto schwerer ist sie überhaupt zu erfassen.

Um einen gesamten Überblick zu bekommen, werden die Gegeninduktivitäten und Gegeninduktivitätsdifferenzen aus Tabellen 8.1 und 8.2 schematisch in Bild 8.7 dargestellt.

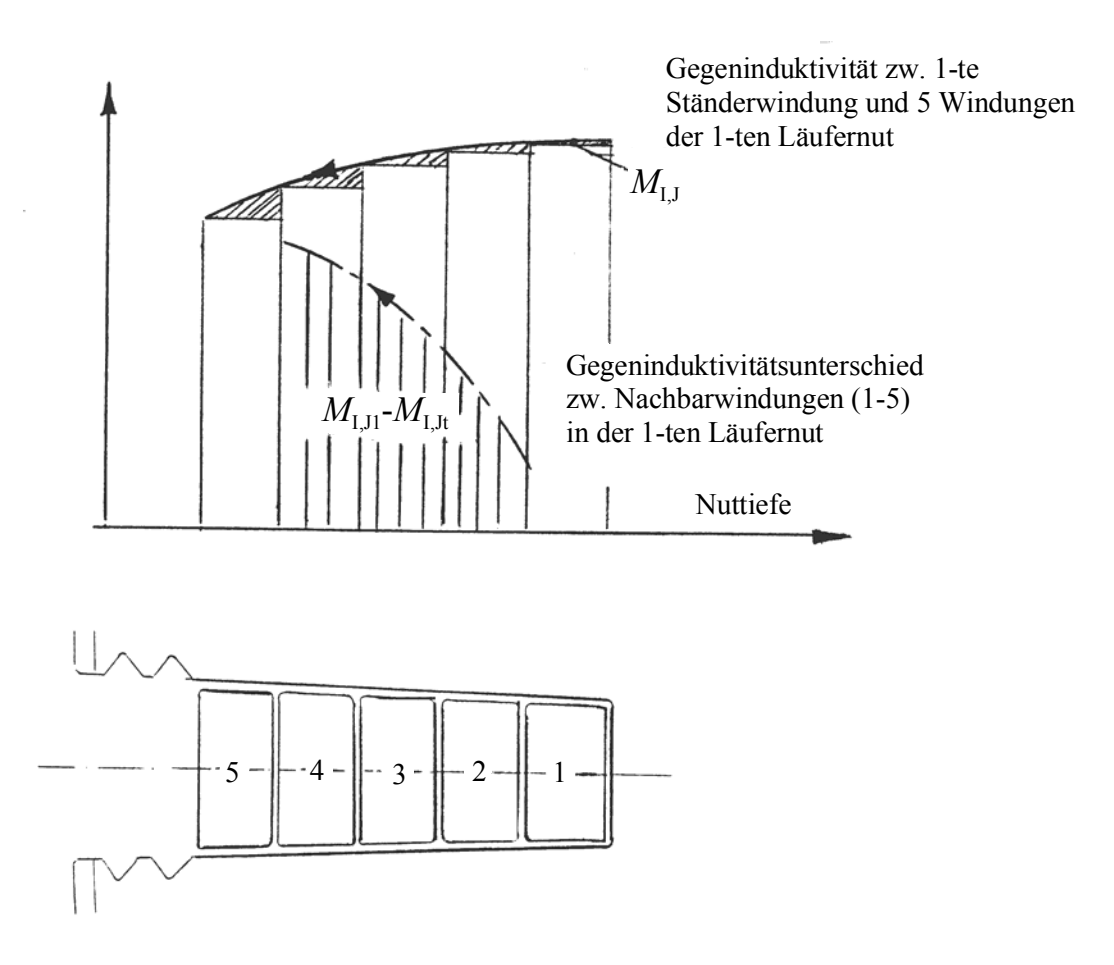

Bild 8.7: Schematische Darstellung: Gegeninduktivität und Gegeninduktivitätsdifferenz in der 1.Nut

## **8.4.2 Läuferwindungsschluss-Untersuchung in der 7. Nut**

Die 7., die 8., die 21. und die 22. Läufernut haben, ebenso wie die weiteren 20 Nuten, mehr Windungen als die restlichen 4 Nuten am Rand, daher wird von ihnen ein größerer Spannungsbeitrag in den Ständerwicklungen induziert. Des weiteren liegen die 7., 8., 21. und 22. Läufernut weit entfernt vom magnetischen Hauptfluss φ und sie befinden sich näher als andere Nuten an der Läuferquerachse, weswegen ihr Beitrag zum Erregerfluss am größten ist. Die Windung des Nutbodens (7-te Nut) ist dem direkten Einfluss dem Hauptflusses φ ausgesetzt, die andere Windungen stehen stärker unter dem Einfluss der Zahninduktion  $B_z$ .

Diese Tatsache macht sich beim Auftreten der Gegeninduktivitäts-Amplituden im fehlerfreien und fehlerhaften Zustand der Läuferwicklungen bemerkbar. In Bild 8.8 sind die Werte der Gegeninduktivitäten (Grundwelle und 21 Oberwellen) zwischen einer Windung der Ständerwicklung Ws1 und den 7 Windungen der 7. Nut  $M^{S1;F41-F47}$  des Läufers, welche mit Hilfe des FEMAG -Programms ermittelt wurden, dargestellt. Die berechneten Gegeninduktivitäten sind bei konstanter Permeabilität  $\mu_r$  = 1000 bestimmt worden.

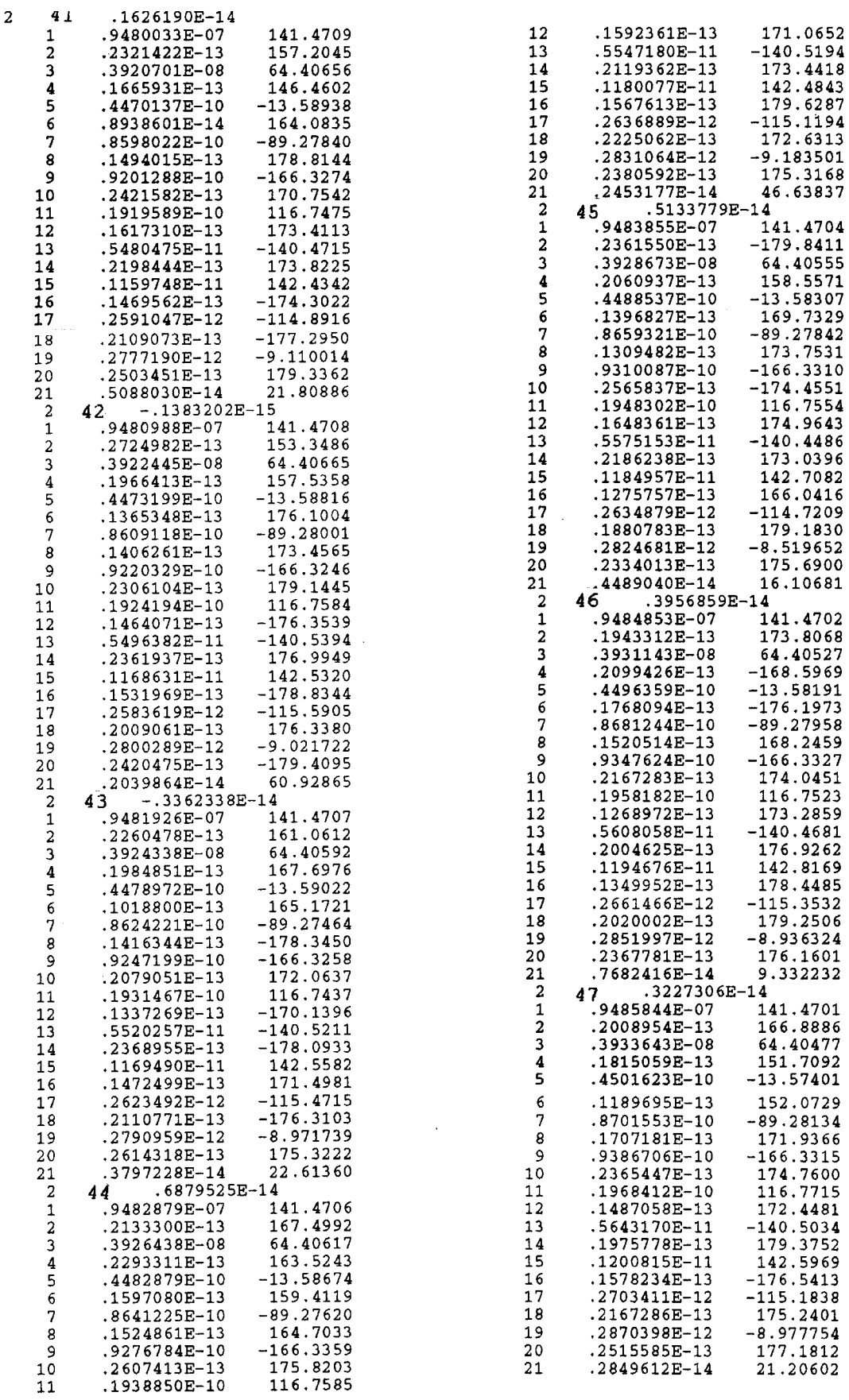

Bild 8.8: Gegeninduktivitätsgrundwellen und 21 Oberwellen zw. der 1. Windung von Phase S und 7 Windungen der 7. Nut des Läufers.

Wie auch bei der 1. Nut werden die Grundwellen der Gegeninduktivität nebeneinander aufgestellt, um sie miteinander zu vergleichen.

Tabelle 8.3:  $M_{S1,41} = 0.9480033$  H/mm  $M_{S1,42} = 0.9480988$  H/mm  $M_{S1,43} = 0.9481926$  H/mm *M*<sub>S1,44</sub> = 0,9482879 H/mm  $M_{S1,45} = 0.9483855$  H/mm  $M_{S1,46} = 0.9484853$  H/mm *M*<sub>S1,47</sub> = 0,9485844 H/mm

Wie man erkennt, sind Unterschiede zwischen den Gegeninduktivitäten der Ständerwindung Ws1 und der Läuferwindungen in der 7. Nut in der ersten Harmonischen erst in der 4. Ziffer nach dem Komma erkennbar. Es stellte sich weiterhin heraus, dass die Gegeninduktivitäten, von der Nutöffnung ausgehend, kontinuierlich in Richtung zum Nutboden hin kleiner werden. Bei der 1. Nut verhielt sich dies genau umgekehrt: Dort wuchs die Gegeninduktivität von der Nutöffnung zum Nutboden hin.

Bei einem Läuferwindungsschluss in der 7. Nut kann die Differenz der Gegeninduktivitäts-Amplitude zwischen zwei Nachbarwicklungen für eine Fehlermessung oder Fehlermeldung maßgebend sein. Deswegen werden die Gegeninduktivitätsdifferenzen zwischen zwei Nachbarwindungen aus Tabelle 8.3 berechnet und verglichen.

Tabelle 8.4:  $M_{S1,42}$ - $M_{S1,41}$  = 0,0000955 H/mm  $M_{\rm S1,43}$ -  $M_{\rm S1,42}$  = 0,0000938 H/mm *M*S1,44- *M*S1,43 = 0,0000953 H/mm *M*S1,45- *M*S1,44 = 0,0000976 H/mm *M*S1,46- *M*S1,45 = 0,0000998 H/mm *M*S1,47- *M*S1,46 = 0,0000991 H/mm

Man sieht, dass sich die numerischen Unterschiede erst ab der 5. Ziffer nach dem Komma bemerkbar machen. Bei einem Windungsschluss zwischen der 41. und der 42. Windung kann entweder die 41. oder die 42. Windung stromlos sein. Daher werden diese Fälle unterschieden:

a) Wenn die 41.Windung stromlos ist, dann ist die Gegeninduktivitätsdifferenz zwischen der 42. und der 43.Windung wirksam:

*M*<sub>S1,43</sub>- *M*<sub>S1,42</sub> = 0,0000938 H/mm

b) Wenn aber die Windung 42 stromlos wird, dann kann nur die Gegeninduktivitätsdifferenz zwischen der 41. und der 43.Windung maßgebend für eine Fehlererkennung sein:

$$
M_{\rm S1,43}
$$
-  $M_{\rm S1,41}$  = 0,0001893 H/mm

Wenn ein Windungsschluss zwischen der 44. und 45. Windung aufgetreten ist, dann kann entweder die 44. oder die 45. Windung der Nut stromlos sein.

a) Ist die 44.Windung ohne Strom, dann wirkt die Gegeninduktivitätsdifferenz zwischen der 43. und der 45. Windung:

*M*S1,45- *M*S1,43 = 0,0001929 H/mm

b) Wenn die 45.Windung stromlos wird, dann ist die Gegeninduktivitätsdifferenz zwischen der 44. und der 46. Windung maßgebend:

*M*S1,46- *M*S1,44 = 0,0001974 H/mm

Es kann auch ein Windungsschluss zwischen der 46. und 47. Windung in der 7. Nut auftreten. Dann kann entweder die 46. oder 47. Windung dieser Nut stromlos sein.

a) Wird die 46. Windung stromlos, dann kann die Gegeninduktivitätsdifferenz zwischen der 47. und der 45.Windung maßgebend sein:

*M*<sub>S1,47</sub>- *M*<sub>S1,45</sub> = 0,0001989 H/mm

b) Wenn die Windung 47 stromlos wird, dann kann die Gegeninduktivitätsdifferenz zwischen der 46. und der 45.Windung entscheidend sein:

*M*<sub>S1,46</sub>- *M*<sub>S1,45</sub> = 0,0000998 H/mm

In allen Fällen ist wiederum der Unterschied der Windungsschlussamplituden erst ab der 4. Stelle nach dem Komma erkennbar. Diese Werte sind wie bei der 1. Nut so minimal, dass sie nicht messbar sind. Diese Tatsache zeigt, dass der Läuferwindungsschluss grundsätzlich physikalisch nicht erfassbar ist. Hiermit werden die analytischen Untersuchungen [26, 27] und mathematischen Untersuchungen bestätigt.

Aus den vorherigen Untersuchungen stellt sich weiterhin heraus, dass sowohl für die 1. Nut als auch für die 7. Nut gilt: Je tiefer der Läuferwindungsschluss in der Nut liegt, desto kleiner wird seine Gegeninduktivitätsdifferenz sein, d.h. desto schwerer ist der Läuferwindungsschluss zu erfassen.

Um einen gesamten Überblick zu bekommen, werden die Gegeninduktivitäten und Gegeninduktivitätsdifferenzen der Tabellen 8.3 und 8.4 in Abb. 8.9 schematisch dargestellt:

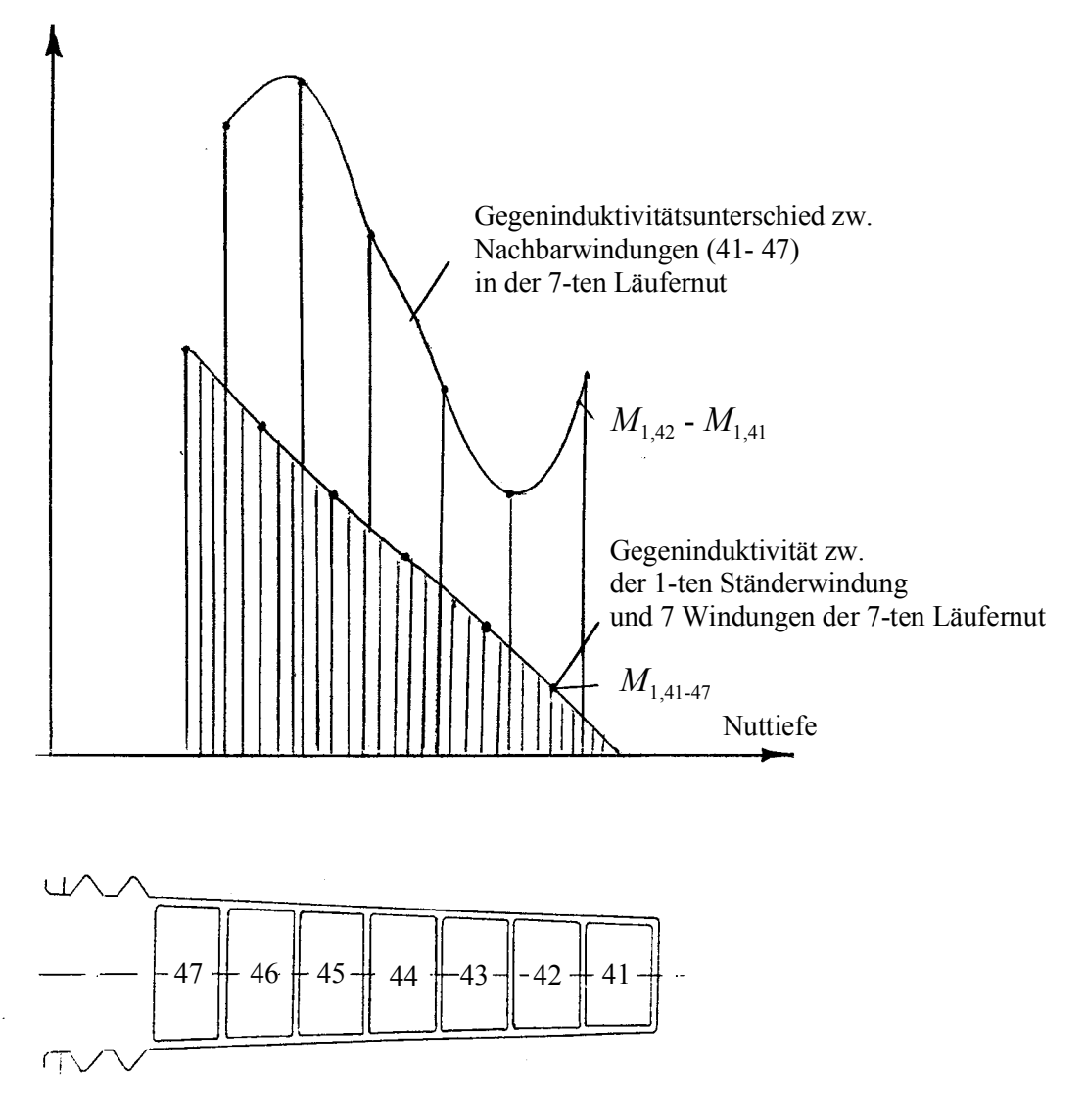

Bild 8.9: Schematische Darstellung: Gegeninduktivität und Gegeninduktivitätsdifferenz zw. 7 Windungen in der 7. Läufernut.

Der Einfluss der Nuttiefe und der Entfernung der Nut von der Querachse auf die Gegeninduktivitäts- und Gegeninduktivitätsunterschieds-Amplitude wird nun drei-dimensional dargestellt

(Bilder 8.10 und 8.11). Auf der X-Achse ist die Nutentfernung von der Läuferquerachse aufgetragen. Die Y-Achse stellt Werte für die Nuttiefe dar. Auf der Z-Achse sind die Gegeninduktivitäts- oder Gegeninduktivitätsdifferenz-Amplituden zwischen zwei Nachbarwindungen aufgetragen.

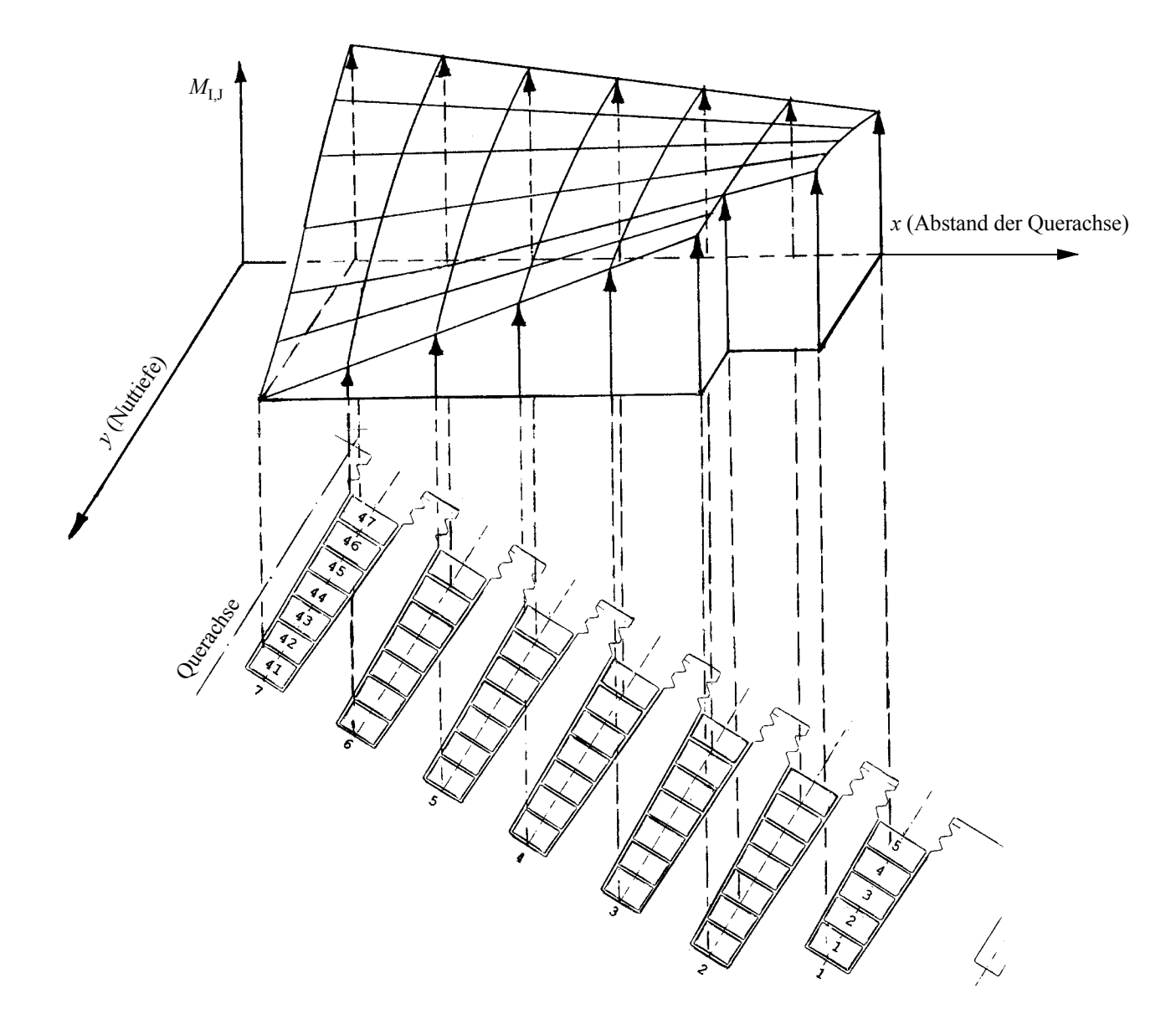

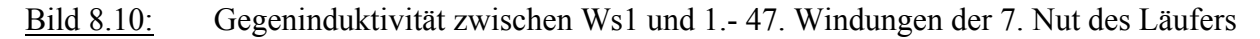

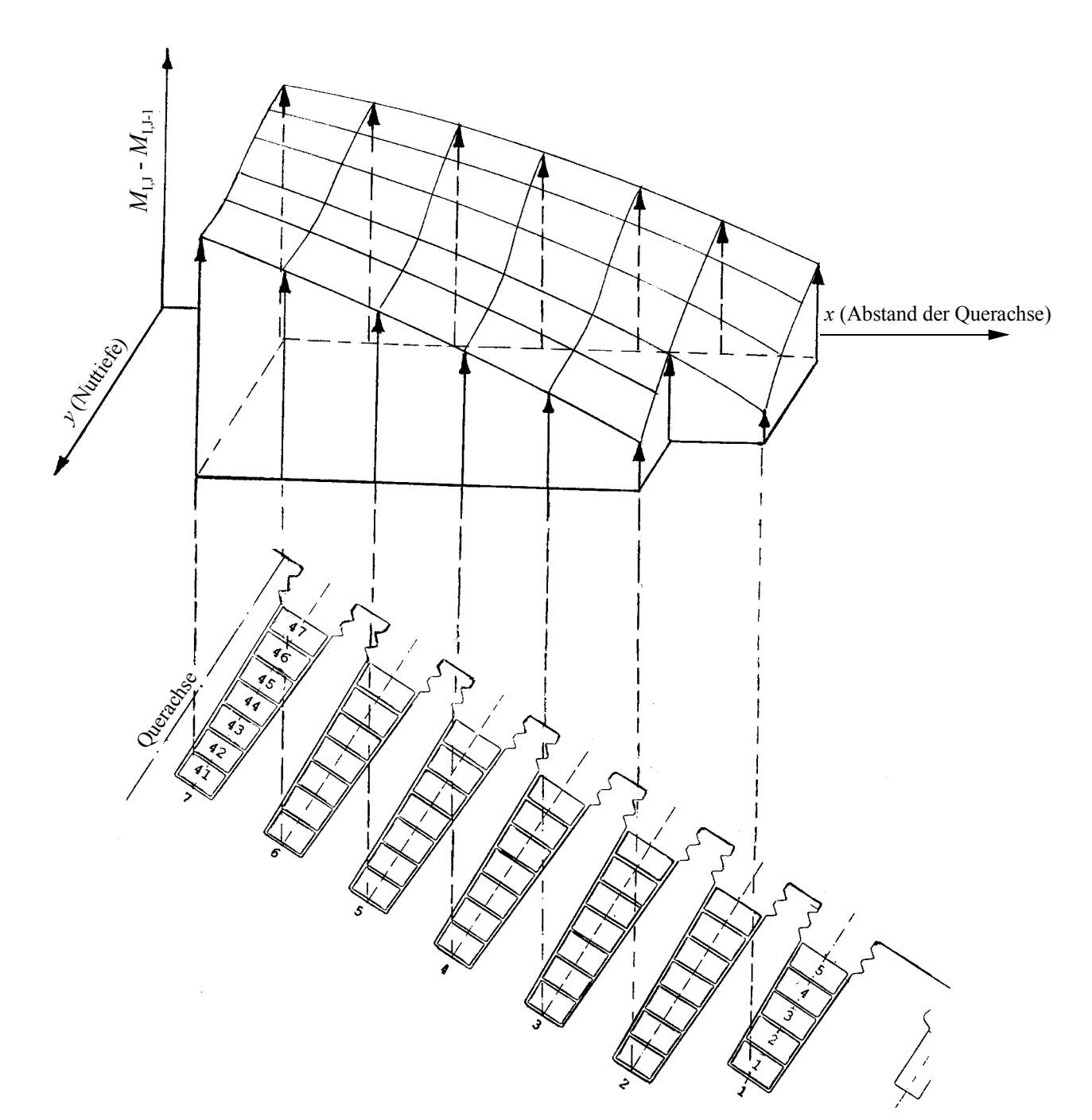

Bild 8.11: Gegeninduktivitätsunterschied zw. Ws1 und 1.-47. Windung der 7. Nut des Läufers.

Folgerungen:

Die Berechnungen und Untersuchungen der Windungsschlüsse mit Hilfe des FE-Programms (FEMAG) haben gezeigt, dass die durch Windungsschlüsse erzeugten Feld- und Spannungsänderungen sehr gering und somit nur schwer identifizierbar sind. Für die Eigen- und Koppelinduktivitäten , die die fehlerbehaftete Wicklung beschreiben gilt:

- Die Koppelinduktivität einer kurzgeschlossenen Windung zu den anderen Windungen in einer Läufernut ist erst nach der 4.Ziffer nach dem Komma erkennbar.
- Die Gegeninduktivität zu den Ständerwicklungen ist abhängig vom Abstand der Läuferlängsachse zur jeweiligen Nut: Je näher die Windungen zu der Läuferlängsachse liegt, desto geringer wird ihre Gegeninduktivität. Diese Tatsache zeigt sich deutlich beim Vergleich zwischen den Gegeninduktivitäten der Windungen in der 1. und der 7. Nut.
- Die Gegeninduktivitäten der Windungen in der 1.Nut nehmen untereinander vom Nutboden bis hin zur Nutöffnung ab. Dieser ändert sich jedoch kontinuierlich bis zur Windungen in der 7. Nut, so dass dort die Gegeninduktivität vom Nutboden ausgehend hin zur Nutöffnung wächst.
- Die Gegeninduktivitätsdifferenzen zwischen benachbarten Windungen in der 1. und auch teilweise in der 7. Nut nehmen vom Nutboden bis hin zur Nutöffnung zu.
- Die Gegeninduktivitäts-Amplitudendifferenz bzw. die Windungsschlussamplitude in der Läufernut ist erst nach der 4. Ziffer nach dem Komma erkennbar.

# **9. Untersuchung des Läuferwindungsschlusses in einem Turbogenerator mit Hilfe des Finite-Differenzen-Zeitschritt-Verfahrens**

Die Berechnung des Läuferwindungsschlusses mit Hilfe der numerischen Feldberechnung FEMAG zeigt, dass die Gegeninduktivitäts-Unterschiede so minimal sind, dass sie von den Statorklemmen und auch im Luftspalt der Maschine physikalisch nicht erfasst werden können. Es stellt sich dennoch die Frage, wie diese Fehler die Rotorgrößen: Wicklungs- und Windungsströme beeinflussen und ob die Rotorunsymmetrie zu radialen Kräften und zusätzlichen Drehmomenten auf den Rotorballen führt. Zur Klärung dieser Problemstellung werden in diesem Kapitel mit Hilfe eines an der Universität Dortmund von Gottkehaskamp entwickelten und von Klocke, Ummelmann und Drubel [29, 42, 51] erweiterten Programms FELMEC verschiedene Windungsschlüsse im Läufer desselben Generators wie in Kap. 6 und im transienten Zustand berechnet.

Bei FEMAG kann die Maschinengeometrie wegen der Verwendung von Dreieckselementen detailgetreuer diskretisiert werden. Die Gitternetze werden räumlich begrenzt anhand eines Energiekriteriums verfeinert.

Beim Finite-Differenzen-Zeitschrittverfahren (FELMEC), wird mit einem durch den Anwender definierten Gitter aus Koordinatenlinien in Polarkoordinaten gearbeitet, da dies im Rahmen der Zeitschrittrechnung einfacher zu verwalten ist und eine adaptive Netzgenerierung wie bei FEMAG wegen des ohnehin schon hohen Rechenzeitbedarfs ausscheidet.

Das FELMEC ermittelt zu jedem Berechnungszeitpunkt die magnetischen Vektorpotentiale in den Gitterknoten durch Auflösung eines Systems aus Differenzengleichungen. Aus der Vektorpotentialverteilung können dann das elektrische Moment sowie die Rotorkräfte bestimmt werden. Gleichzeitig werden alle Ströme unter Vorgabe von Ständerklemmen- und Erregerspannung berechnet. Feldlinienbilder können im Anschluss an die Zeitschrittrechnung im Rahmen einer Nachbearbeitung für vorgegebene Zeitpunkte anhand ausgegebener Vektorpotentialverteilungen angefertigt werden. Beliebige Rotordrehungen werden durch den Einsatz von zwei getrennten Koordinatensystemen und Gittern für Stator und Rotor ermöglicht, wodurch u. a. auch die Bewegungsgleichung des Rotors berücksichtigt werden kann. Der Übergangsbereich im Luftspalt, der die relativ zueinander beweglichen Netze verbindet, wird mit einer speziellen, aus Taylorreihen hergeleiteten 6-Punkte-Formel [35] für die an ihn grenzenden Punkte beschrieben.

#### **9.1 Aufbau des Programms FELMEC**

Das für die Synchronmaschine entwickelte FELMEC Programm [36, 42, 43] berücksichtigt die Spannungsgleichungen von Ständer und Rotor. Gemäß dem Induktionsgesetz und dem ohmschen Gesetz besteht zwischen der Spannung eines Ständerstranges und der Flussverkettung dieses Stranges sowie dem Strom durch ihn folgender Zusammenhang:

$$
U_{\rm S} = +r_{\rm S} i_{\rm S} + \frac{\mathrm{d}\psi_{\rm S}}{\mathrm{d}t} \,,\tag{1}
$$

wobei hier das Erzeugerzählpfeilsystem zu Grunde gelegt wird.

Für die Erregerwicklung gilt sinngemäß im Verbraucherzählpfeilsystem:

$$
U_{\rm e} = +r_{\rm e} i_{\rm e} + \frac{\mathrm{d}\psi_{\rm e}}{\mathrm{d}t} \tag{2}
$$

Die in (1) und (2) zu berücksichtigenden Flussverkettungen ergeben sich, wie später angegeben wird, für die numerische Feldberechnung als Summen der mit Flächenwindungsfaktoren gewichteten Vektorpotentialwerte des jeweiligen Spulenquerschnittes.

Die Aufstellung des Differenzengleichungssystems für die Vektorpotentialwerte über dem Maschinenquerschnitt geschieht durch eine knotenweise Auswertung des Durchflutungsgesetzes in integraler Form.

Das Durchflutungsgesetz in Polarkoordinaten lautet unter Zuhilfenahme des Vektorpotentials:

$$
\oint \frac{1}{\mu} \left( \frac{1}{r} \frac{\partial A}{\partial \varphi} e_r - \frac{\partial A}{\partial r} e_\varphi \right) d\ell = \iint J da . \tag{3}
$$

Die hierbei auftretenden Differentialquotienten werden durch Differenzenquotienten benachbarter Knotenpotentiale angenähert, wodurch sich für jeden Knoten des polaren Finite-Differenzen-Gitters eine 5-Punkte-Differenzengleichung aufstellen lässt. Sie wird anhand eines Integrationsweges um den Knoten, bestehend aus Mittelsenkrechten in dem Gitter, hergeleitet:

$$
\oint_{M_1 - M_2 - M_3 - M_4} \frac{1}{\mu} \left( \frac{1}{r} \frac{\partial A}{\partial \varphi} e_r - \frac{\partial A}{\partial \varphi} e_\varphi \right) d\ell = a_0 A_0 - \sum_{j=1}^4 a_j A_j
$$
 (4)

Die Koeffizienten  $\alpha_i$  können z. B. [35] entnommen werden.

 Die Stelle des jeweiligen Zentralknotens im Gitternetz (*A*0) ist für die rechte Seite der Differenzen-Gleichung maßgebend. Sie kann entweder im Bereich einer Spulenseite liegen, dann gilt

$$
\iint J \, \mathrm{d}a = I_{\text{Wick}} F_{\text{Wick}} \tag{5}
$$

oder in einem leitenden Gebiet.

In Gleichung (5) stellt der Faktor *F<sub>Wick</sub>* die Flächenwindungszahl [35] den Quotienten aus Windungszahl und Spulenquerschnitt dar.

Der zentrale Knoten liegt im Bereich leitender Gebiete [29], dann:

$$
J=-\sigma\frac{\partial A}{\partial t}.
$$

Die rechte Seite zu Gleichung 3 kann in diesem Fall geschrieben werden als:

$$
\iint Jda = F_{\sigma} \left( -\frac{\partial A_{i,k}}{\partial r} \right). \tag{6}
$$

Hierbei gehen in den Faktor *F<sub>σ</sub>* die Leitfähigkeiten der vier an den betrachteten Knoten grenzenden Gitterzellen sowie die Flächen der durch den oben angegebenen Integrationsweg eingeschlossenen Viertel der Gitterzellen ein.

Die Rotorbewegung und die Zeitabhängigkeit des magnetischen Feldes induzieren in den Dämpferstäben zeitabhängige Ströme, welche axial fließen und sich über die Kurzschlussringe schließen. Vereinfachend werden Kurzschlussringe aus einem widerstandslosen Material [29] angenommen. Ihr Einfluss kann durch eine Absenkung der Leitfähigkeit berücksichtigt werden. Der Übergang vom Stator- zum Rotorgitternetz erfolgt durch eine 6-Punkte-Differenzengleichung. Hierfür sind im Luftspalt mindestens drei azimutale Schichten (4 K-Linien) notwendig (Bild 9.1a).

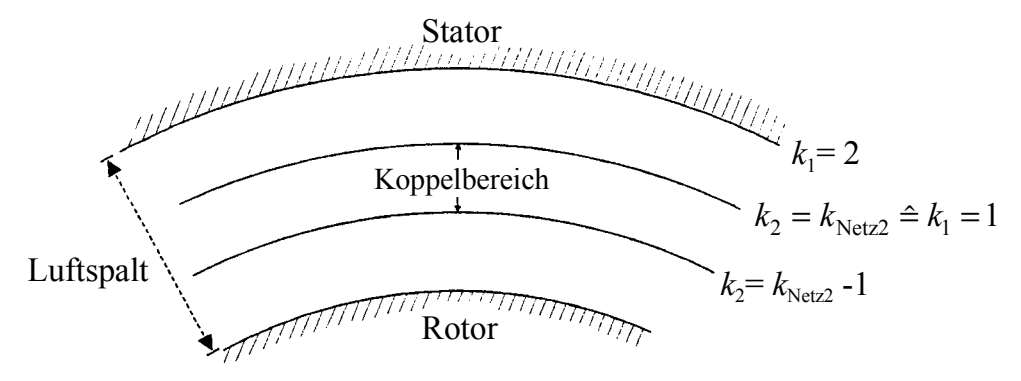

Bild 9.1a: Kopplung des Stator- und Rotornetzes im Luftspalt durch drei Schichten

Innerhalb des Luftspaltes gilt für das magnetische Vektorpotential die Laplace-Gleichung. Diese wird zur Herleitung des für die Kopplung zwischen Stator und Rotor notwendigen 6-Punkte-Differenzen-Verfahrens diskretisiert.

Durch Entwicklung der Knotenpotentiale in zweidimensionale, nach dem zweiten Glied abgebrochene Taylor-Reihen und Auflösung nach den zweiten Ableitungen kann der Laplace-Operator durch die Knotenpotentiale des betrachteten 6-Punkte-Sterns als Linearkombination dieser sechs Potentiale approximiert werden, -was mit der rechten Seite Null- die gesuchte

Differentzengetichung 
$$
a_0 A_0 - \sum_{j=1}^{5} a_j A_j = 0
$$
 ergibt.

Durch eine alternierende, spaltenweise Nummerierung der Knoten, durchgehend über Statorund Rotornetz, wird eine optimal niedrige Bandbreite der aus den Differenzengleichungen resultierenden Matrix erzielt, wodurch die bei der direkten Auflösung des Gleichungssystems verbrauchte Rechenzeit minimiert wird [35].

## **9.2 Stator-Spannungsgleichungen**

In der Spannungsgleichung (1) ist der Wicklungsstrom mit der Klemmenspannung über den zeitabhängigen Fluss verknüpft. Die zeitliche Diskretisierung von Gleichung (1) kann durch das einschritte Θ -Verfahren [36, 49] behandelt werden. Für die gesamte Flussverkettung (mit dem Streufluss im Stirnraum) einer Wicklungsgruppe zum Zeitpunkt t+h folgt nach dem Crank-Nicholson-Verfahren [33], das durch die Wahl  $\Theta = 1/2$  gegeben ist:

$$
\left[\frac{2\,\psi_{\text{wick}}}{h} - u_{\text{wick}} + r_{\text{wick}}\,i_{\text{wick}}\right]_{t+h} = \left[\frac{2\,\psi_{\text{wick}}}{h} + u_{\text{wick}} - r_{\text{wick}}\,i_{\text{wick}}\right]_{t} \,. \tag{9}
$$

Für die gesamte Flussverkettung einer Wicklungsgruppe folgt:

$$
\psi_{\rm g} = \psi_{\rm Sim} + \psi_{\ell} \tag{10}
$$

Die Flussverkettung ist in 2 Dimensionalen Feldern innerhalb der Eisenlänge l gleich der Differenz des mittleren Vektorpotentials der beteiligten Spulenseitenquerschnitte [29]:

$$
\psi_{\ell} = \ell \left( A_{j+} - A_{j-} \right) = \ell \left( \sum_{j+} F_{\text{Sta},j} A_j - \sum_{j-} F_{\text{Sta},j} A_j \right). \tag{11}
$$

Damit ergibt sich aus Gl. (10) und Gl.(11) die gesamte Flussverkettung einer Spulengruppe zu:

$$
\psi_{\mathbf{g}} = \psi_{\text{Stim}} + \ell \left( \sum_{j+} F_{\text{Sta},j} A_j - \sum_{j-} F_{\text{Sta},j} A_j \right). \tag{12}
$$

Die zeitliche Diskretisierung von Gleichung (12) kann durch das Einschritt-Θ -Verfahren (Bild 9.1b) behandelt werden. Daraus folgt für die gesamte Flussverkettung (mit dem Streufluss im Stirnraum) einer Wicklungsgruppe der Ständerspannungsgleichung mit Wahl  $\Theta = 1/2$  nach dem Crank-Nicholson-Verfahren:

$$
-\left[\left(\frac{L_{\text{Stim}}}{\ell} + \frac{hR_{\text{Wick}}}{2\ell}\right)i_{\text{Wick}} + \sum_{j+} F_{\text{Sta},j} A_j - \sum_{j-} F_{\text{Sta},j} A_j\right]_{t+h} = -\left(\frac{h u_{\text{Wick}}}{2\ell}\Big|_{t+h} + \left[\left(\frac{L_{\text{Stim}}}{\ell} - \frac{hR_{\text{Wick}}}{2\ell}\right)i_{\text{Wick}} + \sum_{j+} F_{\text{Sta},j} A_j - \sum_{j-} F_{\text{Sta},j} A_j - \frac{h u_{\text{Wick}}}{2\ell}\right]_t\right).
$$
(13)

Die Sternschaltung der Statorwicklung wird durch die Knotengleichung  $I_R + I_S + I_T = 0$  berücksichtigt.

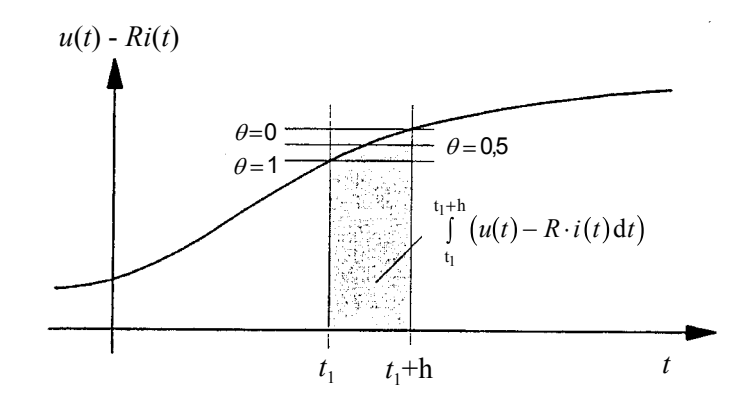

Bild 9.1b: Darstellung der exakten Integralfläche (grau) und approximierender Rechteckflächen für verschiedene Werte von Θ.

## **9.2.1 Erreger-Spannungsgleichung**

Die zeitliche Diskretisierung der Erreger-Spannungsgleichung folgt wie bei der Stator-Spannungsgleichung nach dem Crank-Nicholson Verfahren [36]:

$$
-\left[\left(\frac{L_{\text{Stim}}}{\ell} + \frac{hR_{\text{Er}}}{2\ell}\right) i_{\text{Er}} + \sum_{j+} F_{\text{Rot},j} A_j - \sum_{j-} F_{\text{Rot},j} A_j \right]_{t+h} = -\left(\frac{h u_{\text{Er}}}{2\ell} \Big|_{t+h} + \left[\left(\frac{L_{\text{Stim}}}{\ell} - \frac{hR_{\text{Er}}}{2\ell}\right) i_{\text{Er}} + \sum_{j+} F_{\text{Rot},j} A_j - \sum_{j-} F_{\text{Rot},j} A_j - \frac{h u_{\text{Er}}}{2\ell} \right]_t \right).
$$

Die Erreger-Wicklungsspannung *U*<sub>Err</sub> stellt zum Zeitpunkt (t+h) eine bekannte konstante Größe dar und steht daher auf der rechten Seite. Mit der Vorgabe der Erregerspannung U<sub>Err</sub> kann die Erregerspannungsgleichung aufgestellt werden. Im Rahmen der Auflösung des Gesamtgleichungssystems kann somit der Erregerstrom berechnet werden.

## **9.3 Modellierung des Beispiel-Generators**

Die Maschinengeometrie wird mit Hilfe des Präprozessors PRAEFLMC aufgebaut und in einer Ausgabedatei abgelegt, die alle für Problembeschreibung benötigten Daten enthält. Diese werden anschließend vom Simulations-Hauptprogramm FELMEC verarbeitet. Mit Hilfe des Präprozessors wird der Stator nur durch Vervielfältigung eines kleinsten wiederholenden geometrischen Querschnittteils, i. a. eine Nutteilung, vollständig aufgebaut (Bild 9.2). Die notwendige Querschnittsvorgabe für den Rotor beschränkt sich auf eine halbe Polteilung. Rotor und Stator werden mindestens durch drei azimutale Schichten im Luftspalt miteinander gekoppelt (Bild 9.2). Die Gitternetze werden durch radiale I-Linien und zentrische K-Linien mit 19028 Feldgleichungen für die Berechnung des Vektorpotentials gebildet. Es werden für jede Periode der Netzspannung 150 Zeitschritte mit je 0.111 msec Zeitschrittdauer angenommen. Im Bild 9.3 wird das Feldbild im stationären Zustand gezeigt.

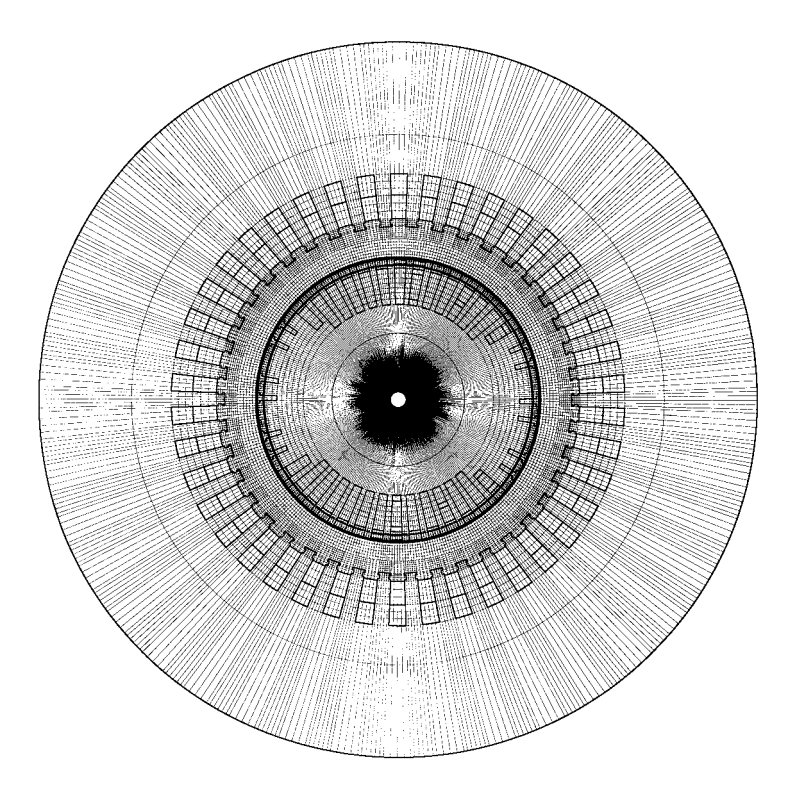

Bild 9.2: "Feines" Gitter für Maschine mit 20201 Knoten und 19028 Feldgleichungen. Azimutale Gitterweite ca. 0.5°, radiale Gitterweite im Luftspalt (an der Dämpferoberfläche) ca. 0.6 mm. Ständergitternetz: I1-Strahlen 421, K1-Kreise 20 und 8420 Knoten, Läufergitternetz: I2-Strahlen 357, K2-Kreise 33 und 11781 Knoten.

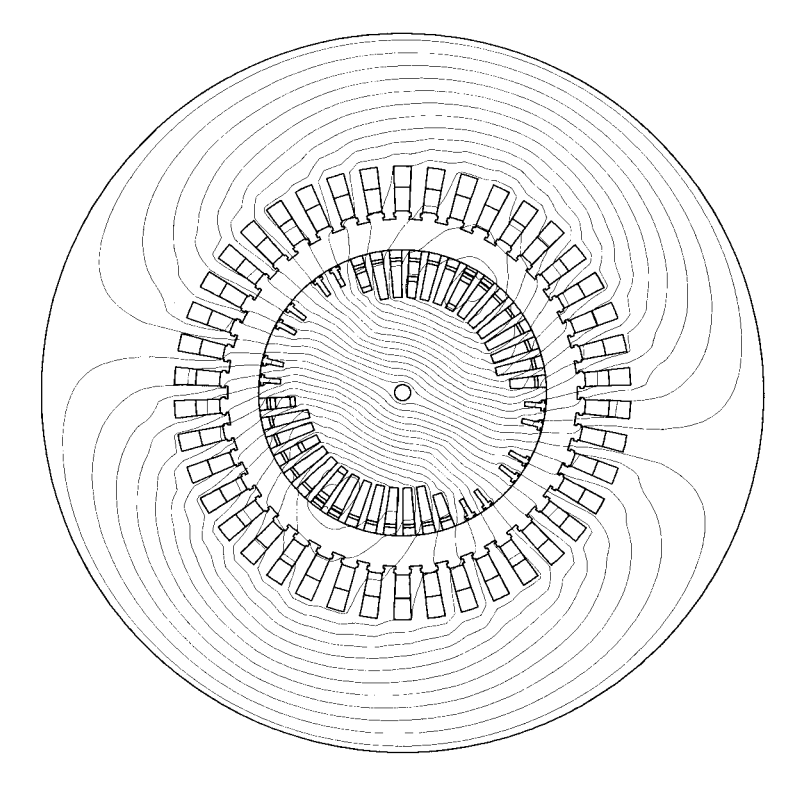

Bild 9.3: Feldbild nach abgeschlossenem Hochlauf (*n*=3600 U/min), *t*=1.6 s nach Einschalten, entsprechend 14400 Zeitschritten.

## **9.3.1 Simulieren des Windungsschlusses in der Läufernut**

Der Windungsschluss wird in 5 verschiedenen Nutpostionen und verschiedenen Nuten simuliert. Daher kann der Einfluss der Windungsschlusspostion in der Nut und Nutentfernung von Querachse bzw. Längsachse auf die Kräfte und Drehmomente beobachtet werden. Das Bild 9.4a zeigt die 5 markierten Windungen, welche jeweils ausgehend vom stationären Zustand kurzgeschlossen

(*R* = 0) werden. Sie werden nach den Berechnung des Windungsschlusses für 1.6 s und der Ermittlung von Spannungen, Strömen, Kräften und Drehmomente wieder durch den Einsatz von  $R = 10^{12} \Omega$  intakt gesetzt (siehe Abb. 9.4b).

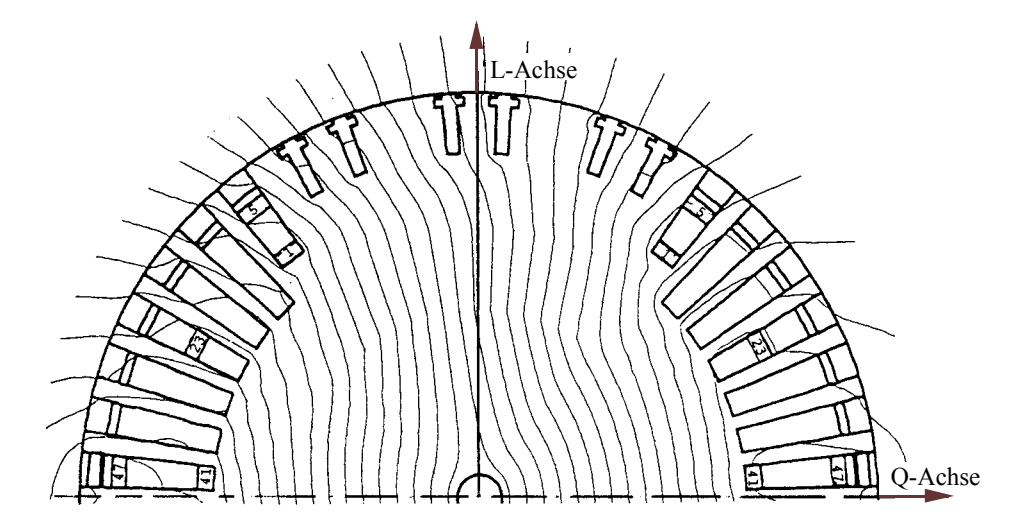

Bild 9.4a: Die 5 Windungsschlussstellen (Windung 1, 5, 23, 41 und 47) in der Läufernut, Reihenfolge kurzgeschlossen.

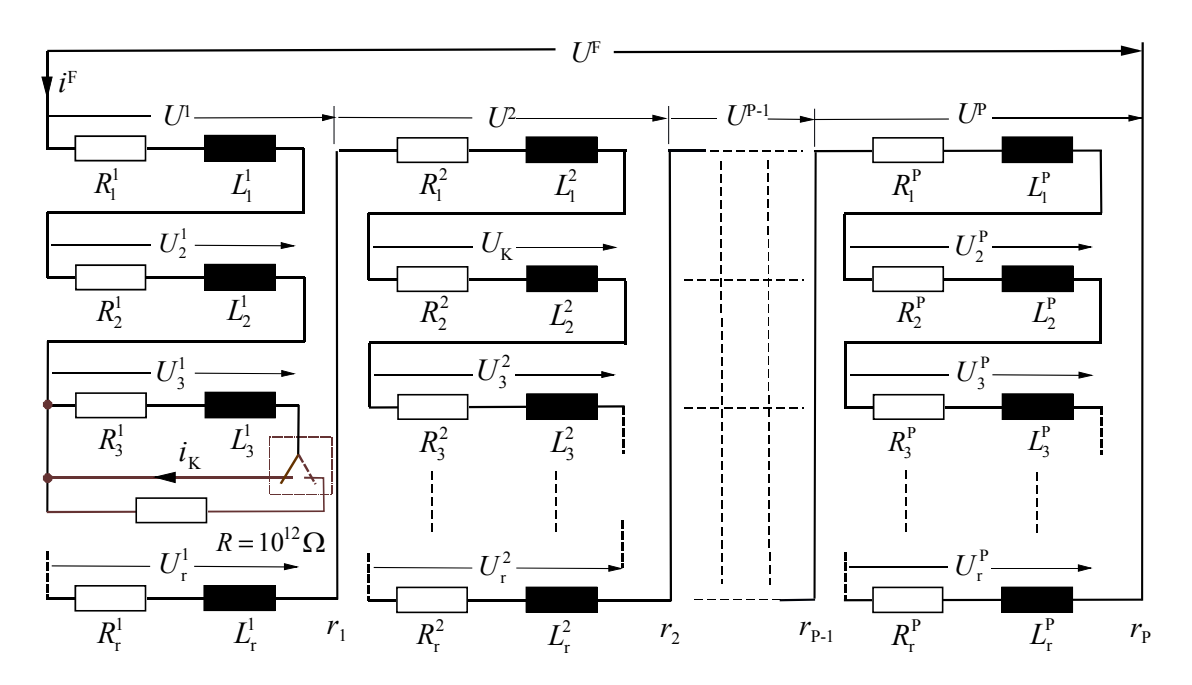

Bild 9.4b: Schematische Darstellung eines simulierten Windungsschlusses im Programm,  $R = 10^{12} \Omega$ : Windung intakt,  $R = 0\Omega$ : Windungsschluss.

## **9.3.2 Elektrische und magnetische Größen nach Windungsschlüssen**

Der Erregerstrom und der Strom in der kurzgeschlossenen Windung werden nach Eintritt des Kurzschlusses aufgrund des ohmschen Widerstandes und der Induktivität gemäß überlagerter Exponentialfunktionen einen neuen stationären Endwert erreichen.

Der Abklingvorgang des Stromes in der kurzgeschlossenen Windung von 5150 A (%100) auf 0 A (%0) wird wegen verschiedener Kurzschlusskreisimpedanzen und spezieller Windungslage zur

*L*- bzw. *Q*-Achse unterschiedlich beeinflusst ablaufen.

Um einen definierten Vergleich zwischen allen Abklingzeiten der kurzgeschlossenen Windungen zu erreichen, wird eine Abklingzeit für 500A auf die Abszisse bestimmt. Es werden die Zeitkonstante <sup>τ</sup> , Fußpunkt der Subtangente am Punkt 5150 A für alle Windungsschlusskreise ermittelt, um die verschiedenen Fälle zu diskutieren.

## **9.3.2.1 Die Ströme in den kurzgeschlossenen Windungen**

Die Kurzschlussströme werden in den Windungen eins, fünf, 23, 41 und 47, wegen gleicher Läufereisensättigung mit ca. gleichen Zeitkonstanten abklingen.

Wie aus der Tabelle 1 ersichtlich ist, können die Lage der kurzgeschlossenen Windung zur *L*- und *Q*-Achse und der Windungsabstand zum Nutboden oder zur Nutöffnung den Abklingcharakter des Windungsschlussstromes nicht sehr beeinflussen.

Wie in den Bildern 9.5a, 9.5b, 9.5c, 9.5d und 9.5e gezeigt wird, haben sie teilweise gleiche Abklingzeiten und erreichen etwa gleichzeitig ihren neuen stationären Zustand.

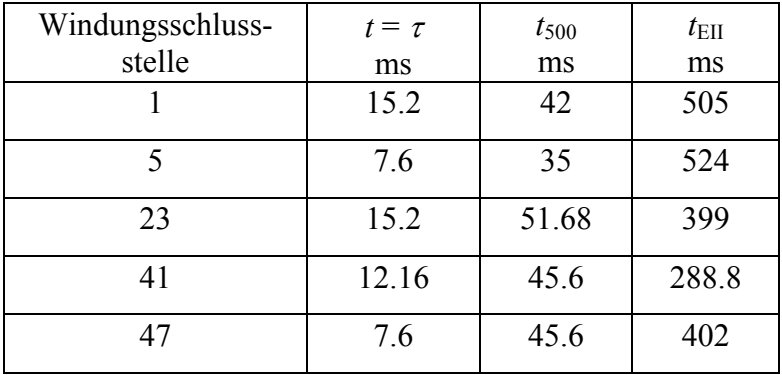

Tabelle 9.1: Die Windungsschlussdaten von 5 Windungsschlussstellen, Zeitkonstante  $\tau$  in ms,  $t_{500}$  in ms. Abklingzeit für 500A und  $t_{\text{EII}}$  in ms. Ablaufzeit für 0A.

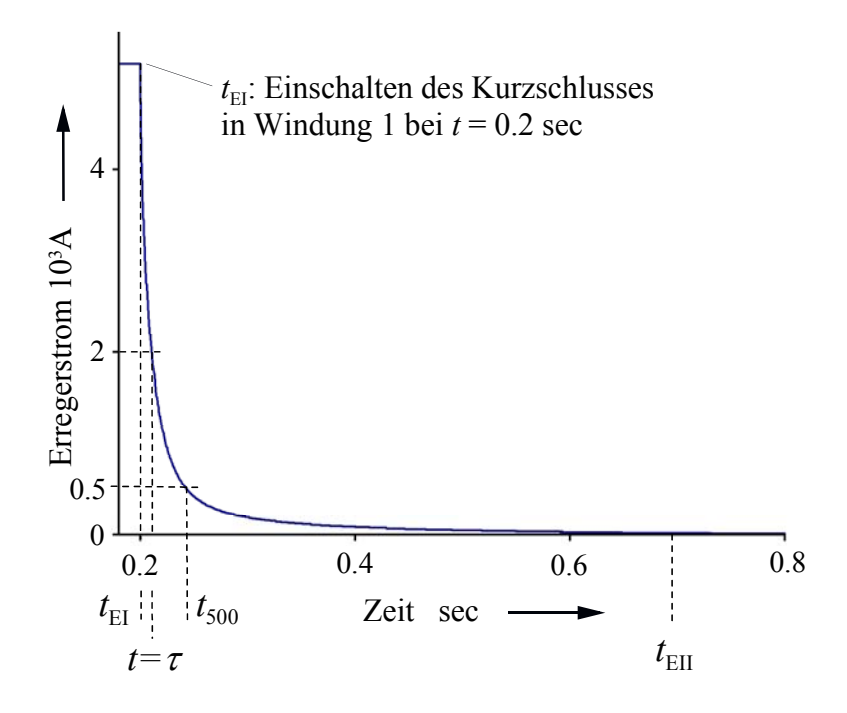

Bild 9.5a: Verlauf des Kurzschlussstromes in Windung 1, über eine Zeitspanne von *t* =1.6 s nach Einschalten des Kurzschlusses, entsprechend 14400 Zeitschritten. Zeitkonstante  $t = 15.2$  ms,  $t_{500} = 42$  ms und  $t_{\text{EII}} = 505$  ms (Bilder 9.7a und 9.8c)

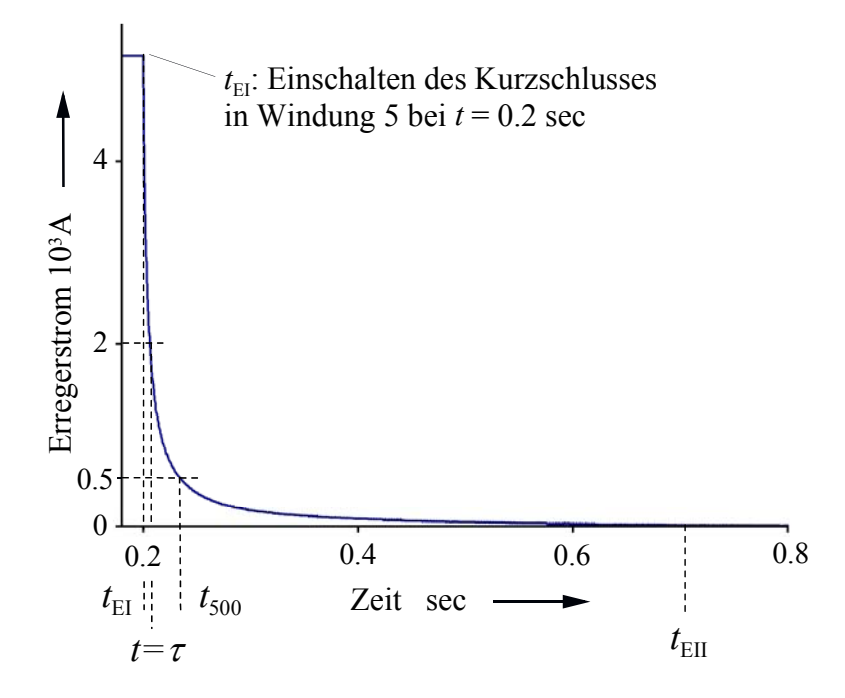

Bild 9.5b: Verlauf des Kurzschlussstromes in Windung 5, über eine Zeitspanne von *t* =1.6 s nach Einschalten des Kurzschlusses, entsprechend 14400 Zeitschritten. Zeitkonstante  $t = 7.6$  ms,  $t_{500} = 35$  ms und  $t_{\text{EII}} = 524$  ms (Bilder 9.7b und 9.9c)

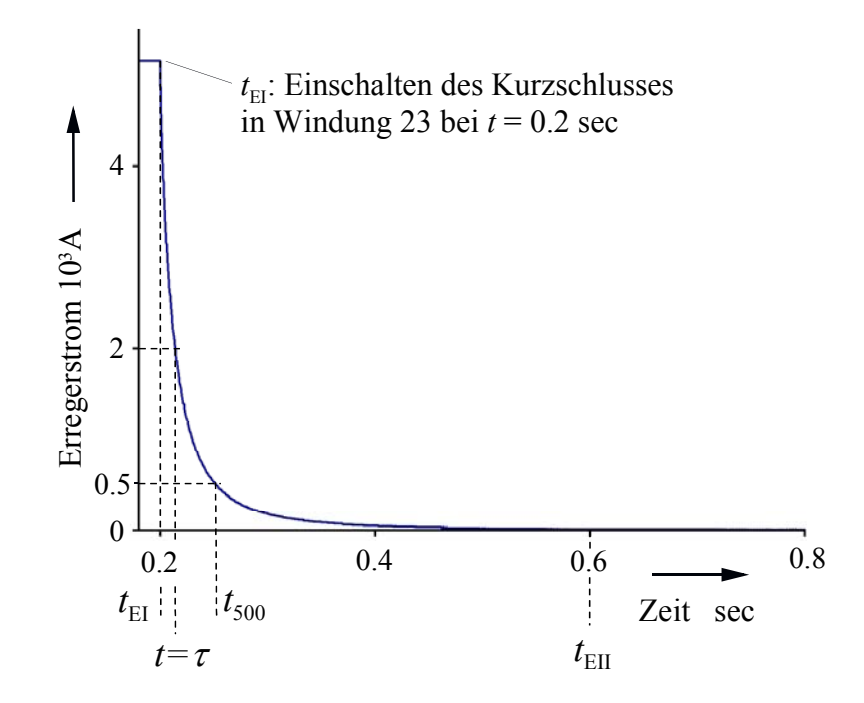

Bild 9.5c: Verlauf des Kurzschlussstromes in Windung 23, über eine Zeitspanne von *t* =1.6 s nach Einschalten des Kurzschlusses, entsprechend 14400 Zeitschritten. Zeitkonstante  $t = 15.2$  ms,  $t_{500} = 51.68$  ms und  $t_{\text{EII}} = 399$  ms (Bilder 9.7c und 9.10c)

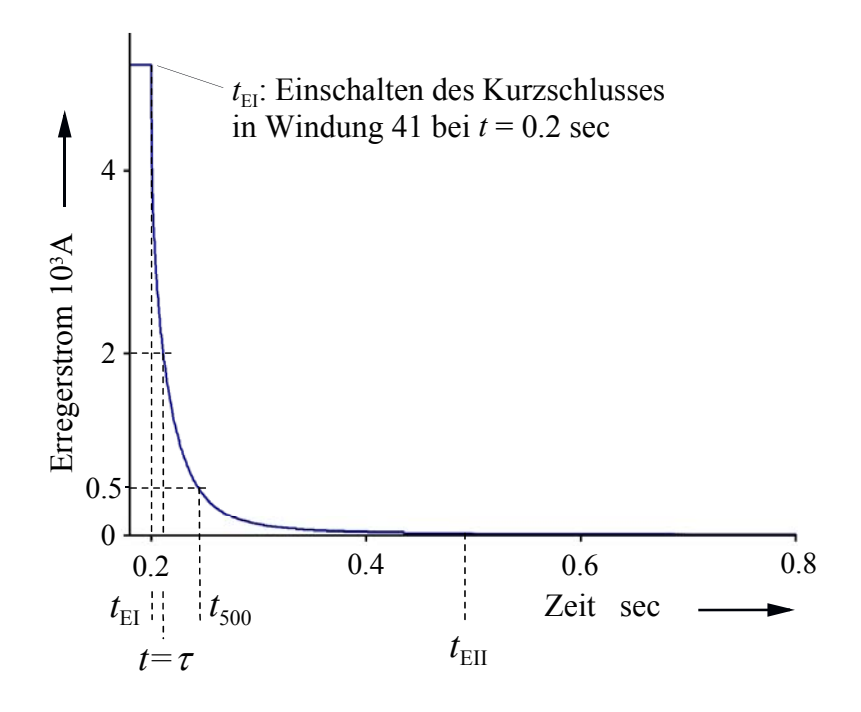

Bild 9.5d: Verlauf des Kurzschlussstromes in Windung 41, über eine Zeitspanne von *t* =1.6 s nach Einschalten des Kurzschlusses entsprechend 14400 Zeitschritten. Zeitkonstante  $t = 12.16$  ms,  $t_{500} = 45.6$  ms und  $t_{\text{EII}} = 289$  ms (Bilder 9.7d und 9.11b)

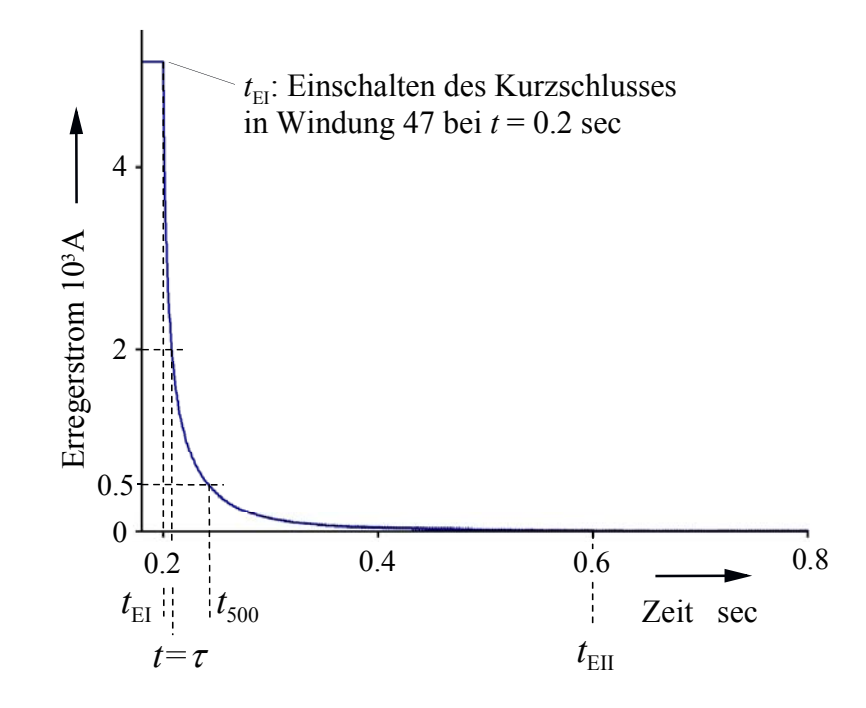

Bild 9.5e: Verlauf des Kurzschlussstromes in Windung 47, über eine Zeitspanne von *t* =1.6 s nach Einschalten des Kurzschlusses entsprechend 14400 Zeitschritten. Zeitkonstante  $t = 7.6$  ms,  $t_{500} = 45.6$  ms und  $t_{\text{EII}} = 402$  ms (Bilder 9.7e und 9.12c)

## **9.3.2.2 Die Strangströme und –spannungen nach den Windungsschlüssen**

Bei den Leitungsströmen und –spannungen können keine signifikanten Veränderungen der Sinusform, der Amplituden und der Effektivwerte nach dem Auftreten von Windungsschlüssen in den fünf verschiedenen Windungen beobachtet werden.

## **9.3.2.3 Die magnetischen Felder nach den Windungsschlüssen**

Die Windungsschlüsse der verschiedenen Windungen scheinen praktisch keine bemerkenswerten Einflüsse auf die magnetischen Felder zu haben.

Die magnetischen Felder werden für fünf verschiedene Windungsschlussstellen, wie in den Bildern 9.6a, 9.6b, 9.6c, 9.6d, 9.6e und 9.6f gezeigt wird, mit je 30 Feldlinien aufgezeichnet. Zum Vergleich wird für die Windungsschlussstelle fünf ein Feldbild mit 200 Feldlinien angegeben (Bild 9.6c). Auch hier ist keine wesentliche Änderung des Feldverlaufes infolge der Windungsschlussstelle zu erkennen. Durch Vergleich einander entsprechender Feldlinien im Abstand einer Polteilung wird jedoch eine leichte Asymmetrie erkennbar.

Die jeweilige Windungsschlussstelle wird schwarz markiert aufgezeichnet.

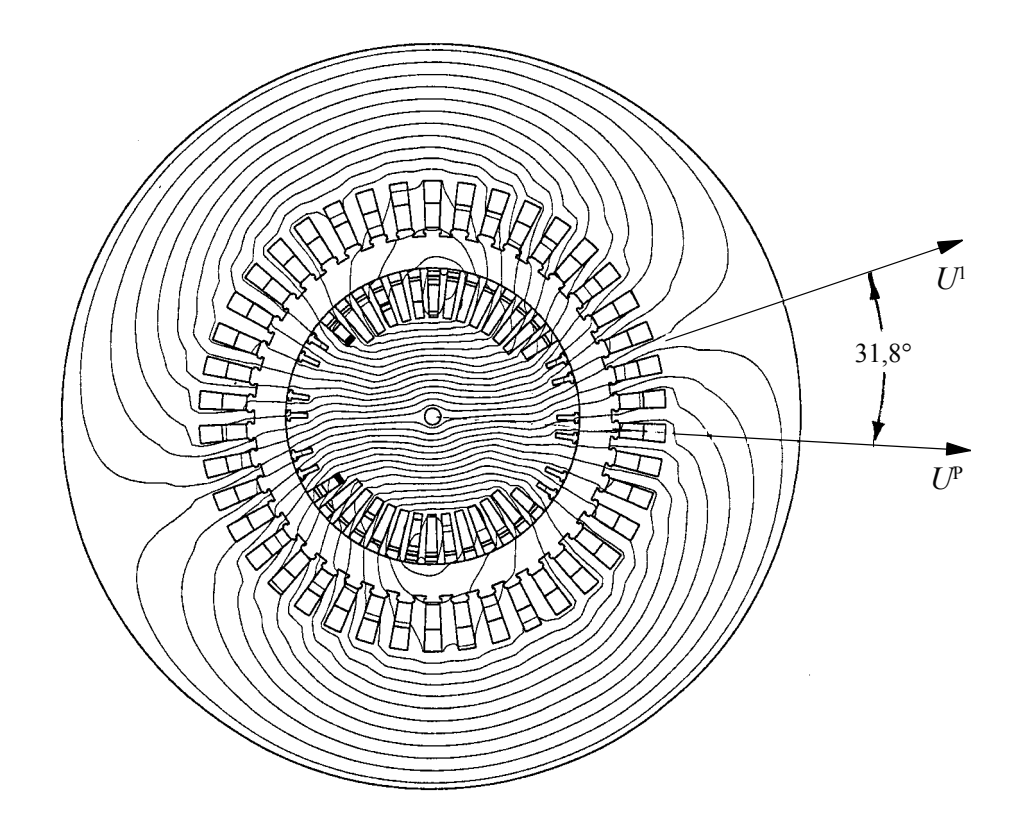

Bild 9.6a: Feldbild nach Windungsschluss in Windung 1, *t* =1.6 s 14400 Zeitschritte nach dem Einschalten, zu Bild 9.5a

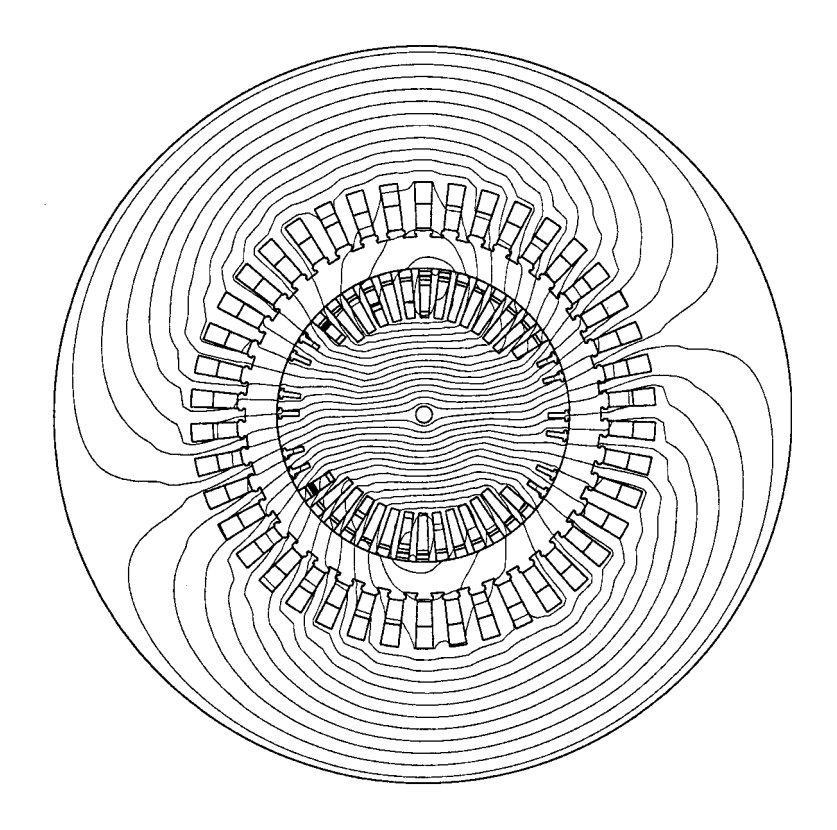

Bild 9.6b: Feldbild nach Windungsschluss in Windung 5, *t* =1.6 s 14400 Zeitschritte nach dem Einschalten, zu Bild 9.5b.

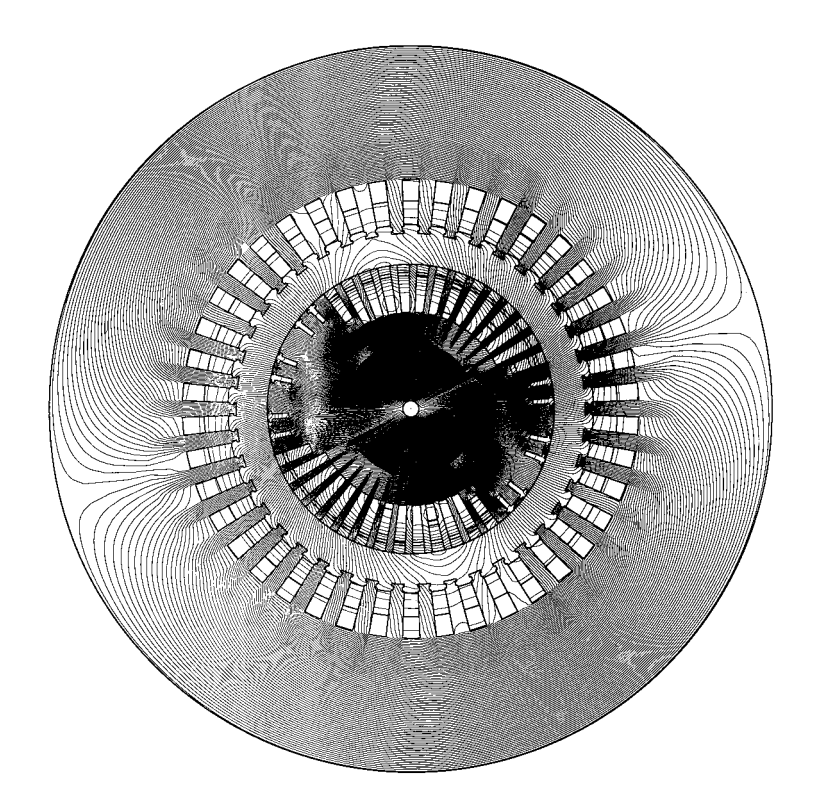

Bild 9.6c: Feldbild nach Windungsschluss in Windung 5 mit 200 Feld-Linien, *t* =1.6 s 14400 Zeitschritte nach dem Einschalten, trotz hoher Anzahl der Feldlinien ist die Windungsschlussstelle praktisch nicht zu erkennen. Es zeigt sich aber eine leichte Asymmetrie im Feldverlauf.

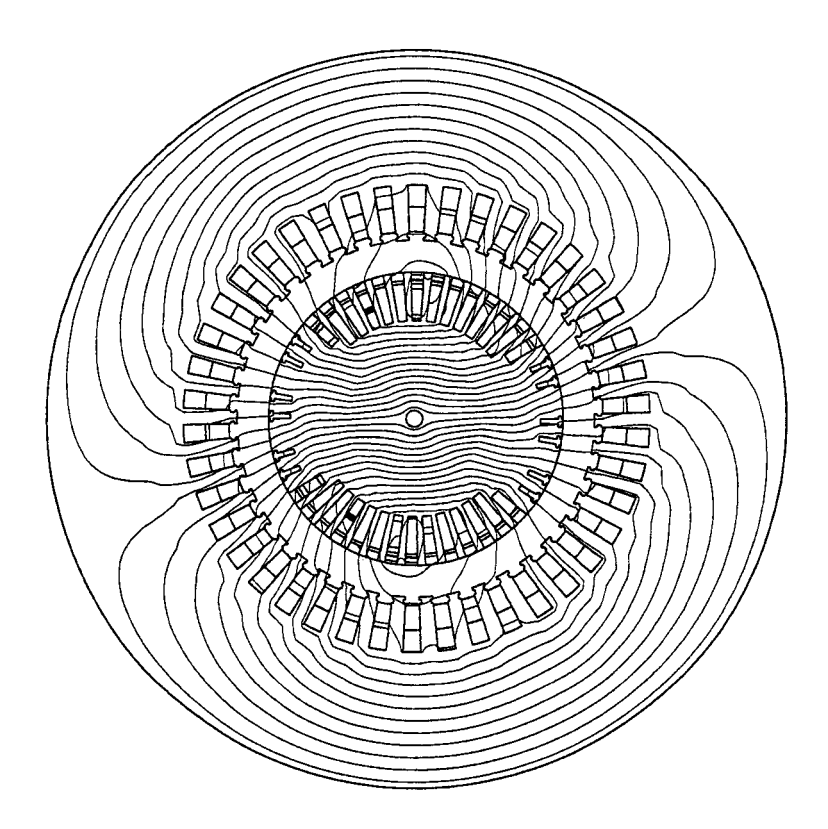

Bild 9.6d: Feldbild nach Windungsschluss in Windung 23, *t* =1.6 s 14400 Zeitschritte nach dem Einschalten, zu Bild 9.5c.

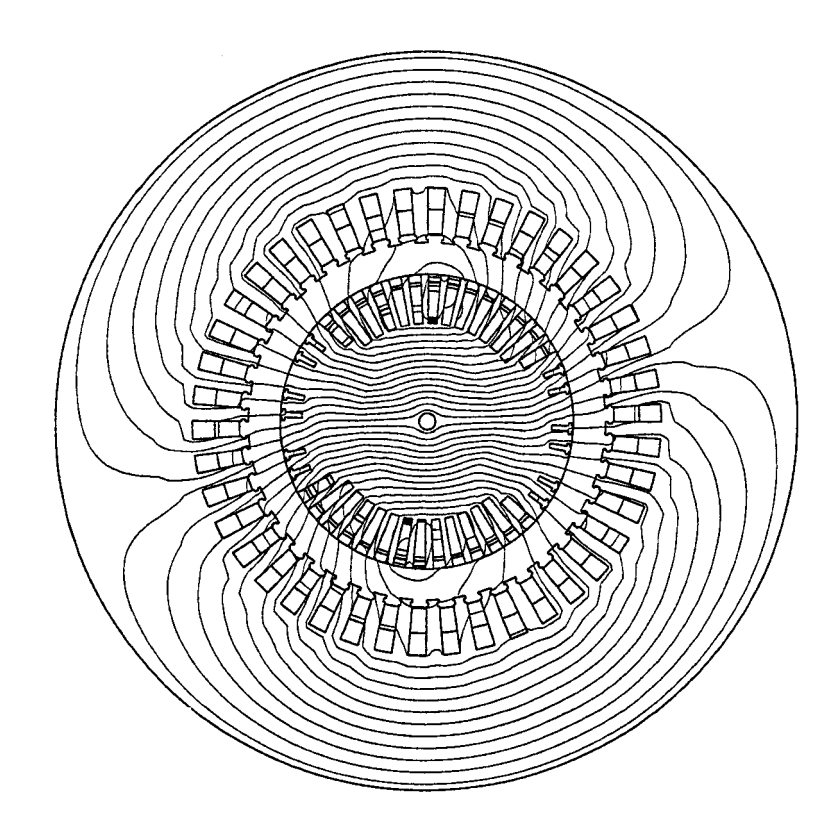

Bild 9.6e: Feldbild nach Windungsschluss in Windung 41, *t* =1.6 s 14400 Zeitschritte nach dem Einschalten, zu Bild 9.5d.

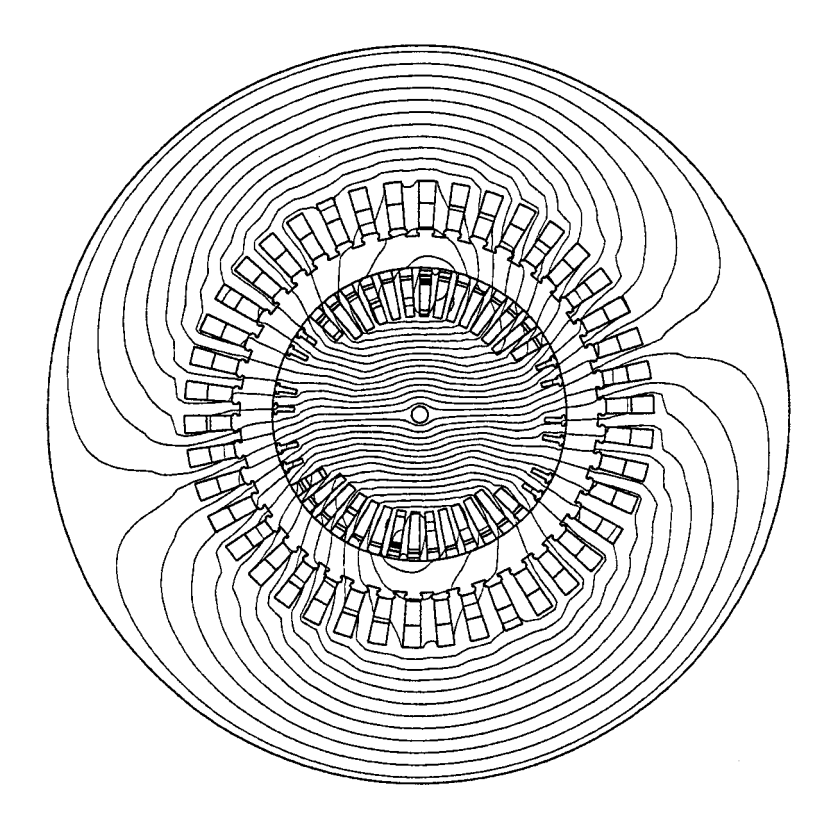

Bild 9.6f: Feldbild nach Windungsschluss in Windung 47, *t* =1.6 s 14400 Zeitschritte nach dem Einschalten, zu Bild 9.5e.

#### **9.3.2.4 Der Schlupf nach Windungsschlüssen**

Der Abstand der Windungsschlussstellen zur *Q*- bzw. *L*-Achse wirkt sich unter dem Einfluss des Läuferträgheitsmomentes (43624 $WS^3$ ) in der Anfangsphase des Schlupfverlaufes insbesondere auf die Höhe der anfänglichen Pendelamplitude aus. Die Windungsschlüsse in den Windungen eins und fünf verursachen größere Drehmomentstöße und somit auch höhere Schlupfamplituden an der Läuferwelle (Bilder 9.7a und 9.7b), als die Windungsschlüsse in den Windungen 41 und 47 (Bilder 9.7d und 9.7e). Einerseits verursachen der Abstand der Windungen eins und fünf von der *L*- und der *Q*-Achse, andererseits die Windungsstellen in der Nut (Bild 9.4a) den großen Schlupf  $(S_{\text{max}-1} = 0.00068\%$  und  $S_{\text{max}-5} = 0.00051\%$ .

Der Schlupf nach dem Windungsschluss in der Windung 47 (Bild 9.7e) fällt nach Ablauf von 1600 ms von *S*max –47 = 0.00006% auf *S*1.6 –47 = -0.000015%. Dagegen sinkt der Schlupf nach Kurzschluss in der Windung eins (Bild 9.7a) in dem gleichen Zeitraum von seinem maximalen Wert auf  $S_{1,6-1} = 0.000138\%$ . Die Schlupfänderungen infolge des Windungsschlusses sind so minimal, dass sie praktisch keine Bedeutung haben und insbesondere nicht messbar sind.

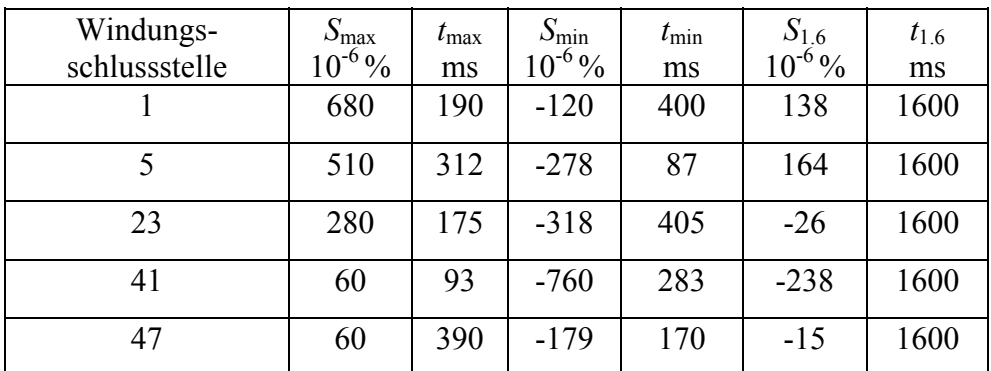

Tabelle 9.2: Schlupfänderung nach Windungsschlüssen in Windungen 1, 5, 23, 41 und 47, *S*1.6 ist der Schlupf bei *t*1.6 =1.6 s nach Einschalten des Windungsschlusses.

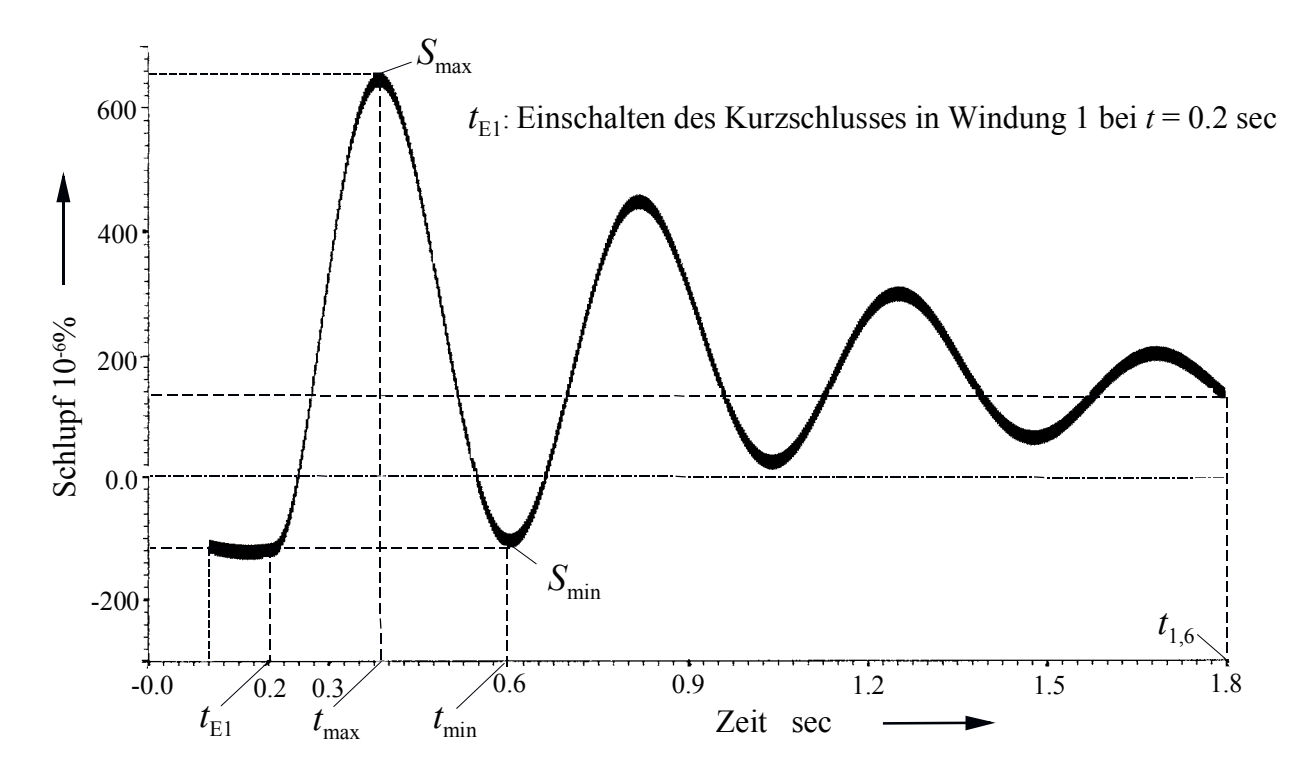

Bild 9.7a: Verlauf des Schlupfes nach Windungsschluss in Windung eins (zu Bildern 9.5a, 9.8c). Zum Zeitpunkt  $t = 1.6$  s nach dem Einschalten ist  $S_{1.6} = 138 \times 10^{-6}$ %. Der größte Schlupf  $S_{\text{max}} = 680 \times 10^{-6}$ %. tritt bei  $t = 190$  ms auf. Der kleinste Schlupf  $S_{\text{min}} = -120 \times 10^{-6}$  % ergibt sich nach  $t = 400$  ms

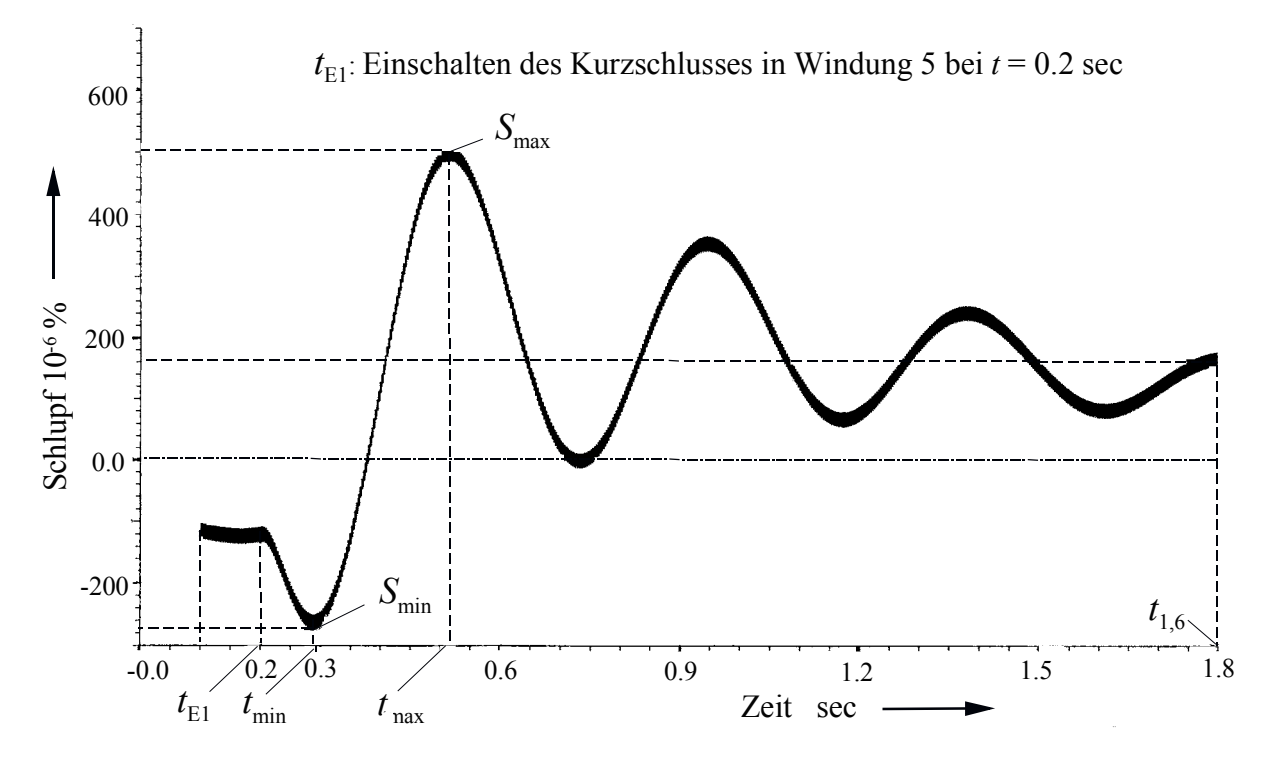

Bild 9.7b: Verlauf des Schlupfes nach Windungsschluss in Windung 5 (zu Bildern 9.5b, 9.9c). Zum Zeitpunkt *t* = 1.6 s nach dem Einschalten  $S_{1.6}$ =164×10<sup>-6</sup> %. ist. Der größte Schlupf  $S_{\text{max}} = 510 \times 10^{-6}$  % tritt bei  $t = 312$  ms auf. Der kleinste Schlupf  $S_{\text{min}} = -278 \times 10^{-6}$ % ergibt sich nach *t* =87 ms.

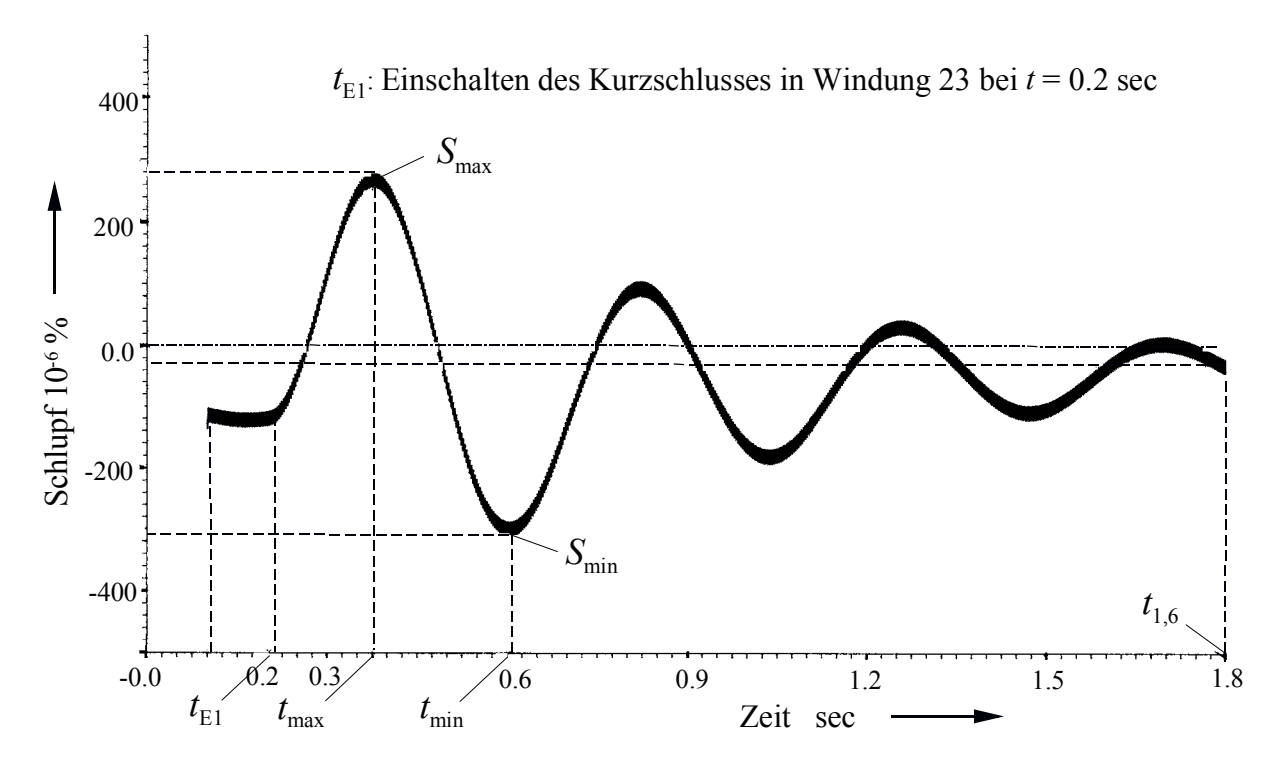

Bild 9.7c: Verlauf des Schlupfes nach Windungsschluss in Windung 23 (zu Bildern 9.5c, 9.10e). Zum Zeitpunkt t = 1.6 s nach dem Einschalten ist  $S_{1.6}$  = -26×10<sup>-6</sup> %. Der größte Schlupf  $S_{\text{max}} = 280 \times 10^{-6}$  % tritt bei  $t = 175$  ms auf. Der kleinste Schlupf  $S_{\text{min}} = -318 \times 10^{-6}$  % ergibt sich nach  $t = 405$  ms.

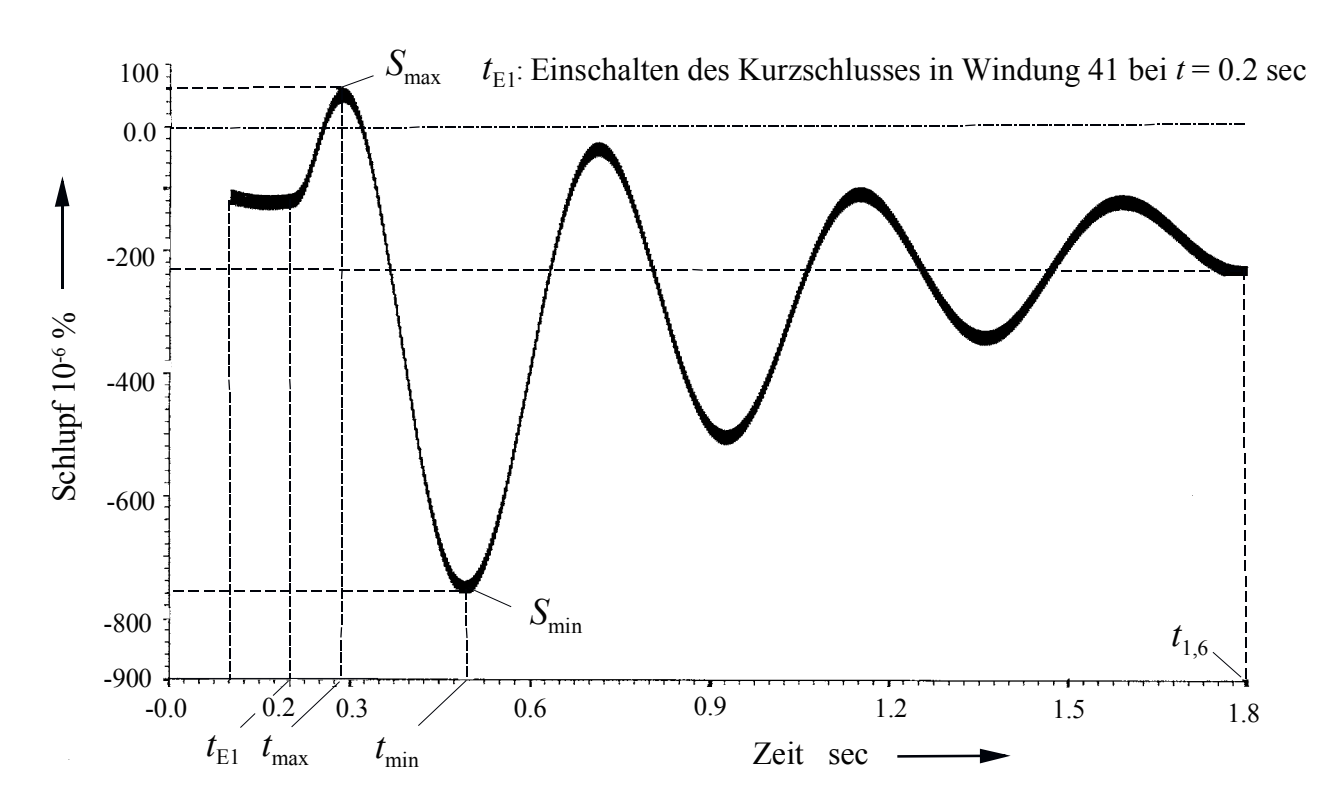

Bild 9.7d: Verlauf des Schlupfes nach Windungsschluss in Windung 41 (zu Bildern 9.5d, 9.11c). Zum Zeitpunkt  $t = 1.6$  s nach dem Einschalten ist  $S_{1.6} = -238 \times 10^{-6}$  %. Der größte Schlupf  $S_{\text{max}} = 60 \times 10^{-6}$  % tritt bei  $t = 93$  ms auf. Der kleinste Schlupf  $S_{\text{min}} = -760 \times 10^{-6}$  % ergibt sich nach  $t = 283$  ms.

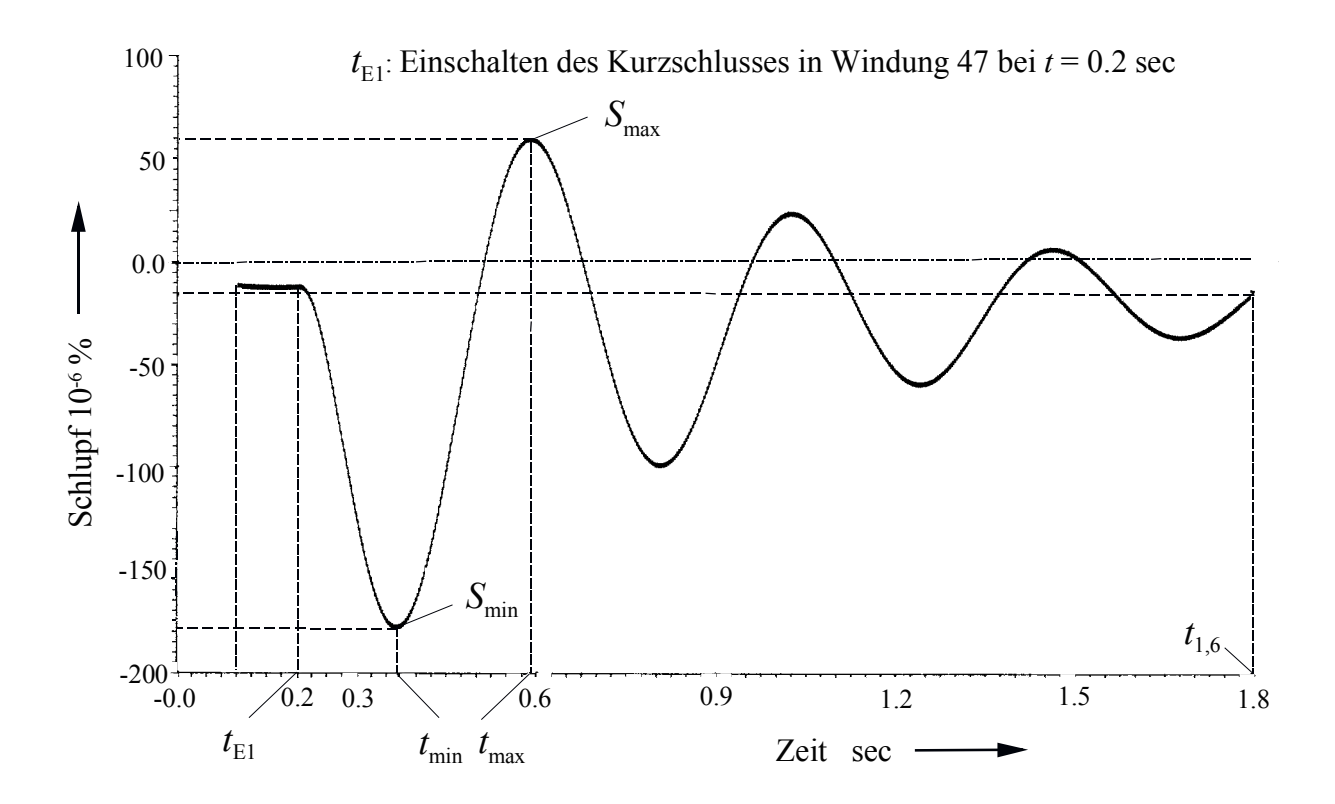

Bild 9.7e: Verlauf des Schlupfes nach Windungsschluss in Windung 47 (zu Bildern 9.5e, 9.12c). Zum Zeitpunkt  $t = 1.6$  s nach dem Einschalten ist  $S_{1.6} = -15 \times 10^{-6}$ %. Der größte Schlupf  $S_{\text{max}} = 60 \times 10^{-6}$  % tritt bei  $t = 390$  ms auf. Der kleinste Schlupf  $S_{\text{min}} = -179 \times 10^{-6}$ % ergibt sich nach  $t = 170$  ms.

#### **9.3.2.5 Drehmoment und Kräfte an der Läuferwelle nach Windungsschluss**

Die berechneten Drehmomentverläufe weisen praktisch keine betragsmäßigen Änderungen oder Unstimmigkeiten infolge eines Windungsschlusses auf.

Wie Tabelle 9.3 zu entnehmen ist, wird während des Ausgleichsvorganges eine maximale Abweichung des elektrischen Momentes von weniger als 1% vom Mittelwert erreicht. Bei einem Windungsschluss ist die anteilige magnetische Zugkraft der kurzgeschlossenen Windung gleich Null. Hierdurch kommt es zu einem einseitigen magnetischen Zug auf den Rotor, herrührend von der gegenüberliegenden, intakten Windung. Bei kurzgeschlossener Windung 5 z.B. ist dies die Windung 94.

Die anteilig größere Kraftkomponente  $F_d$  in Richtung ( $|F_d| > |F_q|$ , Bild 9.9a) versucht den Läufer nach unten (gegen die Richtung der fehlenden Zugkraft in der kurzgeschlossenen Windung) zu ziehen. Diese einseitige Zugkraft wirkt auf das Läuferlager und kann je nach Größe Läuferschwingungen und Schäden an den Lagern verursachen. Der Mittelwert des Drehmomentes schwankt nur geringfügig -abhängig von der Windungsschlussstelle- um seinen stationären Wert (Bild 9.9c). Die Unterschiede zwischen den *L*- und *Q*-Kraftanteilen (Tabelle 9.5) abhängig von der Windungsschlussstelle zeigen sich auch in der Darstellungen der

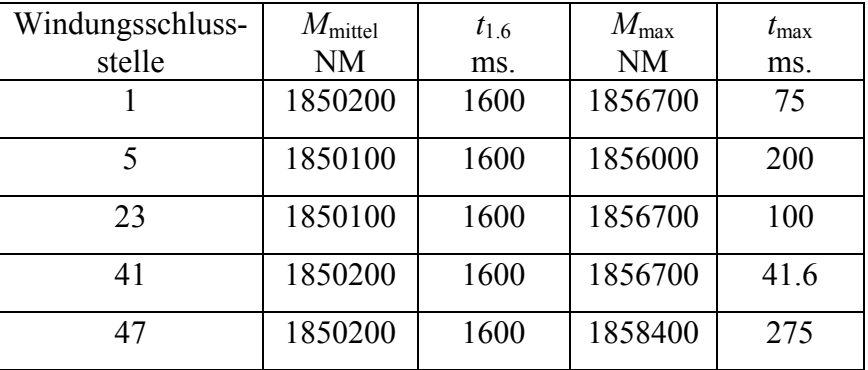

Kraftverläufe als Trajektorien (*F*d(*t*), *F*q(*t*)) des Kraftvektors (zu Bildern 9.8b, 9.9b, 9.10b, 9.11b und 9.12b).

Tabelle 9.3: Maximales, minimales und mittleres Drehmoment nach den fünf Windungsschlüssen während der Zeitspanne von 1.6 s nach Auftreten des Windungsschlusses.

## **9.3.2.5.1 Drehmoment und Kräfte nach Windungsschluss in Windung 1**

Die Kräfte an der Welle sind bei einem Windungsschluss der an dem Nutboden liegenden Windung 1 wegen ihrer speziellen Lage zur *Q*- und *L*-Achse unterschiedlich groß (Bild 9.8a). Die Zugkraftkomponenten  $F_q$  und  $F_d$  sind betragsmäßig verschieden und phasenverschoben, so dass (Bild 9.8a) die Trajektorie des Kraftvektors nach Zeitablauf von 1600 ms einer Ellipse (siehe Bild 9.8b) ähnelt.

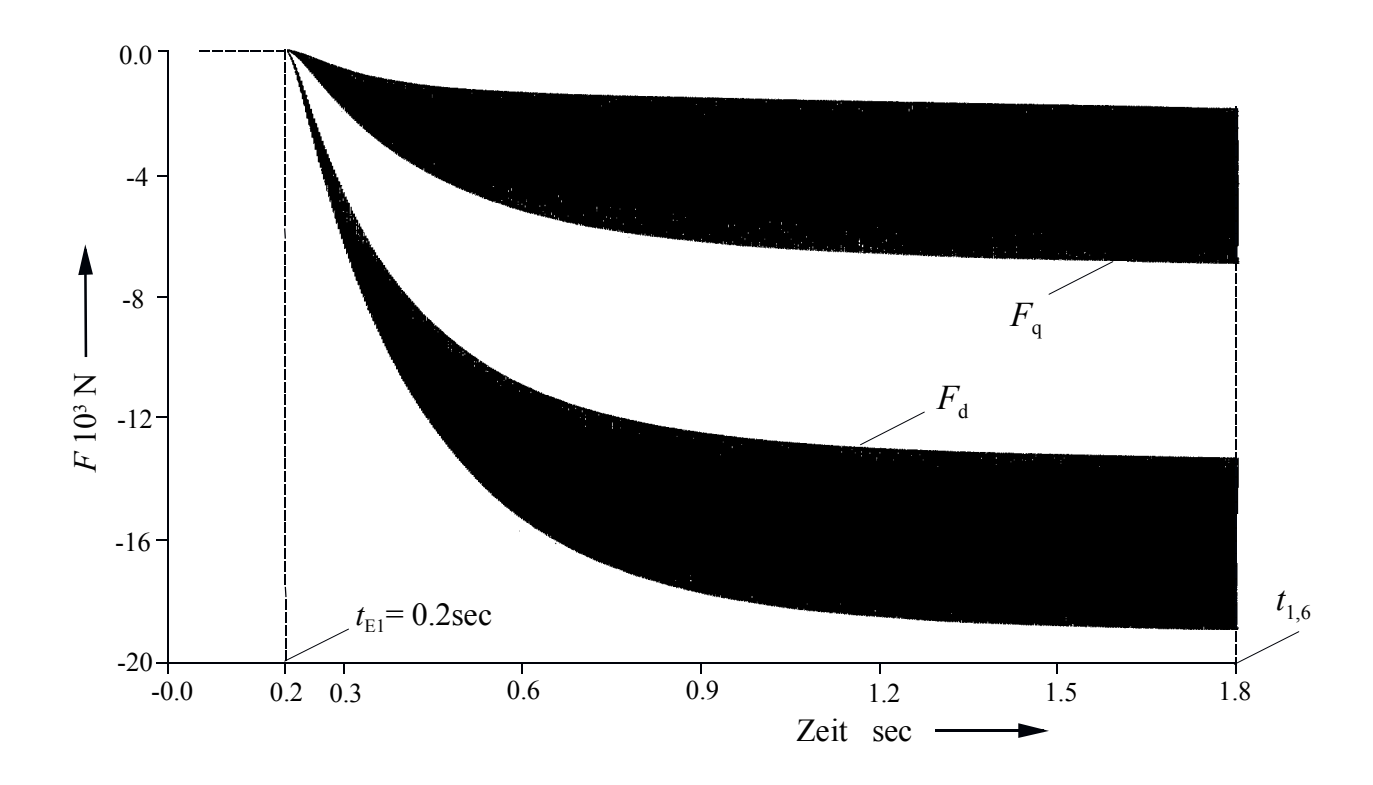

Bild 9.8a: *L*- und *Q*-Kraftkomponenten nach Windungsschluss in Windung 1, Mittelwerte bei  $t = 1.6$  s nach dem Einschaltzeitpunkt:  $F_d = 16400$  N und  $F_q = 4200$  N. Die Längskraft ist ca. 3.9 mal so groß wie die Querkraft.

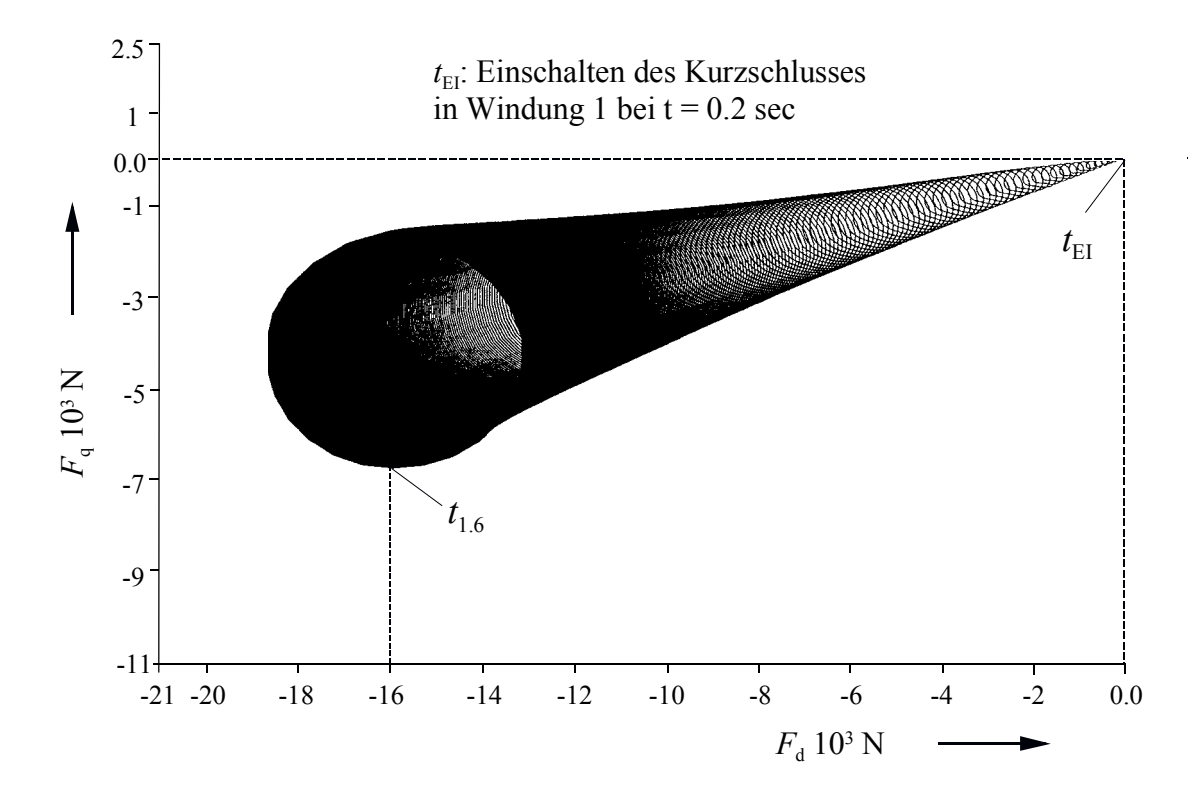

Bild 9.8b: Trajektorie des Kraftvektors nach Windungsschluss in Windung 1. Die Form bei *t* =1.6 s nach dem Einschaltzeitpunkt ähnelt einer Ellipse, was durch phasenversetzte oszillatorische Komponenten von  $F_d$  und  $F_q$  verursacht wird.

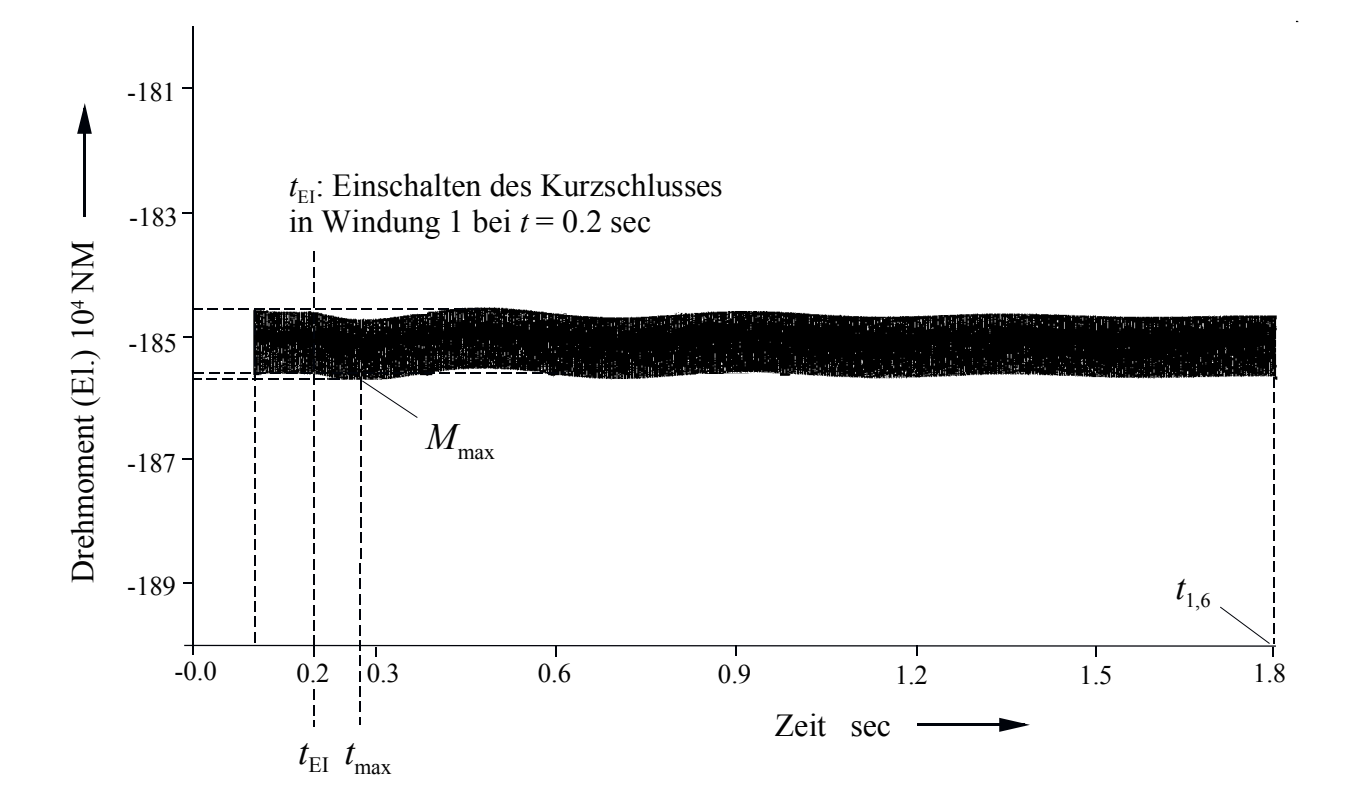

Bild 9.8c: Elektrisches Moment am Läuferballen nach Windungsschluss in Windung 1. *M*<sub>mittel</sub>=1,8502⋅10<sup>6</sup> Nm bei *t* =1.6 s, *M*<sub>max</sub> =1,8567⋅10<sup>6</sup> Nm bei *t* =75 ms.

### **9.3.2.5.2 Drehmoment und Kräfte nach Windungsschluss in Windung 5**

Der Einfluss eines Windungsschlusses in der Windung 5 auf den einseitigen magnetischen Zug ist größer als für einen Windungsschluss in Windung 1, wie man an den höheren Mittelwerten von *F*d und *F*q in Bild 19a erkennt. Dies hängt mit der größeren Oberflächennähe der Windung zusammen. Da sich die Wechselkraftanteile von  $F_d$  und  $F_q$  stärker voneinander unterscheiden als bei Windung eins, strebt die Gestalt der Trajektorie des Kraftvektors gegen eine Ellipse von stärkerer Exzentrizität, siehe Bild 9.9b. Hierbei ist insbesondere der oszillatorische Anteil von *F*<sup>d</sup> gegenüber demjenigen in Bild 9.8b erhöht.

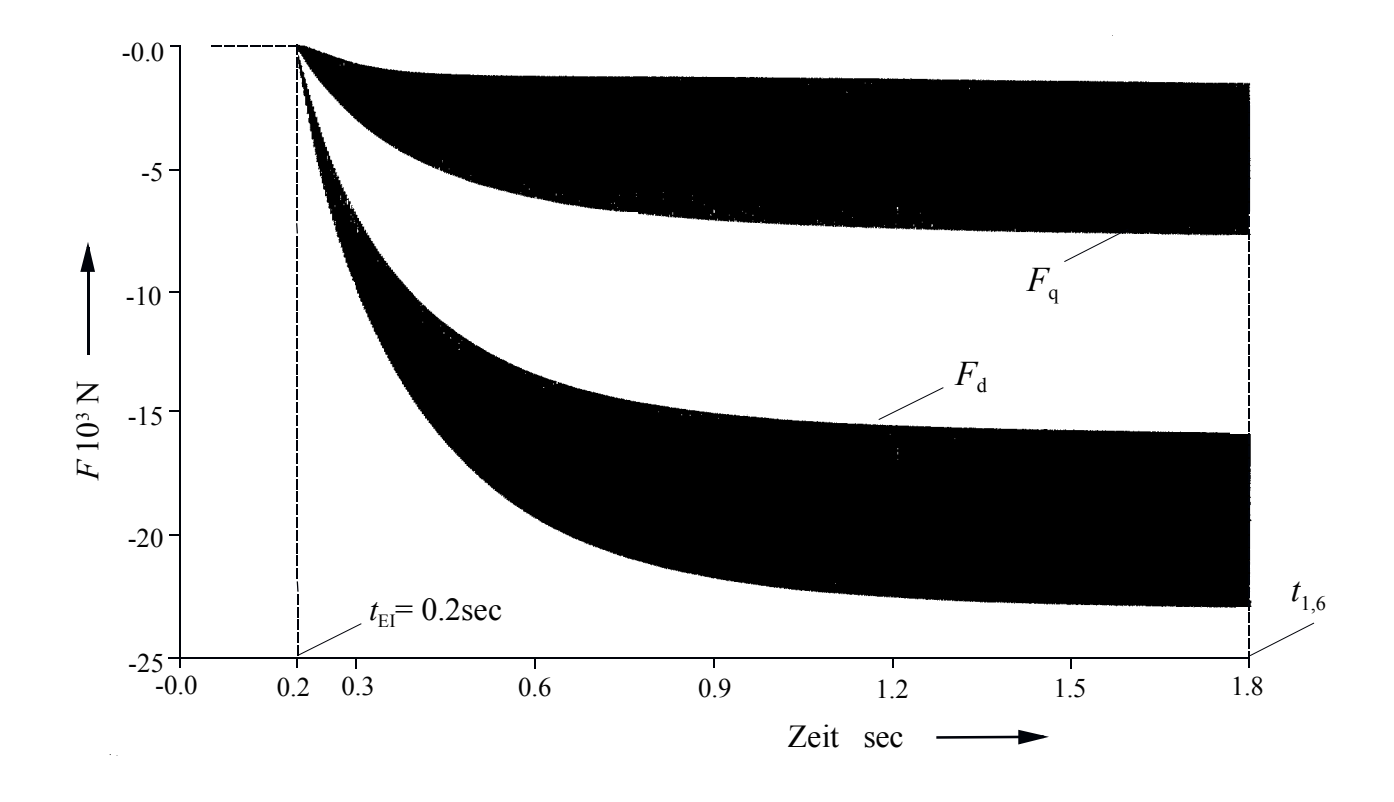

Bild 9.9a: *L*- und *Q*-Kraftkomponenten nach Windungsschluss in Windung 5, Mittelwerte bei  $t = 1.6$  s nach dem Einschaltzeitpunkt:  $F_d = 19750$  N und  $F_q = 5000$  N. Die Längskraft ist ca. 4 Mal größer als die Querkraft.

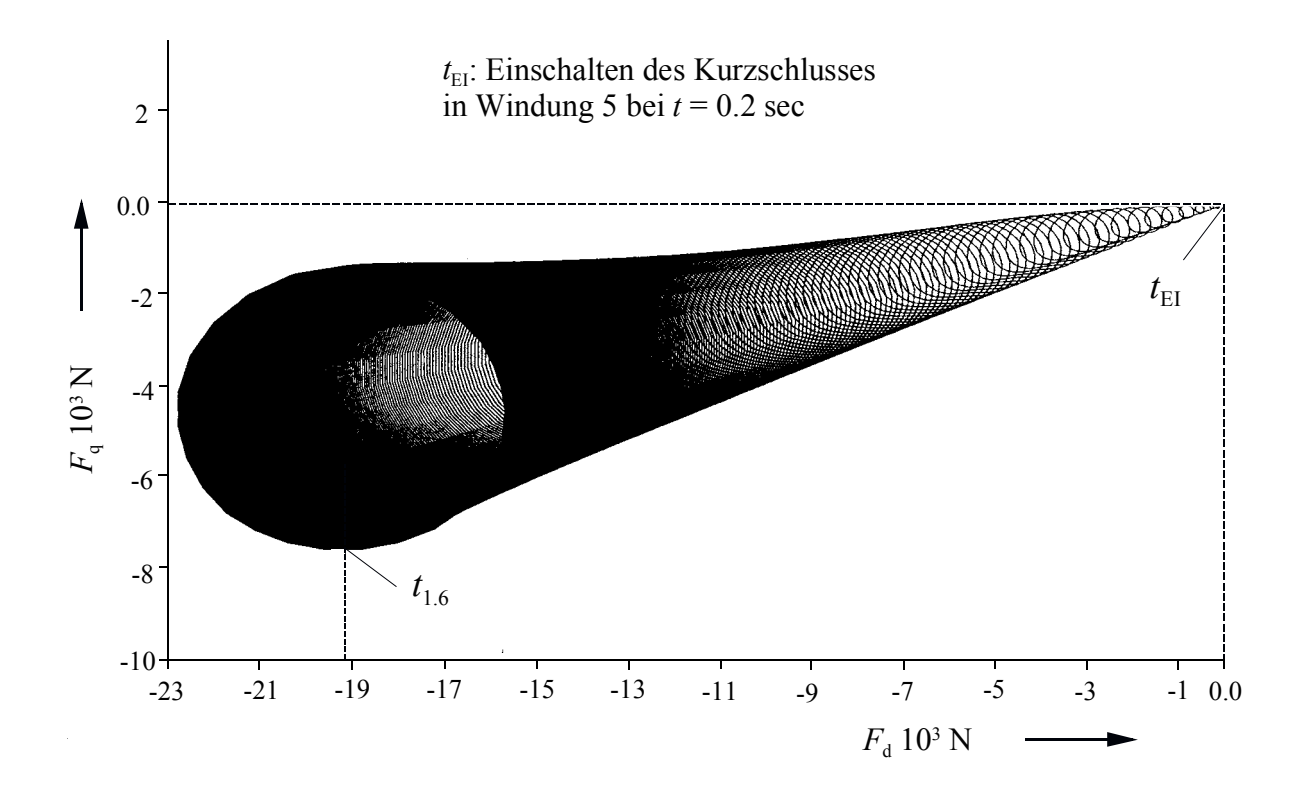

Bild 9.9b: Trajektorie des Kraftvektors nach Windungsschluss in Windung 5. Die Form bei *t* =1.6 s nach dem Einschalten ähnelt einer Ellipse, wobei hier eine größere Exzentrizität als in Bild 18b auftritt. Dies ist maßgeblich auf eine höhere Wechselkraftamplitude in  $F_d$  zurückzuführen.

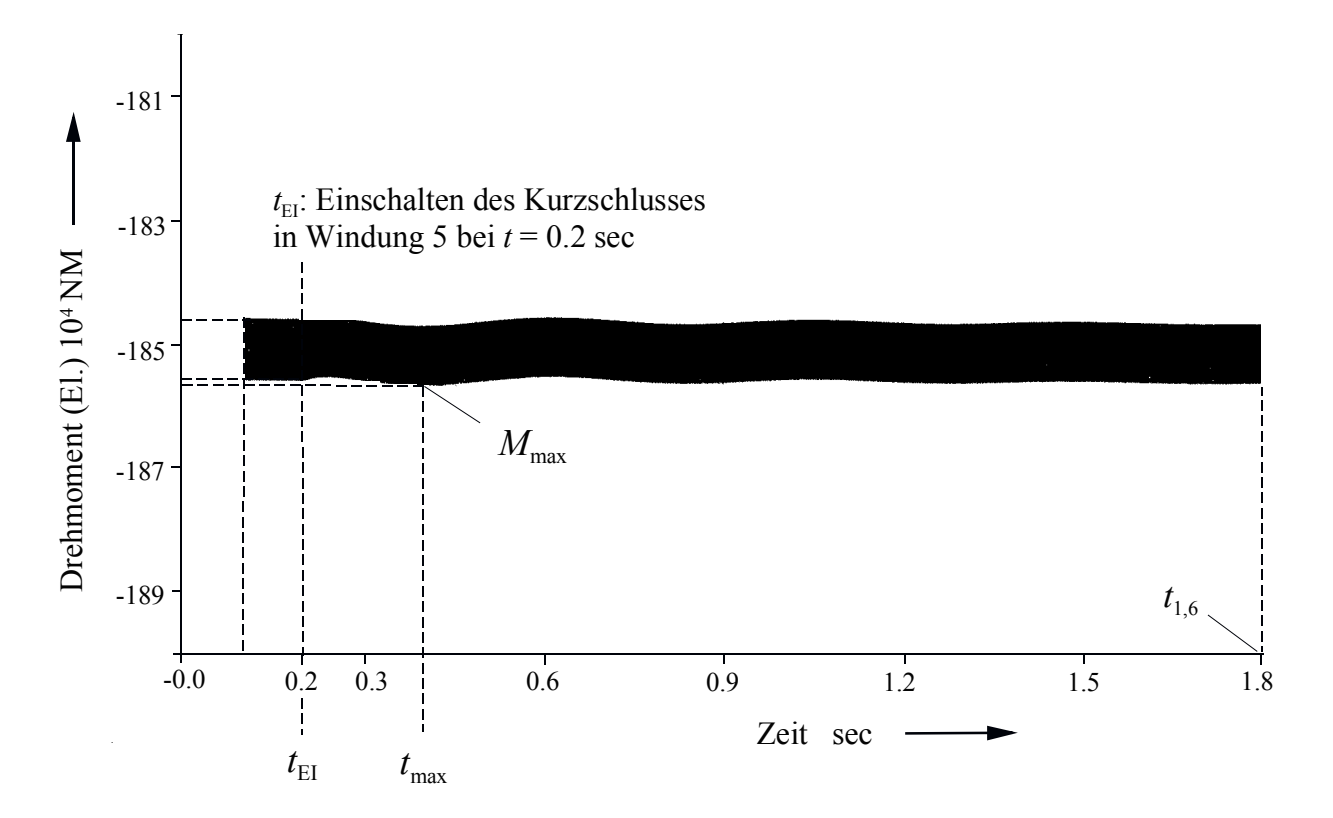

Bild 9.9c: Elektrisches Moment am Läuferballen nach Windungsschluss in Windung 5. *M*<sub>mittel</sub> =1,8501⋅10<sup>6</sup> Nm bei *t* =1.6 s., *M*<sub>max</sub> =1,856⋅10<sup>6</sup> Nm bei *t* =200 ms.

#### **9.3.2.5.3 Drehmoment und Kräfte nach Windungsschluss in Windung 23**

Die Windung 23 liegt ca. gleich weit entfernt von der *L*- und der *Q*-Achse, sowie von Nutboden und Nutöffnung. Daher weisen die magnetischen Zugkraftkomponenten nach einem Windungsschluss in Windung 23 nicht so große Unterschiede wie beim Windungsschluss in Windung eins oder fünf auf (Bilder 9.10a und 9.10c). Die Trajektorie des Kraftvektors strebt gegen eine Ellipse (siehe Bild 9.10b) geringer Exzentrizität und mit kürzeren Halbachsen als bei den Windungsschlüssen 1 und 5.

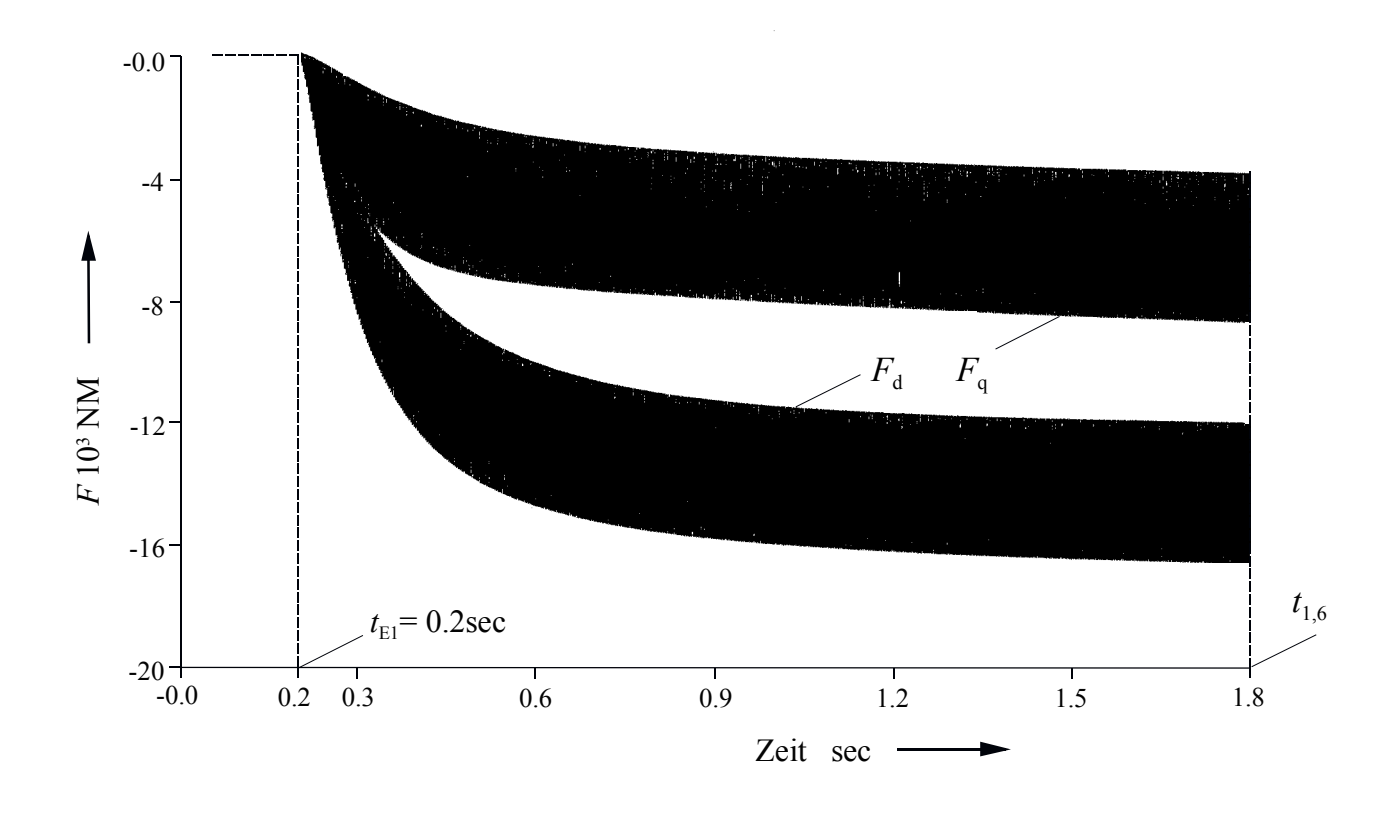

Bild 9.10a: *L*- und *Q*-Kraftkomponenten nach Windungsschluss in Windung 23, Mittelwerte bei  $t = 1.6$  s nach dem Einschaltzeitpunkt  $F_d = 14200$  N und  $F_q = 6200$  N. Die Längskraft ist ca. 2,3 mal so groß wie die Querkraft.

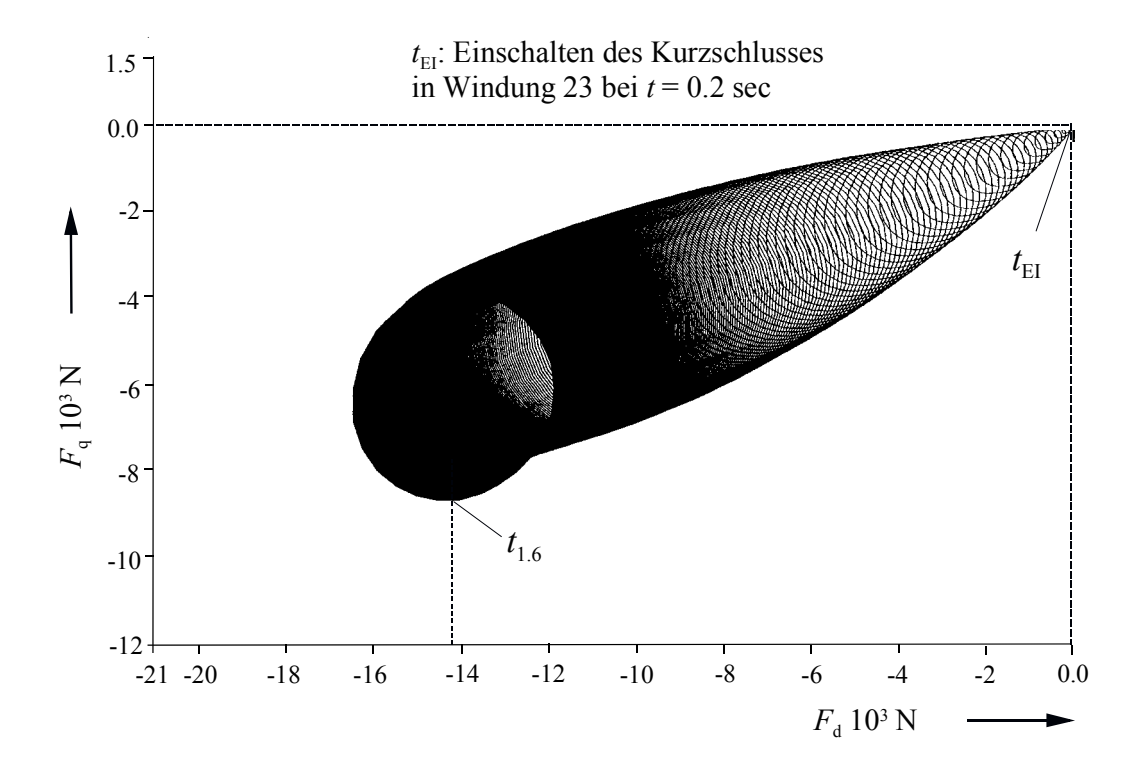

Bild 9.10b: Trajektorie des Kraftvektors nach Windungsschluss in Windung 23. Die Form bei *t* =1.6 s nach dem Einschalten ähnelt einer Ellipse geringer Exzentrizität.

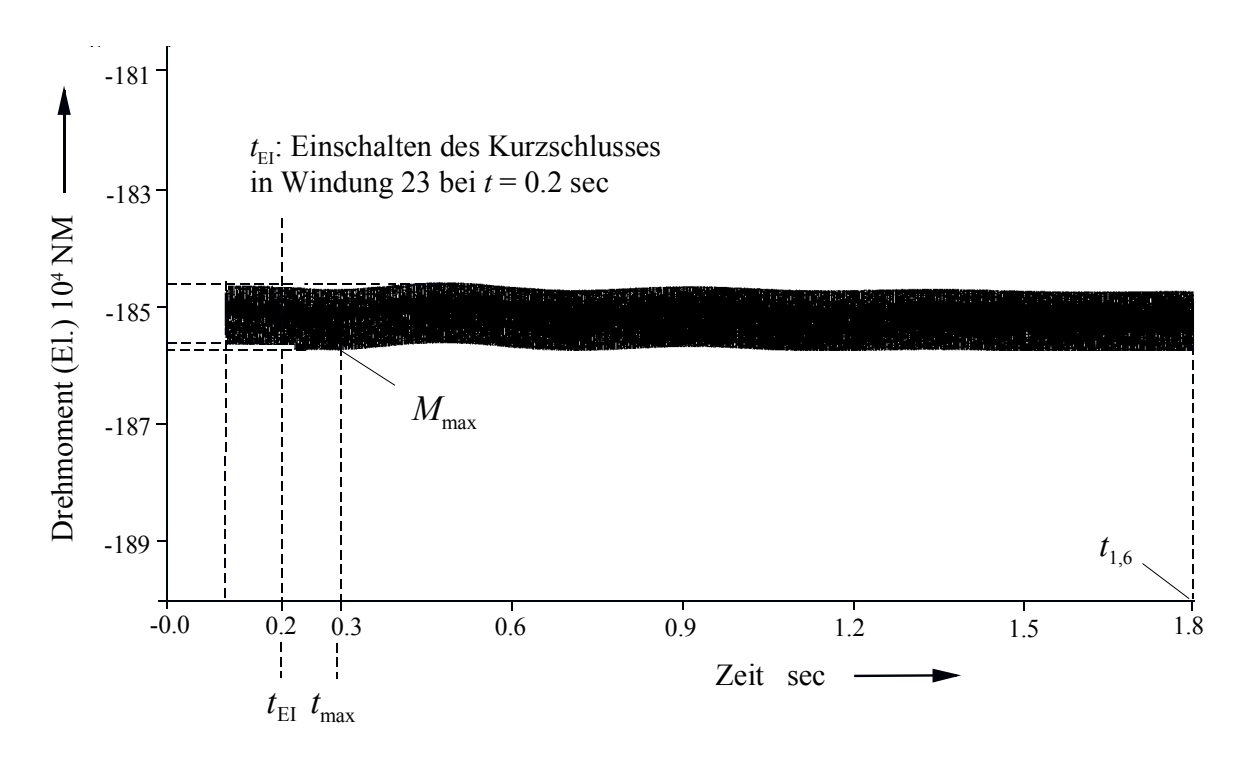

Bild 9.10c: Elektrisches Drehmoment am Läuferballen nach Windungsschluss in Windung 23.  $M<sub>mitted</sub> = 1,8501 \cdot 10^6$  Nm bei  $t = 1.6$  s, *M*<sub>max</sub> =1,8567⋅10<sup>6</sup> Nm bei *t* =100 ms.

### **9.3.2.5.4 Drehmoment und Kräfte nach Windungsschluss in Windung 41**

Die Rotorkräfte bei einem Windungsschluss in Windung 41 zeigen eine deutliche Verkleinerung ihrer Beträge  $F_d$  und  $F_q$  gegenüber vorherigen Fällen (Bild 9.11a). Auch die Amplituden der Wechselkraftanteile sind geringer (Bilder 9.11a und 9.11b). Dieses ist auf die Lage der Windung 41 direkt über dem Grund der siebten Nut zurückführbar. Sie liegt dicht an der *L*- und an der *Q*-Achse und tief (vom Luftspalt am weitesten entfernt) in dem Läuferballen. Daher ist der Einfluss des Windungsschlusses auf den einseitigen magnetischen Zug gering. Die Trajektorie des Kraftvektors läuft gegen eine Ellipse mit weitaus kürzeren Halbachsen als in den vorangegangenen Fällen (siehe Bild 9.11b).

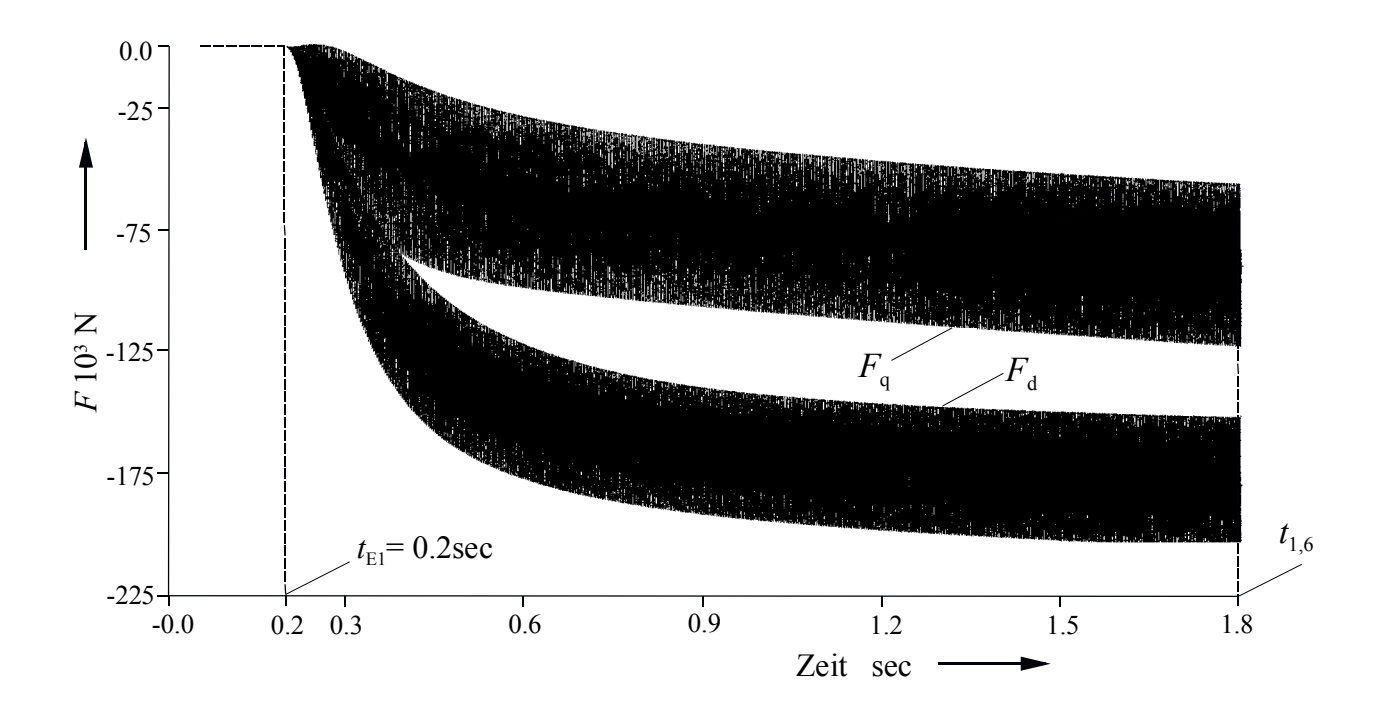

Bild 9.11a: *L* - und *Q*-Kraftkomponenten nach Windungsschluss in Windung 41. Mittelwerte bei  $t = 1.6$  s nach dem Einschaltzeitpunkt:  $F_d = 1770$  N und  $F_q = 875$  N. Die Längskraft ist ca. 2 mal so groß wie die Querkraft.
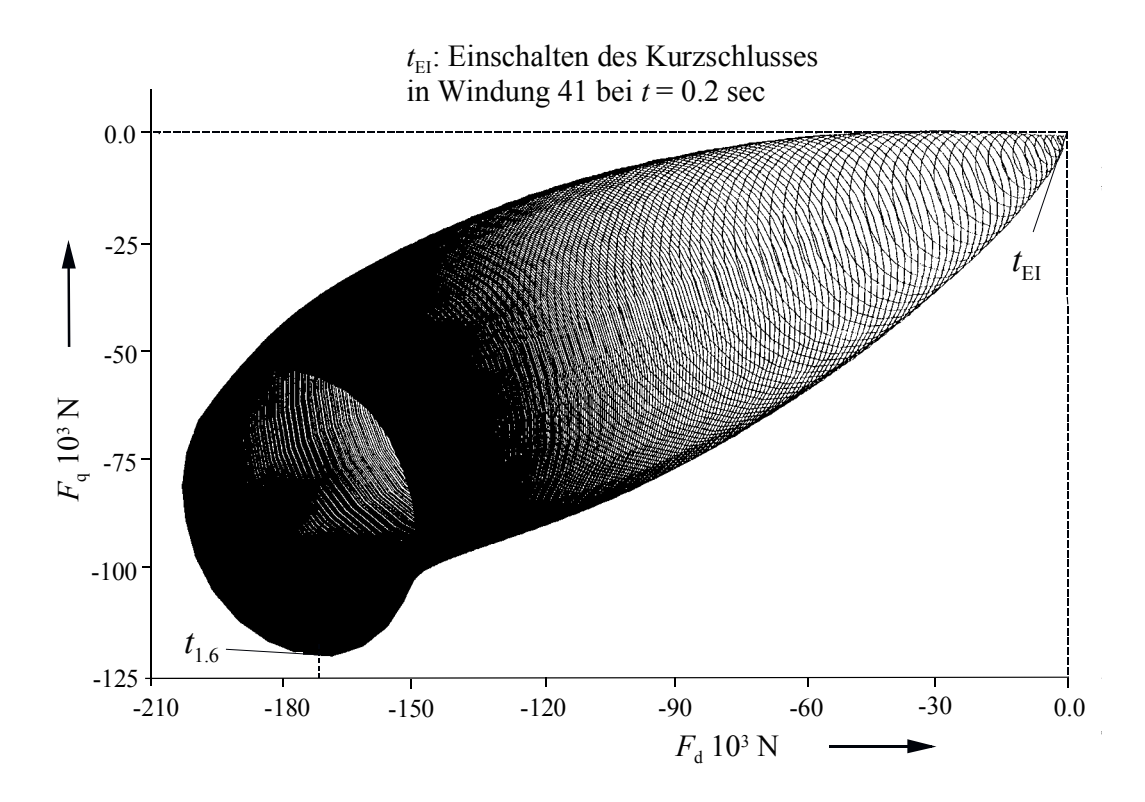

Bild 9.11b: Trajektorie des Kraftvektors nach Windungsschluss in Windung 41. Die Form bei *t* =1.6 s nach dem Einschalten ähnelt einer Ellipse, wobei die Halbachse entsprechend den bei weitem niedrigeren Wechselkraft-Amplituden sehr viel kürzer ausfallen als in den vorangegangenen Fällen.

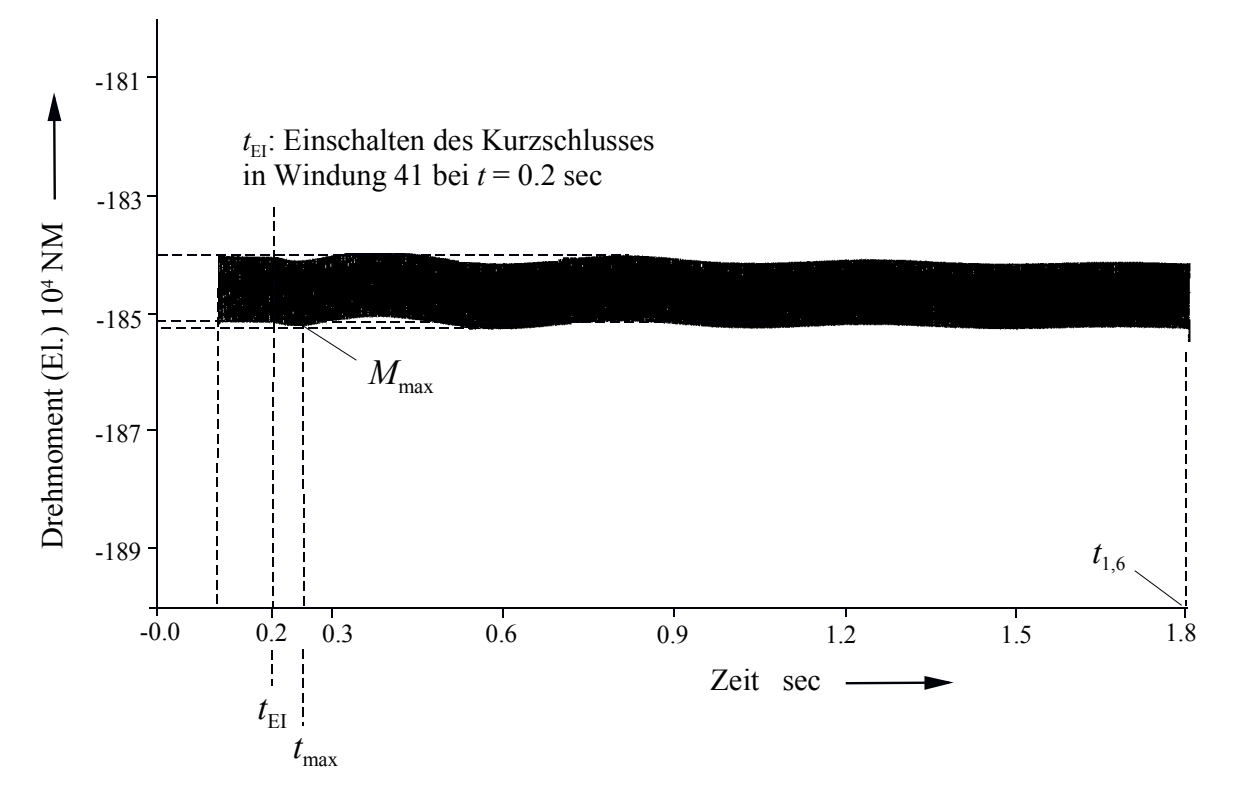

Bild 9.11c: Elektrisches Moment am Läuferballen nach Windungsschluss in Windung 41. *M*<sub>mittel</sub> = 1,8502⋅10<sup>6</sup> Nm bei *t* =1.6s., *M*<sub>max</sub> = 1,8567⋅10<sup>6</sup> Nm bei *t* =41.6 ms.

Die Windung 47 liegt dicht am Luftspalt und an der *Q*-Achse. Die Wechselkraftkomponenten *F*<sup>q</sup> und  $F_d$  haben größere Amplituden als beim Windungsschluss in Windung 41 und zeigen auch ein überlappendes Gebiet während des Ausgleichsvorganges (Bild 9.12a). Die Trajektorie des Kraftvektors ähnelt einer Ellipse, wobei hier die größte Exzentrizität aller betrachteten Fälle entsteht (Bild 9.12b).

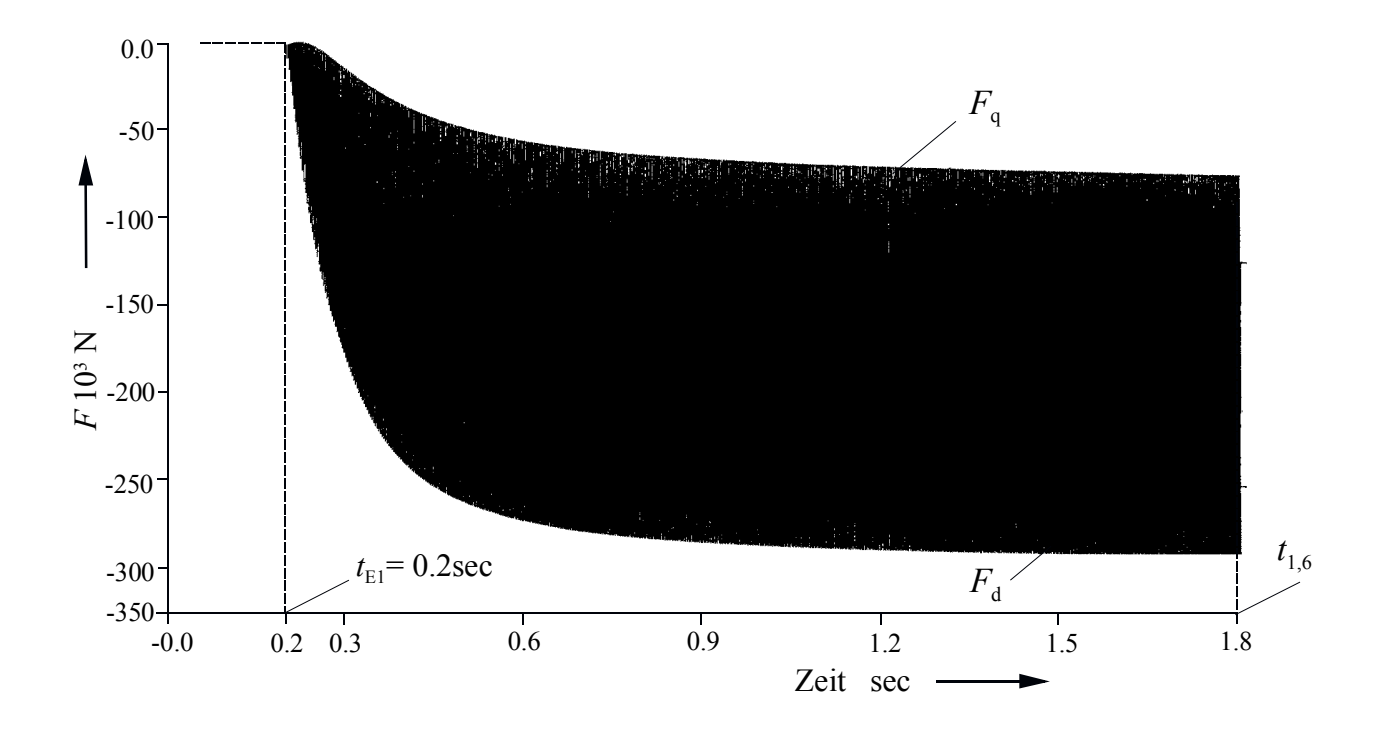

Bild 9.12a: *L* - und *Q*-Kraftkomponenten nach Windungsschluss in Windung 47. Mittelwerte bei *t* =1.6 s nach dem Einschaltzeitpunkt:  $F<sub>d</sub>$  =2080 N und  $F<sub>q</sub>$ q=1620 N. Die Längskraft ist ca. 1.5 mal so groß wie die Querkraft.

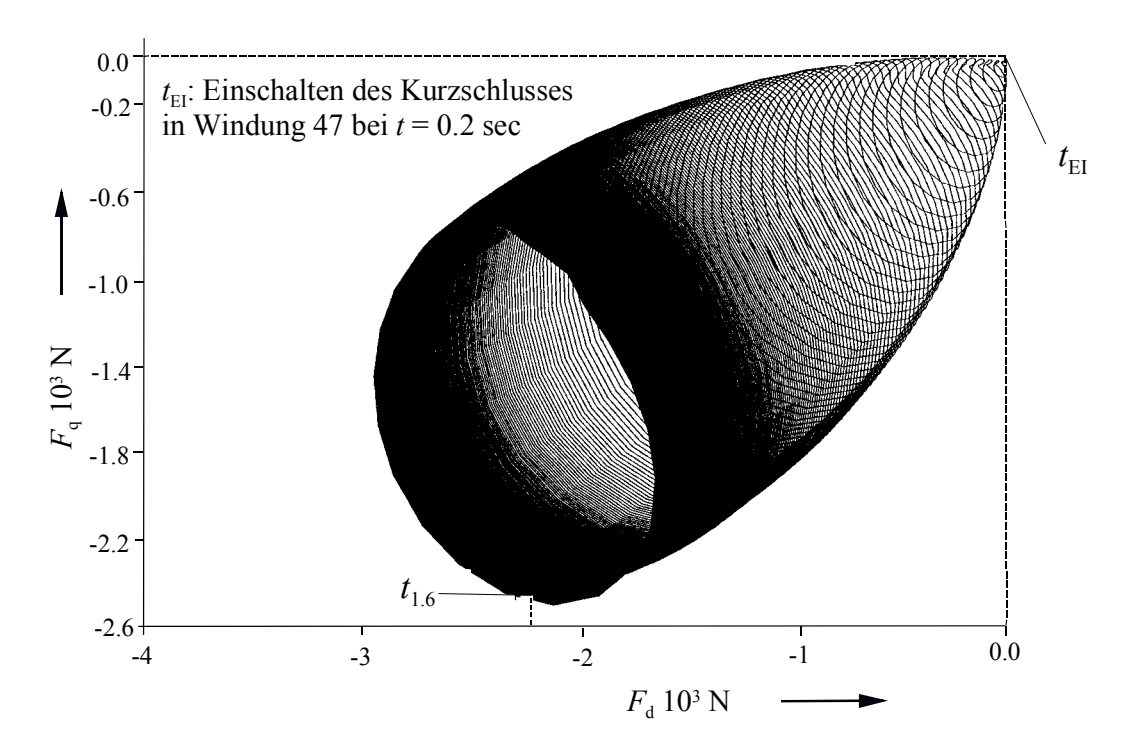

Bild 9.12b: Trajektorie des Kraftvektors nach Windungsschluss in Windung 47. Bei *t* =1.6 s nach dem Einschalten ähnelt ihre Gestalt einer Ellipse größerer Exzentrizität als bei allen vorangegangenen Fällen.

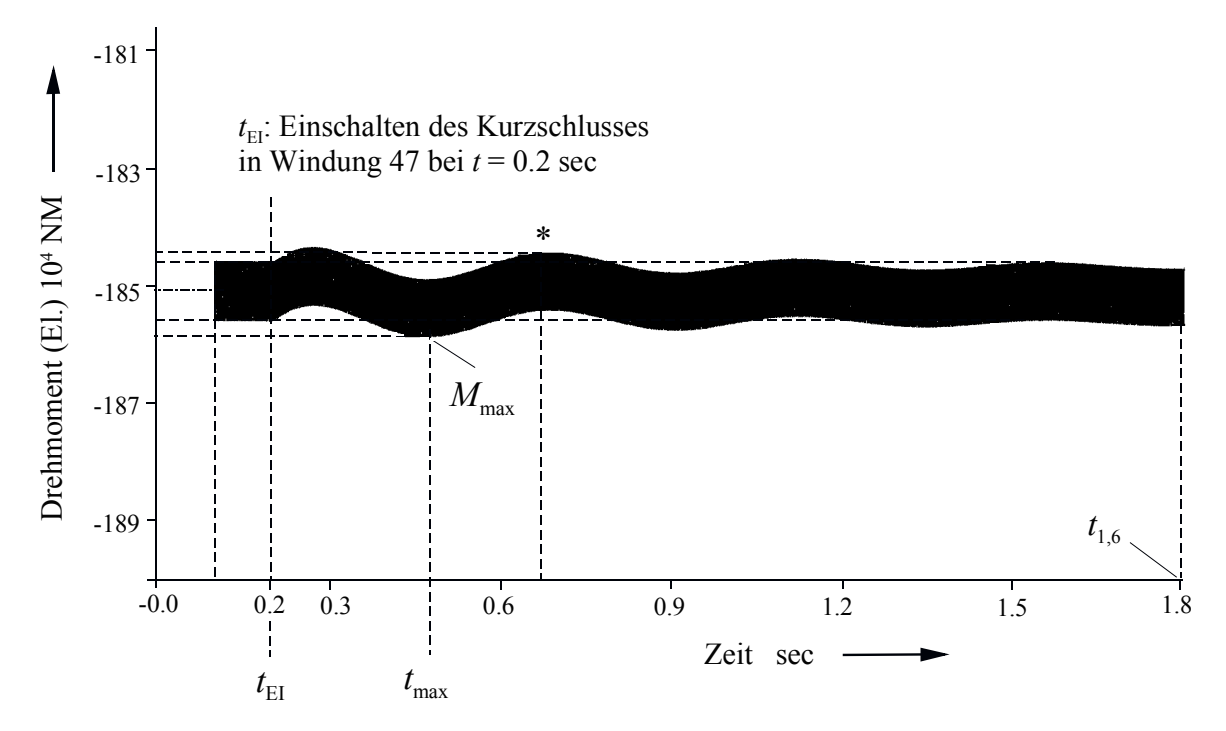

Bild 9.12c: Elektrisches Moment am Läuferballen nach Windungsschluss in Windung 47. *M*<sub>mittel</sub> = 1,8502⋅10<sup>6</sup> Nm bei *t* =1.6 s., *M*<sub>max</sub> = 1,8584⋅10<sup>6</sup> Nm bei *t* =275 ms.

### **9.3.2.6 Der Läuferstrom während des Ausschaltvorganges**

Die 5 Windungsschlussstellen in den Läufernuten bewirken verschiedene Ausgleichsvorgänge des Läuferstromes. Diese werden von unterschiedlichen Parametern (*R*, *L* und *M* bei Läufersättigung) des Kurzschlusskreises und der intakten Windungen beeinflusst. Sie bestehen in erster Näherung, d.h. bei Vernachlässigung des Sättigungseinflusses, aus einer Summe von e-Funktionen.

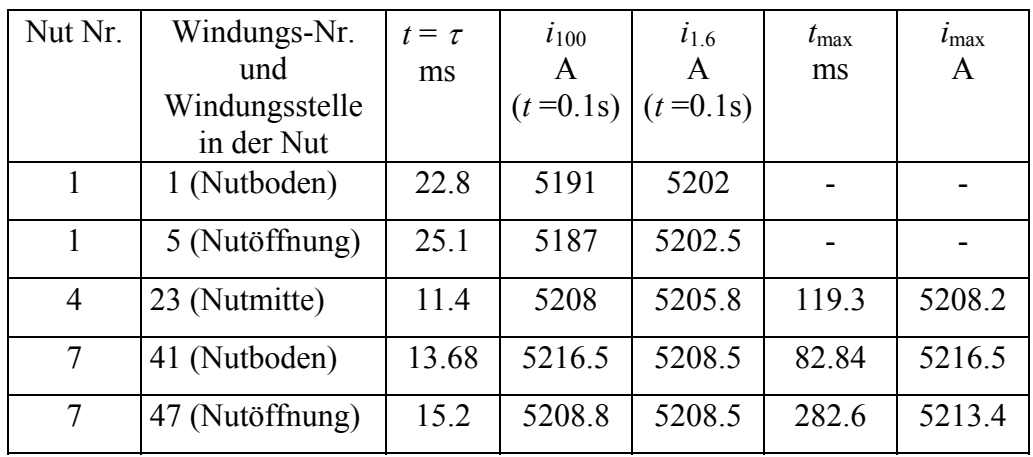

Tabelle 9.4: Luftströme für unterschiedliche Windungsschlüsse.

Um die Ausgleichvorgänge der fünf verschiedenen Windungsschlüsse untereinander zu vergleichen, werden die Ströme nach einem Zeitablauf von 100 ms und 1600 ms aufgenommen und die Zeitkonstante  $\tau$  in Tabelle 9.4 eingetragen.

### **9.3.2.6.1 Der Läuferstrom nach Windungsschluss in Windung 1**

Die 1.Windung liegt so dicht an der *L*-Achse, dass sie von der Sättigung stark beeinflusst wird. Der Ausgleichsvorgang hat in etwa den Verlauf einer e-Funktion (Bild 9.13a). Nach einer Zeitspanne von *t* = 100 ms erreicht der Strom 5191 A.

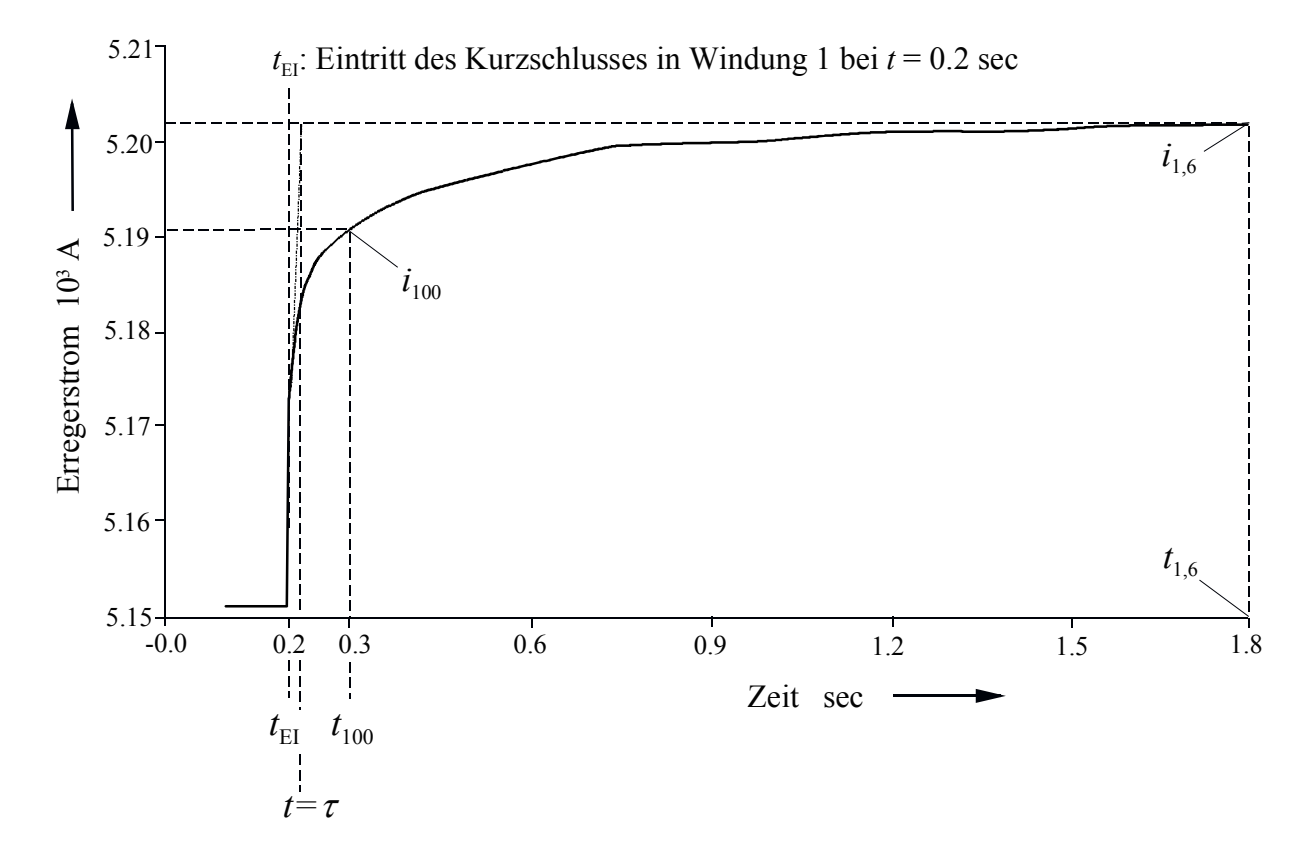

Bild 9.13a: Ausgleichsvorgang des Läuferstromes nach Windungsschluss in Windung 1. Bei *t* =1.6 s nach dem Einschalten beträgt *I* = 5202 A. Die anfängliche Zeitkonstante  $\tau$  des Ausgleichsvorganges ergibt sich zu  $\tau$  = 22.8 ms.

### **9.3.2.6.2 Der Läuferstrom nach Windungsschluss in Windung 5**

Der Ausschaltvorgang der Windung 5 der ersten Nut bewirkt ca. den gleichen Verlauf des Läuferstromes wie derjenige der Windung 1, bedingt durch ähnlich große Impedanzen (siehe Bild 9.13b). Der Strom von 5187 A wird nach einer Zeitspanne von *t* = 100 ms erreicht.

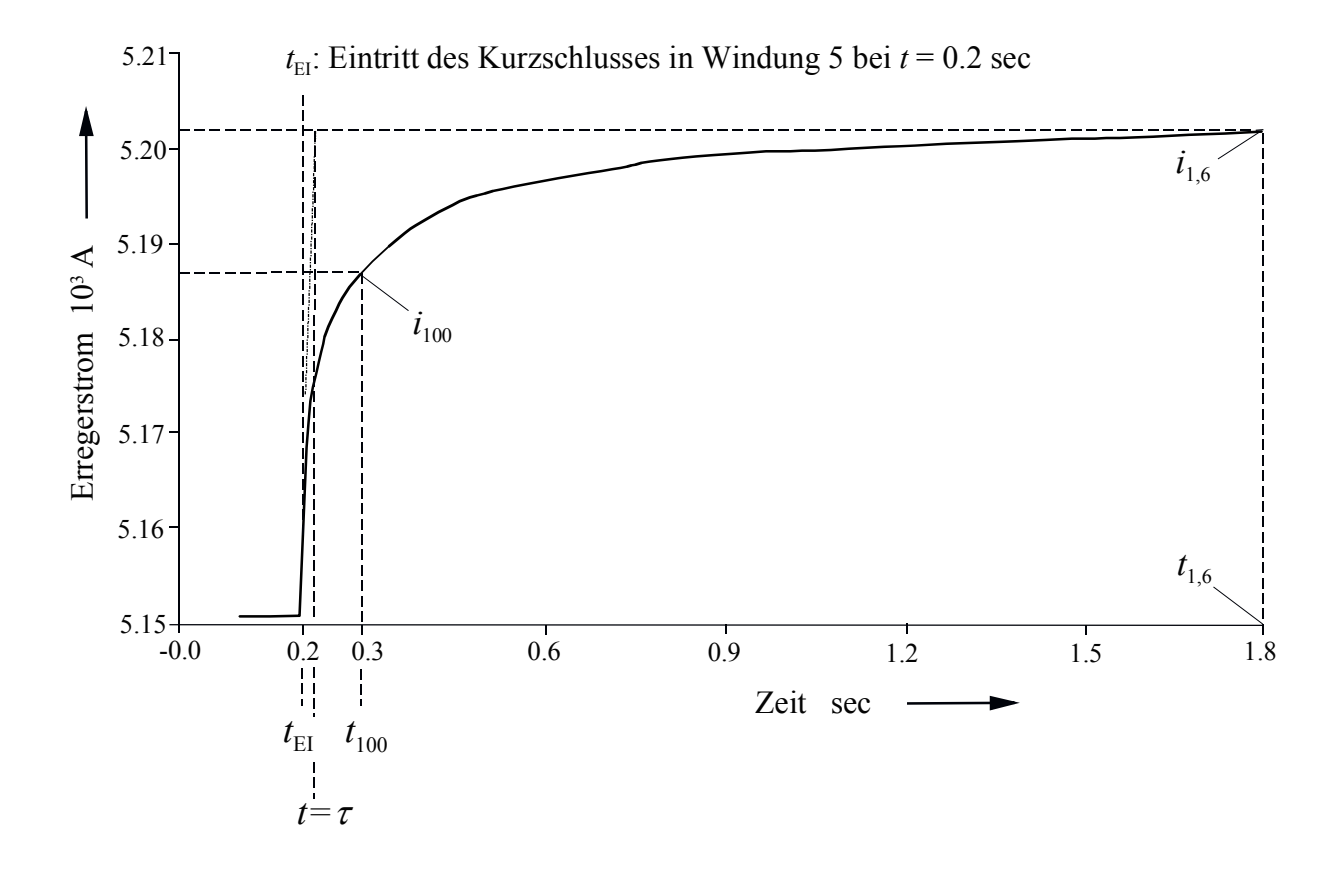

Bild 9.13b: Ausgleichsvorgang des Läuferstromes nach Windungsschluss in Windung 5. Bei *t* = 1.6 s nach dem Einschalten beträgt *I* = 5202 A. Die anfängliche Zeitkonstante $\tau$  des Ausgleichsvorganges ergibt sich zu $\tau$ =25.1 ms.

#### **9.3.2.6.3 Der Läuferstrom nach Windungsschluss in Windung 23**

Die Impedanz der Windung 23 in der Nut 4 ist wegen ihrer besonderen Lage zu den anderen Windungen und dem Läuferballen sowie der *Q*- bzw. *L*-Achse gegenüber den Windungen 1 und 5 so klein, dass der Kurzschluss Läuferstrom-Ausgleichsvorgang steiler ansteigt und überschwingt (Bild 9.13c). Nach *t* =100 ms wird ein Strom von 5208 A erreicht.

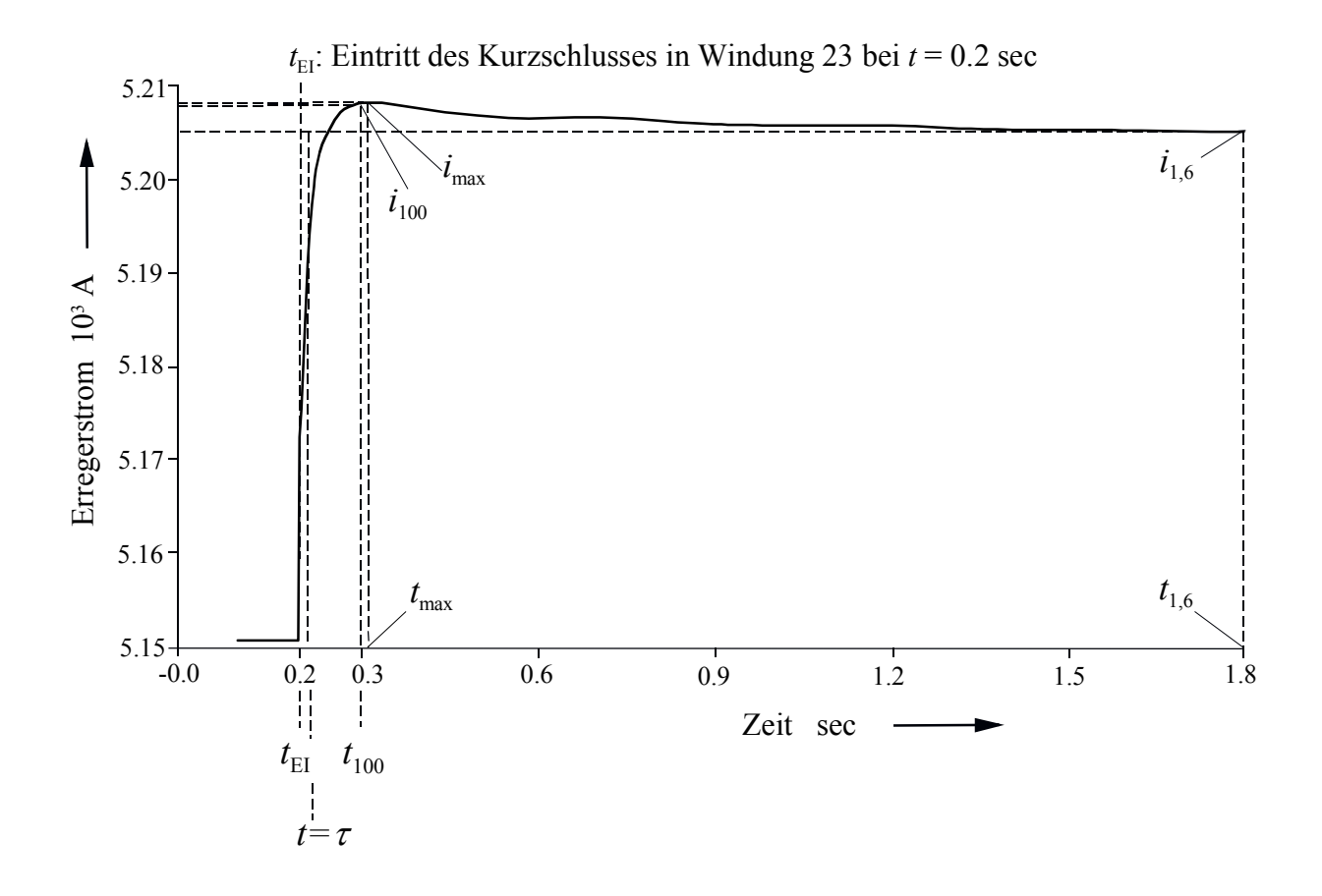

Bild 9.13c: Ausgleichsvorgang des Läuferstromes nach Windungsschluss in Windung 23. Bei *t* = 1.6 s nach dem Einschalten beträgt *I* = 5202 A. Die anfängliche Zeitkonstante  $\tau$  des Ausgleichsvorganges ergibt sich zu  $\tau$ =11.4 ms. Im Gegensatz zu vorherigen Fällen tritt ein Überschwinger auf.

#### **9.3.2.6.4 Der Läuferstrom nach Windungsschluss in Windung 41**

Der Windungsschluss der Windung 41 in der Nut 7 hat einen ähnlichen Ausgleichsvorgang zufolge wie bei der Windung 23. Dieses wird durch die gleichzeitige Nachbarschaft der Windung 41 zur *Q*- und *L*-Achse verursacht. Wegen der stärkeren magnetischen Kopplung zu den intakten Windungen und dem größeren Abstand zu den Dämpferstäben steigt der Stromverlauf jedoch steiler und erreicht eine Stromspitze von 5216.5 A (Bild 9.13d). Bei der Vergleichszeit von

*t* =100 ms erreicht der Strom 5216.5 A.

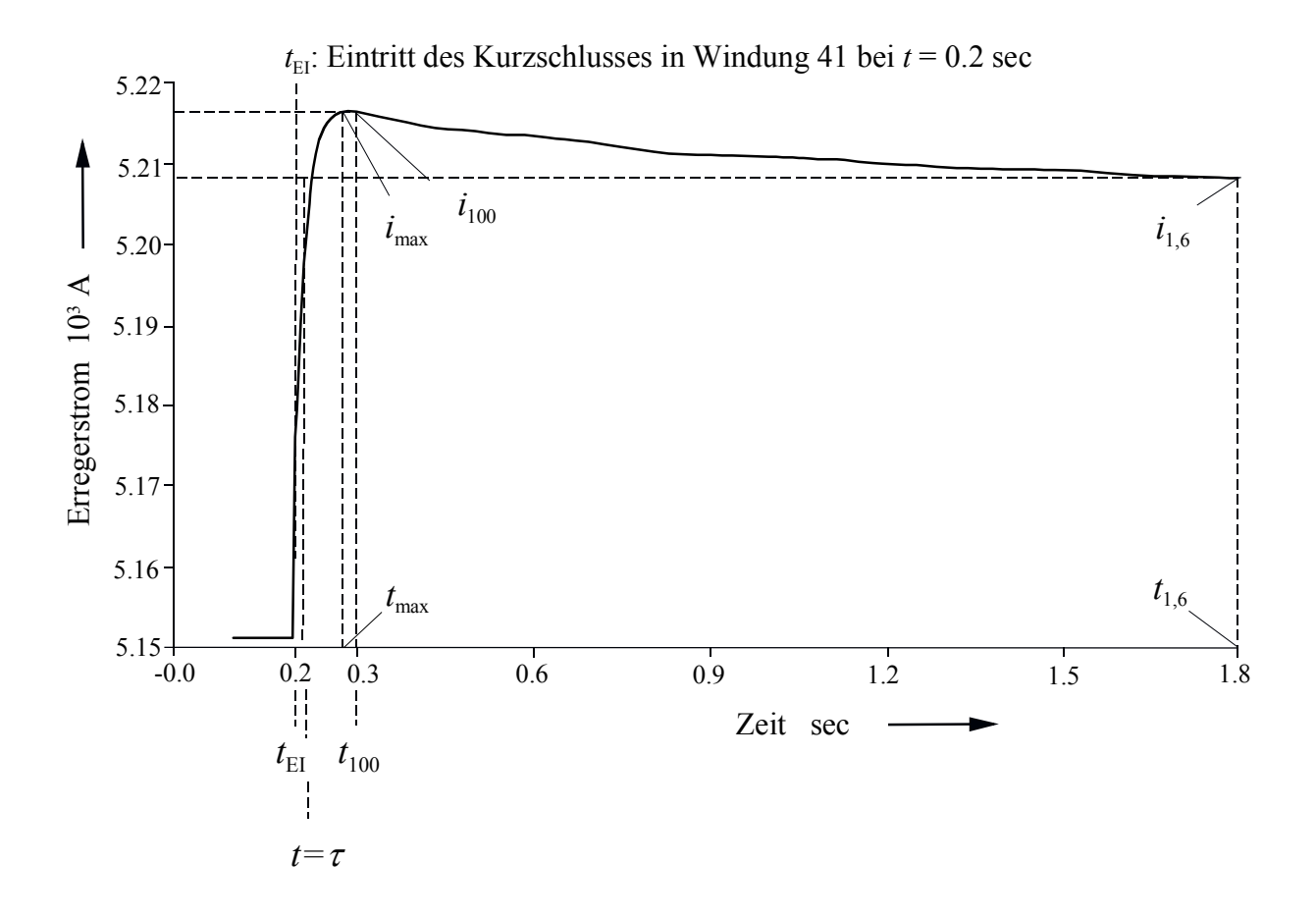

Bild 9.13d: Ausgleichsvorgang des Läuferstromes nach Windungsschluss in Windung 41. Bei *t* =1.6 s nach dem Einschalten beträgt *I* = 5202 A. Die anfängliche Zeitkonstante  $\tau$  des Ausgleichsvorganges ergibt sich zu  $\tau$ =13.68 ms. Von allen betrachteten Fällen tritt hier der größte Überschwinger in kürzester Zeit auf.

#### **9.3.2.6.5 Der Läuferstrom nach Windungsschluss in Windung 47**

Die Windung 47 in der Nut 7 liegt nahe am Luftspalt und ist dicht an der *Q*-Achse. Diese Eigenschaft macht sich beim Verlauf des Ausgleichsvorganges so bemerkbar, dass er zwar anfänglich steil, aber später gedämpfter abläuft und der Strom so einen etwas niedrigen Spitzenwert von 5213.4 A erreicht (Bild 9.13e) als bei einem Windungsschluss in Windung 41. Ein Strom von 5208.8 A wird nach Ablauf von *t* = 100 ms erreicht.

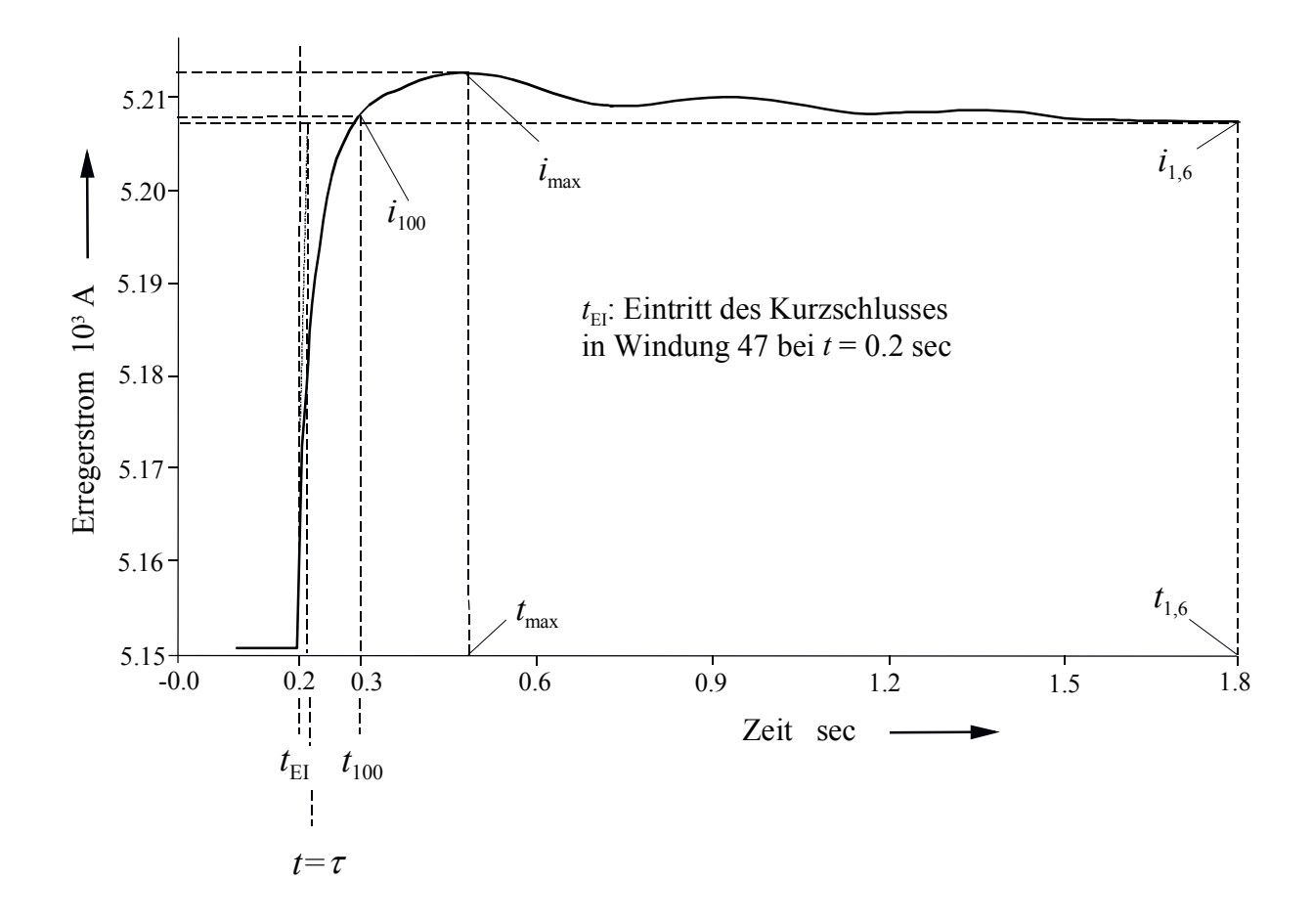

Bild 9.13e: Ausgleichsvorgang des Läuferstromes nach Windungsschluss in Windung 47. Bei *t* =1.6 s. nach dem Einschalten beträgt *I* =5202 A. Die anfängliche Zeitkonstante  $\tau$  des Ausgleichsvorganges ergibt sich zu  $\tau$ =15.2 ms. Gegenüber den vorangegangenen Fällen mit Überschwinger tritt hier das Maximum stark verzögert auf, was mit der unmittelbaren Nähe der Windung 47 zum Dämpferkäfig zusammenhängt.

Folgerungen:

Die Windungsschlussuntersuchungen an fünf verschiedenen extremen Windungsstellen im Läufer mit Hilfe des FELMEC-Programms haben gezeigt, dass die Windungsschlüsse keine physikalisch messbaren Änderungen von charakteristischen Größen in der Maschine verursachen können. Es wurde festgestellt, dass die Ströme, Spannungen, Drehzahlen und Drehmomente infolge des Windungsschlusses fast unveränderlich in Amplitude und Sinusform bleiben. Die Ausgleichsvorgänge der fünf Kurzschlussströme klingen bedingt durch ihre Impedanz in sehr ähnlichen Formen ab. Im Gegensatz dazu unterscheiden sich die Ausgleichvorgänge des Läuferstromes nach einem Windungsschluss in den Windungen 23, 41 und 47 durch eine maximale Stromspitze und ein Überschwingen von den Ausgleichsvorgängen nach einem Windungsschluss in den Windungen 1 und 5.

Die *Q*- und *L*-Kräfte sind in Abhängigkeit der Windungsschlussstellen verschieden groß. Wie aus Tabelle 9.5 ersichtlich, ist der Betrag der Rotorkraft *F* infolge des Windungsschlusses relativ klein und verursacht eine unsymmetrische Belastung bzw. ein mechanisches Biegemoment des Läuferballens, durch deren oszillatorische Komponenten möglicherweise Läuferschwingungen angeregt werden. Außerdem ändert sich mit dem Mittelwert des elektrischen Momentes auch die elektromechanische Eigenfrequenz des Läufers für Drehpendelungen.

| Nut Nr. | Windungs- | $F_{d}$ | $F_{q}$ | $\cal F$ |
|---------|-----------|---------|---------|----------|
|         | Nr.       | kN      | kN      | kN       |
|         |           | 16.4    | 4.2     | 16.9     |
|         | 5         | 19.75   | 5.0     | 20.4     |
| 4       | 23        | 14.2    | 6.2     | 15.5     |
| 7       | 41        | 1.77    | 0.87    | 2.0      |
|         | 47        | 2.08    | 1.62    | 2.6      |

Tabelle 9.5: *L*-, *Q*- Kraftkomponenten und Absolutwerte  $|F|$  nach Windungsschlüsse in 5 Windungsstellen. Diese sind bei einer intakten Wicklung gleich Null.

Um den Einfluss des Windungsschlusses auf diese Läufereigenfrequenz zu beobachten, wird aus den unter Einfluss der jeweiligen Windungsschlüsse veränderten Mittelwerten der elektrischen Momente die fehlerhafte Läufereigenfrequenz (siehe Bilder von elektrische Momente nach Windungsschluss im Kapitel 9) berechnet. Die berechneten Läufereigenfrequenzen [41] werden

mit dem Wert der Läufereigenfrequenz für die intakte Maschine *f*<sub>L</sub>=1.31634 Hz in Tabelle 9.6 zum Vergleich eingetragen.

| Nut Nr. | Windungs- | $M_{\text{mittel}}$   | $(f_L)_{(1-5)}$ | $f_{\text{diff}}$ |
|---------|-----------|-----------------------|-----------------|-------------------|
|         | Nr.       | Nm                    | Hz              | Hz                |
|         | 1         | $1,8502 \cdot 10^{6}$ | 1,31635         | 0,00001           |
|         | 5         | $1,8501\cdot10^{6}$   | 1,31631         | 0,00003           |
| 4       | 23        | $1,8501 \cdot 10^{6}$ | 1,31631         | 0,00003           |
| 7       | 41        | $1,8502 \cdot 10^{6}$ | 1,31635         | 0,00001           |
|         | 47        | $1,8502 \cdot 10^{6}$ | 1,31635         | 0,00001           |

Tabelle 9.6: Läufereigenfrequenzen infolge des Windungsschlusses in 5 Windungsstellen der Läufernut.

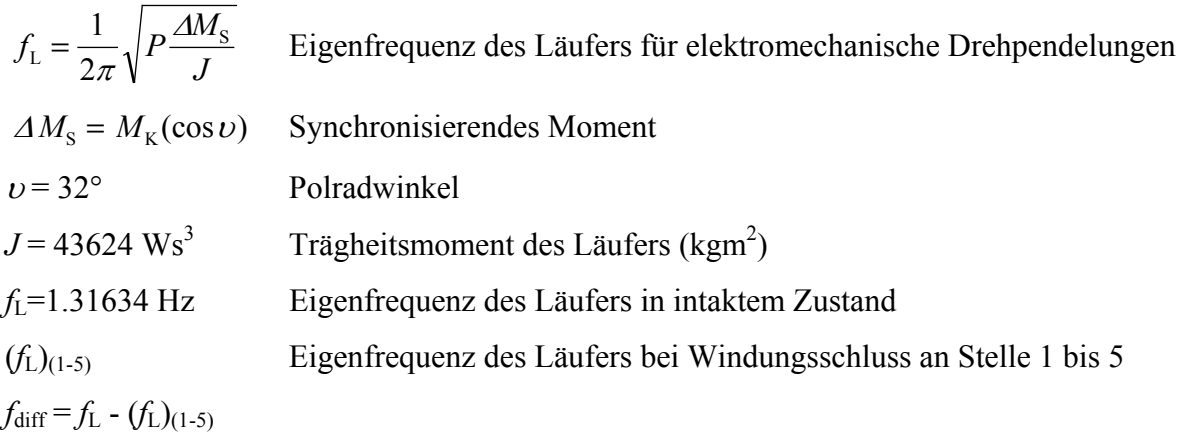

Wie aus der Tabelle 9.6 ersichtlich ist, ändern sich die Eigenfrequenzen des Läufers infolge der Windungsschlüsse erst ab der 5-ten Ziffer nach dem Komma. Es braucht daher keine Gefährdung der statischen Stabilität des Maschinensatzes befürchtet zu werden. Andererseits kann eine solche geringfügige Eigenfrequenzänderung aber auch nicht zum Nachweis eines Windungsschlusses herangezogen werden, da sie messtechnisch praktisch nicht erfasst werden kann.

#### **10 Zusammenfassung**

Die an verschiedenen Läufernuten und Nutstellen orientierten Windungsschlussuntersuchungen mit Hilfe unterschiedlicher Methoden [25, 26, 27, 28, 29, 42] führen stets zu dem gleichen Ergebnis, dass die minimalen Gegeninduktivitätsunterschiede zwischen zwei Windungen entweder zu klein sind, um physikalisch umgesetzt werden zu können, oder durch beschränkte Messmethoden verfälscht werden und daher nicht erfassbar sind.

Die analytischen Untersuchungen von [25, 26, 27] im Kapitel 7 zeigen, dass die Feststellung von Windungsschlüssen in der Läufernut stark von der Windungsschlussstelle abhängt und auch durch die Messmethode beschränkt wird (Messsonde, Wanderwelle und Frequenzanalyse). Die Messung wird u. a. durch gradzahlige harmonische Schwingungen, siehe Schlusswort zu Kapitel 7, verfälscht.

Bei der Durchführung der Windungsschlussuntersuchung im stationären Zustand der Maschine mit Hilfe des Programms FEMAG ergibt sich, dass der Aufbau der Läufermatrix in der Maschine wegen sehr großer Anzahl von Grund- und Oberschwingungen der Selbst-Induktivitäten und Gegeninduktivitätsverläufe sehr schwer oder unmöglich ist. Es zeigt sich weiterhin, dass die

Gegenindukvitätsunterschiede zwischen zwei Nachbarwindungen erst nach der dritten oder vierten Ziffer nach dem Komma erkennbar werden. Diese minimalen Unterschiede können physikalisch nicht umgesetzt werden, siehe Schlusswort zu Kapitel 8.

Mit Hilfe des Zeitschrittverfahrens wird bei der Untersuchung an fünf Windungsschlussstellen festgestellt, dass sowohl die Lage der Nut am Läuferumfang, als auch die Windungsschlussstelle in der Nut und der Windungsabstand von der *Q*- bzw. *L*-Achse die auftretenden Ausgleichvorgänge beeinflussen. Allgemein zeigt sich in den Berechnungen nur eine minimale Wirkung des Windungsschlusses und insbesondere keine technisch nachweisbare Änderung an Leiterspannung, Leiterstrom, Drehzahl und Drehmoment.

Beim Windungsschluss an der Windung 47 tritt von allen betrachteten Fällen wegen seiner speziellen Lage zur *L*- und *Q*-Achse und zum Luftspalt die größte Drehmomentschwankung auf, die aber verglichen mit dem Drehmomentmittelwert nur minimal und messtechnisch nicht erfassbar ist (siehe Tabellen und Schlusswort von Kapitel 9). Es zeigt sich indirekt wiederum, dass die Schwankungen der Selbst- und Gegeninduktivitäten physikalisch nicht umsetzbar sind.

Die reine Fehlermessung kann an der Windungsschlussstelle unter Verwendung einer Messsonde, welche nicht empfindlich gegen vorhandene magnetische Felder ist, durchgeführt werden können. Durch die Entwicklung von Lichtwellenleitern ist es möglich, eine derartige Messsonde bzw. Messfolie zu verwenden [48].

## **Formelzeichen und Liste der Indizes**

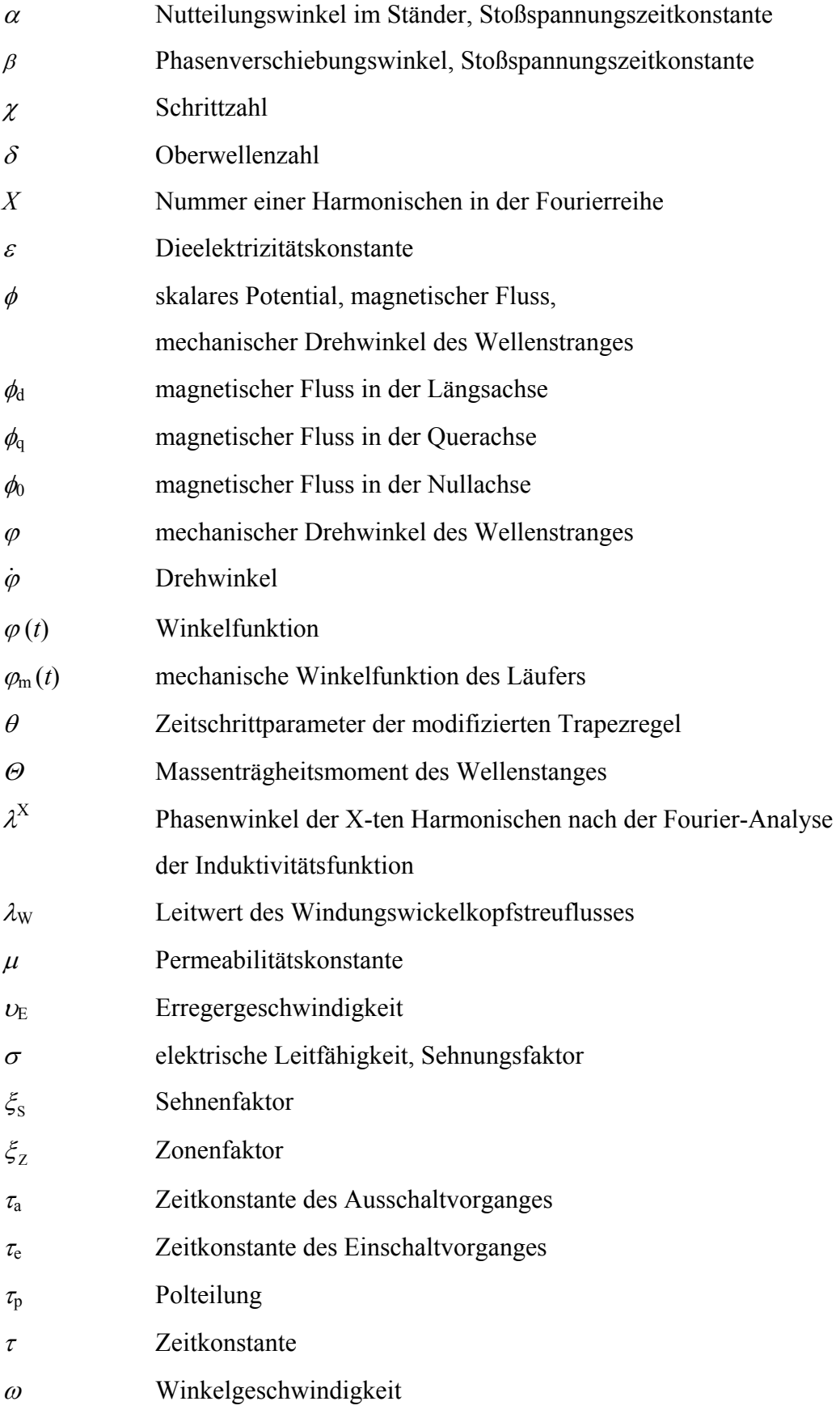

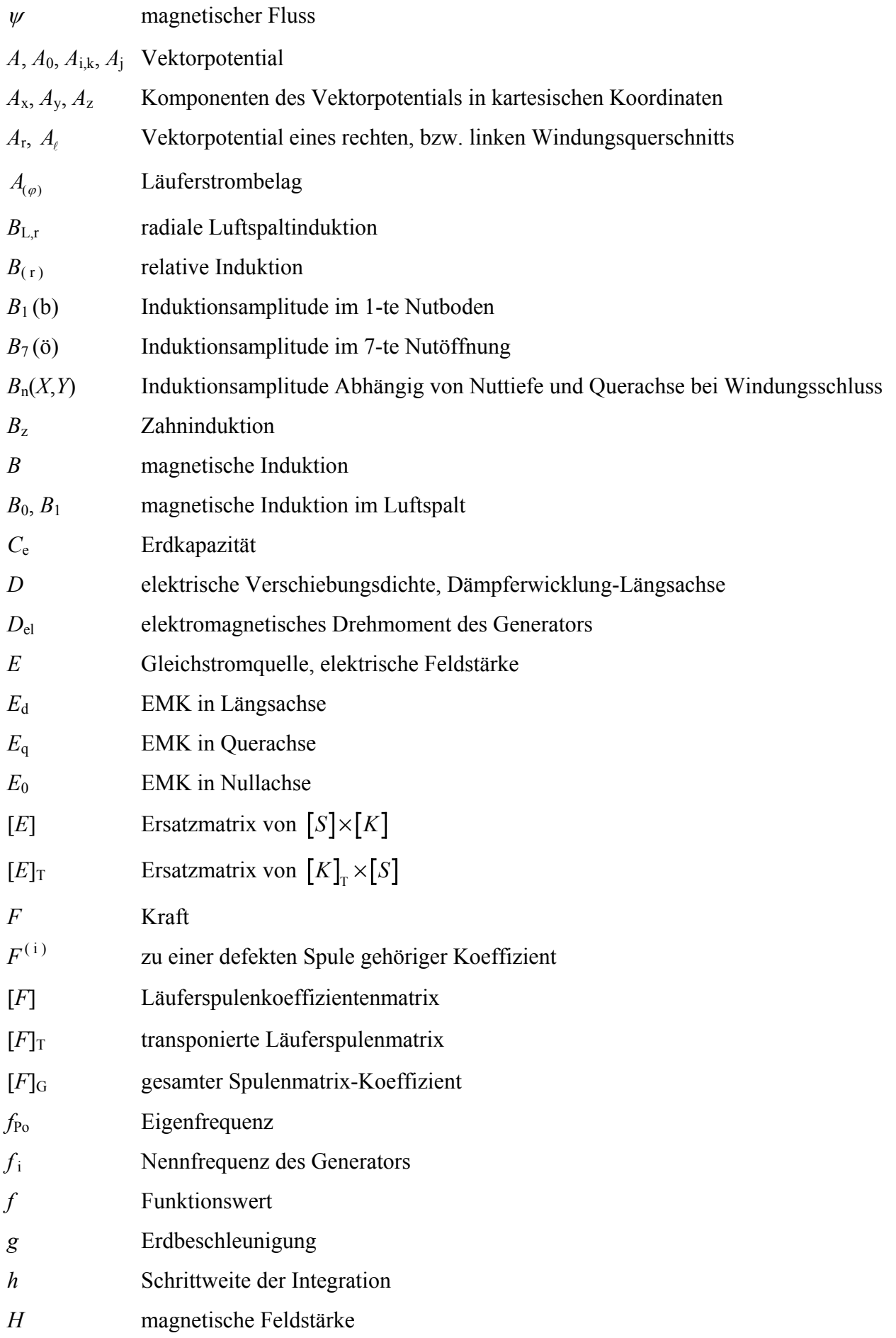

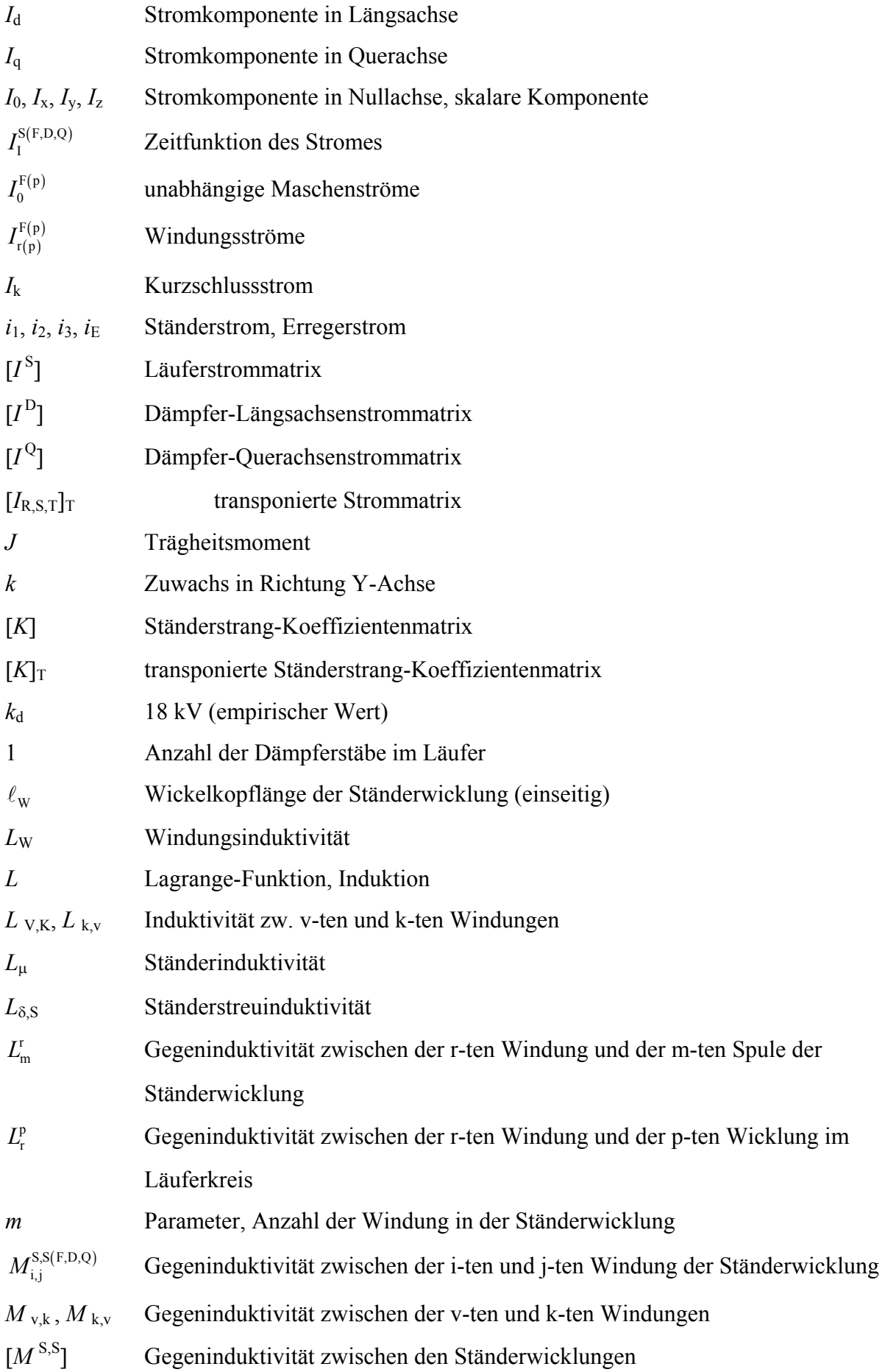

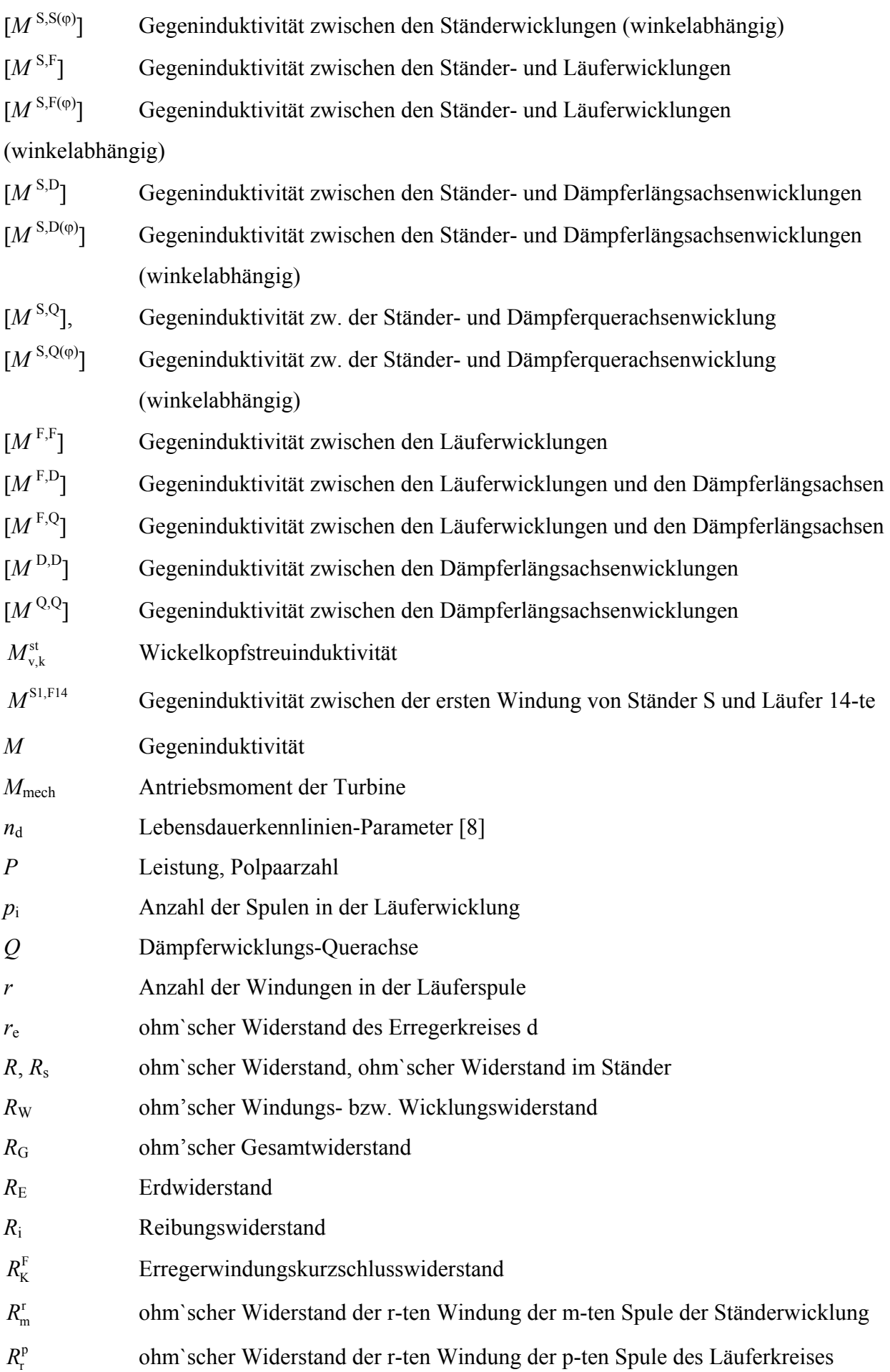

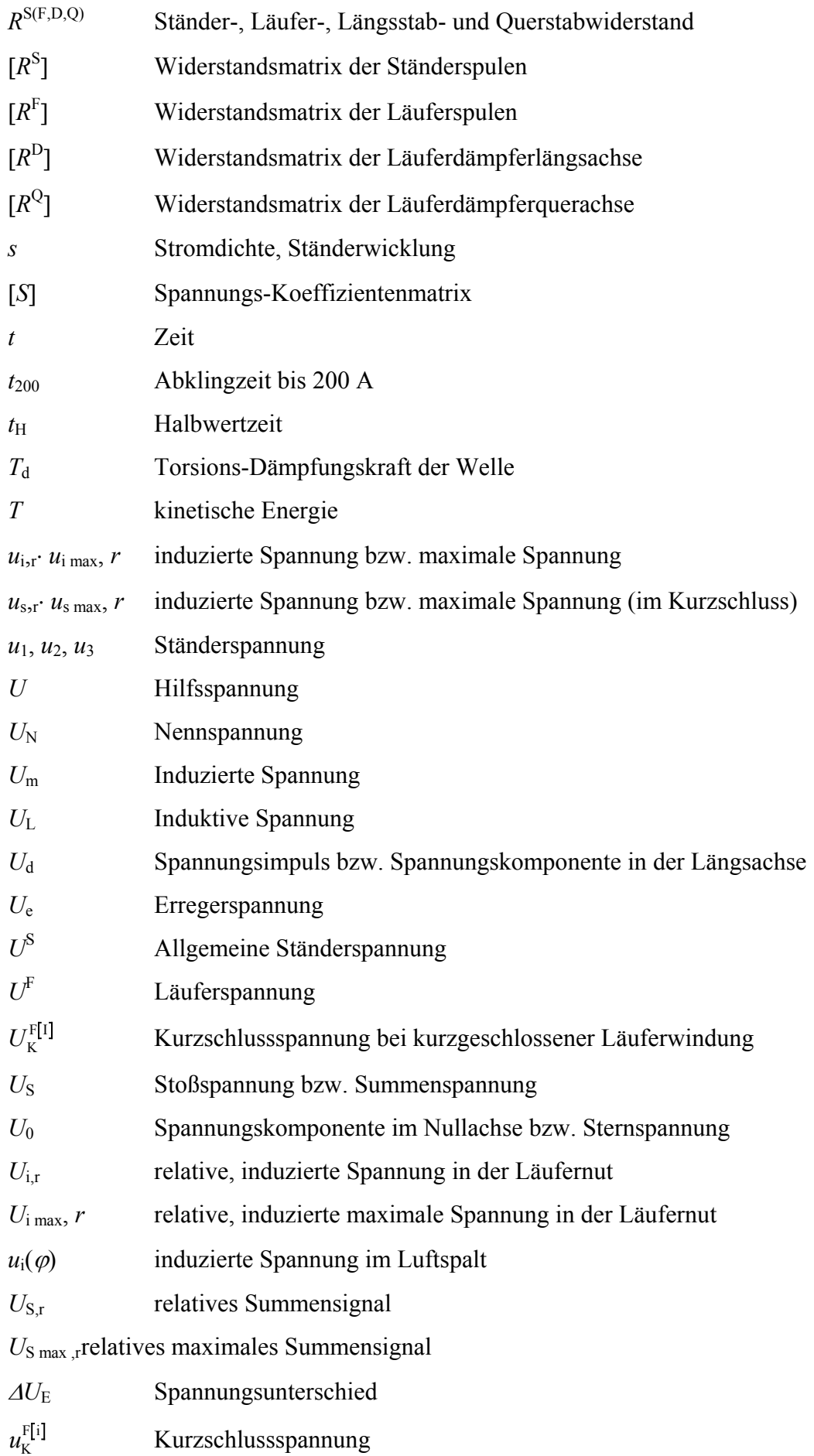

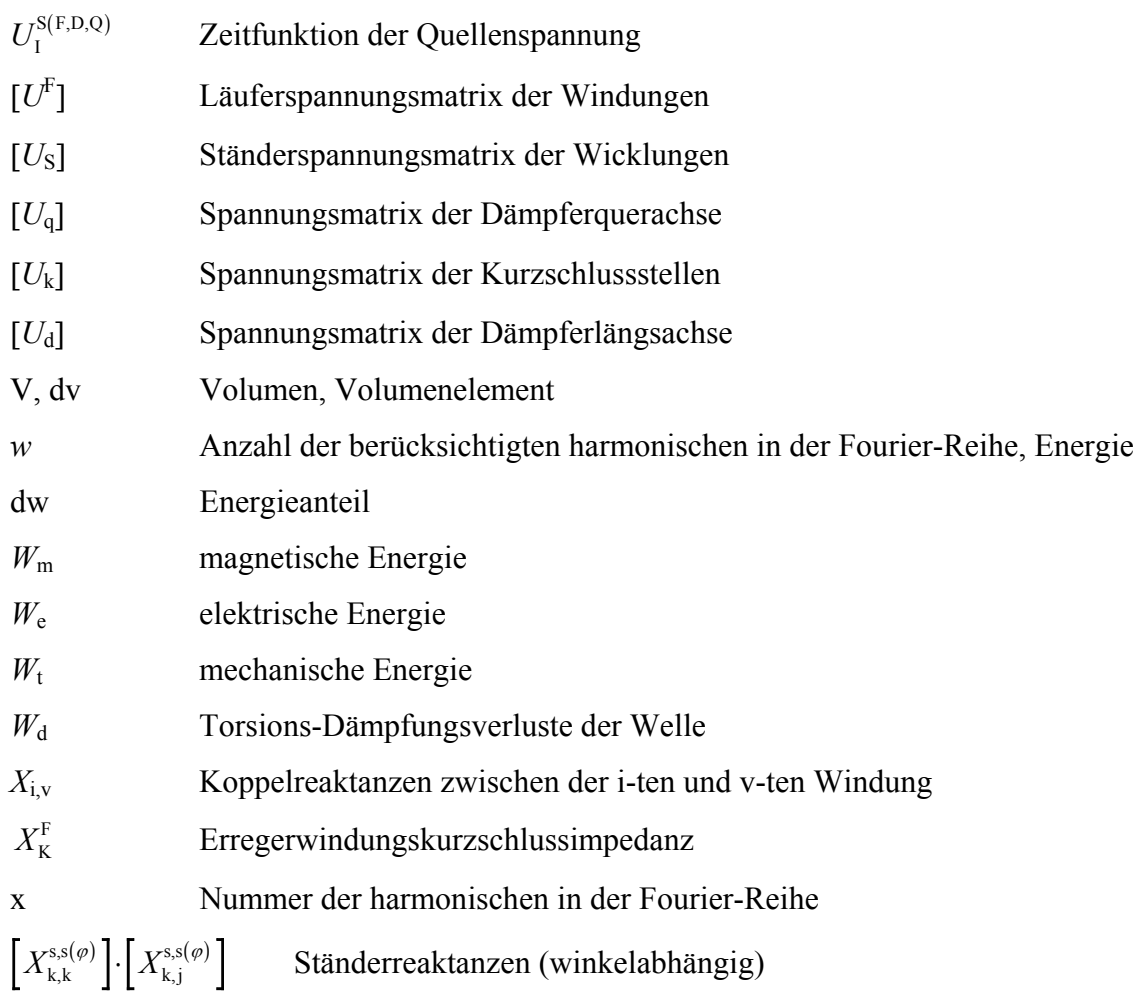

## **Literaturverzeichnis**

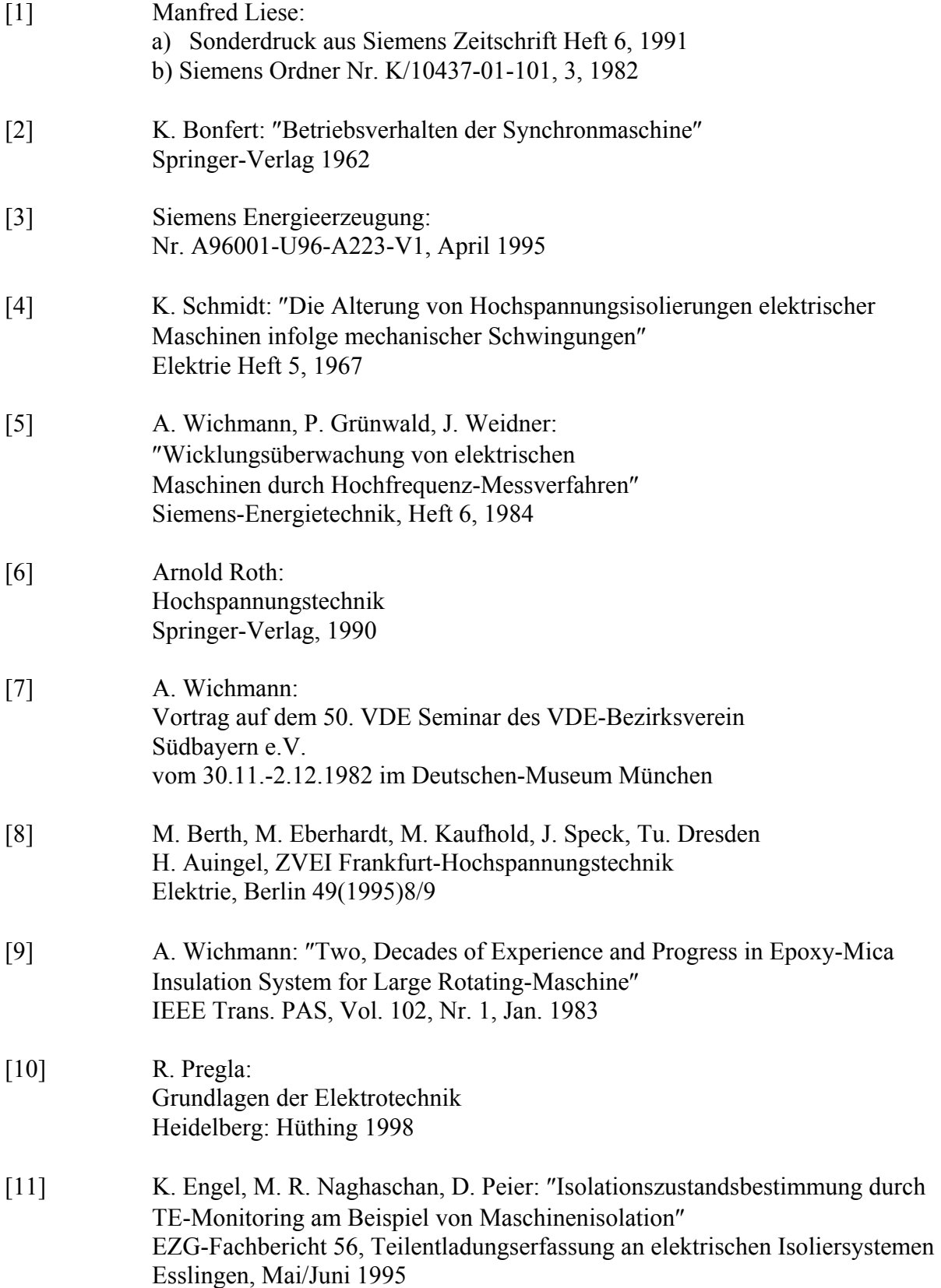

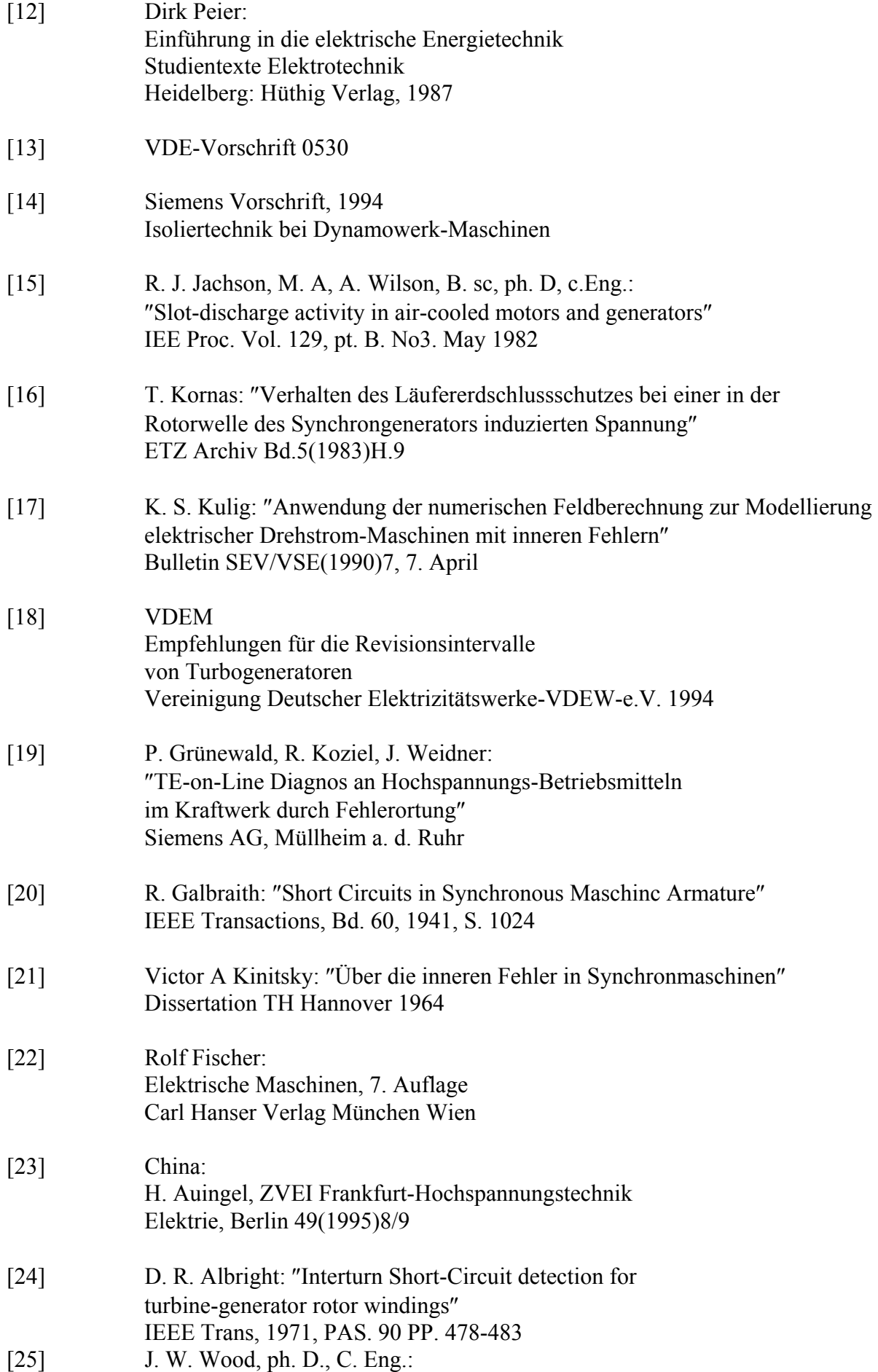

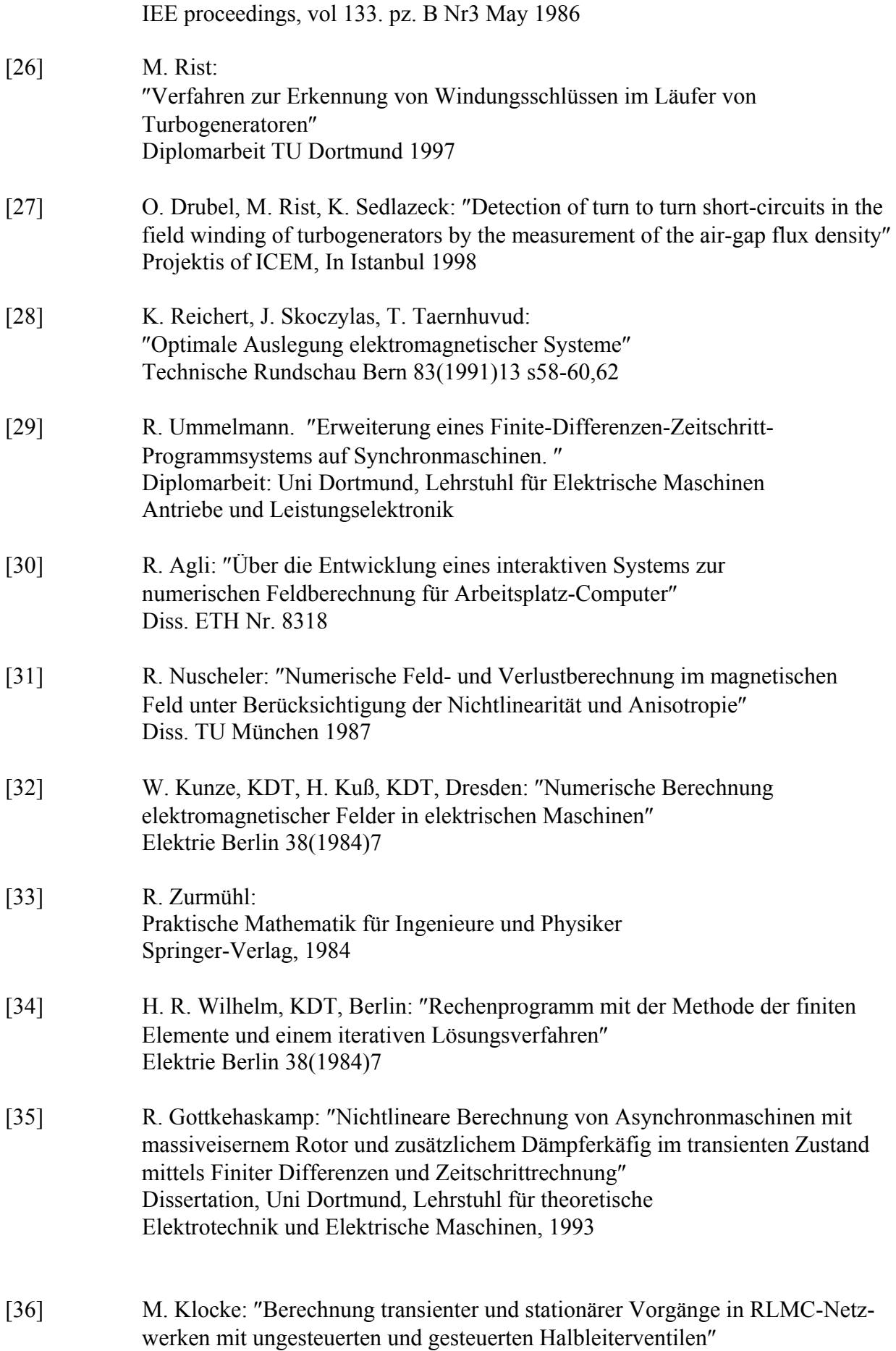

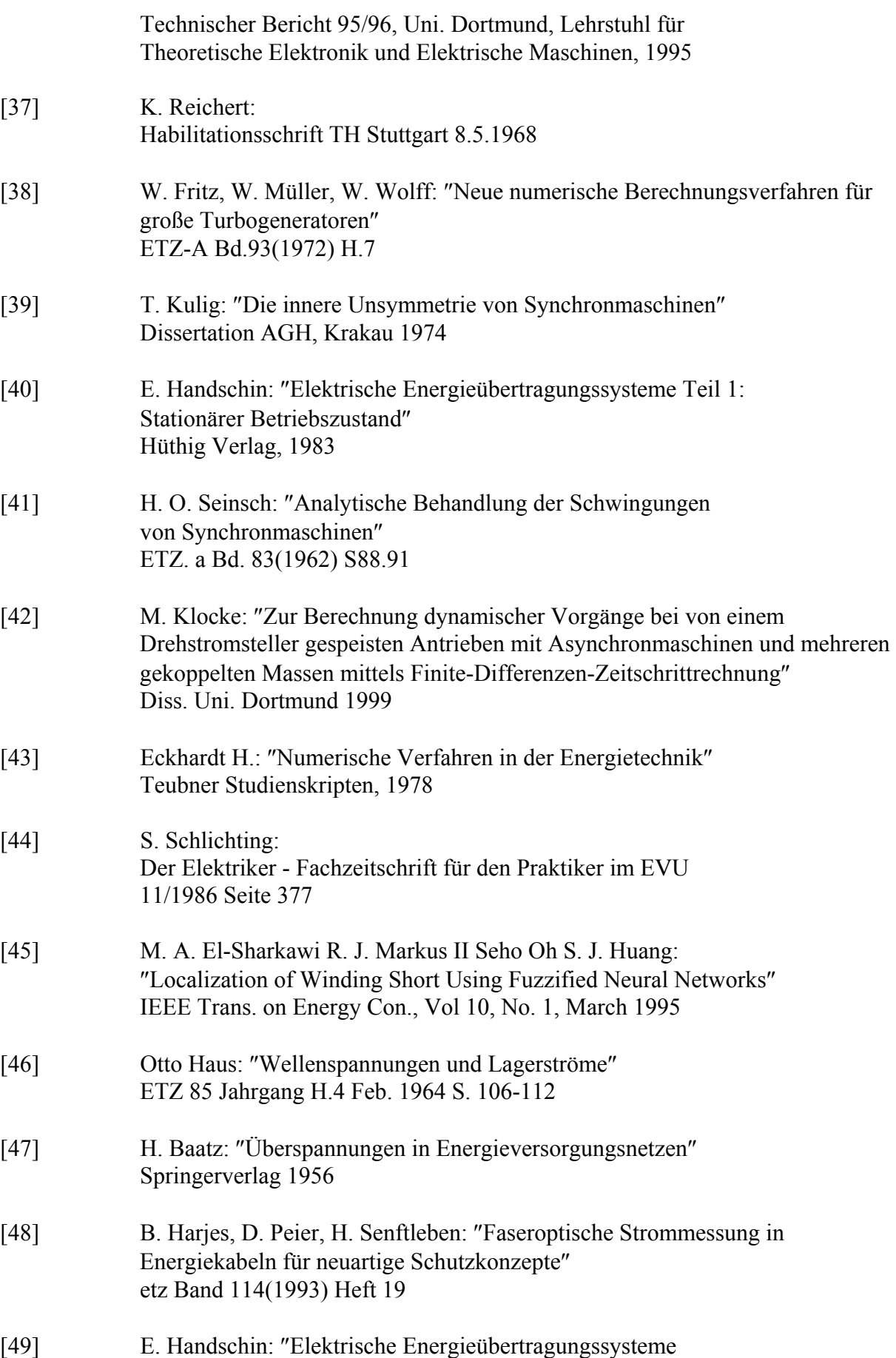

Studientexte Elektrotechnik Teil 2: Netzdynamik″

Hüthig Verlag, 1984

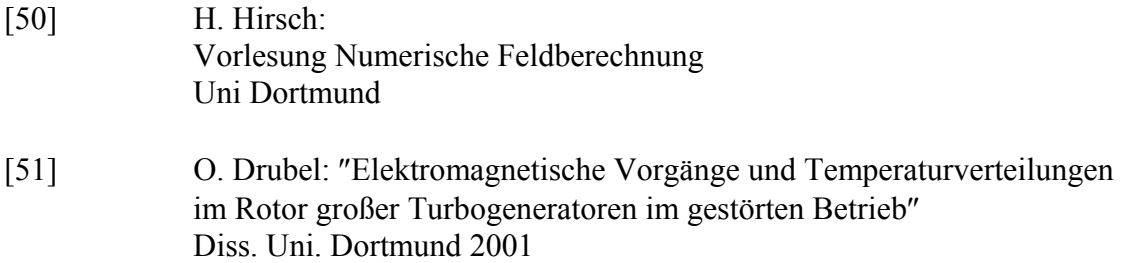

# **Lebenslauf**

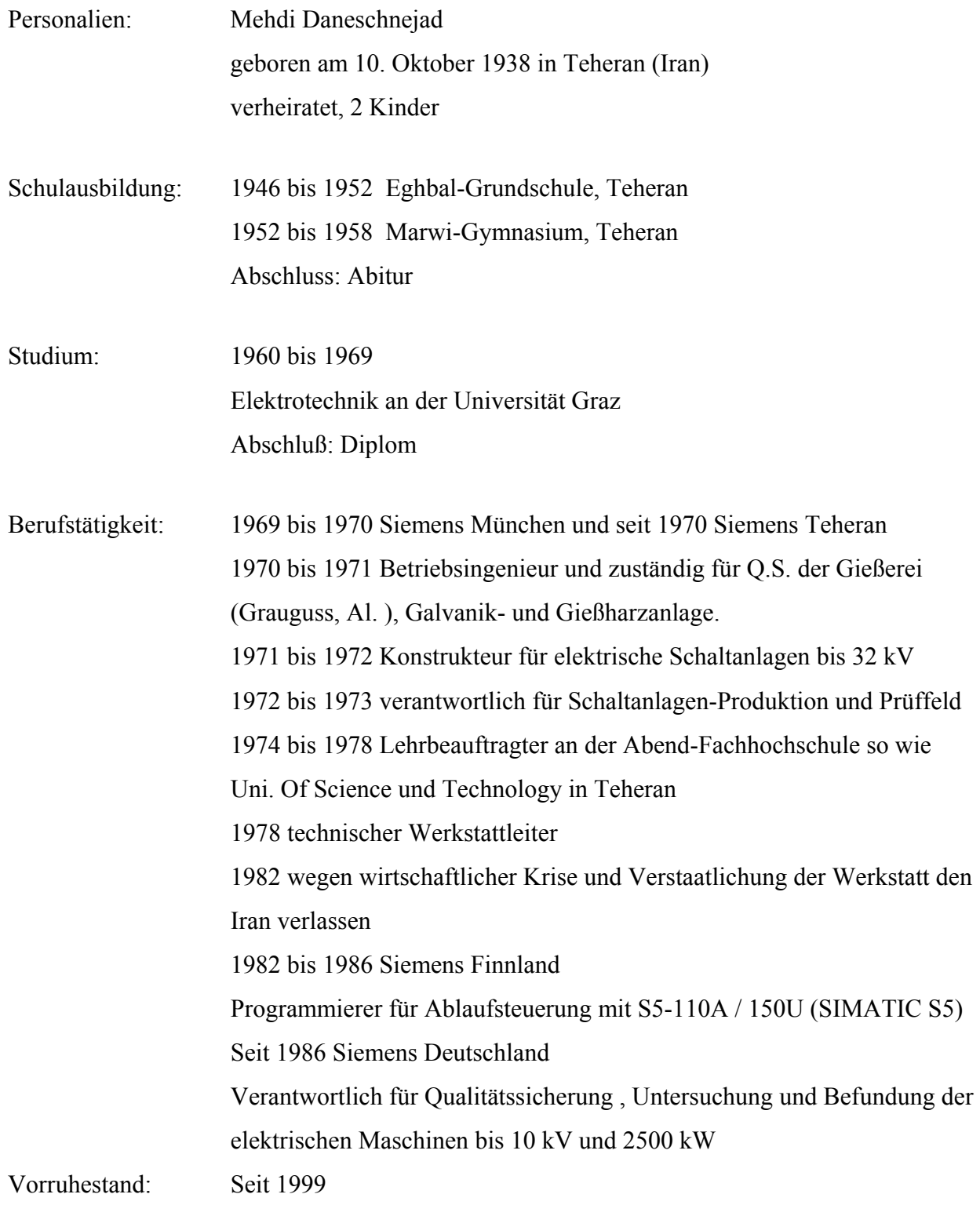